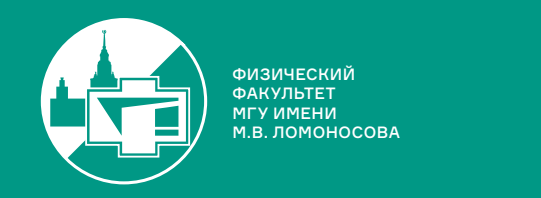

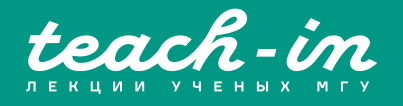

# **КВАНТОВАЯ ЭЛЕКТРОДИНАМИКА**

# НИКИТИН НИКОЛАЙ ВИКТОРОВИЧ

ФИЗФАК МГУ

КОНСПЕКТ ПОДГОТОВЛЕН СТУДЕНТАМИ, НЕ ПРОХОДИЛ ПРОФ. РЕДАКТУРУ И МОЖЕТ СОДЕРЖАТЬ ОШИБКИ. СЛЕДИТЕ ЗА ОБНОВЛЕНИЯМИ HA <u>VK.COM/TEACHINMSU</u>

ЕСЛИ ВЫ ОБНАРУЖИЛИ ОШИБКИ ИЛИ ОПЕЧАТКИ, ТО СООБЩИТЕ ОБ ЭТОМ, НАПИСАВ СООБЩЕСТВУ VK.COM/TEACHINMSU.

БЛАГОДАРИМ ЗА ПОДГОТОВКУ КОНСПЕКТА СТУДЕНТА ФИЗИЧЕСКОГО ФАКУЛЬТЕТА МГУ **БУЛГАКОВА АЛЕКСАНДРА ДМИТРИЕВИЧА**

 $\Box$ 

# Содержание

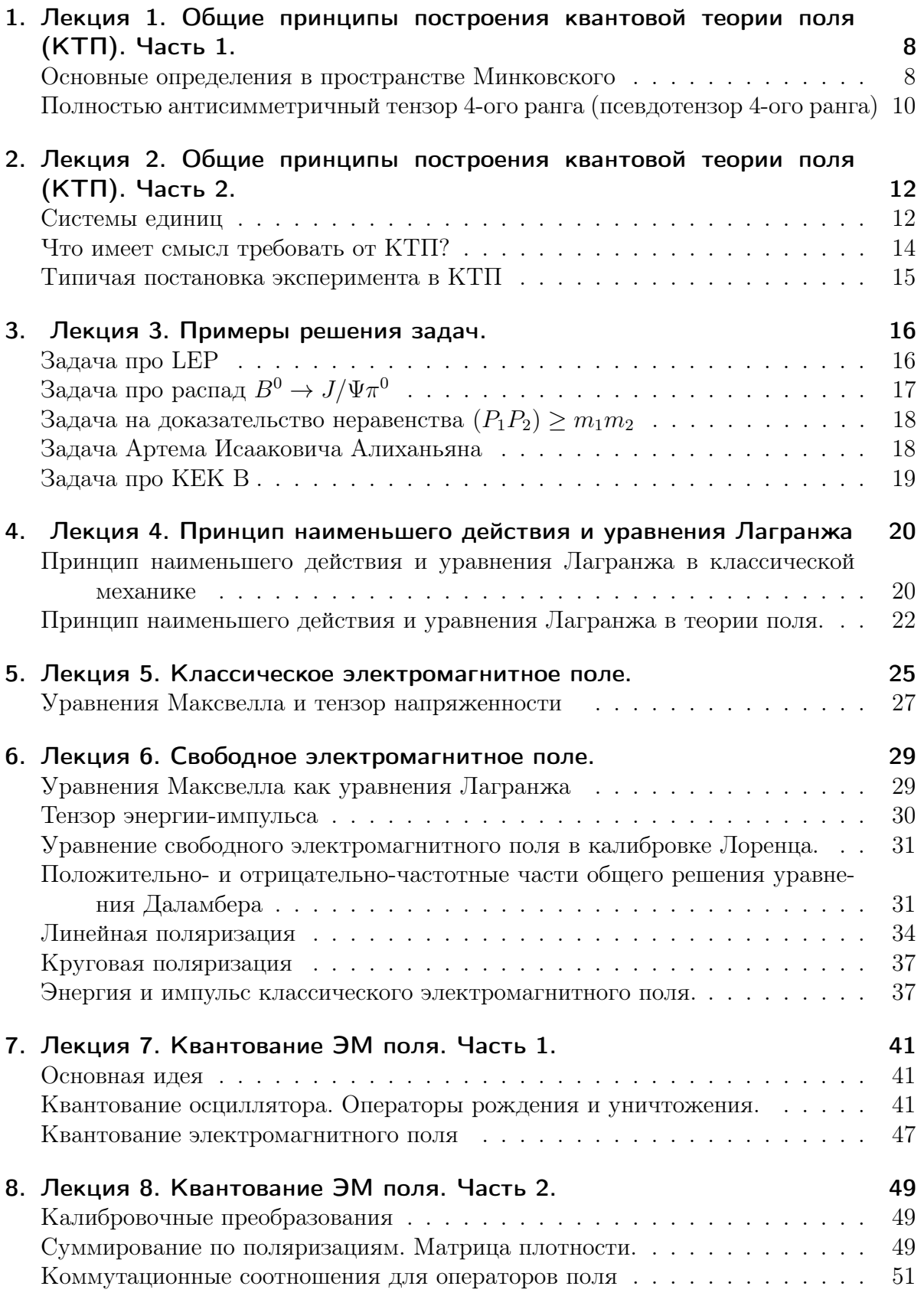

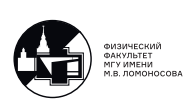

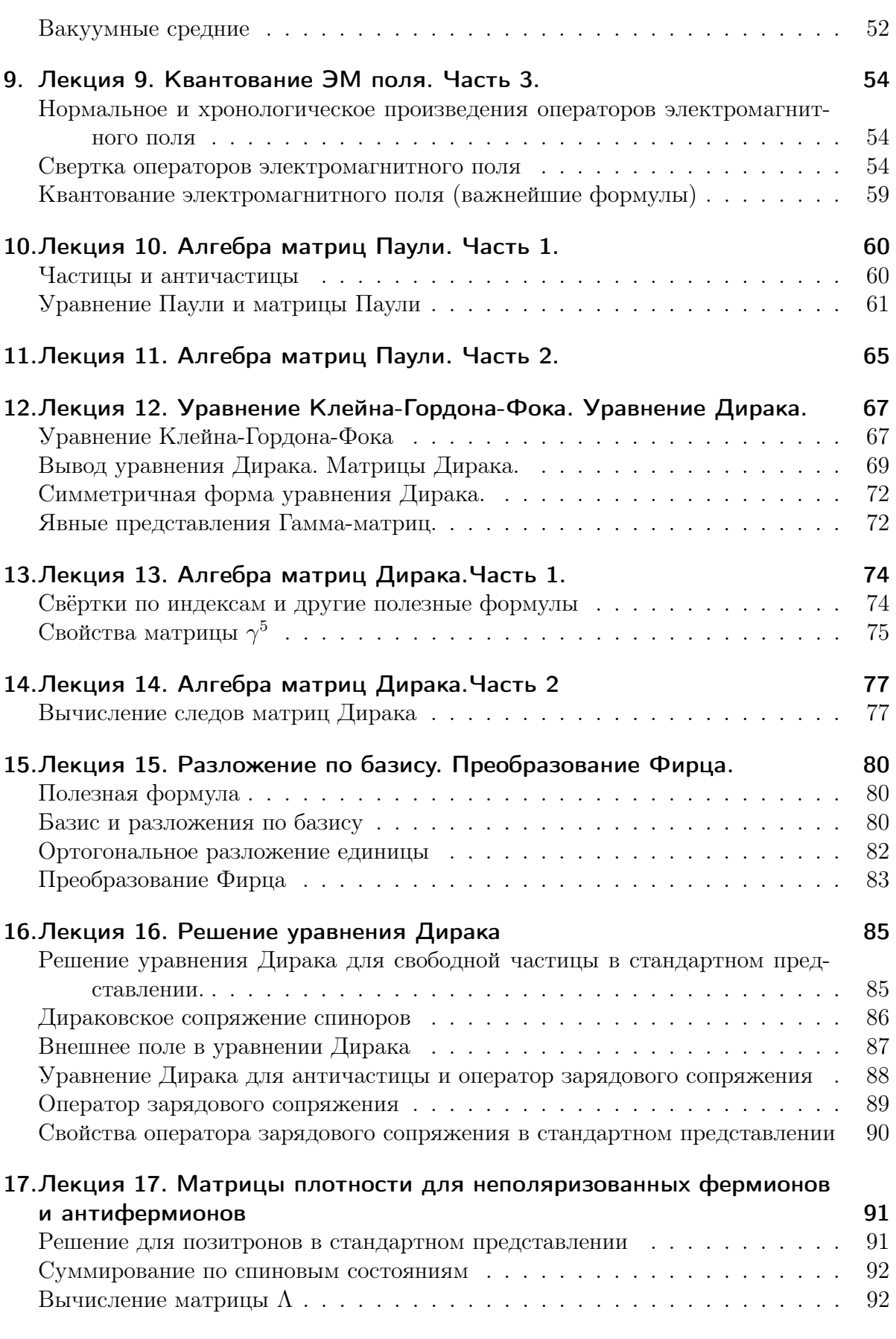

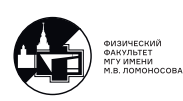

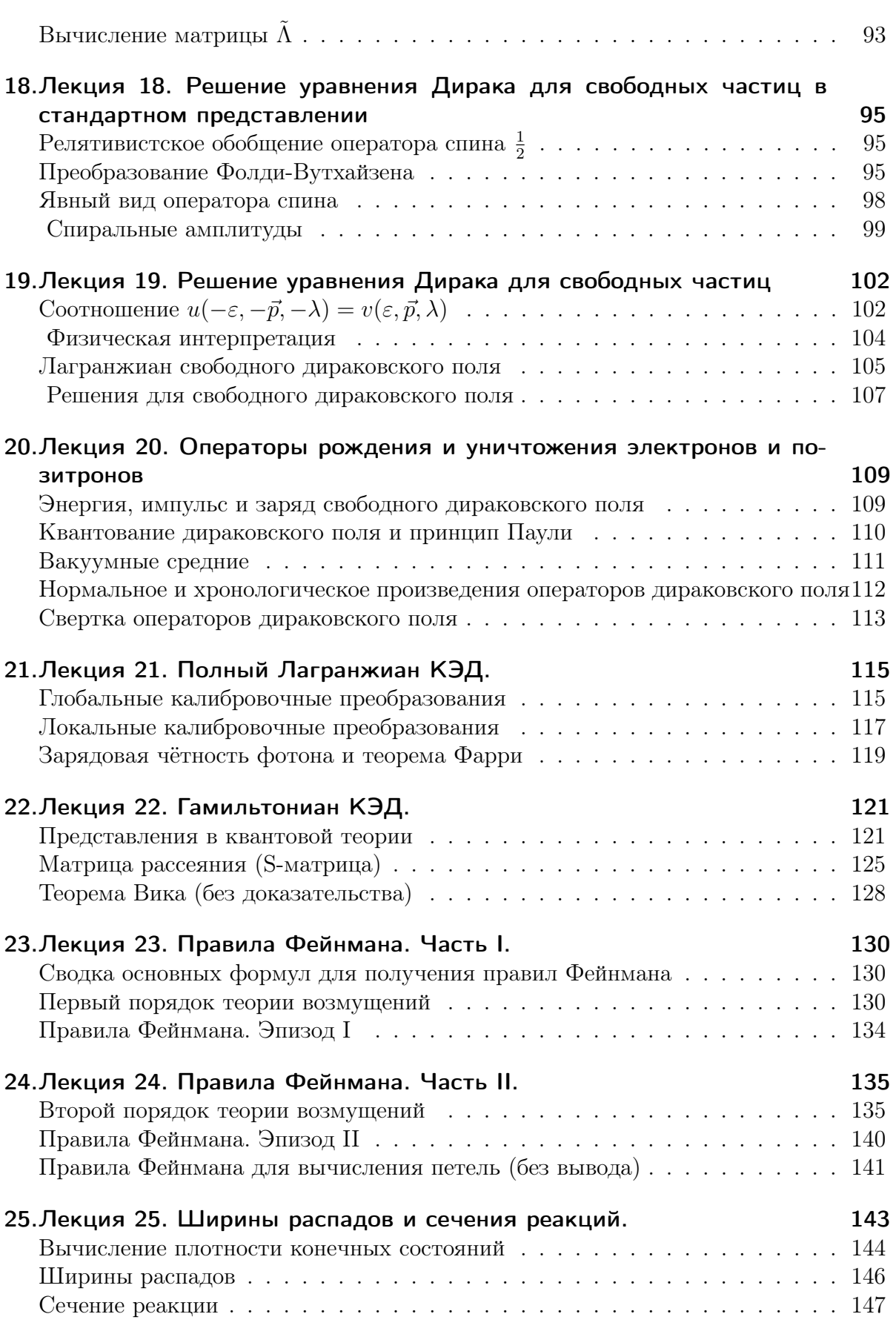

5

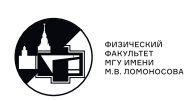

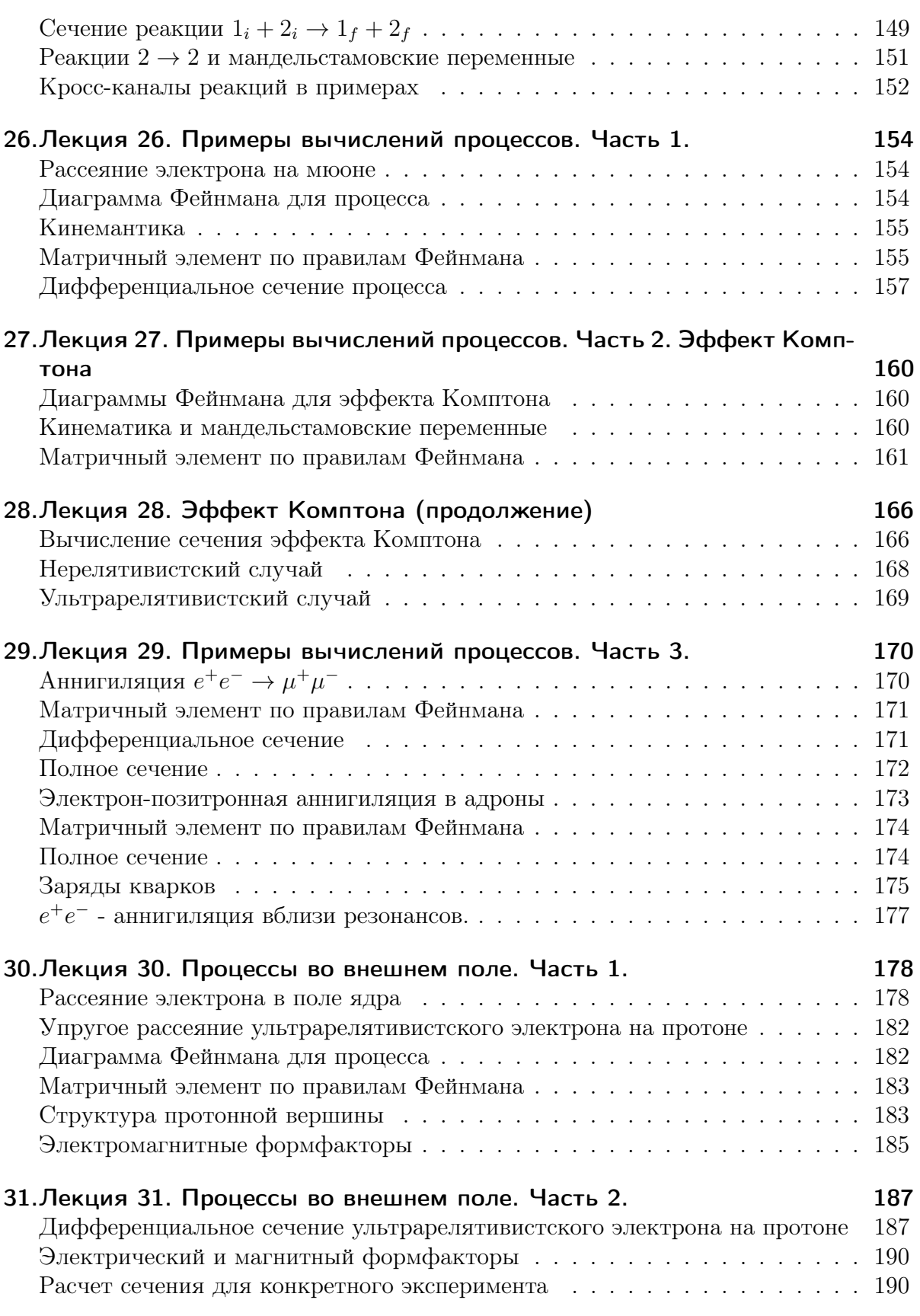

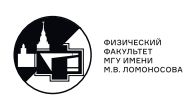

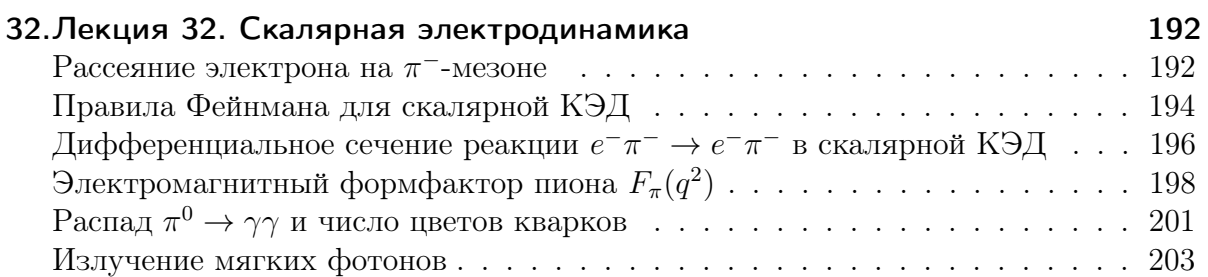

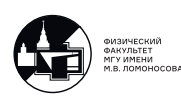

# <span id="page-7-0"></span>1. Лекция 1. Общие принципы построения квантовой теории поля (КТП). Часть 1.

#### <span id="page-7-1"></span>Основные определения в пространстве Минковского

#### 4-х вектора в пространстве Минковского

Опр: 4-х вектором  $A^{\mu} = (A^0, A^1, A^2, A^3) \equiv (A^0, \vec{A})$  называется величина, которая при преобразованиях Лоренца изменяется по закону:

<span id="page-7-2"></span>
$$
\begin{pmatrix} A^0 \\ A^1 \\ A^2 \\ A^3 \end{pmatrix} = \begin{pmatrix} \gamma & \beta \gamma & 0 & 0 \\ \beta \gamma & \gamma & 0 & 0 \\ 0 & 0 & 1 & 0 \\ 0 & 0 & 0 & 1 \end{pmatrix} \begin{pmatrix} A'^0 \\ A'^1 \\ A'^2 \\ A'^3 \end{pmatrix}
$$
(1.1)

или  $A^{\mu} = \Lambda^{\mu}_{\nu} A^{\prime \nu}$  суммирование по дважды повторяющимся индексам

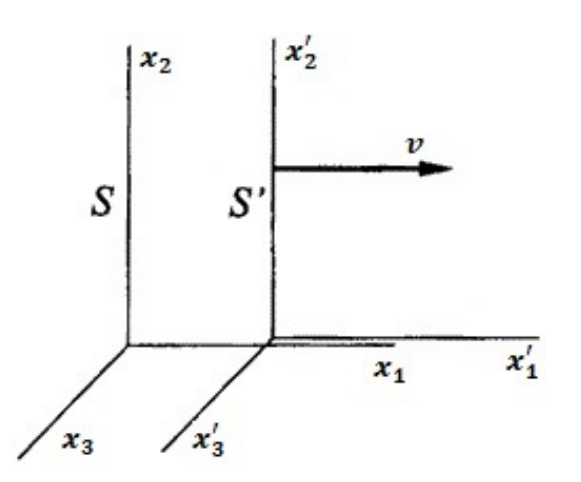

Рис. 1.1. Движущаяся  $(S')$  и неподвижная  $(S)$  системы координат. Для простоты,  $S'$  движется относительно S со скоростью v вдоль оси  $x_1$ .

 $O<sub>HP</sub>:$ 

$$
\beta = \frac{v}{c}; \gamma = \frac{1}{\sqrt{1 - \beta^2}}.
$$

Опр: А<sup>и</sup> - контравариантный 4-х вектор (индекс сверху). Примеры 4-х векторов:  $x^{\mu} = (ct, \vec{x})$  и р $^{\mu} = (\frac{E}{c}, \vec{p}).$ 

#### Метрический тензор и скалярное произведение

Опр: Скалярным произведением 4-х векторов  $A^{\mu}$  и  $B^{\nu}$  называется величина:

$$
(AB) = g_{\mu\nu}A^{\mu}B^{\nu},\tag{1.2}
$$

где g<sub>uv</sub> - метрический тензор. Он является характеристикой пространства, в котором рассматривается скалярное произведение.

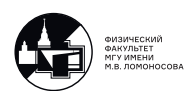

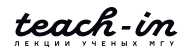

В пространстве Минковского:

$$
g_{\mu\nu} = g^{\mu\nu} = \begin{pmatrix} 1 & 0 & 0 & 0 \\ 0 & -1 & 0 & 0 \\ 0 & 0 & -1 & 0 \\ 0 & 0 & 0 & -1 \end{pmatrix}
$$
 (1.3)

<span id="page-8-0"></span>
$$
(AB) = g_{\mu\nu}A^{\mu}B^{\nu} = (g_{\mu\nu}A^{\mu})B^{\nu} = A_{\nu}B^{\nu}
$$
\n(1.4)

<span id="page-8-1"></span>
$$
(AB) = g_{\mu\nu}A^{\mu}B^{\nu} = (g_{\mu\nu}B^{\nu})A^{\mu} = A^{\mu}B_{\mu}
$$
\n(1.5)

Уравнения  $(1.4)$  и  $(1.5)$  полностью эквивалентны

Как выглядит скалярное произведение двух 4-х векторов через компоненты?

Подробно:  $(AB) = g_{\mu\nu}A^{\mu}B^{\nu} = g_{0\nu}A^0B^{\nu} + g_{1\nu}A^1B^{\nu} + g_{2\nu}A^2B^{\nu} + g_{3\nu}A^3B^{\nu} = (\nu = 0, ..., 3) = \underbrace{g_{00}}_{=1}A^0B^0 + \underbrace{0 + 0 + 0}_{\text{rk. reguaronable shemerrbl} = 0} + \underbrace{g_{11}}_{=-1}A^1B^1 + \underbrace{g_{22}}_{=-1}A^2B^2 + \underbrace{g_{33}}_{=-1}A^3B^3 = \underbrace{-1$  $A^0B^0 - A^1B^1 - A^2B^2 - A^3B^3 = A^0B^0 - (\vec{A}\vec{B})$ Опр: Ковариантным 4-х вектором (индекс снизу) называется:

$$
A_{\mu} = (A_0, A_1, A_2, A_3) \equiv g_{\mu\nu} A^{\nu} = (A^0, -A^1, -A^2, -A^3) = (A^0, -\vec{A}).
$$
 (1.6)

Тогда:  $(AB)=A^0B^0-(\vec{A}\vec{B})$ . Важный случай:

$$
A^{2} = (AA) = A^{\mu}A_{\mu} = (A^{0})^{2} - \vec{A}^{2}
$$

Пример: наиболее часто встречающийся в релятивистской теории частиц инвариант - квадрат массы покоя частицы:

$$
m^{2}c^{2} = \frac{E^{2}}{c^{2}} - \bar{p}^{2} = (\frac{E}{c}, \vec{p})(\frac{E}{c}, -\vec{p}) = p^{\mu}p_{\mu} = p^{2},
$$

T.e.  $p^2 = m^2c^2$ 

Важные свойства:

1) Квадрат 4-х вектора инвариантен относительно преобразований Лоренца (является релятивистским инвариантом). Доказывается прямой подстановкой в  $(1.1)$ 

2) Скалярное произведение двух 4-х векторов является релятивистским инвариантом.

Доказательство:

Возьмём два произвольных 4-х вектора и сложим их:  $A^{\mu} + B^{\mu} = C^{\mu}$ . Возведём в квадрат правую и левую части:

<span id="page-8-2"></span>
$$
\underbrace{A^2}_{\text{hHBappaarr}} + \underbrace{B^2}_{\text{hHBBpaaarr}} + \underbrace{2AB}_{\text{rorga 9TO 700Ke 4HBBpaaarr}} = \underbrace{C^2}_{\text{hHBBpaaarr}} \tag{1.7}
$$

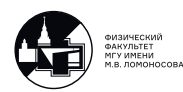

#### 4-х градиент:

$$
\partial^{\mu} = \frac{\partial}{\partial x_{\mu}} \equiv \left(\frac{1}{c}\frac{\partial}{\partial t}; -\frac{\partial}{\partial x^{1}}; -\frac{\partial}{\partial x^{2}}; -\frac{\partial}{\partial x^{3}}\right) = \left(\frac{1}{c}\frac{\partial}{\partial t}; -\vec{\nabla}\right)
$$
(1.8)

Почему в определении  $(\partial^{\mu})$  вместо " $(+\vec{\nabla})$ "стоит " $(-\vec{\nabla})$ "? - Чтобы ввести соответствие с квантовой механикой:

$$
i\hbar \frac{\partial}{\partial t} \Psi(x) = \hat{H} \Psi(x) \Rightarrow \hat{H} = i\hbar \frac{\partial}{\partial t};
$$

По определению  $\hat{\vec{p}} = -i\hbar \vec{\nabla}$ . Тогда если ввести 4-оператор  $\hat{p}^{\mu} = (\hat{H}, \hat{\vec{p}})$ , то:

$$
\hat{p}^{\mu} = i\hbar \partial^{\mu} \tag{1.9}
$$

В литературе  $\partial^{\mu}$  часто обозначают как  $\nabla^{\mu}$ .

#### Символ Кронекера

Опр: Символом Кронекера называется величина:

$$
\delta^{\mu\nu} \equiv \delta_{\mu\nu} \equiv \delta^{\mu}_{\nu} \equiv \delta^{\nu}_{\mu} \equiv I = \begin{pmatrix} 1 & 0 & 0 & 0 \\ 0 & 1 & 0 & 0 \\ 0 & 0 & 1 & 0 \\ 0 & 0 & 0 & 1 \end{pmatrix}
$$
(1.10)

Явные вычисления дают, что для пространства Минковского:

$$
\delta^{\mu}_{\nu} = g_{\mu\nu}g^{\mu\nu} \equiv g^{\mu}_{\nu}.
$$

# <span id="page-9-0"></span>Полностью антисимметричный тензор 4-ого ранга (псевдотензор 4-ого ранга)

Опр: Псевдотензером 4-ого ранга  $\varepsilon^{\mu\nu\alpha\beta}$  называют величину, удовлетворяющую условию:

$$
\varepsilon^{\mu\nu\alpha\beta} = -\varepsilon^{\nu\mu\alpha\beta} \tag{1.11}
$$

и при любой другой нечетной перестановке индексов, но  $\varepsilon^{\mu\nu\alpha\beta} = \varepsilon^{\nu\alpha\mu\beta}$  и при любой другой четной перестановке индексов. Соглашение:  $\varepsilon^{0123} = -1$ 

Примеры:

$$
\varepsilon^{0131} = -\varepsilon^{0131} \Rightarrow \varepsilon^{0131} = 0
$$

$$
\varepsilon^{3210} = -\varepsilon^{0321} = -\varepsilon^{0132} = \varepsilon^{0123} = -1
$$

$$
\varepsilon^{1302} = \varepsilon^{0132} = -\varepsilon^{0123} = +1
$$

Замечание: Если в какой-либо компоненте  $\varepsilon^{\mu\nu\alpha\beta}$  совпадают хотя бы 2 индекса, то эта компонента = 0.

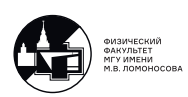

Следствие:

$$
\varepsilon^{\mu\nu\alpha\beta} = -\varepsilon_{\mu\nu\alpha\beta} \Rightarrow \varepsilon_{0123} = +1 \tag{1.12}
$$

(компонента с верхними индексами = минус компонента с нижними индексами). Действительно, чтобы получить тензор с нижними индексами, надо их опустить при помощи метрического тензора:  $\varepsilon_{\mu\nu\alpha\beta}~=~g_{\mu\mu'}g_{\nu\nu'}g_{\alpha\alpha'}g_{\beta\beta'}\varepsilon^{\mu'\nu'\alpha'\beta'}.$  Но поскольку метрический тензор диагональный, а  $\varepsilon^{\mu\nu\alpha\beta}$  устроен так, что  $\varepsilon^{\mu'\nu'\alpha'\beta'}\neq 0$  тогда и только тогда когда  $\mu' \neq \nu' \neq \alpha' \neq \beta',$  получаем:  $g_{\mu\mu'}g_{\nu\nu'}g_{\alpha\alpha'}g_{\beta\beta'}=g_{00}g_{11}g_{22}g_{33}=$  $-1 \Rightarrow \varepsilon^{\mu\nu\alpha\beta} = -\varepsilon_{\mu\nu\alpha\beta}$ 

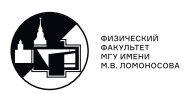

# <span id="page-11-0"></span>2. Лекция 2. Общие принципы построения квантовой теории поля (КТП). Часть 2.

Продолжаем изучать свойства полностью антисимметричного тензора. Свёртки:

• 
$$
\varepsilon^{\mu\nu\alpha\beta}\varepsilon_{\mu\nu\alpha\beta} = -4! = -24
$$

Это также и число ненулевых компонент в  $\varepsilon^{\mu\nu\alpha\beta}$ .

•  $\varepsilon^{\mu\nu\alpha\beta}\varepsilon_{\xi\eta\alpha\beta} = T^{\mu\nu}_{\eta\zeta} =$  (по определению полностью антисимметричного тензора) =<br> $-T^{\nu\mu}_{\zeta\eta} = -T^{\mu\nu}_{\eta\zeta} =$  (этот тензор T должен быть комбинацией метрических тензоров) =<br> $C \cdot (g^{\mu}_{\zeta} g^{\nu}_{\eta} - g$ 

Это можно записать по-другому:

$$
\varepsilon^{\mu\nu\alpha\beta}\varepsilon_{\xi\eta\alpha\beta} = -2 \cdot det \begin{pmatrix} g^{\mu}_{\zeta} & g^{\mu}_{\eta} \\ g^{\nu}_{\zeta} & g^{\nu}_{\eta} \end{pmatrix}
$$

• Свёртка с 8 свободными индексами. Аналогично предыдущему пункту, из соображений симметрии при перестановке индексов получаем:

$$
\varepsilon^{\mu\nu\alpha\beta}\varepsilon_{\zeta\eta\varepsilon\delta}=\varepsilon onst\cdot det\begin{pmatrix}g^{\mu}_{\zeta}&g^{\mu}_{\eta}&g^{\mu}_{\varepsilon}&g^{\mu}_{\delta}\\g^{\nu}_{\zeta}&g^{\nu}_{\eta}&g^{\nu}_{\varepsilon}&g^{\nu}_{\delta}\\g^{\alpha}_{\zeta}&g^{\alpha}_{\eta}&g^{\alpha}_{\varepsilon}&g^{\alpha}_{\delta}\\g^{\beta}_{\zeta}&g^{\beta}_{\eta}&g^{\beta}_{\varepsilon}&g^{\beta}_{\delta}\end{pmatrix}=-1\cdot det\begin{pmatrix}g^{\mu}_{\zeta}&g^{\mu}_{\eta}&g^{\mu}_{\varepsilon}&g^{\mu}_{\delta}\\g^{\nu}_{\zeta}&g^{\nu}_{\eta}&g^{\nu}_{\varepsilon}&g^{\nu}_{\delta}\\g^{\alpha}_{\zeta}&g^{\alpha}_{\eta}&g^{\alpha}_{\varepsilon}&g^{\alpha}_{\delta}\\g^{\beta}_{\zeta}&g^{\beta}_{\eta}&g^{\beta}_{\varepsilon}&g^{\beta}_{\delta}\end{pmatrix}
$$

• Свёртка с 6 свободными индексами.

 $\varepsilon^{\mu\nu\alpha\beta}\varepsilon_{\zeta\nu\alpha\beta} = -3! \cdot g_{\zeta}^{\mu}$ 

# <span id="page-11-1"></span>Системы единиц

#### Система единиц Хевисайда

В квантовой теории поля и в экспериментах по физике элементарных частиц  $v_{xap} \sim c.$ 

Признаком квантовости явления можно считать наличие в формуле постоянной Планка  $\hbar \Rightarrow \hbar$  определяет масштаб всех величин в квантовой физике. Поэтому естественно положить:

$$
\hbar = c = 1
$$

Изменятся размерности физических величин.

$$
x = vt
$$
;  $p = mv$ ;  $E = mc^2$ ;  $E = \hbar \omega \sim \frac{\hbar}{t} \Rightarrow [E] = [p] = [m] = [x^{-1}] = [t^{-1}].$ 

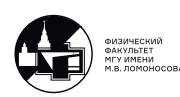

Орбитальный момент  $\vec{J} \sim \vec{x} \times \vec{p}$ , действие  $S = \int L dt \Rightarrow [v] = [S] = [J] = 1$ Cила:  $F \sim \frac{p}{t} \Rightarrow [F] = [m^2] = [x^{-2}]$ 

Вопрос: каковы размерности заряда е, электрического Е и магнитного Н полей? Система единиц СГС

Введем заряды  $Q_1 = q_1 e$  и  $Q_2 = q_2 e$ , где е - элементарный заряд, равный заряду электрона, т.е. е=- $|e|$ , а  $q_1$  и  $q_2$  - безразмерные числа. Закон Кулона:  $|\vec{F}| = \frac{Q_1 Q_2}{r^2} = e^2 \frac{q_1 q_2}{r^2}$ .<br>Поскольку  $[F] = [r^{-2}] \Rightarrow [e]_{\text{C}\Gamma\text{C}} = 1$ Электрическая сила:  $\vec{F} = Q\vec{E} = eq\vec{E}$ Сила Лоренца:  $\vec{F} = \frac{Q}{c}\vec{v} \times \vec{H}$ ,

TO  $[E]_{\text{CFC}} = [D]_{\text{CTC}} = [H]_{\text{CTC}} = [B]_{\text{CTC}} = [m^2] = [x^{-2}].$ 

Уравнения Максвелла в СГС:

$$
\begin{cases}\nrot\vec{H} = \frac{4\pi}{c}\vec{j} + \frac{1}{c}\frac{\partial\vec{D}}{\partial t} \\
rot\vec{E} = -\frac{1}{c}\frac{\partial\vec{B}}{\partial t} \\
div\vec{D} = 4\pi\rho \\
div\vec{B} = 0\n\end{cases}
$$

#### Рационализация системы Хевисайда

Предложение: уравнения Максвелла - фундаментальные уравнения и в них нет места " $4\pi$ "

По Хевисайлу:

$$
\begin{cases}\nrot\vec{H} = \vec{j} + \frac{1}{c}\frac{\partial \vec{D}}{\partial t} \\
rot\vec{E} = -\frac{1}{c}\frac{\partial \vec{B}}{\partial t} \\
div\vec{D} = \rho \\
div\vec{B} = 0\n\end{cases}
$$

Новая запись закона Кулона:  $|\vec{F}| = \frac{e^2}{4\pi} \frac{q_1 q_2}{r^2}$ .

Мы будем использовать систему единиц, принятую в КТП В этой системе:

$$
\begin{cases}\nrot\vec{H} = \vec{j} + \frac{\partial \vec{D}}{\partial t} \\
rot\vec{E} = -\frac{\partial \vec{B}}{\partial t} \\
div\vec{D} = \rho \\
div\vec{B} = 0\n\end{cases}
$$

Закон Кулона:  $|\vec{F}| = \frac{e^2}{4\pi} \frac{q_1 q_2}{r^2} = \alpha_{em} \frac{q_1 q_2}{r^2}$ <br> $\alpha_{em}$  - постоянная тонкой структуры. На самом деле ее величина зависит от мас-

штаба энергий, при которых происходит процесс.

Однако в области, где справедлив закон Кулона:

$$
\alpha_{em} \approx \frac{1}{137} \approx const.
$$

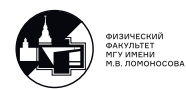

Вопрос: Какова естественная единица измерения в принятой нами системе?  $\overline{\text{O}}$ твет: электронвольт (эВ) или 1Гэ $\text{B=}$ 10<sup>9</sup> эВ. Реже будем использовать 1Мэ $\text{B}=$ 10<sup>6</sup> эВ и 1Кэ $B=10^3$  эВ.

Опр: 1 эВ - это энергия, которую приобрела частица с зарядом, равным модулю заряда электрона, пройдя разность потенциалов в 1 В.

Естественность: ускорители разгоняют заряженные частицы в электрических полях, а детекторы меряют их характеристики в эклектических и магнитных полях. Пересчеты:

 $1\Gamma$ э $B \approx 1, 78 \cdot 10^{-24}$ гр≈  $1, 6 \cdot 10^{-10}$ Дж;

 $1\Gamma_3 B^{-1} \approx 6,58 \cdot 10^{-25}$ сек $\approx 1,97 \cdot 10^{-14}$ см;

 $|e|$ ·1Тл≈ 57 эВ<sup>2</sup>;  $m_p \approx 1\Gamma$ эВ;  $m_e \approx 0,51M$ эВ.

Внесистемная единица 1 Ф=10<sup>-13</sup>см (1 Ферми) - определяет размер протона. Для грубых оценок удобно: 1Гэ $\rm B^{-1}\approx\frac{1}{5}\Phi{\approx\,5\cdot 10^{-25}}$ сек.

#### <span id="page-13-0"></span>Что имеет смысл требовать от КТП?

В нерелятивистской квантовой механике (НКМ)  $\mathrm{E}_{xap} \sim m v_{xap}^2 << m \Rightarrow$  частицы не могут исчезнуть и не могут родится из-за запрета по величине энергии ⇒ стабильные частицы. Описываются волновыми фукциями:  $\Psi(t, \vec{x})$  или  $\Psi(t, \vec{p})$ :

 $i\frac{\partial}{\partial t}\Psi = \hat{H}\Psi \, + \,$ начальные условия  $+ \, \int d\vec{j}|\Psi(t,\vec{j})|^2 = 1$ 

где  $\hat{H}$  - эрмитовский оператор

Пример: свободная частица  $\Psi(t, \vec{x}) = \frac{1}{\sqrt{2\pi}}$  $-\overline{e}^{-iEt+i\vec{p}\vec{x}}$ 

В КТП возможны распады ⇒ система становится открытой ⇒  $\omega(t) \sim |\Psi(t, \vec{x})|^2 \sim$  $e^{-\Gamma t} \Rightarrow E_{KT\Pi} = E - \frac{i}{2}$  $\frac{i}{2}$ Г ⇒  $\hat{H}$  - не является эрмитовым ⇒ операторный подход НКМ для КТП плохо подходит.

В НКМ  $v_{\text{map}}$  << 1 ⇔  $c = \infty$  ⇒ возможность сколь угодно точного измерения  $\vec{p}$  или  $\vec{x}$  за сколь угодно малые промежутки времени  $\Delta t \Rightarrow$  пригодность описания системы в терминах  $\Psi(t, \vec{x})$  или  $\Psi(t, \vec{p})$ . Соотношение неопределенности накладывает ограничение на совместное измерение  $\vec{p}$  и  $\vec{x}(\triangle p \triangle x \ge 1)$ , но не на каждое по отдельности!

В КТП  $c=1$ :

$$
\begin{cases}\n\Delta x \sim \Delta t \\
\Delta p \Delta x \ge 1 \\
\downarrow \\
\Delta p \Delta t \ge 1 \Rightarrow\n\end{cases}
$$

 $\Rightarrow \triangle p \Rightarrow 0$  тогда и только тогда когда  $\triangle t \Rightarrow \infty \Rightarrow \Psi(t, \vec{p})$  не имеет смысла

$$
\begin{cases}\n\Delta x \sim \Delta t \\
\Delta E \Delta t \ge 1 \\
\downarrow \\
\Delta x \Delta E \ge 1\n\end{cases}
$$

Для  $e^-$  в системе покоя  $\triangle E \sim m_e \Rightarrow x$ мин измеримый  $\sim \frac{1}{m}$  $\frac{1}{m_e} \geq 2 \cdot 10^{-3} \Gamma_3 B^{-1}$ Для ультрарелятивистского  $e^- \bigtriangleup E \sim p \Rightarrow x_{min} \sim \frac{1}{p} = \lambda_{\text{\tiny{A\!P}}}$  Бройль

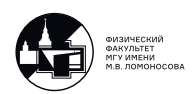

⇓

Описание системы в терминах  $\Psi(\vec{x}, t)$  в КТП смысла не имеет.

#### <span id="page-14-0"></span>Типичая постановка эксперимента в КТП

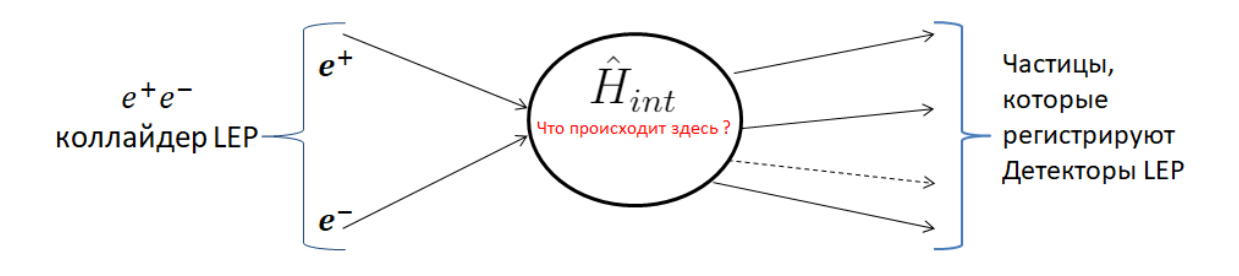

Рис. 2.1. Схема эксперимента электрон-позитронного коллайдера LEP

#### Основная задача КТП

Мы знаем характеристики начальных частиц, которые мы разгоняем, также мы знаем характеристики конечных частиц, которые попадают в детектор. Однако мы не знаем что происходит в момент столкновения и нам нужно построить теорию взаимодействия частиц, которая будет предсказывать вероятность того или иного конечного состояния, получаемого в процессе этого взаимодействия.

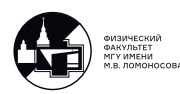

# <span id="page-15-0"></span>3. Лекция 3. Примеры решения задач.

# <span id="page-15-1"></span>Задача про LEP

#### Условие:

Электрон-позитронный коллайдер LEP работал в ЦЕРНе с 1989 по 2000 года и являлся предшественником Большого Адронного Коллайдера. Одной из задач LEP был поиск бозона Хиггса в реакции  $e^+e^-\rightarrow Z^0H$ . Суммарная энергия  $e^+e^-$  пучка была доведена до  $E = 209$  ГэВ. При такой энергии пучка обнаружить бозон Хиггса не удалось, и руководство приняло решение о его закрытии и начале строительства на его месте вышеупомянутого БАК, который спустя 12 лет всё-таки открыл бозон Хиггса. В 2000 году инженеры LEP имели возможность увеличить его энергию на  $\alpha = 10\%$  и продолжить эксперимент с более высокой энергией. Получилось ли бы открыть бозон Хиггса на LEP, если его масса  $m_H\approx 125$  ГэВ, а масса  $Z^0$   $m_{Z^0}\approx 91$ ГэВ ?

Решение:

В любом процессе выполняется закон сохранения энергии и импульса. Следовательно выполняется закон сохранения 4-х вектора энергии-импульса (4-х импульса)  $P^{\mu} = (E, \vec{p})$ . Квадрат 4-х импульса частицы является инвариантом:  $P^2 = inv = m^2$ , где  $m$  - масса покоя этой частицы.

Рассмотрим лабораторную систему отсчёта (ЛСО).

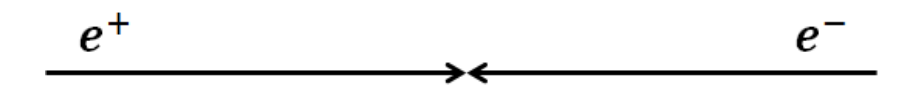

Рис. 3.1. Столкновение электронного и позитронного пучков в ЛСО

Начальный 4-х импульс  $e^+e^-$  пары:

$$
P = (E_{min}, \vec{0})\tag{3.1}
$$

где  $E_{min}$  - минимальная энергия  $e^+e^-$  пары чтобы родить пару  $Z^0H.$ 

С другой стороны, по закону сохранения:

<span id="page-15-2"></span>
$$
P^{\mu} = P_H^{\mu} + P_{Z^0}^{\mu} \tag{3.2}
$$

где  $P_{H}^{\mu}$ ,  $P_{Z^{0}}^{\mu}$  - 4-х импульсы  $H$  и  $Z^{0}$  соответственно.

Возведём правую и левую части [\(3.2\)](#page-15-2) в квадрат:

<span id="page-15-3"></span>
$$
P^2 = E_{min}^2 = (P_H + P_{Z^0})^2
$$
\n(3.3)

Так как квадрат 4-х импульса является инвариантом, вычислим  $(P_H + P_{Z^0})^2$  не в ЛСО, а с системе центра масс  $H$  и  $Z^0$ . В этой СО импульсы  $H$  и  $Z^0$  равны и направлены противоположно друг другу. Пороговая энергия  $E_{min}$  соответствует

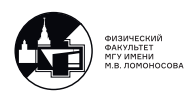

случаю когда  $H$  и  $Z^0$  покоятся, т.е. вся энергия  $e^+e^-$  пары ушла на рождение  $H$  и  $Z^0$  в состоянии покоя. Тогда в этой СО:

$$
(P_H + P_{Z^0}) = P_{HZ^0} = (m_H + m_{Z^0}, \vec{0})
$$
\n(3.4)

Итого, из [\(3.3\)](#page-15-3)

$$
E_{min}^2 = (m_H + m_{Z^0})^2 \tag{3.5}
$$

$$
E_{min} = m_H + m_{Z^0} = 216 \text{ Fb}.
$$
 (3.6)

Если бы повысили энергию LEP на  $\alpha\%$  стало бы  $\approx 230$  ГэВ. 230 ГэВ > 216 ГэВ Ответ: После повышения энергии LEP мог бы открыть бозон Хиггса.

# <span id="page-16-0"></span>Задача про распад  $B^0 \rightarrow J/\Psi \pi^0$

<u>Условие:</u> Покоящийся  $B^0$ -мезон распадается следующим образом:  $B^0 \rightarrow J/\Psi \pi^0$ . Масса  $B^0$  равна  $M$ , масса  $J/\Psi$  равна  $m_1$ , масса  $\pi^0$  равна  $m_2$ . Требуется найти энергию  $E_1$  и модуль импульса  $|\vec{p_1}|~J/\Psi$ -мезона в системе отсчёта где  $B^0$ -мезон покоится.

#### Решение:

Запишем 4-х импульсы  $B^0,\, J/\Psi$  и  $\pi^0$  в СО покоя  $B^0\cdot$ 

$$
P^{\mu} = (M, \vec{0}) \tag{3.7}
$$

$$
P_1^{\mu} = (E_1, \vec{p_1}) \tag{3.8}
$$

$$
P_1^{\mu} = (E_1, \vec{p_1}) \tag{3.9}
$$

Запишем закон сохранения 4-х импульса:

$$
P^{\mu} = P_1^{\mu} + P_2^{\mu} \tag{3.10}
$$

Перенесём  $P_1^{\mu}$  $\frac{1}{1}$  слева направо и возведём обе части в квадрат:

$$
(P^{\mu} - P_1^{\mu})^2 = (P_2^{\mu})^2 \tag{3.11}
$$

Получим:

$$
M^{2} + m_{1}^{2} - 2(M \cdot E_{1} - \vec{0} \cdot \vec{p_{1}}) = m_{2}^{2}
$$
 (3.12)

Отсюда:

$$
E_1 = \frac{1}{2M}(M^1 + m_1^2 - m_2^2)
$$
\n(3.13)

Теперь найдём  $|\vec{p_1}|$ :

<span id="page-16-1"></span>
$$
|\vec{p_1}| = \sqrt{E_1^1 - m_1^2} = \frac{1}{2M} \sqrt{(M^2 + m_1^2 - m_2^2)^2 - 4M^2 m_1^2} = \tag{3.14}
$$

$$
=\frac{1}{2M}\sqrt{M^4+m_1^4+m_2^4-2M^2m_1^2-2M^2m_2^2-2m_1^2m_2^2}
$$
\n(3.15)

Для громоздкого выражения под корнем в [\(3.15\)](#page-16-1) вводят специальное обозначение.

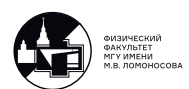

Опр: Треугольная функция от аргументов *a*, *b*, *c*:

$$
\lambda(a, b, c) = a^2 + b^2 + c^2 - 2ab - 2bc - 2ac =
$$
  
=  $(a + b - c)^2 - 4ab$   
=  $(a - b + c)^2 - 4ac$   
=  $(a - b - c)^2 - 4bc$ 

Тогда (3.15) запишется как:

$$
|\vec{p_1}| = \frac{1}{2M} \lambda^{\frac{1}{2}} (M^2, m_1^2, m_2^2)
$$
 (3.16)

Теперь подставим числа:  $M = 5.28$  ГэВ,  $m_1 = 3.1$  ГэВ,  $m_2 = 0.14$  ГэВ.

Так как  $M$  и  $m_1$  гораздо больше  $m_2$  положим  $m_2 \approx 0$ .

Тогда  $E_1 \approx \frac{M^2 + m_1^2}{2M} = \frac{1}{2}(M + \frac{m_1}{M}m_1) \approx 3.55$  ГэВ,  $|\vec{p_1}| \approx 1.73$  ГэВ.<br>Скорость  $J/\Psi$  найдём из соотношения:  $\beta = \frac{v}{c} = \frac{p_1}{E_1}$ . Тогда (учтя что  $c = 1$ )  $v \approx 0.5$ 

# <span id="page-17-0"></span>Задача на доказательство неравенства  $(P_1P_2) \geq m_1m_2$

<u>Условие:</u> Пусть в некоторой СО имеются 4-х импульсы  $P_1^{\mu}$  и  $P_2^{\mu}$ :  $P_1^2 = m_1^2$ ,  $P_2^2 =$  $m_2^2$ . Доказать, что  $(P_1P_2) \geq m_1m_2$ .

Доказательство: Мы уже знаем, что скалярное произведение двух 4-х векторов является инвариантом (1.7). Значит оно одинаково во всех инерциальных СО. Произведение масс покоя в правой части также является релятивистским инвариантом. Поэтому докажем неравенство в инерциальной СО, в которой частица, соответствующая 4-х импульсу  $P_1^{\mu}$ , покоится.

Тогда в этой СО:  $P_1^{\mu} = (m_1, \vec{0}), P_2^{\mu} = (E_2, \vec{p_2})$ , их скалярное произведение  $(P_1 P_2) = m_1 E_2 = m_1 \cdot \frac{m_2}{\sqrt{1 - v^2}}$ . Так как  $v \ge 0 \Rightarrow m_1 \cdot \frac{m_2}{\sqrt{1 - v^2}} \ge m_1 m_2 \Rightarrow (P_1 P_2) \ge m_1 m_2$ , а равенство достигается тогда и только тогда когда в данной СО покоятся обе частицы.

# <span id="page-17-1"></span>Задача Артема Исааковича Алиханьяна

Первый директор Ереванского физического института Артем Исаакович Алиханьян в середине прошлого века задавал данную задачу каждому, кто хотел поработать у него в институте. Если человек эту задачу не решал, его сразу же выгоняли и впредь близко не подпускали к физическому институту.

Условие:

Найти скорость электрона  $V_e$  если: а) Энергия электрона  $E = 0.1$  КэВ. 6) Энергия электрона  $E = 1$  ГэВ.

Решение:

Масса покоя электрона  $m_e = 0.51$  МэВ (это нужно знать наизусть).

В случае а)  $m_e \gg E$ , это означает, что электрон нерелятивистский, и для расчёта его скорости можно использовать классическую формулу  $E = \frac{m_e v_e^2}{2} \Rightarrow v =$  $\sqrt{\frac{2E}{m_e}} = 2 \cdot 10^{-2}$ 

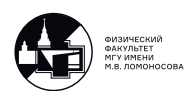

В случае б)  $m_e \ll E$ , это означает, что электрон ультрарелятивистский, и для расчёта его скорости нужно использовать релятивистскую формулу:  $E = \frac{m_e}{\sqrt{1-v_e^2}}$   $\Rightarrow$ 

$$
v = \sqrt{1 - \left(\frac{m_e}{E}\right)^2} \approx 1 - \frac{1}{2} \left(\frac{m_e}{E}\right)^2 \approx 1
$$

# <span id="page-18-0"></span>Задача про KEK B

#### Условие:

С 1999 по 2010 года в Японии работал  $e^+e^-$  коллайдер КЕК В. Энергии пучков электронов и позитронов на KEK B были различные (асимметричные  $e^+e^-$  пучки):  $E_{-} = 8 \text{ F} \cdot B$ ,  $E_{+} = 3.5 \text{ F} \cdot B$ . Можно ли на этом коллайдере родить пару а)  $B^0 \overline{B^0}$ **b)**  $B_s^0 \overline{B_s^0}$ ? Как изменится ответ, если поднять энергию пучка позитронов до 3.7 ГэВ? Масса  $B^0$ -мезона  $M_B = 5.28$  ГэВ, масса  $B_s^0$ -мезона  $M_{B_s} = 5.37$  ГэВ.

Решение:

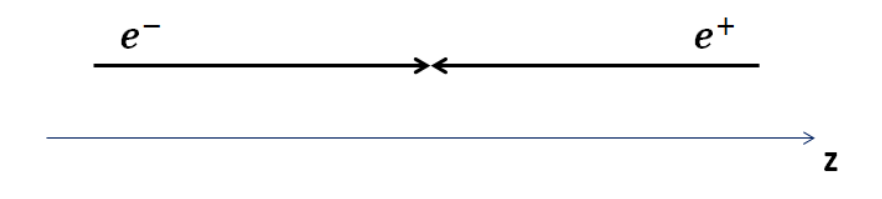

Рис. 3.2. Столкновение электронного и позитронного пучков в ЛСО. Ось z направлена по движению  $e^-$ .

Так как электрон и позитрон ультрарелятивистские (см. предыдущую задачу), их импульс равен энергии  $|\vec{p}| = E$ . 4-х импульс электрона и позитрона в ЛСО, с осью z по движению электрона:  $P_-^{\mu} = (E_-, 0, 0, E_-), P_+^{\mu} = (E_+, 0, 0, -E_+).$ 

Закон сохранения 4-х импульса:

$$
P_{-}^{\mu} + P_{+}^{\mu} = P^{\mu} \tag{3.17}
$$

где  $P^{\mu}$  - суммарный импульс  $B\overline{B}$ -пары.

Возводим в квадрат:

$$
P_{-}^{2} + P_{+}^{2} + 2(P_{-}P_{+}) = P^{2}
$$
\n(3.18)

 $P_{-}^{2} = P_{+}^{2} = m_e^2 ≈ 0$ , т.к электрон и позитрон ультрарелятивистские, мы пренебрегаем их массой покоя.

 $P^2 = 2(P_{-}P_{+}) = 2(E_{-}E_{+} + E_{-}E_{+}) = 4E_{-}E_{+}$ 

Пара  $B^0\overline{B^0}$   $(B_s^0\overline{B_s^0})$  может родиться, если  $P^2 \geq (2M_B)^2(\mu$ ли  $(2M_{B_s})^2)$  т.е. если  $E_+ E_- \geq M_B^2 (\text{или } M_{B_s})^2)$ 

В случае **а**)  $E_+E_- > M_B^2$ , в случае **б**)  $E_+E_- < M_{B_s}^2$ 

На КЕК В могли рождаться  $B^0\overline{B^0}$ -пары, но не могли  $B^0_s\overline{B^0_s}$ -пары.

Однако если поднять энергию пучка позитронов до 3.7 ГэВ, то смогут рождаться обе пары частиц.

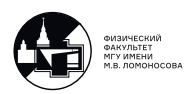

#### <span id="page-19-0"></span> $4<sub>1</sub>$ Лекция 4. Принцип наименьшего действия и уравнения Лагранжа

<span id="page-19-1"></span>Принцип наименьшего действия и уравнения Лагранжа в классической механике.

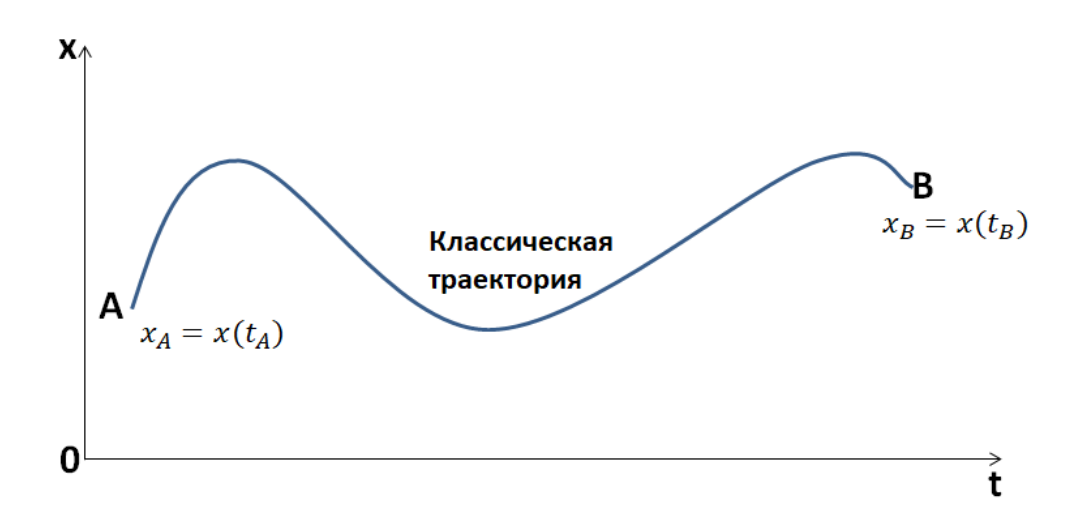

Рис. 4.1. Одномерное движение частицы из точки А в точку Б.

Одним из способов нахождения классической траектории является рассмотрение функционала:

$$
S = S(t_A, t_B, x_A, x_B) = \int_{t_A}^{t_B} dt L(t, x, \dot{x})
$$
\n(4.1)

где  $S$  - действие,  $L$  - функция Лагранжа классической системы:  $L(t, x, \dot{x}) = \frac{m\dot{x}^2}{2} - U(x)$  - разность кинетической и потенциальной энергий классической системы.

Далее применим принцип наименьшего действия Гамильтона: Траектория движения частицы из А в В определяется условиями:

- $\delta S = 0$  (условие минимума функционала действия)
- $\delta x_A = \delta x_B = 0$  (условие того, что точки А и В фиксированы).

Опр: Вариацией называется разность двух различных положений материальной точки, которые не противоречат возможности её движения.

Обозначение:  $\delta \alpha$  называют вариацией величины  $\alpha$ .

Пример: вариация координаты:  $x_{B_1} = x(t_B)$ ,  $x_{B_2} = x(t_B)$ , тогда  $\delta x_B \equiv x_{B_1} - x_{B_2}$ 

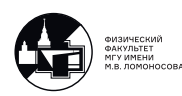

<u>Замечание:</u> В общем случае  $\delta x \neq dx!$ 

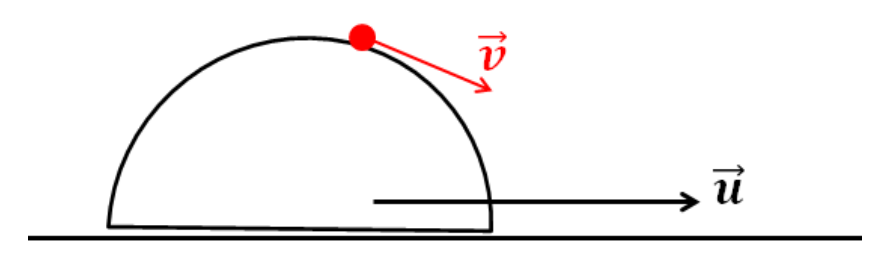

<span id="page-20-0"></span>Рис. 4.2. Шарик на поверхности полуцилиндра. Вид сбоку.

Пример: Шарик А скатывается по поверхности полуцилиндра, движущегося со скоростью  $\vec{u}$  (рис. [4.2\)](#page-20-0), дифференциал координаты:  $d\vec{r} = (\vec{u} + \vec{v})dt$ , вариация координаты:  $\delta \vec{r} = d\vec{r_1} - d\vec{r_2} = (\vec{v_1} - \vec{v_2})dt \Rightarrow$  всегда лежит в плоскости, касательной к поверхности цилиндра в данной точке (рис. [4.3\)](#page-20-1).

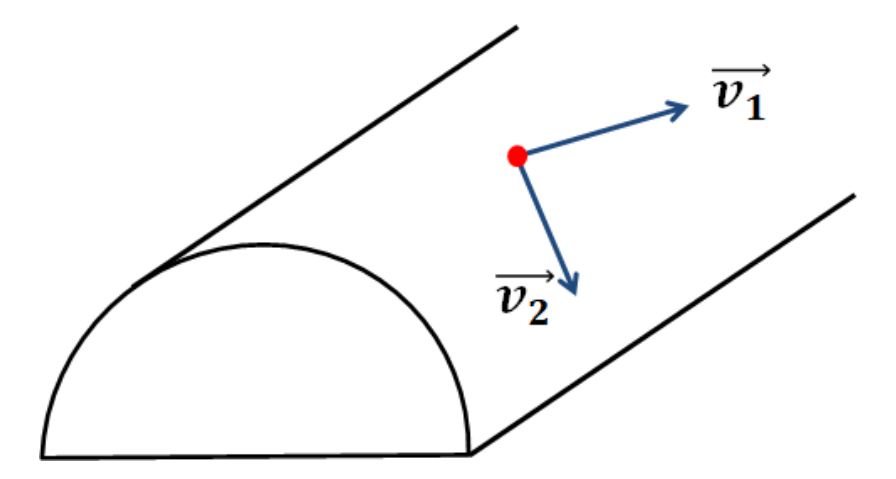

<span id="page-20-1"></span>Рис. 4.3. Шарик на поверхности полуцилиндра. Вид сверху.

 $\vec{v_1}$  и  $\vec{v_2}$  - всегда лежат в плоскости, касательной к поверхности цилиндра, но  $\vec{v_1}+\vec{u}$ и  $\vec{v_2} + \vec{u}$  - нет, если  $\vec{u} \neq 0$ .

Таким образом

$$
\begin{cases} d\vec{r} \neq \delta \vec{r}, \text{ ecnu } \vec{u} \neq 0\\ d\vec{r} = \delta \vec{r}, \text{ ecnu } \vec{u} = 0 \end{cases}
$$

Этот весьма красивый пример красноречиво демонстрирует, что понятия полного дифференциала и вариации не являются тождественными.

<u>Пример:</u>  $\dot{x} = \frac{dx}{dt}$ . Покажем, что  $\delta$  и  $\frac{d}{dt}$  - коммутируют, т.е. что

$$
\delta \dot{x} = \frac{d}{dt} \delta x.
$$

Действительно:

$$
\delta \dot{x} \equiv \dot{x}_1 - \dot{x}_2 = \frac{d}{dt} x_1 - \frac{d}{dt} x_2 = \frac{d}{dt} (x_1 - x_2) = \frac{d}{dt} \delta x
$$
  
21

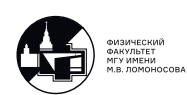

Доказательство проведено только исходя из определения вариации величины  $\alpha$  как  $\delta \alpha = \alpha_1 - \alpha_2.$ 

Из условия  $\delta S = 0$  следуют уравнения Лагранжа, которые полностью определяют движение классической системы:

<span id="page-21-1"></span>
$$
\frac{d}{dt}\frac{\partial L}{\partial \dot{x}} - \frac{\partial L}{\partial x} = 0\tag{4.2}
$$

При выводе считается, что х и  $\dot{x}$  - независимые переменные Вывод уравнений Лагранжа:

$$
\Delta t = t_B - t_A \text{ if } \frac{d}{dt}(\frac{\partial L}{\partial \dot{x}}\delta x) = \delta x \frac{d}{dt} \frac{\partial L}{\partial \dot{x}} + \frac{\partial L}{\partial \dot{x}} \frac{d}{dt} \delta x, \text{ tor,}
$$

Отсюда следует (4.2).

Пример: вычисления классического действия  $S_{cl}$  для свободной частицы (одномерный случай).

Лагранжиан:  $L(t, x, \dot{x}) = \frac{m}{2}\dot{x}^2$ <br>Уравнения Лагранжа:  $\frac{\partial L}{\partial x} = 0$ ,  $\frac{\partial L}{\partial \dot{x}} = m\dot{x} \Rightarrow m\ddot{x} = 0 \Rightarrow \dot{x} = const = v \Rightarrow x(t) = x_0 + vt$ .<br>Условия:  $x(t_A) = x_A$ ,  $x(t_B) = x_B \Rightarrow v = \frac{x_B - x_A}{t_B - t_A} \Rightarrow S_{cl} = \int_{t_A}^{t_B} L(t, x, \dot{x}) dt = \frac{mv^2}{2}(t_B - t_A)$  $t_A) = \frac{m}{2} \frac{(x_B - x_A)^2}{t_B - t_A}$ . В этом простейшем примере видно, что

$$
S = S(t_A, t_B, x_A, x_B) = S(\Delta t, \Delta x).
$$

# <span id="page-21-0"></span>Принцип наименьшего действия и уравнения Лагранжа в теории поля.

• Требования релятивистской инвариантности:

$$
dt \Rightarrow dt dx^1 dx^2 dx^3 = dt d\vec{x} = d^4x
$$

Покажем что  $d^4x$  - релятивистски инвариантен:

$$
d^4x = dtdx^1dx^2dx^3 = dtdx^1dx^{2'}dx^{3'} = dt'dx^{1'}dx^{2'}dx^{3'} \cdot \left| det \begin{pmatrix} \frac{\partial t}{\partial t} & \frac{\partial x^{1}}{\partial x^{1'}} \\ \frac{\partial t}{\partial x^{1'}} & \frac{\partial x^{1}}{\partial x^{1'}} \end{pmatrix} \right| =
$$
  
=  $dt'dx^{1'}dx^{2'}dx^{3'} \cdot \left| det \begin{pmatrix} \gamma & \gamma\beta \\ \gamma\beta & \gamma \end{pmatrix} \right| = d^4x'$   
=  $1 \text{ i.e. } \gamma^2 = \frac{1}{1-\beta^2}$ 

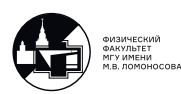

• Поля описываются функциями поля  $\varphi_i(x)$ , где *i* - набор квантовых чисел, характеризующих поле.

Пример: электромагнитное поле описывается 4-х потенциалом

$$
A^{\mu}(x) = (\varphi(x), \vec{A}(x)),
$$

где:  $\varphi(x)$  - скалярный потенциал;  $\vec{A}(x)$  - векторный потенциал. Функции поля  $\varphi_i(x)$  играют роль "координат" поля:

 $x \Rightarrow \varphi_i(x); \dot{x} \Rightarrow \partial^{\nu} \varphi(x)$ 

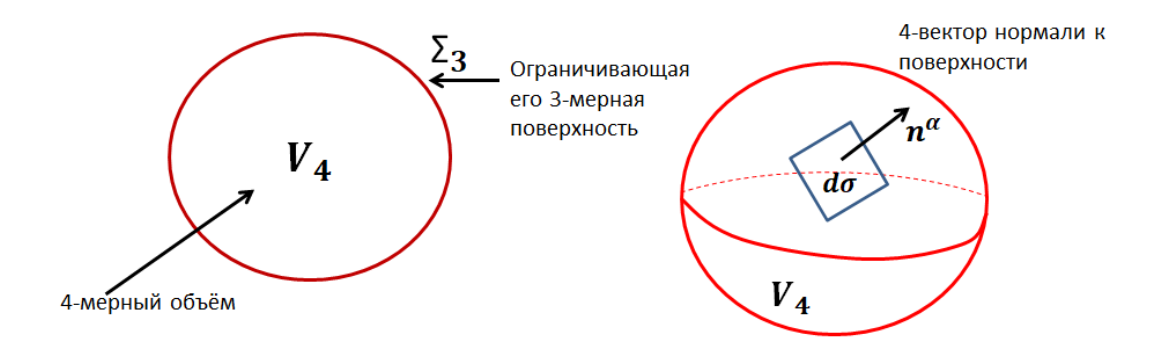

Рис. 4.4. 4-мерный объём  $V_4$ 

Действие запишется как:

$$
S = \int_{V_4} d^4x \mathfrak{L}(\varphi_i(x), \partial^\nu \varphi_i(x)) \tag{4.3}
$$

где £ - плотность функции Лагранжа или Лагранжиан.

Принцип наименьшего действия:  $\delta S = 0$  при условии, что  $\delta \varphi_i(x)$ 

Уравнения Лагранжа:

<span id="page-22-0"></span>
$$
\frac{\partial \mathfrak{L}}{\partial \varphi_i} - \partial^{\nu} \frac{\partial \mathfrak{L}}{\partial (\partial^{\nu} \varphi_i)} = 0 \tag{4.4}
$$

 $\mathcal{L}_{3}=0$ 

Вывод уравнений Лагранжа для поля идейно абсолютно аналогичен выводу уравнений Лагранжа в классической механике:

$$
\delta(\partial^{\nu}\varphi_i(x)) = \partial^{\nu}\tilde{\varphi}_i(x) - \partial^{\nu}\varphi_i(x) = \partial^{\nu}(\tilde{\varphi}_i(x) - \varphi_i(x)) = \partial^{\nu}\delta\varphi_i(x),
$$

где было для удобства введено обозначение

$$
\tilde{\varphi}_i(x) = \varphi_i(x) + \delta \varphi_i(x)
$$

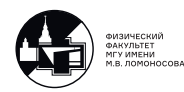

Тогда:

$$
\delta S = \int_{V_4} d^4x \bigg( \mathfrak{L}(\tilde{\varphi}_i(x), \partial^{\nu} \tilde{\varphi}_i(x)) - \mathfrak{L}(\varphi_i(x), \partial^{\nu} \varphi_i(x)) \bigg) = \int_{V_4} d^4x \bigg( \mathfrak{L}(\varphi_i(x), \partial^{\nu} \varphi_i(x)) + + \delta \varphi_i(x) \frac{\partial \mathfrak{L}(\varphi_i(x), \partial^{\nu} \varphi_i(x))}{\partial \varphi_i(x)} + \delta (\partial^{\nu} \varphi_i(x)) \frac{\partial \mathfrak{L}(\varphi_i(x), \partial^{\nu} \varphi_i(x))}{\partial (\partial^{\nu} \varphi_i(x))} - \mathfrak{L}(\varphi_i(x), \partial^{\nu} \varphi_i(x)) \bigg)
$$

Аналогично классической механике можем написать:

$$
\partial^{\nu}(\frac{\partial \mathfrak{L}}{\partial(\partial^{\nu}\varphi_i)}\delta\varphi_i) = \delta\varphi_i\partial^{\nu}\frac{\partial \mathfrak{L}}{\partial(\partial^{\nu}\varphi_i)} + \frac{\partial \mathfrak{L}}{\partial(\partial^{\nu}\varphi_i)}\underbrace{(\partial^{\nu}\delta\varphi_i)}_{=\delta(\partial^{\nu}\varphi_i)}
$$

Таким образом:

$$
0 = \delta S = \int_{V_4} d^4x \left(\frac{\partial \mathfrak{L}}{\partial \varphi_i} - \partial^{\nu} \frac{\partial \mathfrak{L}}{\partial (\partial^{\nu} \varphi_i)}\right) + I, \text{ r,}
$$

$$
I = \int_{V_4} d^4x \partial^{\nu} \left(\frac{\partial \mathfrak{L}}{\partial (\partial^{\nu} l \varphi_i)} \delta \varphi_i\right) = \int_{\Sigma_3} d\partial^{\nu} \frac{\partial \mathfrak{L}}{\partial (\partial^{\nu} l \varphi_i)} \underbrace{\delta \varphi_i}_{=0 \text{ no ychobino}} = 0
$$

Отсюда следует [\(4.4\)](#page-22-0)

Замечание: Для простоты мы рассматривали Лагранжиан, зависящий от одной функции поля  $\varphi$ . Но функций поля может быть несколько:  $\mathfrak{L}(\varphi_i(x), \partial^\nu \varphi_i(x), \Psi_i(x))$  $\partial^{\nu}\Psi_{j}(x)$ ). Например, в КЭД Лагранжиан зависит от полей фотонов, электронов, мюонов и т.д.

Замечание: В классической механике функция Лагранжа это разность кинетической и потенциальной энергии. В КТП мы пока что не знаем явного вида Лагранжиана.

Пример: уравнение Лагранжа для электромагнитного поля:  $\varphi_i(x) \Rightarrow A^\mu(x)$ :

$$
\frac{\partial \mathfrak{L}(A^{\mu}(x), \partial^{\nu} A^{\mu}(x))}{\partial A^{\mu}(x)} - \partial^{\nu} \frac{\partial \mathfrak{L}(A^{\mu}(x), \partial^{\nu} A^{\mu}(x))}{\partial (\partial^{\nu} A^{\mu}(x))} = 0
$$

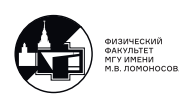

# <span id="page-24-0"></span>5. Лекция 5. Классическое электромагнитное поле.

В качестве наблюдаемых для классического электромагнитного поля выступают напряженности электрического и магнитного полей:

$$
\vec{E}=(E^1,E^2,E^3)
$$
и $\vec{H}=(H^1,H^2,H^3)$ 

их можно выразить, используя компоненты 4-потенциала:

$$
A^\mu=(\varphi,\vec{A})\equiv(A^0,A^1,A^2,A^3)
$$

следующим образом:

$$
\vec{E} = -\frac{\partial \vec{A}}{\partial t} - \vec{\nabla} A^0
$$

$$
\vec{H} = rot \vec{A} = \vec{\nabla} \times \vec{A} = (\frac{\partial A^3}{\partial x^2} - \frac{\partial A^2}{\partial x^3}; \frac{\partial A^1}{\partial x^3} - \frac{\partial A^3}{\partial x^1}; \frac{\partial A^2}{\partial x^1} - \frac{\partial A^1}{\partial x^2}).
$$

Величины  $\vec{E}$  и  $\vec{H}$  не изменятся, если сделать замену:

$$
A^{\mu}(x) \Rightarrow A^{\mu}(x) + \partial^{\mu}f(x), \tag{5.1}
$$

где  $f(x)$  - произвольная функция, которая определяет конкретный выбор (калибровку) 4-потенциала.

Пример: Покажем что калибровка не меняет напряжённость электромагнитного поля.

$$
\vec{E} = -\frac{\partial \vec{A}}{\partial t} - \vec{\nabla} A^0 \rightarrow -\frac{\partial (\vec{A} - \vec{\nabla} f)}{\partial t} - \vec{\nabla} (A^0 + \frac{\partial f}{\partial t}) = \underbrace{+ \frac{\partial}{\partial t} \vec{\nabla} f - \vec{\nabla} \frac{\partial}{\partial t} f}_{=0 \text{ tr. } \vec{\nabla} u \frac{\partial}{\partial t} \text{ konmyr2}
$$

Для релятивистски-инвариантного описания электромагнитного поля удобно ввести тензор напряженности электромагнитного поля  $F^{\mu\nu}(x).$ 

Опр:

$$
F^{\mu\nu}(x) = \partial^{\mu}A^{\nu}(x) - \partial^{\nu}A^{\mu}(x) \Rightarrow F^{\mu\nu}(x) = -F^{\nu\mu}(x)
$$
 (антисимметричный тензор).

Покомпонентно:

$$
F^{\mu\nu}(x) = \begin{pmatrix} 0 & -E^1 & -E^2 & -E^3 \\ E^1 & 0 & -H^3 & H^2 \\ E^2 & H^3 & 0 & -H^1 \\ E^3 & -H^2 & H^1 & 0 \end{pmatrix}
$$

С нижними индексами:

$$
F_{\mu\nu}(x) = g_{\mu\alpha} F^{\alpha\beta} g_{\beta\nu} = \begin{pmatrix} 0 & E^1 & E^2 & E^3 \\ -E^1 & 0 & -H^3 & H^2 \\ -E^2 & H^3 & 0 & -H^1 \\ -E^3 & -H^2 & H^1 & 0 \end{pmatrix}
$$

Разберемся с компонентами тензора напряженности электромагнитного поля:

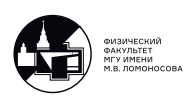

- Т.к. данный тензор по определению антисим<br/>метричный, то  $F^{00}=-F^{00}\Rightarrow F^{00}=0,$ аналогично $F^{11}=F^{22}=F^{33}=0$
- Далее:

$$
F^{01} = \partial^0 A^1(x) - \partial^1 A^0(x) = \frac{\partial}{\partial t} A^1(x) + \frac{\partial}{\partial x^1} A^0(x) = -E^1 = -F^{10}.
$$

• Аналогично:

$$
F^{02} = -F^{20} = -E^2, F^{03} = -F^{30} = -E^3;
$$
  
\n
$$
F^{12} = \partial^1 A^2 - \partial^2 A^1 = -\frac{\partial A^2}{\partial x^1} + \frac{\partial A^1}{\partial x^2} = -H^3 = -F^{21};
$$
  
\n
$$
F^{13} = \partial^1 A^3 - \partial^3 A^1 = -\frac{\partial A^3}{\partial x^1} + \frac{\partial A^1}{\partial x^3} = +H^2 = -F^{31};
$$
  
\n
$$
F^{23} = \partial^2 A^3 - \partial^3 A^2 = -\frac{\partial A^3}{\partial x^2} + \frac{\partial A^2}{\partial x^3} = -H^1 = -F^{32}.
$$

Опр: Дуальный тензор

$$
\tilde{F}_{\mu\nu} = \varepsilon_{\mu\nu\alpha\beta} F^{\alpha\beta} \tag{5.2}
$$

Релятивистские инварианты:

 $\bullet$ 

$$
F^{\mu\nu}F_{\mu\nu} = F^{0i}F_{0i} + F^{i0}F_{i0} + F^{ik}F_{ik} = 2\vec{E}^2 - 2\vec{H}^2 = 2(\vec{E}^2 - \vec{H}^2),
$$

где і,  $k=1,2,3$ .

 $\bullet$ 

$$
\tilde{F}_{\alpha\beta}F^{\alpha\beta} = \varepsilon_{\mu\nu\alpha\beta}F^{\mu\nu}F^{\alpha\beta} = 8(\vec{E}\vec{H}).
$$
Откуда 8?

Вот откуда:

$$
\varepsilon_{0123} F^{01} F^{23} = +1(-E^1)(-H^1) = E^1 H^1;
$$
  
\n
$$
\varepsilon_{1023} F^{10} F^{23} = +1(-E^1)(-H^1) = E^1 H^1;
$$
  
\n
$$
\varepsilon_{0132} F^{01} F^{32} = E^1 H^1;
$$
  
\n
$$
\varepsilon_{1032} F^{10} F^{32} = E^1 H^1;
$$
  
\n
$$
\varepsilon_{2301} F^{23} F^{01} = E^1 H^1;
$$
  
\n
$$
\varepsilon_{2310} F^{32} F^{10} = E^1 H^1;
$$
  
\n
$$
\varepsilon_{3201} F^{32} F^{01} = E^1 H^1;
$$
  
\n
$$
\varepsilon_{3210} F^{32} F^{10} = E^1 H^1;
$$

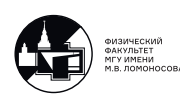

# <span id="page-26-0"></span>Уравнения Максвелла и тензор напряженности

$$
\begin{cases}\nrot\vec{E} = -\frac{\partial \vec{H}}{\partial t} \\
div\vec{H} = 0 \\
rot\vec{H} = \vec{j} + \frac{\partial \vec{E}}{\partial t} \\
div\vec{E} = \rho\n\end{cases}
$$

1-ая пара:

$$
\begin{cases} \vec{\nabla} \times \vec{E} = -\frac{\partial \vec{H}}{\partial t} \\ (\vec{\nabla} \vec{H}) = 0 \end{cases}
$$

2-ая пара:

$$
\begin{cases} \vec{j} = \vec{\nabla} \times \vec{H} - \frac{\partial \vec{E}}{\partial t} \\ (\vec{\nabla} \vec{E}) = \rho \end{cases}
$$

Эти уравнения Лоренц-инварианты и допускают простую запись в 4-х мерной форме.

1-ая пара уравнений Максвелла является следствием антисимметрии  $F^{\mu\nu}(x)$ :

$$
\varepsilon_{\mu\nu\alpha\beta}\partial^{\nu}F^{\alpha\beta}=0 \Leftrightarrow \partial^{\lambda}F^{\mu\nu}(x)+\partial^{\nu}F^{\lambda\mu}(x)+\partial^{\mu}F^{\nu\lambda}(x)=0
$$

2-ая пара уравнений Максвелла является следствием уравнения движения:

<span id="page-26-1"></span>
$$
\partial_{\mu}F^{\mu\nu}(x) = j^{\nu}(x),\tag{5.3}
$$

где  $j^{\nu}(x)=(\rho(x),\vec{j}(x))$  является 4-вектором электромагнитного тока.

Запишем уравнение  $(5.3)$  через  $A^{\nu}(x)$ . По определению  $F^{\mu\nu}(x)$ :

$$
\partial_{\mu}\partial^{\mu}A^{\nu} - \partial_{\mu}\partial^{\nu}A^{\mu} = j^{\nu} \Rightarrow \partial_{\mu}\partial^{\mu}A^{\nu} - \partial^{\nu}(\partial_{\mu}A^{\mu}) = j^{\nu}
$$

Воспользовавшись калибровочным произволом  $A^\mu(x),$  вводим калибровку Лоренца:

$$
\partial_{\mu}A^{\mu} = 0 \tag{5.4}
$$

Тогда:

$$
\partial_{\mu}\partial^{\mu}A^{\nu} = j^{\nu} \tag{5.5}
$$

- четырехмерная запись 2-ой пары уравнений Максвелла. Проверим, что из уравнения

$$
\partial_{\mu}F^{\mu\nu}(x) = j^{\nu}(x)
$$

следует вторая пара уравнений Максвелла. Действительно: а)  $\nu = 0$ , тогда

$$
\rho = j^0 = \partial_{\mu} F^{\mu 0} = \left(\frac{\partial}{\partial t}, \vec{\nabla}\right) \begin{pmatrix} 0\\ \vec{E} \end{pmatrix} = \left(\vec{\nabla}\vec{E}\right) = div\vec{E}
$$

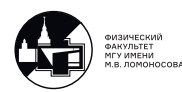

б)  $\nu \equiv i = 1, 2, 3$ , тогда:

$$
\vec{j} = \begin{pmatrix} j^1 \\ j^2 \\ j^3 \end{pmatrix} = \partial_\mu F^{\mu i} = \left( \frac{\partial}{\partial t}, \vec{\nabla} \right) \begin{pmatrix} -E^1 & -E^2 & -E^3 \\ 0 & -H^3 & H^2 \\ H^3 & 0 & -H^1 \\ -H^2 & H^1 & 0 \end{pmatrix} = \begin{pmatrix} -\frac{\partial E^1}{\partial t} + \frac{\partial H^3}{\partial x^2} - \frac{\partial H^2}{\partial x^3} \\ -\frac{\partial E^2}{\partial t} - \frac{\partial H^3}{\partial x^1} + \frac{\partial H^1}{\partial x^3} \\ -\frac{\partial E^3}{\partial t} + \frac{\partial H^2}{\partial x^1} - \frac{\partial H^1}{\partial x^2} \end{pmatrix} = -\frac{\partial \vec{E}}{\partial t} + \vec{\nabla} \times \vec{H}.
$$

Пусть у нас есть 4-х вектор  $A$ :

$$
A^{\mu} = (A^0, A^1, A^2, A^3)
$$
  
\n
$$
A_{\mu} = (A^0, -A^1, -A^2, -A^3) = (A_0, A_1, A_2, A_3)
$$

Рассмотрим производные:

- $\alpha = \nu = 0$ , тогда  $\frac{\partial A^0}{\partial A_0} = 1$
- $\alpha = \nu = 2$ , тогда  $\frac{\partial A^2}{\partial A_2} = \frac{\partial A^2}{\partial (-A^2)} = -1$
- Аналогично если  $\alpha = \nu = 1, 3$ :  $\frac{\partial A^1}{\partial A_1}$  $\frac{\partial A^1}{\partial A_1} = \frac{\partial A^3}{\partial A_3}$  $\frac{\partial A^3}{\partial A_3} = -1$
- $\alpha = 1, \nu = 2$ , тогда  $\frac{\partial A^1}{\partial A_2} = -\frac{\partial A^1}{\partial A^2} = 0$  т.к. компоненты 4-х вектора являются независимыми величинами.
- Аналогично для любых  $\alpha \neq \nu$

Итого:

$$
\frac{\partial A^{\alpha}}{\partial A_{\nu}} = T^{\alpha \nu} = \begin{pmatrix} 1 & 0 & 0 & 0 \\ 0 & -1 & 0 & 0 \\ 0 & 0 & -1 & 0 \\ 0 & 0 & 0 & -1 \end{pmatrix} = g^{\alpha \nu}
$$

Аналогично:

$$
\frac{\partial A_{\alpha}}{\partial A^{\nu}} = g_{\alpha\nu} \n\frac{\partial A^{\alpha}}{\partial A^{\nu}} = g_{\nu}^{\alpha} \n\frac{\partial A_{\alpha}}{\partial A_{\nu}} = g_{\alpha}^{\nu}
$$

Пример:

 $\bullet$   $\frac{\partial A^{\alpha} A_{\alpha}}{\partial A}$  $\frac{A^{\alpha}A_{\alpha}}{\partial A_{\nu}}=\frac{\partial A^{2}}{\partial A_{\nu}}$  $\frac{\partial A^2}{\partial A_{\nu}} = \left(\frac{\partial A^{\alpha}}{\partial A^{\nu}}\right)$  $\frac{\partial A^\alpha}{\partial A^\nu}\big)\cdot A_\alpha + A^\alpha\cdot\big(\frac{\partial A_\alpha}{\partial A^\nu}$  $\left(\frac{\partial A_{\alpha}}{\partial A^{\nu}}\right) = g^{\alpha\nu}A_{\alpha} + A^{\alpha}g_{\alpha}^{\nu} = A^{\nu} + A^{\nu} = 2A^{\nu}$ 

• 
$$
\frac{\partial (A^{\alpha}B^{\beta})}{\partial A_{\mu}B_{\nu}}=g^{\alpha\mu}g^{\beta\nu}
$$

• Пусть  $p^{\alpha} = (E, \vec{p}), x^{\alpha} = (t, \vec{x}), e^{-i(px)} = e^{-i(p^0x^0 - p^1x^1 - p^2x^2 - p^3x^3)} = e^{-i(Et - \vec{p}\vec{x})}$ Найдём  $\partial_{\nu}e^{-i(px)} = -ie^{-i(px)}\partial_{\nu}(px) = -ie^{-i(px)}\frac{(\partial p^{\alpha}x_{\alpha})}{\partial x^{\nu}} = -ie^{-i(px)}p^{\alpha}\left(\frac{\partial x_{\alpha}}{\partial x^{\nu}}\right)$  $\frac{\partial x_{\alpha}}{\partial x^{\nu}})$  =  $-ie^{-i(px)}p^{\alpha}g_{\alpha\nu}=-ip_{\nu}e^{-i(px)}$ 

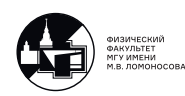

# <span id="page-28-0"></span>6. Лекция 6. Свободное электромагнитное поле.

#### <span id="page-28-1"></span>Уравнения Максвелла как уравнения Лагранжа

Мы хотим записать Лагранжиан классического электромагнитного поля. Электромагнитное поле описывается функцией поля - 4-х потенциалом  $A^{\mu}$ , и относительно  $A^{\mu}$  запишем уравнение Лагранжа. Уравнения Лагранжа - это уравнения эволюции электромагнитного поля.

<span id="page-28-2"></span>
$$
\frac{\partial \mathfrak{L}(A^{\alpha}, \partial^{\beta} A^{\alpha})}{\partial A_{\nu}} - \partial_{\mu} \frac{\partial \mathfrak{L}(A^{\alpha}, \partial^{\beta} A^{\alpha})}{\partial (\partial_{\mu} A_{\nu})} = 0
$$
\n(6.1)

С другой стороны, уравнения Максвелла в 4-х мерной форме также описывают эволюцию электромагнитного поля:

<span id="page-28-3"></span>
$$
\partial_{\mu}F^{\mu\nu}(x) = j^{\nu}(x) \tag{6.2}
$$

Итого, нужно подобрать такой Лагранжиан, чтобы уравнения (6.1) и (6.2) совпадали:

$$
\partial_{\mu}F^{\mu\nu}(x) = j^{\nu}(x) \Leftrightarrow \frac{\partial \mathfrak{L}(A^{\alpha}, \partial^{\beta}A^{\alpha})}{\partial A_{\nu}} - \partial_{\mu}\frac{\partial \mathfrak{L}(A^{\alpha}, \partial^{\beta}A^{\alpha})}{\partial (\partial_{\mu}A_{\nu})} = 0.
$$

Цель: Найти Лагранжиан  $\mathfrak{L}(A^{\alpha}, \partial^{\beta} A^{\alpha})$ , удовлетворяющий условиям:

- $\mathfrak{L}(\ldots)$  релятивистский инвариант;
- $\bullet$   $\mathfrak{L}(\dots)$  CKAJISD.

Вопрос: Какие структуры могут входить в  $\mathfrak{L}(A^{\alpha}, \partial^{\beta} A^{\alpha})$ ? Ответ:

- $j^{\alpha}j_{\alpha} \Rightarrow \frac{\partial \mathcal{L}}{\partial A_{\nu}} = \frac{\partial \mathcal{L}}{\partial (\partial_{\mu}A_{\nu})} = 0 \Rightarrow$  можно не учитывать;
- $A^{\alpha}A_{\alpha}$ :  $\frac{\partial \mathfrak{L}}{\partial A_{\alpha}} = g^{\alpha\nu}A_{\alpha} + A^{\alpha}g_{\alpha}^{\nu} = 2A^{\alpha} \Rightarrow$  не подходит;
- $\varepsilon_{\alpha\beta\alpha'\beta'}F^{\alpha\beta}F^{\alpha'\beta'}$  псевдоскаляр  $\Rightarrow$  не подходит;
- $A^{\alpha}j^{\beta}F_{\alpha\beta}$  и  $A^{\alpha}j^{\beta}(\partial_{\alpha}A_{\beta}+\partial_{\beta}A_{\alpha})$  не подходят, т.к.  $\frac{\partial \mathcal{L}}{\partial A_{\nu}}$  содержит структуру вида  $j^{\beta}\partial^{\nu}A_{\beta}$ , которых нет в уравнениях Максвелла;
- $A^{\alpha}A^{\beta}(\partial_{\alpha}A_{\beta}+\partial_{\beta}A_{\alpha})$  не подходит из-за  $\frac{\partial \mathfrak{L}}{\partial A} \sim A^{\beta}\partial^{\nu}A_{\beta};$
- $F^{\mu\nu}(\partial_{\mu}A_{\nu} + \partial_{\nu}A_{\mu}) = 0$  т.к. это свёртка антисимметричного и симметричного тензоров  $\Rightarrow$  не подходит;
- $A^{\alpha}j_{\alpha} \Rightarrow \frac{\partial \mathfrak{L}}{\partial \mathfrak{L}} = g^{\alpha\nu}j_{\alpha} = j^{\nu} \Rightarrow$ правая часть уравнений Максвелла!
- $F^{\alpha\beta}F_{\alpha\beta} = 2(\partial^{\alpha}A^{\beta}\partial_{\alpha}A_{\beta} \partial^{\alpha}A^{\beta}\partial_{\beta}A_{\alpha})$  тогда находим  $\frac{\partial \mathfrak{L}}{\partial(\partial_{\mu}A_{\nu})} = 2(g^{\alpha\mu}g^{\beta\nu}\partial_{\alpha}A_{\beta} +$  $\partial^{\alpha}A^{\beta}g^{\mu}_{\alpha}g^{\nu}_{\beta} - g^{\alpha\mu}g^{\beta\nu}\partial_{\beta}A_{\alpha} - g^{\mu}_{\beta}g^{\nu}_{\alpha}\partial^{\alpha}A^{\beta}) = 4(\partial^{\mu}A^{\nu} - \partial^{\nu}A^{\mu}) = 4F^{\mu\nu} \Rightarrow$  левая часть уравнений Максвелла!

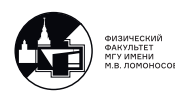

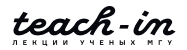

Таким образом искомый Лагранжиан имеет вид:

$$
\mathfrak{L}(A^{\mu}, \partial^{\nu}A^{\mu}) = \underbrace{-\frac{1}{4}F^{\mu\nu}F_{\mu\nu}}_{\text{cboGaptoe SM none}} - \underbrace{j^{\mu}A_{\mu}}_{\text{BS-e c SM rokom}}
$$
(6.3)

Легко видеть, что:

$$
\frac{\partial \mathfrak{L}}{\partial A_{\nu}} = -j^{\nu} \, \, \textrm{m} \, \, \frac{\partial \mathfrak{L}}{\partial (\partial_{\mu} A_{\nu})} = -F^{\mu\nu},
$$

т.е. уравнения Лагранжа воспроизводят уравнения Максвелла.

#### <span id="page-29-0"></span>Тензор энергии-импульса

Если функции поля  $\varphi_i(x)$  инварианты относительно преобразований трансляции в 4-х мерии, т.е.: если  $x^{\mu} \Rightarrow \tilde{x}^{\mu} = x^{\mu} + a^{\mu}$  и  $\varphi_i(x) = \tilde{\varphi}_i(\tilde{x})$ , то есть:  $\mathfrak{L}(\varphi_i(x), \partial_{\mu} \varphi_i(x)) =$  $\mathfrak{L}(\tilde{\varphi}_i(\tilde{x}), \tilde{\partial}_{\mu} \tilde{\varphi}_i(\tilde{x}))$ , то сохраняется тензор энергии-импульса:

$$
T^{\mu}_{\nu}(x) = \frac{\partial \mathfrak{L}}{\partial(\partial_{\mu}\varphi_i)}\partial_{\nu}\varphi_i - \delta^{\mu}_{\nu}\mathfrak{L}
$$
\n(6.4)

$$
\partial_{\mu}T^{\mu}_{\nu} = 0 \tag{6.5}
$$

Покажем это.

$$
\delta\varphi_i(x) = \tilde{\varphi}_i(x) - \varphi_i(x) = \varphi_i(x - a) - \varphi_i(x) \approx \varphi_i(x) - a^\mu \partial \mu \varphi_i(x) - \varphi_i(x) = -a^\mu \partial_\mu \varphi_i(x);
$$

$$
\delta \mathfrak{L} = \mathfrak{L}(\tilde{\varphi}_i(x), \partial^{\mu} \tilde{\varphi}_i(x)) - \mathfrak{L}(\varphi_i(x), \partial^{\mu} \varphi_i(x)) = \mathfrak{L}(\tilde{\varphi}_i(x), \partial^{\mu} \tilde{\varphi}_i(x)) -
$$
  
\n
$$
-\mathfrak{L}(\tilde{\varphi}_i(\tilde{x}), \partial^{\mu} \tilde{\varphi}_i(\tilde{x})) = \mathfrak{L}(\tilde{\varphi}_i(x), \partial^{\mu} \tilde{\varphi}_i(x)) - \mathfrak{L}(\tilde{\varphi}_i(x+a), \partial^{\mu} \tilde{\varphi}_i(x+a)) \approx
$$
  
\n
$$
\approx \mathfrak{L}(\tilde{\varphi}_i(x), \partial^{\mu} \tilde{\varphi}_i(x)) - \mathfrak{L}(\tilde{\varphi}_i(x), \partial^{\mu} \tilde{\varphi}_i(x)) - a^{\mu} \partial_{\mu} \mathfrak{L}(\varphi_i(x), \partial^{\mu} \varphi_i(x)) =
$$
  
\n
$$
= a^{\mu} \partial_{\mu} \mathfrak{L} = -a^{\nu} \delta^{\mu}_{\nu} \partial_{\mu} \mathfrak{L}
$$

С другой стороны, по определению вариации функции двух переменных:

$$
\delta \mathfrak{L} = \frac{\partial \mathfrak{L}}{\partial \varphi_i} \delta \varphi_i + \frac{\partial \mathfrak{L}}{\partial (\partial_\nu \varphi_i)} \delta (\partial_\nu \varphi_i) = \text{yabnethia Jarpanxka для 1-00 слагаемого} =
$$
\n
$$
= \left( \partial_\nu \frac{\partial \mathfrak{L}}{\partial (\partial_\nu \varphi_i)} \right) \delta \varphi_i + \frac{\partial \mathfrak{L}}{\partial (\partial_\nu \varphi_i)} \delta (\partial_\nu \varphi_i) = \text{nonhaa производная} =
$$
\n
$$
= \partial_\nu \left( \frac{\partial \mathfrak{L}}{\partial (\partial_\nu \varphi_i)} \delta \varphi_i \right) = -a^\mu \partial_\nu \left( \frac{\partial \mathfrak{L}}{\partial (\partial_\nu \varphi_i)} \partial_\mu \varphi_i \right) = -a^\nu \partial_\mu \left( \frac{\partial \mathfrak{L}}{\partial (\partial_\mu \varphi_i)} \partial_\nu \varphi_i \right)
$$

Приравнивая обе вариации  $\delta \mathfrak{L}$  друг к другу в силу произвольности  $a^{\nu}$  получаем  $\partial_{\mu}T^{\mu}_{\nu}=0.$ 

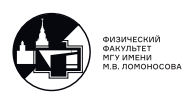

# <span id="page-30-0"></span>Уравнение свободного электромагнитного поля в калибровке Лоренца

Уравнения Максвелла в 4-мерном виде:

$$
\partial_{\mu}F^{\mu\nu} = j^{\nu}(x)
$$

где  $F$  - тензор напряженности ЭМ поля, а  $j$  - 4-х вектор ЭМ тока.

Опр. Свободное ЭМ поле  $\Leftrightarrow j^{\nu}(x) = 0 \Rightarrow \partial_{\mu} F^{\mu\nu} = 0.$ 

 $\overline{B}$  терминах 4-х потенциала  $A^{\nu}(x)$  можно записать:

$$
\partial_{\mu}\partial^{\mu}A^{\nu}(x) - \partial^{\nu}(\partial_{\mu}A^{\mu}(x)) = 0
$$

Данное уравнение сильно упрощается, если выбрать специальную калибровку 4-х потенциала  $A^{\mu}(x)$  - калибровку Лоренца:

$$
\partial_{\mu}A^{\mu}(x) = 0
$$

В калибровке Лоренца уравнение для свободного ЭМ поля - это уравнение Даламбера:

$$
0 = \partial_{\mu}\partial^{\mu}A^{\nu}(x) = \left(\frac{\partial^2}{\partial t^2} - \Delta\right)A^{\nu}(x) = \Box A^{\nu}(x)
$$
\n(6.6)

где  $\square$  - Даламбертиан.

Свободное ЭМ поле состоит из набора (бесконечного числа) монохроматических волн.

Опр: 4-импульс монохроматической волны  $k^{\mu} = (\omega_k, \vec{k})$ .

Поскольку ЭМ волна распространяется со скоростью света  $\Rightarrow k_{\mu}k^{\mu}=k^2=$  $=\omega_{\mu}^{2}-\vec{k}^{2}=0.$ 

Уравнению Даламбера удовлетворяют решения вида:  $e^{-i(kx)} = e^{-ik_\mu x_\mu} = e^{-i\omega_k t + i(\vec{k}\vec{x})}$ − положительно-частотное решение и  $e^{+i(kx)}$  – отрицательно-частотное решение.

Тогда решение ищем в виде:

$$
A^{\nu}(x) = A^{(+)\nu}(x) + A^{(-)\nu}(x)
$$

# <span id="page-30-1"></span>Положительно- и отрицательно-частотные части общего решения уравнения Даламбера

Положительно-частотная часть в виде ряда Фурье:

$$
A^{(+)\nu}(x) = \sum_{\substack{\lambda \\ \lambda}} \underbrace{\int \frac{V d^4k}{(2\pi)^4}}_{2)} e^{-i(kx)} a^{\nu}(k,\lambda) \underbrace{2\pi \delta(k^2)}_{3)} = \sum_{\lambda} \int \frac{V d\vec{k}}{(2\pi)^3} \frac{a^{\nu}(k,\lambda)}{2\omega_k} e^{-i(kx)} \equiv
$$
  
= 
$$
\sum_{\lambda} \int \frac{V d\vec{k}}{(2\pi)^3} \frac{c^{\nu}(k,\lambda)}{\sqrt{2\omega_k V}} e^{-i(kx)}
$$

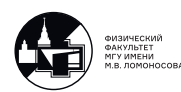

где:

1) - Суммирование по всем поляризациям каждой из монохроматических волн;

2) - Учет всех возможных вкладов монохроматических волн: интегрирование по  $d\omega_k d\vec{k} \equiv d^4k;$ 

3) - Условие, что каждая волна распространяется со скоростью света.

 $V = L_x L_y L_z$  - нормировочный объем, в котором рассматривается поле;

$$
c^{\nu}(k,\lambda)
$$
 -   
 $\sec$ каждой монохроматического волны;

 $\frac{1}{\sqrt{2\omega_{b}}}$  - удобное для дальнейших приложений соглашение о нормировке;

О том, как мы перешли от интегрирования по  $d^4k$ к интегрированию по  $d\vec{k}$  разберемся с  $\delta(k^2)$ . Для этого воспользуемся формулой:

$$
\delta(f(x)) = \sum_{i} \frac{\delta(x - x_i)}{\left| \left( \frac{\partial f(x)}{\partial x} \right)_{x = x_i} \right|} \tag{6.7}
$$

где  $x_i$  корни уравнения

$$
f(x) = 0
$$

В рассматриваемом случае:

$$
0 = k^{2} = (k^{0})^{2} - \omega_{k}^{2} = (k^{0} - \omega_{k})(k^{0} + \omega_{k})
$$

$$
\frac{\partial k^{2}}{\partial k^{0}} = \frac{\partial((k^{0})^{2} - \omega_{k}^{2})}{\partial k^{0}} = 2k^{0}.
$$

Тогда,

$$
\delta(k^2) = \frac{\delta(k^0 - \omega_k)}{2k^0|_{k^0 = \omega_k}} + \frac{\delta(k^0 + \omega_k)}{2k^0|_{k^0 = -\omega_k}} = \frac{1}{2\omega_k} \left( \delta(k^0 - \omega_k) + \delta(k^0 + \omega_k) \right)
$$

Положительно-частотная часть отвечает условию  $k^0 > 0$ ,  $\omega_k \geq 0$  поэтому всегда  $\delta(k^0 + \omega_k) = 0.$ 

Тогда:

$$
\int \frac{d^4k}{(2\pi)^4} \cdots 2\pi \delta(k^2) = \int \frac{d\vec{k}}{(2\pi)^3} \frac{dk^0}{2\omega_k} \cdots \delta(k^0 - \omega_k) = \int \frac{d\vec{k}}{(2\pi)^3} \frac{1}{2\omega_k} \cdots \Bigg|_{\omega_k = |\vec{k}| = k^0}
$$

Отрицательно-частотная часть отвечает условию  $k^0$  < 0,  $\omega_k \geq 0$  поэтому всегда  $\delta(k^0-\omega_k)=0.$ 

Тогда:

$$
\int \frac{d^4k}{(2\pi)^4} \cdots 2\pi \delta(k^2) = \int \frac{1}{2\omega_k} \frac{d\vec{k}}{(2\pi)^3} \cdots \Bigg|_{k^0 = -\omega_k = -|\vec{k}|}
$$

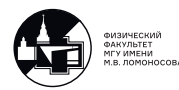

Для  $A^{(+)\nu}(x)$  уравнение Даламбера выполняется автоматически:

$$
\partial_{\mu}\partial^{\mu}A^{(+)\nu}(x) = \sum_{\lambda} \int \frac{V d\vec{k}}{(2\pi)^3} \frac{c^{\nu}(k,\lambda)}{\sqrt{2\omega_k V}} \partial_{\mu}\partial^{\mu}e^{-i(kx)} = 0
$$

Условие Лоренца накладывает ограничение на  $c^{\nu}(k, \lambda)$ :

$$
0 = \partial_{\mu} A^{(+)\mu}(x) = -i \sum_{\lambda} \int \frac{V d\vec{k}}{(2\pi)^3} \frac{e^{-i(kx)}}{\sqrt{2\omega_k V}} k_{\mu} c^{\mu}(\vec{k}, \lambda)
$$

<u>Обозначение:</u> Фурье-образ  $A^{(+)\nu}(x)$  есть:  $A^{\nu}(k) = \sum$  $\lambda$  $\boldsymbol{\mathrm{V}}$  $\frac{c^{\nu}(\vec{k},\lambda)}{\sqrt{2-\lambda^2}}$  $2\omega_k V$ , т.е.

$$
A^{(+)\nu}(x) = \int \frac{d\vec{k}}{(2\pi)^3} A^{\nu}(k) e^{-i(kx)}.
$$

Отрицательно-частотная часть. Сразу заменим ее через Фурье-образ:

$$
A^{(-)\nu}(x) = \int \frac{d\vec{k}}{(2\pi)^3} A^{\nu}(-k)e^{i(kx)}.
$$

Поскольку электромагнитное поле незаряженное - оно описывается вещественными функциями.

Поле  $A^{\nu}(x)$  вещественное, т.е.

$$
A^{\nu}(x) = A^{\nu\dagger}(x) \Rightarrow \left(\int \frac{d\vec{k}}{(2\pi)^3} A^{\nu}(k) e^{-i(kx)} + \int \frac{d\vec{k}}{(2\pi)^3} A^{\nu}(-k) e^{i(kx)}\right)^{\dagger} =
$$
  
\n
$$
= \int \frac{d\vec{k}}{(2\pi)^3} A^{\nu}(k) e^{-i(kx)} + \int \frac{d\vec{k}}{(2\pi)^3} A^{\nu}(-k) e^{i(kx)} \Rightarrow
$$
  
\n
$$
\Rightarrow A^{\nu}(-k) = A^{\nu\dagger}(k) \Rightarrow A^{\nu}(-k) = \sum_{\lambda} V \frac{c^{\nu\dagger}(k, \lambda)}{\sqrt{2\omega_k V}} \Rightarrow
$$
  
\n
$$
\Rightarrow A^{(-)\nu}(x) = \sum_{\lambda} \int \frac{V d\vec{k}}{(2\pi)^3} \frac{c^{\nu\dagger}(k, \lambda)}{\sqrt{2\omega_k V}} e^{i(kx)}.
$$

 $A^{(-)\nu}$  автоматически удовлетворяет уравнению Даламбера.

$$
\partial_{\mu}\partial^{\mu}A^{(-)\nu}(x)=0
$$

а условие Лоренца дает:

$$
\sum_{\lambda} k_{\mu} c^{\mu*}(\vec{k}, \lambda) = 0
$$

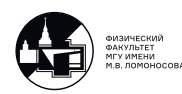

# <span id="page-33-0"></span>Линейная поляризация

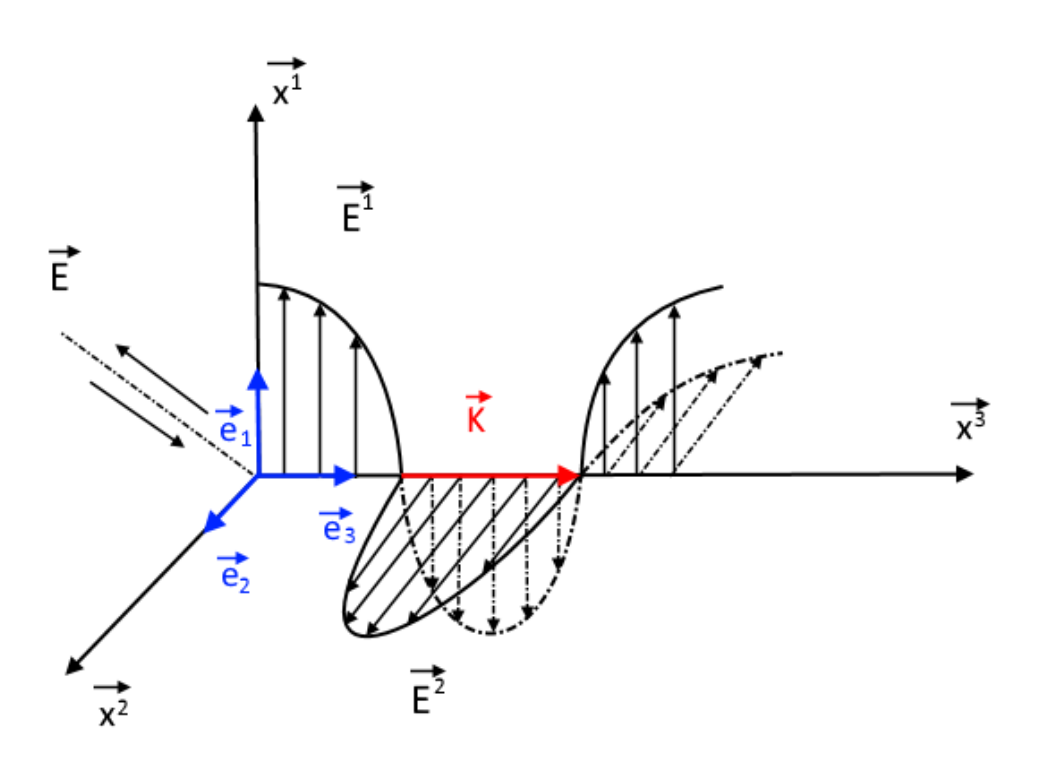

<span id="page-33-1"></span>Рис. 6.1. Линейно-поляризованная волна

Из экспериментов известно, что световая волна имеет две поляризации, ортогональные направлению вектора  $\vec{k}$ .

Когда конец электрического вектора  $\vec{E}$  движется в плоскости  $(x^{1},x^{2})$  вдоль одной прямой, то электромагнитная волна называется линейно-поляризованной (см. рис. [6.1\)](#page-33-1).

В этом случае можно разложить 4-вектора  $c^{\nu}(k, \lambda)$  и  $c^{+\nu}(k, \lambda)$  но вещественному базису в пространстве Минковского. Пусть  $Ox^3 \parallel \vec{k},$  тогда в 3-х мерном пространстве  $(x^1, x^2, x^3)$  орты:  $\vec{e_1} = (1, 0, 0), \vec{e_1} = (0, 1, 0), \vec{e_3} = (0, 0, 1)$  дают очевидный выбор:

$$
e^{\nu}(\vec{k}, \lambda = 1) = (0, \vec{e_1}) = (0, 1, 0, 0)
$$
  
\n $e^{\nu}(\vec{k}, \lambda = 2) = (0, \vec{e_1}) = (0, 0, 1, 0)$   
\n $\left.\text{none}$ речная поляризация

Действительно, в выбранной системе

$$
k^{\mu} = (\omega_k, 0, 0, \omega_k)
$$
  

$$
k^{\mu} e_{\mu}(\vec{k}, \lambda = 1) = k^{\mu} e_{\mu}(\vec{k}, \lambda = 2) = 0
$$

Далее:  $e^{\nu}(\vec{k},\lambda=3)=(0,\vec{e_3})=(0,0,0,1)$  - продольная поляризация:

$$
k^{\mu}e_{\mu}(\vec{k},\lambda=3)=-\omega_{k}.
$$

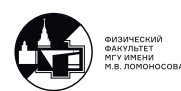

Эта поляризация является нефизической. Ее вклад надо скомпенсировать введением еще одной нефизической поляризацией - временной. 4-х вектор временной поляризации должен быть ортогональным 4-х векторам поперечных и продольной поляризаций (т.к. будет входить в базис). Нормированный на единицу:

$$
e^{\nu}(\vec{k}, \lambda = 0) = (1, 0, 0, 0)
$$
  

$$
k^{\mu} e_{\mu}(\vec{k}, \lambda = 0) = \omega_{k}
$$

Таким образом, в 4-мерии настроен базис, удовлетворяющий интуитивно-очевидному условию:

$$
e^{\nu}(\vec{k},\lambda)e_{\nu}(\vec{k},\lambda')=g^{\lambda\lambda'}
$$

являющемуся обобщением соответствующего условию из 3-мерия. Базис можно записать короче:

$$
e^{\nu}(\vec{k},\lambda) = \delta^{\nu\lambda} \tag{6.8}
$$

Эта удобная формула пригодится в дальнейших вычислениях. Разложим  $c^{\nu}(\vec{k},\lambda)$  и  $c^{+\nu}(\vec{k},\lambda)$  по базису:

$$
c^{\nu}(\vec{k},\lambda) = c_{\vec{k}\lambda}e^{\nu}(\vec{k},\lambda)
$$
  

$$
c^{*\nu}(\vec{k},\lambda) = c_{\vec{k}\lambda}^{\dagger}e^{\nu}(\vec{k},\lambda)
$$

Тогда:

$$
A^{\nu}(x) = \sum_{\lambda} \int \frac{V d\vec{k}}{(2\pi)^3} \frac{c^{\nu}(\vec{k}, \lambda)}{\sqrt{2\omega_k V}} \left( c_{\vec{k}\lambda} e^{-i(kx)} + c_{\vec{k}\lambda}^{\dagger} e^{i(kx)} \right)
$$

В выражение для  $A^{\nu}(x)$  входит вклад как физических  $c_{\vec{k}1}$  и  $c_{\vec{k}2}$ , так и не физических поляризаций. Условие Лоренца уничтожает вклад не физических поляризаний.

Действительно:

$$
\sum_{\lambda} k_{\mu} c^{\mu}(\vec{k}, \lambda) = \sum_{\lambda} k_{\mu} e^{\mu}(\vec{k}, \lambda) c_{\vec{k}\lambda} = \omega_k (c_{\vec{k}0} - c_{\vec{k}3}) = 0.
$$

Аналогично:

$$
\sum_{\lambda} k_{\mu} c^{\dagger \mu}(\vec{k}, \lambda) = \omega_k (c^{\dagger}_{\vec{k}0} - c^{\dagger}_{\vec{k}3}) = 0
$$

Как будет показано далее, во все наблюдаемые характеристики электромагнитного поля (энергия, импульс и т.д.) коэффициенты  $c_{\vec{k}0}$  и  $c_{\vec{k}3}$  входят только в виде разности ⇒ не дают вклада.

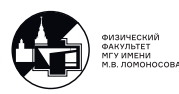

Если вектор  $\vec{k}$  не направлен по оси  $x^3$ Как в таком случае изменится формулы для  $e^{\nu}(\vec{k},\lambda)$ ?

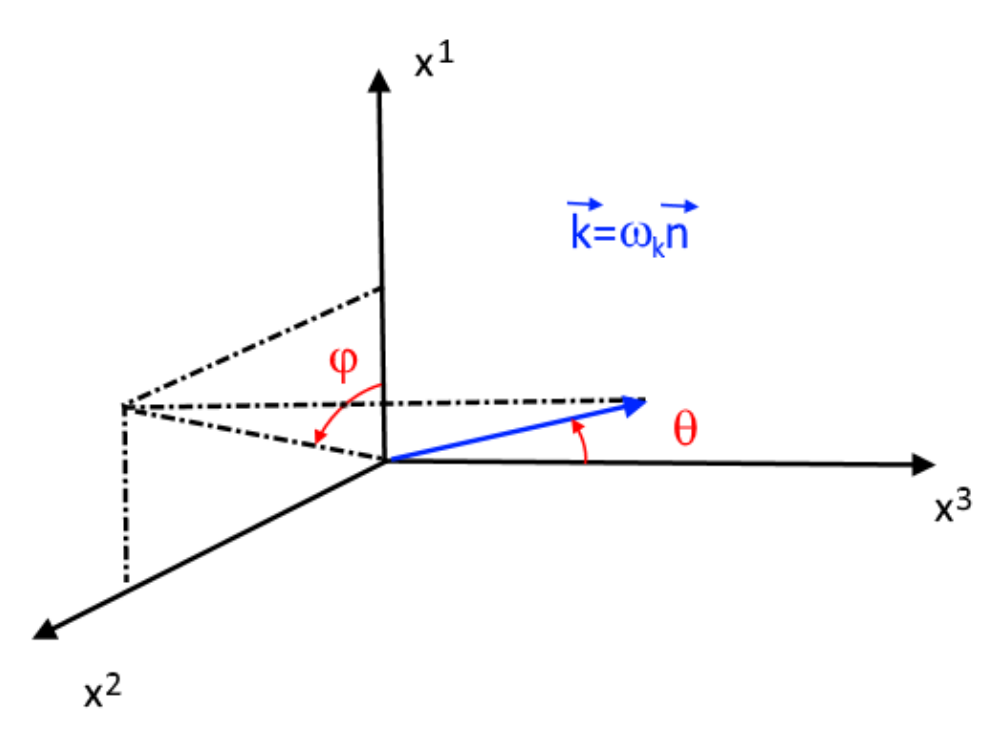

Рис. 6.2. Произвольное направление вектора  $\vec{k}$ 

Пусть  $\vec{n} = (\sin \theta \cos \varphi, \sin \theta \sin \varphi, \cos \theta)$  - единичный вектор, задающий направление. Он получается из вектора  $(0,0,1)$ :

- Поворот в плоскости  $(x^1, x^3)$  на угол  $\theta(S_\theta)$ ;
- Поворот в плоскости $(x^1,x^2)$ на угол $\varphi(S_{\varphi});$

Матрицы обоих поворотов:

$$
S_{\theta} = \begin{pmatrix} \cos \theta & 0 & \sin \theta \\ 0 & 1 & 0 \\ -\sin \theta & 0 & \cos \theta \end{pmatrix}; \quad S_{\varphi} = \begin{pmatrix} \cos \varphi & -\sin \varphi & 0 \\ \sin \varphi & \cos \varphi & 0 \\ 0 & 0 & 1 \end{pmatrix}
$$

Применяя преобразование  $S_{\theta}S_{\varphi}$  к пространственной части каждого из 4-векторов  $e^{\nu}(\vec{k},\lambda)$ , получаем:

$$
e^{\nu}(\vec{k}, \lambda = 1) = (0, \cos \theta \cos \varphi, \cos \theta \sin \varphi, -\sin \theta); \qquad e^{\nu}(\vec{k}, \lambda = 2) = (0, -\sin \varphi, \cos \varphi, 0);
$$

$$
e^{\nu}(\vec{k}, \lambda = 3) = \frac{1}{\omega_k}(0, \vec{k}); \qquad e^{\nu}(\vec{k}, \lambda = 0) = (1, 0, 0, 0).
$$

Условие Лоренца:

$$
\sum_{\lambda} k_{\mu} e^{\mu}(\vec{k}, \lambda) c_{\vec{k}\lambda} = \omega_{k} c_{\vec{k}0} - \frac{1}{\omega_{k}} |\vec{k}|^{2} c_{\vec{k}3} = \omega_{k} (c_{\vec{k}0} - c_{\vec{k}3}) = 0
$$

т.е вклад не физических поляризаций компенсируется.

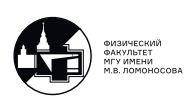
## Круговая поляризация

Она возникает, когда конец вектора $\vec{E}$ описывает круг в плоскости, перпендикулярной направлению  $\vec{k}$ . В этому случае вместо 4-векторов  $e^{\nu}(\vec{k}, \lambda = 1, 2)$  выбирают правое  $(R)$  и левое  $(L)$  спиральные состояния:

$$
e^{\nu}(\vec{k}, \lambda = R) = \frac{1}{\sqrt{2}}(-ie^{\nu}(\vec{k}, \lambda = 2) - e^{\nu}(\vec{k}, \lambda = 1)) =
$$
  
=  $\frac{1}{\sqrt{2}}(0, -\cos\theta\cos\varphi + i\sin\varphi, -\cos\theta\sin\varphi - i\cos\varphi, \sin\theta);$   
 $e^{\nu}(\vec{k}, \lambda = L) = \frac{1}{\sqrt{2}}(-ie^{\nu}(\vec{k}, \lambda = 2) + e^{\nu}(\vec{k}, \lambda = 1)) =$   
=  $\frac{1}{\sqrt{2}}(0, \cos\theta\cos\varphi + i\sin\varphi, \cos\theta\sin\varphi - i\cos\varphi, -\sin\theta)$ 

Поскольку  $e^{+\nu}(\vec{k},\lambda=L,R) \neq e^{\nu}(\vec{k},\lambda=L,R)$ , то общее решение уравнения Даламбера будет иметь вид:

<span id="page-36-0"></span>
$$
A^{\nu}(x) = \sum_{\lambda} \int \frac{V d\vec{k}}{(2\pi)^3} \frac{1}{\sqrt{2\omega_k V}} \left( e^{\nu}(\vec{k}, \lambda) c_{\vec{k}\lambda} e^{-i(kx)} + e^{*\nu}(\vec{k}, \lambda) c_{\vec{k}\lambda}^{\dagger} e^{i(kx)} \right) \tag{6.9}
$$

### Энергия и импульс классического электромагнитного поля

Далее в лекциях положим  $V = 1$ , т.к. с точки зрения физики от нормировочного объема величины наблюдаемых зависеть не должны.

#### Энергия электромагнитного поля

$$
E = \int d\vec{x} T_0^0 \tag{6.10}
$$

где ${\cal T}^0_0$ - нулевая компонента тензора энергии-импульса. Воспользуемся формулой (6.4):

$$
T_0^0=\frac{\partial \mathfrak{L}}{\partial (\partial_0 A_\mu)}\partial_0 A_\mu-\delta_0^0\mathfrak{L}=\frac{\partial \mathfrak{L}}{\partial (\partial_0 A_\mu)}\partial_0 A_\mu-\mathfrak{L},
$$

где Лагранжиан свободного электромагнитного поля есть:

$$
\mathfrak{L}=-\frac{1}{4}F^{\mu\nu}F_{\mu\nu}=-\frac{1}{2}\partial_{\mu}A_{\nu}\partial^{\mu}A^{\nu}-\frac{1}{2}A_{\nu}\partial^{\nu}\underbrace{(\partial_{\mu}A^{\mu})}_{=0}+\frac{1}{2}\underbrace{\partial_{\mu}(A_{\nu}\partial^{\nu}A^{\mu})}_{\text{her bkuaga}}=-\frac{1}{2}\partial_{\mu}A_{\nu}\partial^{\mu}A^{\nu}
$$

где

 $(\partial_{\mu}A^{\mu})=0$  по условию Лоренца

 $\partial_{\mu}(A_{\nu}\partial^{\nu}A^{\mu})$ - полная 4-дивергенция не даёт вклада в уравнения Лагранжа. Тогда, используя (6.9), получаем:

$$
E=\int d\vec{x}(-\partial^0A^\nu\partial_0A_\nu+\frac{1}{2}\partial_\mu A_\nu\partial^\mu A^\nu)=-\int \frac{d\vec{k}}{(2\pi)^3}\sum_{\lambda=0}^3g^{\lambda\lambda}\frac{c^\dagger_\lambda c_\lambda+c_\lambda c^\dagger_\lambda}{2}\omega_k
$$

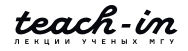

Учитывая условие Лоренца на  $c_\lambda$  и  $c_\lambda^\dagger$  , получаем:

<span id="page-37-0"></span>
$$
E = \sum_{\lambda=1}^{2} \int \frac{d\vec{k}}{(2\pi)^3} \frac{\omega_k}{2} (c_{\vec{k}\lambda}^{\dagger} c_{\vec{k}\lambda} + c_{\vec{k}\lambda} c_{\vec{k}\lambda}^{\dagger})
$$
(6.11)

#### Вывод:

Покажем, как из Лагранжиана свободного ЭМ поля в форме

$$
\mathfrak{L} = -\frac{1}{2} (\partial_{\mu} A_{\nu}) (\partial^{\mu} A^{\nu})
$$

Получается выражение для энергии ЭМ поля в виде

$$
E = \int d\vec{x} \left( -\partial^0 A^\nu \partial_0 A_\nu + \frac{1}{2} \partial_\mu A_\nu \partial^\mu A^\nu \right)
$$

Сначала заметим, что нулевая компонента тензора энергии-импульса  $T_0^0$  представляет собой плотность энергии, поскольку она записывается через Лагранжиан  $\mathfrak{L}$ , т.е. через плотность функции Лагранжа

$$
L=\int \mathfrak{L} d\vec{x}
$$

Это легко заметить, сравнив определения для действия  $S(4.1)$  и  $(4.3)$ 

$$
S = \int Ldt = \int \mathfrak{L}d^4x = \int (\mathfrak{L}d\vec{x})dt
$$

Таким образом:  $E = \int T_0^0 d\vec{x}$ , где

$$
T_0^0 = \frac{\partial \mathfrak{L}}{\partial(\partial_0 A_\mu)} \partial_0 A_\mu - \delta_0^0 \mathfrak{L} = \frac{\partial \mathfrak{L}}{\partial(\partial_0 A_\mu)} \partial_0 A_\mu - \mathfrak{L}
$$

Вычислим первое слагаемое. При этом нужно вспомнить, что ∀ 4-вектора  $v^{\mu} = (v^0, \vec{v})$  верно:  $\frac{\partial v^{\mu}}{\partial v^{\nu}} = g^{\mu}_{\nu}$ , или  $\frac{\partial v^{\mu}}{\partial v^{\nu}} = g^{\mu \nu}$ Тогда

$$
\frac{\partial \mathfrak{L}}{\partial(\partial_{0}A_{\mu})}\partial_{0}A_{\mu} = -\frac{1}{2}\frac{\partial((\partial_{\xi}A_{\eta}(\partial^{\xi}A^{\eta}))}{\partial(\partial_{0}A_{\nu})}\partial_{0}A_{\nu} =
$$
\n
$$
= -\frac{1}{2}\left(g_{\xi}^{0}g_{\eta}^{\nu}(\partial^{\xi}A^{\eta})(\partial_{0}A_{\nu}) + (\partial_{\xi}A_{\eta})g^{0\xi}g^{\nu\eta}(\partial_{0}A_{\nu})\right) =
$$
\n
$$
= -\frac{1}{2}\left((\partial^{0}A^{\nu})(\partial_{0}A_{\nu}) + (\partial^{0}A^{\nu})(\partial_{0}A_{\nu})\right) = -(\partial^{0}A^{\nu})(\partial_{0}A_{\nu})
$$

Остальные вычисления тривиальны.

Покажем вывод формулы для энергии свободного ЭМ поля через  $c_{\vec{k}\lambda}$  и  $c_{\vec{k}\lambda}^{\dagger}$ . Стартуем с выражения:  $E = \int d\vec{x}(-\partial^0 A^\nu \partial_0 A_\nu + \frac{1}{2} \partial_\mu A_\nu \partial^\mu A^\nu)$ 

Воспользовавшись формулами дифференцирования 4-мерной экспоненты:  $\partial^{\mu}e^{\pm i(kx)} = \pm i k^{\mu}e^{\pm i(kx)}$ , получаем:

$$
\partial^{\mu}A^{\nu}(x) = -i \sum_{\lambda} \int \frac{d\vec{k}}{(2\pi)^3} \frac{1}{\sqrt{2\omega_k}} e^{\nu}(\vec{k}, \lambda) k^{\mu} \left( c_{\vec{k}\lambda} e^{-i(kx)} - c_{\vec{k}\lambda}^{\dagger} e^{i(kx)} \right)
$$

Тогда первое слагаемое в формуле для Е может быть представлено в виде:

$$
-\int d\vec{x} (\partial^0 A^\nu)(\partial_0 A_\nu) = \underbrace{E_{00}^{++}}_{(\sim c_{\vec{k}\lambda}^+ c_{\vec{k}'\lambda'}^+)} + \underbrace{E_{00}^{+-}}_{(\sim c_{\vec{k}\lambda}^+ c_{\vec{k}'\lambda'}^-)} + \underbrace{E_{00}^{-+}}_{(\sim c_{\vec{k}\lambda}^+ c_{\vec{k}'\lambda'}^+)} + \underbrace{E_{00}^{--}}_{(\sim c_{\vec{k}\lambda}^+ c_{\vec{k}'\lambda'})}
$$

Вычислим каждое из четырех слагаемых

$$
E_{00}^{-+} = -(-i)^2 \int \frac{d\vec{x}d\vec{k}d\vec{k'}}{(2\pi)^6 2\sqrt{\omega_k \omega_{k'}}} \omega_k \omega_{k'} \sum_{\lambda} \sum_{\lambda'} e^{\nu}(\vec{k}, \lambda) e_{\nu}(\vec{k'}, \lambda') (-1) c_{\vec{k}\lambda} c_{\vec{k'}\lambda'}^{\dagger} e^{-ix(k-k')}
$$

Это громоздкое выражение упрощается, если заметить, что:

$$
\int d\vec{k}' \frac{d\vec{x}}{(2\pi)^3} e^{-ix(k-k')} = \int d\vec{k}' e^{-it(\omega_k - \omega_{k'})} \int \frac{d\vec{x}}{(2\pi)^3} e^{-ix(k-k')} =
$$

$$
= \int d\vec{k}' \delta(k-k') e^{-it(\omega_k - \omega_{k'})} = e^{-it(\omega_k - \omega_{k'})} |\vec{k} = \vec{k'} = 1|\vec{k} = \vec{k'}
$$

т.к.

$$
\vec{k} = \vec{k}' \Rightarrow \omega_k = |\vec{k}| = |\vec{k}'| = \omega_{k'}
$$

Тогда

$$
E_{00}^{-+} = -\int \frac{d\vec{k}}{(2\pi)^3} \frac{\omega_k^2}{2\omega_k} \sum_{\lambda} \sum_{\lambda'} e^{\nu}(\vec{k}, \lambda) e_{\nu}(\vec{k}, \lambda') (-1) c_{\vec{k}\lambda} c_{\vec{k}\lambda'}^{\dagger} =
$$
  
\n
$$
= [\text{r.k. } e^{\nu}(\vec{k}, \lambda) e_{\nu}(\vec{k}, \lambda') = g^{\lambda\lambda'}] = -\sum_{\lambda, \lambda'=0}^{3} \int \frac{d\vec{k}}{(2\pi)^3} \frac{\omega_k}{2} g^{\lambda\lambda'} c_{\vec{k}\lambda} c_{\vec{k}\lambda'}^{\dagger} =
$$
  
\n
$$
= -\int \frac{d\vec{k}}{(2\pi)^3} \frac{\omega_k}{2} (c_{\vec{k}0} c_{\vec{k}0}^{\dagger} - c_{\vec{k}1} c_{\vec{k}1}^{\dagger} - c_{\vec{k}2} c_{\vec{k}2}^{\dagger} - c_{\vec{k}3} c_{\vec{k}3}^{\dagger}) =
$$
  
\n
$$
= \sum_{\lambda=1}^{2} \int \frac{d\vec{k}}{(2\pi)^3} \frac{\omega_k}{2} c_{\vec{k}\lambda} c_{\vec{k}\lambda'}^{\dagger}.
$$

т.к в калибровке Лоренца :  $c_{\vec{k}0}c_{\vec{k}}^{\dagger}$  $c_{\vec{k}0}^{\dagger} - c_{\vec{k}3}c_{\vec{k}}^{\dagger}$  $\vec{a}^{\rm T}_{\vec{k}3} = 0$ Таким образом:

$$
E_{00}^{-+} = \sum_{\lambda=1}^{2} \int \frac{d\vec{k}}{(2\pi)^3} \frac{\omega_k}{2} c_{\vec{k}\lambda} c_{\vec{k}\lambda'}^{\dagger}
$$

Полностью аналогично:

$$
E_{00}^{+-} = \sum_{\lambda=1}^{2} \int \frac{d\vec{k}}{(2\pi)^3} \frac{\omega_k}{2} c_{\vec{k}\lambda}^{\dagger} c_{\vec{k}\lambda'}.
$$

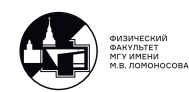

Легко заметить, что энергия  $E$ :

$$
E = E_{00}^{+-} + E_{00}^{-+}
$$

Таким образом осталось показать, что  $E_{00}^{++} = E_{00}^{--} = 0$  и  $\int d\vec{x} (\partial^{\mu}A^{\nu})(\partial_{\mu}A_{\nu}) = 0$ . Начнем с  $E_{00}^{--}$ :

$$
E_{00}^{-} = -(-i)^2 \int \frac{d\vec{x}d\vec{k}d\vec{k'}}{(2\pi)^6 2\sqrt{\omega_k \omega_{k'}}} \omega_k \omega_{k'} \sum_{\lambda} \sum_{\lambda'} e^{\nu}(\vec{k}, \lambda) e_{\nu}(\vec{k'}, \lambda') (-1) c_{\vec{k}\lambda} c_{\vec{k'}\lambda'}^{\dagger} e^{-ix(k+k')}
$$

Вспомним, что  $d\vec{k}=|\vec{k}|^2d|\vec{k}|d\Omega=\omega_k^2d\omega_kd\Omega.$  Тогда интегрирование по  $d\omega_k$  от быстроосциллирующей функции  $\omega_k^3 e^{-2it\omega_k}$  дает нуль  $\Rightarrow E_{00}^{++} = E_{00}^{--} = 0$ .

Второе слагаемое в формуле: $\int d\vec{x} (\partial^{\mu}A^{\nu})(\partial_{\mu}A_{\nu}) k_{\mu}k^{\mu} = k^2 = 0$ . Поэтому оно не дает вклад в Е. Таким образом получаем выражение [\(6.11\)](#page-37-0):

$$
\sum_{\lambda=1}^2 \int \frac{d\vec{k}}{(2\pi)^3} \frac{\omega_k}{2} (c_{\vec{k}\lambda}^\dagger c_{\vec{k}\lambda} + c_{\vec{k}\lambda} c_{\vec{k}\lambda}^\dagger)
$$

### Импульс электромагнитного поля

Полностью аналогично получаем:

$$
\vec{P} = \sum_{\lambda=1}^{2} \int \frac{d\vec{k}}{(2\pi)^3} \frac{\vec{k}}{2} (c_{\vec{k}\lambda}^{\dagger} c_{\vec{k}\lambda} + c_{\vec{k}\lambda} c_{\vec{k}\lambda}^{\dagger})
$$
(6.12)

<u>Замечание:</u> В классической теории  $c_i^{\dagger}$  $c_{\vec{k}\lambda}^{\dagger}c_{\vec{k}\lambda} = c_{\vec{k}\lambda}c_{\vec{k}}^{\dagger}$  $(\vec{k}_{\lambda})$ . В квантовой - все иначе.

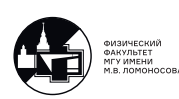

# 7. Лекция 7. Квантование ЭМ поля. Часть 1.

## Основная идея

Квантовать электромагнитное поле мы будем пользуясь аналогией:

Классическое поле

 $\downarrow$ 

Набор независимых колебаний (осцилляторов) с частотами  $\omega_k$ 

⇓

Набор квантовых осцилляторов

⇓

Квантовое поле

Каждому классическому колебанию или классическому гармоническому осциллятору мы сопоставим квантовый осциллятор, из этих квантовых осцилляторов мы построим различные операторы функции поля, сравним эти выражения с классическими которые мы уже вычислили и увидим между ними взаимно однозначное соответствие.

Вопрос: в чем будет отличие квантового поля от классического? <u>Ответ:</u>  $c_{\vec{k}\lambda}$  и  $c_{\vec{k}\lambda}^{\dagger}$  станут операторами уничтожения и рождения:  $[c_{\lambda \vec{k}}c_{\lambda'\vec{k'}}^{\dagger}] = \delta_{\lambda\lambda'}\delta_{\vec{k}\vec{k'}}$ 

# Квантование осциллятора. Операторы рождения и уничтожения.

В дополнение к  $\hbar = c = 1$  положим массу частицы  $m = 1$ . Потенциальная энергия:

$$
V(x) = \frac{kx^2}{2} = \frac{\omega^2 x^2}{2}
$$
\n(7.1)

Замечание: Энергетический спектр в таком потенциале будет ограничен снизу. Гамильтониан:

$$
\hat{H} = \frac{\hat{p}^2}{2} + \frac{\omega^2 x^2}{2} = -\frac{d^2}{dx^2} + \frac{\omega^2 x^2}{2}
$$
\n(7.2)

От  $\hat{p}$  и  $\hat{x} \equiv x$  перейдем к безразмерным  $\hat{P} \hat{Q}$ . Пусть:  $\hat{x} = x_0 \cdot \hat{Q}$ , где  $x_0$  - константа размерности х.

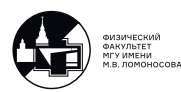

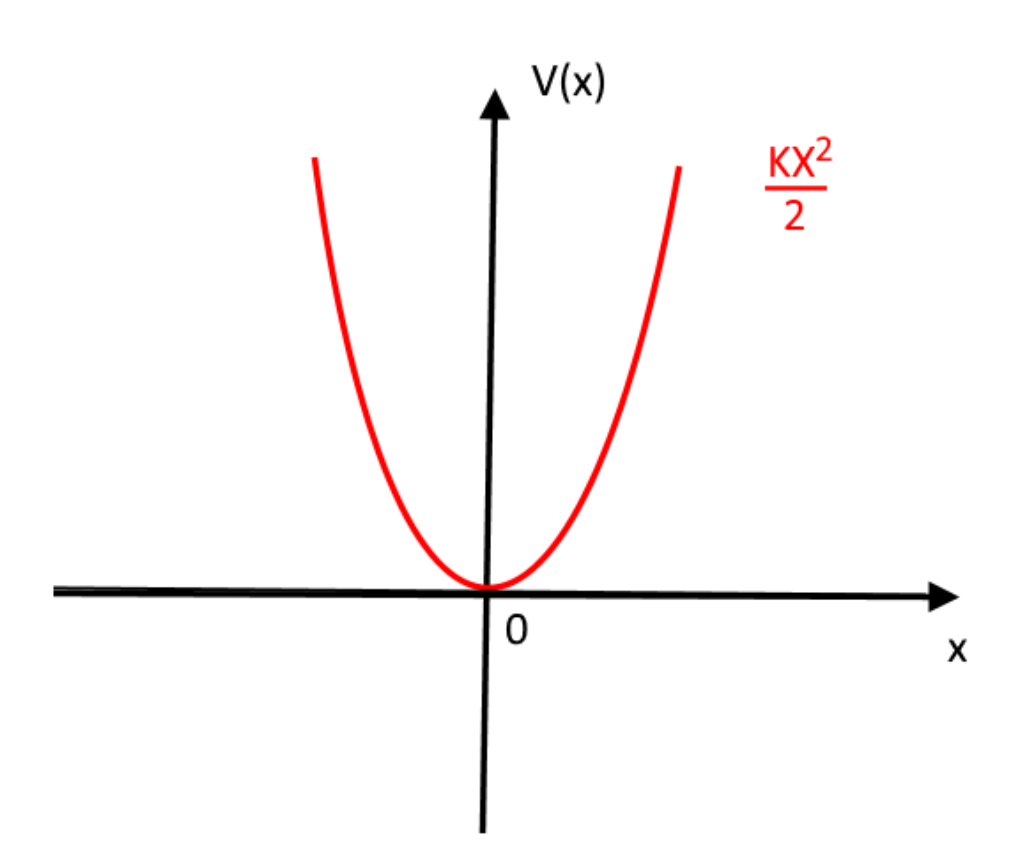

Рис. 7.1. Потенциальная энергия гармонического осциллятора

Введем

$$
\label{eq:Q} \hat{Q}=Q,~\hat{P}=-i\frac{d}{dQ},~~\mbox{~\rm{~\it{T}}\rm{~\it{T}}\rm{~\it{B}}\rm{~\it{C}}\quad \hat{p}=p_0,~~\hat{P}=\frac{1}{x_0}\hat{P}
$$

тогда

$$
\hat{H} = \frac{1}{2x_0^2} \frac{d^2}{dQ^2} + \frac{\omega^2 x_0^2}{2} Q^2
$$

Если положить  $x_0 = \frac{1}{\sqrt{\omega}} \Rightarrow p_0 = \sqrt{\omega}$ , то гамильтониана осциллятора запишется в очень простом виде:

$$
\hat{H} = \omega \left[ -\frac{1}{2} \frac{d^2}{dQ^2} + \frac{Q^2}{2} \right]
$$

или в терминах операторов $\hat{Q}$ и $\hat{P}$  :

<span id="page-41-0"></span>
$$
\hat{H} = \omega \left[ \frac{\hat{P}^2}{2} + \frac{\hat{Q}^2}{2} \right]
$$
\n(7.3)

Соотношение коммутации:

$$
[\hat{x},\hat{p}]=i \Rightarrow [\hat{Q},\hat{P}]=i
$$

Необходимо решить стационарное уравнение Шредингера с гамильтонианом (7.3).

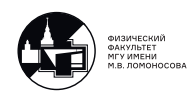

Диагонализуем  $\hat{H}$ . Для этого введем новые операторы:

$$
\hat{c} = \frac{\hat{Q} + i\hat{P}}{\sqrt{2}}, \quad \hat{c}^{\dagger} = \frac{\hat{Q} - i\hat{P}}{\sqrt{2}}
$$

Соотношение коммутации:

$$
[\hat{c}, \hat{c}^{\dagger}] = \hat{c}\hat{c}^{\dagger} - \hat{c}^{\dagger}\hat{c} = \frac{1}{2} \left[ (\hat{Q} + i\hat{P})(\hat{Q} - i\hat{P}) - (\hat{Q} - i\hat{P})(\hat{Q} + i\hat{P}) \right] =
$$
  
\n
$$
= \frac{1}{2} \left[ \hat{Q}^{2} - i\hat{Q}\hat{P} + i\hat{P}\hat{Q} + \hat{P}^{2} - \hat{Q}^{2} - i\hat{Q}\hat{P} + i\hat{P}\hat{Q} - \hat{P}^{2} \right] =
$$
  
\n
$$
= -i[\hat{P}, \hat{Q}] = -i \cdot i = 1
$$

$$
[\hat{c}, \hat{c}^\dagger] = 1 \tag{7.4}
$$

Введем оператор  $\hat{N}$ :

$$
\hat{N}=\hat{c}^{\dagger}\hat{c}
$$

который в терминах  $\hat{Q}, \hat{P}$  можно записать:

$$
\hat{N} = \frac{\hat{Q}-i\hat{P}}{\sqrt{2}} + \frac{\hat{Q}+i\hat{P}}{\sqrt{2}} = \frac{\hat{Q}^2-\hat{P}^2}{2} - \frac{1}{2}.
$$

Покажем, что  $\hat{N}$  - эрмитов. Для этого используем свойство эрмитового сопряжения для произведения операторов:

$$
(\hat{A}\hat{B}\dots\hat{C})^{\dagger} = \hat{C}^{\dagger}\dots\hat{B}^{\dagger}\hat{A}^{\dagger}
$$

Тогда:

$$
\hat{N}^{\dagger} = (\hat{c}^{\dagger} \hat{c})^{\dagger} = \hat{c}^{\dagger} (\hat{c}^{\dagger})^{\dagger} = \hat{N}
$$

что и требовалось доказать.

Итого,  $\hat{N}$  - эрмитов оператор и надо понять, соответствует ли он какой-либо физической наблюдаемой.

Свойство: оператор  $\hat{N}$  не отрицательный, т.е.:

$$
\left\langle \hat{N}\right\rangle _{\psi}\geqslant 0
$$

### Доказательство:

Для этого воспользуемся единичным оператором:  $\hat{1} = \sum_a |a\rangle\langle a|$ , где  $|a\rangle$  - базис в абстрактном гильбертовом пространстве. Тогда:

$$
\left\langle \hat{N} \right\rangle = \left\langle \psi | \hat{c}^{\dagger} \hat{c} | \psi \right\rangle = \left\langle \psi | \hat{c}^{\dagger} \hat{1} \hat{c} | \psi \right\rangle = \sum_{a} \left\langle \psi | \hat{c}^{\dagger} | a \right\rangle \left\langle a | \hat{c} | \psi \right\rangle = \sum_{a} c_{\psi a}^{\dagger} c_{\psi a} =
$$

$$
= \left[ c_{\psi a}^{\dagger} = (c_{\psi a}^{*})^T = c_{a \psi}^{*} \right] = \sum_{a} c_{a \psi}^* c_{a \psi} = \sum_{a} |c_{a \psi}|^2 \geq 0,
$$

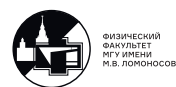

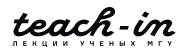

что и требовалось доказать.

Гамильтониан  $\hat{H}$  выражается через  $\hat{N}$  линейно:

$$
\hat{H} = \omega \left( \hat{N} + \frac{1}{2} \right)
$$

Таким образом, поиск собственных значений векторов и собственных значений  $\hat{H} \Leftrightarrow$  поиску собственных векторов и собственных значений  $\hat{N}$ .

Поиск собственных векторов и собственных значений  $\hat{N}$  позволит выяснить, какой физической наблюдаемой он соответствует и прояснит смысл операторов  $\hat{c}$ ,  $\hat{c}^{\dagger}$ , которые окажутся и ключом к квантованию ЭМ поля.

Рассмотрим осциллятор в абстрактном гильбертовом пространстве. Пусть  $|n\rangle$  и  $n$  - собственные вектора и собственные значения оператора  $N$ , то есть:

$$
\hat{N}|n\rangle = n|n\rangle
$$

Тогда легко показать, что:

$$
\hat{N}(\hat{c}|n\rangle) = (n-1)(\hat{c}|n\rangle)
$$

Покажем, как получается равенство:  $\hat{N}(\hat{c}|n\rangle) = (n-1)(\hat{c}|n\rangle)$ .

При вычислениях нужно воспользоваться коммутатором

$$
[\hat{c}, \hat{c}^\dagger] = \hat{c}\hat{c}^\dagger - \hat{c}^\dagger\hat{c}
$$

и определением

$$
\hat{N} = \hat{c}^\dagger \hat{c}
$$

Тогда:

$$
\hat{N}(\hat{c}|n\rangle) = \hat{N}\hat{c}|n\rangle = (\hat{c}\hat{c}^{\dagger}-1)\hat{c}|n\rangle = \hat{c}(\hat{c}^{\dagger}\hat{c}-1)|n\rangle = \hat{c}(\hat{N}-1)|n\rangle = \hat{c}(n-1)|n\rangle = (n-1)(\hat{c}|n\rangle)
$$

Равенство  $\hat{N}(\hat{c}^{\dagger}|n\rangle) = (n-1)(\hat{c}^{\dagger}|n\rangle)$  получается полностью аналогично.

Таким образом  $\hat{c}|n\rangle$  - собственный вектор оператора  $\hat{N}$ , отвечающий собственному значению  $(n-1)$ :

$$
\hat{c}|n\rangle \sim |n-1\rangle
$$

Это значит, что мы можем построить последовательность собственных значений и соответствующих им собственных векторов с шагом 1 (см. рис. 7.2).

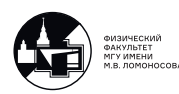

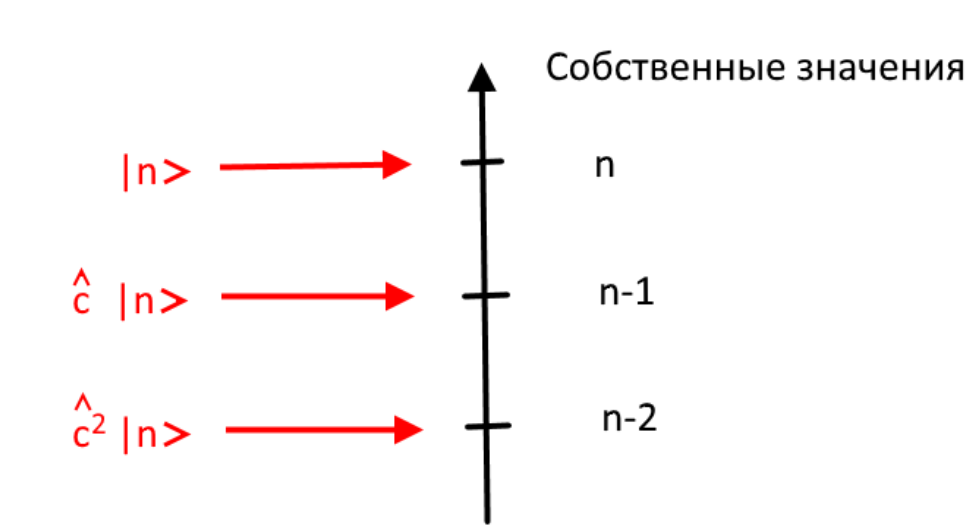

<span id="page-44-0"></span>Рис. 7.2. Собственные значения и собственные вектора

Абсолютно аналогично:

$$
\hat{N}(\hat{c}^{\dagger}|n\rangle) = (n+1)(\hat{c}^{\dagger}|n\rangle)
$$

то есть  $(\hat{c}^\dagger | n \rangle)$  является собственным вектором оператора  $\hat{N},$  отвечающим собственному значению  $(n + 1)$ :

$$
\hat{c}^{\dagger} |n\rangle |n+1\rangle
$$

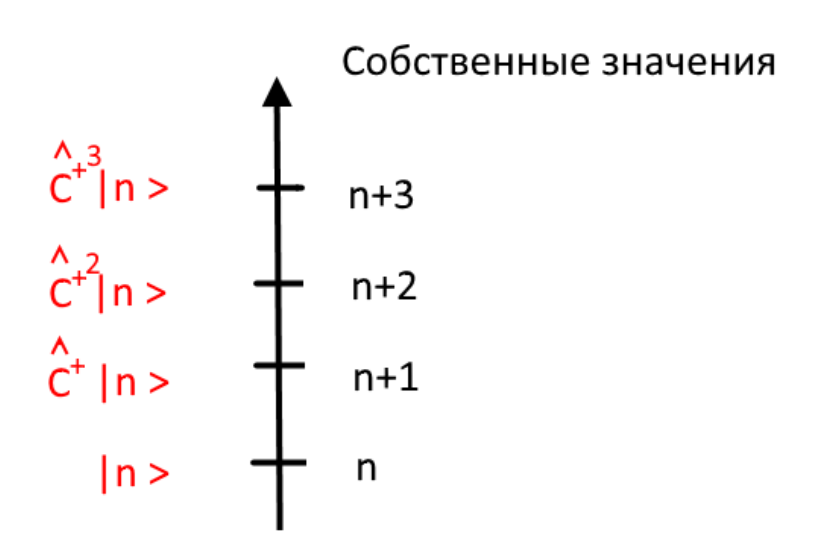

Рис. 7.3. Собственные значения и собственные вектора

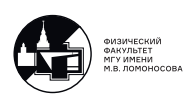

Пусть существует минимальное собственное значение оператора  $\hat{N}$ , обозначим его как  $n_{min}$ , и пусть этому собственному значению соответствует собственный вектор  $|n_{min}\rangle$ . Тогда:

 $\hat{c}|n_{min}\rangle = 0.$ 

Поскольку

$$
0 = \hat{c}^{\dagger} \cdot 0 = \hat{c}^{\dagger} c |n_{min}\rangle = \hat{N} |n_{min}\rangle = n_{min} |n_{min}\rangle \Rightarrow n_{min} = 0
$$

Набор собственных значений оператора  $\hat{N}$ :

$$
n = 0, 1, 2, 3, 4, \dots
$$

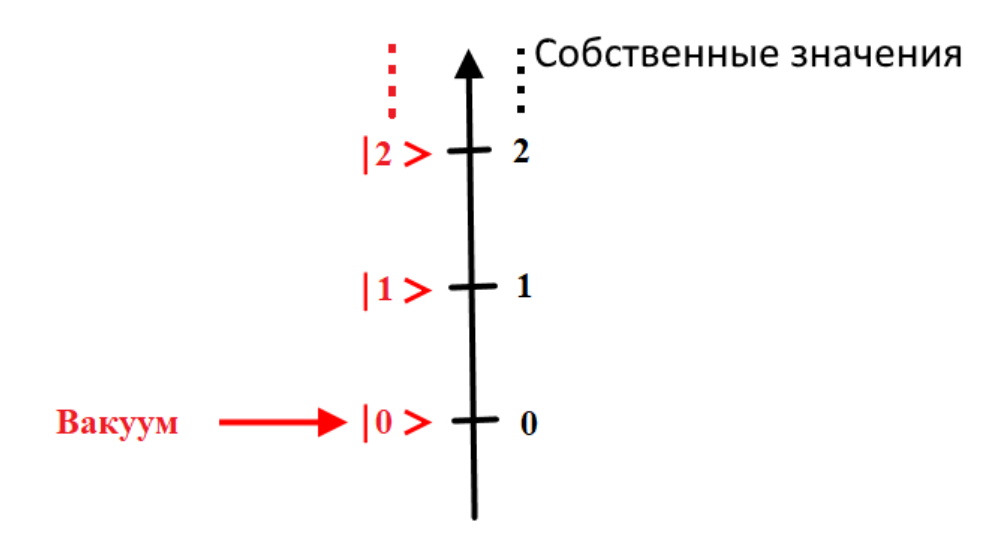

Рис. 7.4. Собственные значения и собственные вектора

Уровни энергии гамильтониана  $\hat{H}$ :

$$
E_n = \omega \left( n + \frac{1}{2} \right)
$$

- $\bullet~~\hat{N}$  имеет смысл оператора числа квантов (фотонов) с энергией  $\omega$  оператора числа частин:
- $\hat{c}^{\dagger}$  увеличивает число квантов энергии  $\omega$  на 1 оператор рождения ча**стицы** (фотона) с энергией  $\omega$ ;
- $\bullet$   $\hat{c}$  уменьшает число квантов энергии  $\omega$  на  $1$  оператор уничтожения ча**стицы** (фотона) с энергией  $\omega$ .

Вычислим коэффициенты при  $\hat{c}^{\dagger} |n\rangle |n+1\rangle$  и  $\hat{c} |n\rangle |n+1\rangle$ Имеем:  $\hat{c}^{\dagger} |n\rangle = A|n+1\rangle$ , где  $A = const$ . Ее можно определить с точностью до фазового множителя. Поскольку  $\langle n|n\rangle = \langle n+1|n+1\rangle$ , то:

$$
n + 1 = (n + 1)\langle n|n\rangle = \langle n|\hat{N} + 1\rangle = \langle n|\hat{c}^{\dagger}\hat{c} + 1|n\rangle = \langle n|\hat{c}\hat{c}^{\dagger}|n\rangle =
$$
  
=  $\langle n|(\hat{c}^{\dagger})^{\dagger}\hat{c}^{\dagger}|n\rangle = \langle n + 1|A^*A|n + 1\rangle = |A|^2$   
 $\Rightarrow A = \sqrt{n+1} \cdot e^{i\gamma A}$ 

Положим фазовый множитель  $\gamma_A = 0$ , тогда:

$$
\hat{c}^{\dagger}|n\rangle = \sqrt{n+1}|n+1\rangle
$$

Обобщим:

$$
|n\rangle=\frac{1}{\sqrt{n!}}(\hat{c}^\dagger)^n|0\rangle
$$

 $(\hat{c}^{\dagger})^n$  - описывает процесс рождения *n* квантов (фотонов) частоты  $\omega$  из вакуума. Аналогично:

$$
\hat{c} |n\rangle = \sqrt{n-1}\rangle
$$

Если есть  $n_1$  квантов частоты  $\omega_1$  и  $n_2$  квантов частоты  $\omega_2$ , то в этом случае:

$$
\hat{H} = \frac{\hat{p}_{\alpha}^2}{2} + \frac{\omega_1^2 x_1^2}{2} + \frac{\hat{p}_2^2}{2} + \frac{\omega_2^2 x_2^2}{2}
$$

и вектор состояния определяется как:

$$
|n_1, n_2\rangle = \frac{1}{\sqrt{n_1!}} \frac{1}{\sqrt{n_2!}} (\hat{c}_{\omega_1}^{\dagger})^{n_1} (\hat{c}_{\omega_2}^{\dagger})^{n_2} |0_{\omega_1}, 0_{\omega_2}\rangle
$$

### Квантование электромагнитного поля

Итак, в квантовой механике энергия одного колебания

$$
\hat{H} = \omega(\hat{c}^\dagger \hat{c} + \frac{1}{2}) = \frac{\omega}{2}(\hat{c}^\dagger \hat{c} + \hat{c}\hat{c}^\dagger)
$$

и комутатор операторов рождения и уничтожения:

$$
[\hat{c},\hat{c}^\dagger]=1
$$

В квантовой теории:

• Каждая мода характеризуется  $\lambda$  и  $\vec{k} \Rightarrow \omega_k$ , так что:

$$
\hat{c} \Rightarrow c_{\vec{k}\lambda}, \qquad \hat{c}^{\dagger} \Rightarrow c_{\vec{k}\lambda}^{\dagger},
$$

где $c_{\vec{k}\lambda}$  - уничтожает фотон с импульсом  $\vec{k}$  и поляризацией  $\lambda$ , а  $c_{\vec{k}\lambda}^{\dagger}$  - рождает фотон с импульсом  $\vec{k}$  и поляризацией  $\lambda$ .

Замечание: Здесь и далее мы не будем писать "шляпки" над операторами. Так принято в КТП, ведь почти все величины там являются операторами.

$$
\hat{H} \Rightarrow \hat{H}_{\vec{k},\lambda} \Rightarrow E = \sum_{\lambda=1}^{2} \sum_{\vec{k}} H_{\vec{k},\lambda} = \sum_{\lambda=1}^{2} \sum_{\vec{k}} \frac{\omega_k}{2} \left( c_{\vec{k}\lambda}^{\dagger} c_{\vec{k}\lambda} + c_{\vec{k}\lambda} c_{\vec{k}\lambda}^{\dagger} \right)
$$

где  $E$  — оператор, действующий на векторах

$$
|\gamma\rangle \equiv |n_1\gamma(\vec{k}_1,\lambda_1),n_2\gamma(\vec{k}_2,\lambda_2),\dots\rangle
$$

Аналогично 4-потенциал тоже станет оператором:

$$
A^{\mu}(x) = \sum_{\lambda} \sum_{\vec{k}} \frac{1}{\sqrt{2\omega_{k}}} \left[ e^{\mu}(\vec{k}, \lambda) c_{\vec{k}\lambda} e^{-i(kx)} + e^{*\mu}(\vec{k}, \lambda) c_{\vec{k}\lambda}^{\dagger} e^{i(kx)} \right]
$$
(7.5)

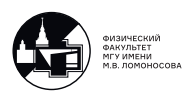

• Различные методы колебаний (фотоны разной частоты) независимы, т.е.:

$$
[\hat{c},\hat{c}^\dagger]=1\Rightarrow [c_{\vec{k}\lambda},c^\dagger_{\vec{k}'\lambda'}]=\delta_{\vec{k}\vec{k}'}\delta_{\lambda\lambda'},\qquad [c_{\vec{k}\lambda},c_{\vec{k}'\lambda'}]=[c^\dagger_{\vec{k}\lambda},c^\dagger_{\vec{k}'\lambda'}]=0
$$

• В следствии независимости операторов рождения и уничтожения для различных поляризаций не работает условие Лоренца:

$$
\partial_{\mu}A^{\mu}(x) = ? \quad \Rightarrow \quad \begin{cases} c_{\vec{k}0} - c_{\vec{k}3} = ? \\ c_{\vec{k}0}^{\dagger} - c_{\vec{k}3}^{\dagger} = ? \end{cases}
$$

Если нельзя наложить условия на операторы, то надо наложить условия на состояния  $|\gamma\rangle$ . То есть:

$$
\begin{cases} (c_{\vec{k}0}-c_{\vec{k}3})|\gamma\rangle=0\\ \langle\gamma|(c_{\vec{k}0}^{\dagger}-c_{\vec{k}3}^{\dagger})=0 \end{cases}\quad\Rightarrow\quad \langle\gamma|\partial_{\mu}A^{\mu}|\gamma\rangle=0,
$$

т.е. если нельзя наложить условие на саму 4-дивергенцию, то надо наложить условие на её среднее и рассматривать только такие состояния квантовой системы, которые этим условиям удовлетворяют.

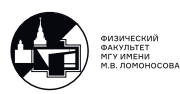

# 8. Лекция 8. Квантование ЭМ поля. Часть 2.

## Калибровочные преобразования

В предыдущей лекции было проквантовано электромагнитное поле:

<span id="page-48-1"></span>
$$
A^{\mu}(x) = \sum_{\lambda} \sum_{\vec{k}} \frac{1}{\sqrt{2\omega_{\vec{k}}}} \left( e^{\mu}(\vec{k}, \lambda) c_{\vec{k}\lambda} e^{-i(kx)} + e^{*\mu}(\vec{k}, \lambda) c_{\vec{k}\lambda}^{\dagger} e^{i(kx)} \right), \tag{8.1}
$$

где

 $c_{\vec{k}\lambda}$  - оператор уничтожения фотона с  $\vec{k}$  и  $\lambda$ ;  $c^\dagger_{\bar{\iota}}$  $\vec{k}_{\lambda}$  - оператор рождения фотона с  $\vec{k}$  и  $\lambda$ ;  $e^{\mu}(\vec{k},\lambda)=e^{*\mu}(\vec{k},\lambda)$  - вектора поляризации фотона.

Наблюдаемые характеристики электромагнитного поля не меняются,если выполнить калибровочное преобразование поля:

$$
A^{\mu}(x) \Rightarrow A^{\mu}(x) + \partial^{\mu}f(x)
$$

Разложим  $f(x)$  в ряд Фурье, используя положительно- и отрицательно-частотные части:

$$
f(x) = \sum_{\lambda} \sum_{\vec{k}} \left( f^{(+)}(\vec{k}, \lambda) c_{\vec{k}\lambda} e^{-i(kx)} + f^{(-)}(\vec{k}, \lambda) c_{\vec{k}\lambda}^{\dagger} e^{i(kx)} \right)
$$
(8.2)

тогда:

<span id="page-48-0"></span>
$$
\partial^{\mu} f(x) = \sum_{\lambda \vec{k}} k^{\mu} \left( -if^{(+)}(\vec{k}, \lambda) c_{\vec{k}\lambda} e^{-i(kx)} + if^{(-)}(\vec{k}, \lambda) c_{\vec{k}\lambda}^{\dagger} e^{i(kx)} \right) =
$$

$$
= \sum_{\lambda \vec{k}} \left( \frac{\chi(\vec{k}, \lambda)}{\sqrt{2\omega_{k}}} \kappa^{\mu} c_{\vec{k}\lambda} e^{-i(kx)} + \frac{\chi^{*}(\vec{k}, \lambda)}{\sqrt{2\omega_{k}}} \kappa^{\mu} c_{\vec{k}\lambda}^{\dagger} e^{i(kx)} \right)
$$
(8.3)

Таким образом, в импульсном представлении калибровочное преобразование сводится к замене:

$$
e^{\mu}(\vec{k},\lambda) \Rightarrow e^{\mu}(\vec{k},\lambda) + \chi(\vec{k},\lambda)k^{\mu}
$$

Поскольку  $k_{\mu}k^{\mu}=k^2=0,$  то скалярное произведение  $k_{\mu}e^{\mu}(\vec{k},\lambda)$  НЕ меняется при калибровочном преобразовании. Из  $k(\vec{k},\lambda)$  можно построить 4-х вектор:

$$
\chi_{\mu}(\vec{k}) = \delta^{\mu\nu}\chi_{\mu}(\vec{k})
$$

### Суммирование по поляризациям. Матрица плотности.

В квантовой физике матрица плотности микросистемы имеет вид:

$$
\hat{\rho}=\sum_l W_l |\Psi_l\rangle\langle\Psi_l|
$$

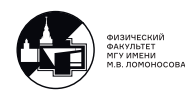

где  $W_l$  - вероятность возникновения чистого состояния  $|\Psi_l\rangle$  в смеси, которой соответствует  $\hat{\rho}$ . Если все состояния квантовой системы равновероятны, то:

$$
W_1=W_2=\ldots=W_n=\frac{1}{n}
$$

Теперь рассмотрим матрицу плотности полностью неполяризованного фотона. В этом случае физические (поперечные) поляризации равновероятны и:

<span id="page-49-0"></span>
$$
\rho^{\mu\nu} = \sum_{\lambda=1}^{2} e^{\mu}(\vec{k}, \lambda) e^{*\nu}(\vec{k}, \lambda)
$$
\n(8.4)

Множитель  $\frac{1}{2}$  перед суммой опущен. Он будет явно учитываться при вычислении матричных элементов.

Воспользовавшись соотношением (6.8)  $e^{\mu}(\vec{k},\lambda) = \delta^{\mu\nu}$ , получаем:

$$
\rho^{\mu\nu} = \delta^{\mu 1} \delta^{\nu 1} + \delta^{\mu 2} \delta^{\nu 2} = \begin{pmatrix} 0 & 0 & 0 & 0 \\ 0 & 1 & 0 & 0 \\ 0 & 0 & 1 & 0 \\ 0 & 0 & 0 & 0 \end{pmatrix} . \tag{8.5}
$$

В таком виде матрица плотности неудобна для использования. Запишем её в виде инвариантном виде.

Для этого вспомним, что у нас имеется калибровочное преобразование  $A^{\mu}(x) \rightarrow$  $A^{\mu}(x) + \partial^{\mu}f(x)$ . Условие Лоренца  $\partial_{\mu}A^{\mu} = 0$  ведёт к тому, что функция  $f(x)$  должна подчинятся уравнению

$$
\partial_{\mu}\partial^{\mu}f(x) = 0
$$

Но из (8.3) видно, что в силу условия  $k_{\mu}k^{\mu} = k^2 = 0$ , это уравнение **выполняется** автоматически.

Поэтому в калибровке Лоренца нет никаких дополнительных ограничений на вид функций  $\chi(\vec{k},\lambda)$ .

Калибровочное преобразование для  $\rho^{\mu\nu}$  имеет вид:

$$
\rho^{\mu\nu} \Rightarrow \rho^{\mu\nu} + \left(\sum_{\lambda=0}^{3} \chi(\vec{k}, \lambda) e^{\mu}(\vec{k}, \lambda)\right) k^{\nu} + k^{\mu} \left(\sum_{\lambda=0}^{3} \chi^{*}(\vec{k}, \lambda) e^{\nu}(\vec{k}, \lambda)\right) = \rho^{\mu\nu} + \chi^{\mu} k^{\nu} + \chi^{*\nu} k^{\mu}
$$

При $k^\mu=(\omega_k,0,0,\omega_k)$ в силу произвольности функций $\chi(\vec{k},\lambda)$ положим $\chi(\vec{k},\lambda=0)=-\frac{1}{2\omega_k}$ и $\chi(\vec{k},\lambda=3)=\frac{1}{2\omega_k}$ , тогда 4-х вектор:

$$
\chi^{\mu} = \frac{1}{2\omega_k}(-1, 0, 0, 1)
$$

Поэтому:

$$
\chi^{\mu}k^{\nu} = \frac{1}{2} \begin{pmatrix} -1 & 0 & 0 & 1 \\ 0 & 0 & 0 & 0 \\ 0 & 0 & 0 & 0 \\ -1 & 0 & 0 & 1 \end{pmatrix} \text{ if } k^{\mu}\chi^{\nu} = (\chi^{\mu}k^{\nu})^T = \frac{1}{2} \begin{pmatrix} -1 & 0 & 0 & 1 \\ 0 & 0 & 0 & 0 \\ 0 & 0 & 0 & 0 \\ -1 & 0 & 0 & 1 \end{pmatrix}.
$$

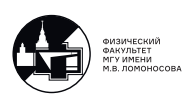

При таком выборе функций  $\chi(\vec{k},\lambda)$  имеем:

$$
\rho^{\mu\nu} = \begin{pmatrix} 0 & 0 & 0 \\ 1 & 0 & 0 \\ 0 & 1 & 0 \end{pmatrix} + \begin{pmatrix} -1 & 0 & 0 \\ 0 & 0 & 0 \\ 0 & 1 & 0 \end{pmatrix} = \begin{pmatrix} -1 & 0 & 0 \\ 1 & 0 & 0 \\ 0 & 1 & 0 \end{pmatrix} = -g^{\mu\nu}.
$$

Это выражение Лоренц-инвариантно и справедливо в любой системе отсчёта. Таким образом:

$$
\rho^{\mu\nu} = \sum_{\lambda=1}^{2} e^{\mu}(\vec{k}, \lambda) e^{*\nu}(\vec{k}, \lambda) = -g^{\mu\nu}
$$
\n(8.6)

## Коммутационные соотношения для операторов поля

Модернизуем формулу  $(8.4)$  для  $\rho^{\mu\nu}$ :

$$
\rho^{\mu\nu}=\sum_{\lambda,\lambda'=1,2}e^{\mu}(\vec{k},\lambda)e^{*\nu}(\vec{k},\lambda')\delta^{\lambda\lambda'}=-g^{\mu\nu}
$$

Для коммутаторов операторов рождения и уничтожения введём эквивалентную запись:

$$
[c_{\vec{k}\lambda}, c_{\vec{k}'\lambda'}^{\dagger}]=\delta_{\vec{k}\vec{k}'}\delta_{\lambda\lambda'}=(2\pi)^3\delta(\vec{k}-\vec{k}')\delta_{\lambda\lambda'}
$$

Простые, но громоздкие вычисления для коммутатора операторов электромагнитного поля дают:

<span id="page-50-0"></span>
$$
[A^{\mu}(x), A^{\nu}(x')] \stackrel{def}{=} -iD_0^{\mu\nu}(x - x'), \tag{8.7}
$$

где  $D_0^{\mu\nu}$  $_0^{\mu\nu}(x-x')$  - перестановочная функция электромагнитного поля:

<span id="page-50-1"></span>
$$
D_0^{\mu\nu}(x - x') = -g^{\mu\nu} \sum_{\vec{k}} \frac{e^{i\vec{k}(\vec{x} - \vec{x'})}}{\omega_k} \sin(\omega_k(t - t')) \tag{8.8}
$$

#### Вычисления:

Используем выражение [\(8.1\)](#page-48-1)

$$
\begin{split}\n&\left[A^{\mu}(x), A^{\nu}(x')\right] = \\
&= \sum_{\lambda} \sum_{\lambda'} \int \frac{d\vec{k}}{(2\pi)^3} \frac{d\vec{k'}}{(2\pi)^3} \frac{1}{\sqrt{2\omega_k 2\omega_{k'}}} \bigg( \frac{[c_{\vec{k}\lambda}, c_{\vec{k'}\lambda'}^{\dagger}]}{e^{-i(kx) + i(k'x')}e^{\mu}(\vec{k}, \lambda) \cdot e^{\nu}(\vec{k'}, \lambda') + \\
&= (2\pi)^3 \delta(\vec{k} - \vec{k'}) \delta_{\lambda\lambda'} \\
&+ \underbrace{[c_{\vec{k}\lambda}^{\dagger}, c_{\vec{k'}\lambda'}]}_{\lambda'} e^{i(kx) - i(k'x')}e^{\mu}(\vec{k}, \lambda)e^{\nu}(\vec{k'}, \lambda') \bigg) = \text{unrereppypem }\delta \text{-dyhk (H0)} = \\
&= -(2\pi)^3 \delta(\vec{k} - \vec{k'}) \delta_{\lambda\lambda'} \\
&= \sum_{\lambda} \sum_{\lambda'} \int \frac{d\vec{k}}{(2\pi)^3} \frac{1}{2\omega_k} e^{\mu}(\vec{k}, \lambda)e^{\nu}(\vec{k}, \lambda') \delta_{\lambda\lambda'} \bigg( e^{-ik(x-x')} - e^{ik(x-x')} \bigg) = g^{\mu\nu} \int \frac{d\vec{k}}{(2\pi)^3} \frac{1}{2\omega_k} \cdot \bigg( \underbrace{e^{ik(x-x')}}_{e^{i\omega_k(t-t')} \cdot e^{-i\vec{k}(\vec{x}-\vec{x'})}} - \underbrace{e^{-ik(x-x')}}_{e^{-i\omega_k(t-t')} \cdot e^{+i\vec{k}(\vec{x}-\vec{x'})}} \bigg) = ig^{\mu\nu} \int \frac{d\vec{k}}{(2\pi)^3} e^{i\vec{k}(\vec{x}-\vec{x'})} \frac{1}{\omega_k} \sin(\omega_k(t-t')) \bigg) \n\end{split}
$$

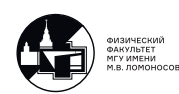

Заменяя интеграл дискретной суммой получаем выражения [\(8.7\)](#page-50-0) и [\(8.8\)](#page-50-1). Оказывается:

$$
D_0^{\mu\nu} = -g^{\mu\nu} D_0(x - x') = -g^{\mu\nu} \frac{1}{2\pi} \delta ((x - x')^2) \operatorname{sign} ((t - t'))
$$

Можно показать, что формула [\(8.8\)](#page-50-1) является релятивистским инвариантном. Введём оператор канонического импульса электромагнитного поля:

$$
\Pi^{\nu}(x') = -\frac{\partial A^{\nu}(x')}{\partial t'}
$$

Непосредственные вычисления дают:

<span id="page-51-0"></span>
$$
[A^{\mu}(x), \Pi^{\nu}(x')] \Big|_{t=t'} = ig^{\mu\nu} \delta(\vec{x} - \vec{x'}) \tag{8.9}
$$

Соотношение [\(8.9\)](#page-51-0) в квантовой теории поля является аналогом коммутатора  $[\hat{x}, \hat{p}] = i$  в нерелятивистской квантовой механике.

### Вакуумные средние

Опр: Вакуумным средним от совокупности операторов  $\hat{A}\hat{B}\dots\hat{Z}$  называют  $\langle 0|\hat{A}\hat{B} \dots \hat{Z}|0\rangle$ 

Рассмотрим:

$$
\delta_{\vec{k}\vec{k}'}\delta_{\lambda\lambda'} = \langle 0 | \delta_{\vec{k}\vec{k}'}\delta_{\lambda\lambda'} | 0 \rangle = \langle 0 | \Big[ c_{\vec{k}\lambda}, c_{\vec{k}'\lambda'}^{\dagger} \Big] | 0 \rangle = \langle 0 | c_{\vec{k}\lambda}c_{\vec{k}'\lambda'}^{\dagger} | 0 \rangle - \langle 0 | c_{\vec{k}\lambda'}^{\dagger}, c_{\vec{k}\lambda} | 0 \rangle =
$$
  
= 
$$
\langle 0 | c_{\vec{k}\lambda}c_{\vec{k}'\lambda'}^{\dagger} | 0 \rangle
$$

$$
\Downarrow
$$

$$
\left\langle 0 \left| c_{\vec{k}\lambda} c_{\vec{k}'\lambda'}^{\dagger} \right| 0 \right\rangle = \delta_{\vec{k}\vec{k}'} \delta_{\lambda\lambda'};
$$
\n
$$
\left\langle 0 \left| c_{\vec{k}'\lambda'}^{\dagger} c_{\vec{k}\lambda} \right| 0 \right\rangle = 0;
$$
\n
$$
\left\langle 0 \left| c_{\vec{k}'\lambda'}^{\dagger} c_{\vec{k}\lambda} \right| 0 \right\rangle = 0 \implies \left\langle 0 \left| c_{\vec{k}\lambda}^{\dagger} c_{\vec{k}'\lambda'}^{\dagger} \right| 0 \right\rangle = 0.
$$

Итого, из 4 возможных вакуумных средних, ненулевое только одно. Теперь можно вычислить вакуумные средние от произведения операторов поля:

$$
\langle 0|A^{\mu}(x)A^{\nu}(x')|0\rangle = \sum_{\lambda,\lambda'=1,2} \int \frac{d\vec{k}d\vec{k}'}{(2\pi)^{6}} \frac{e^{\mu}(\vec{k},\lambda)e^{*\nu}(\vec{k}',\lambda')}{2\sqrt{\omega_{k}\omega_{k'}}} =
$$
  

$$
= \langle 0|c_{\vec{k}\lambda}c_{\vec{k}'\lambda'}^{\dagger}|0\rangle e^{-i(kx)+i(k'x')} = -g^{\mu\nu} \int \frac{d\vec{k}}{(2\pi)^{3}} \frac{e^{-ik(x-x')}}{2\omega_{k}} = -iD^{\mu\nu}_{+}(x-x')
$$
  

$$
\Rightarrow D^{\mu\nu}_{+}(x) = -ig^{\mu\nu} \int \frac{d\vec{k}}{(2\pi)^{3}} \frac{1}{2\omega_{k}} e^{-ikx}
$$

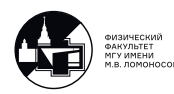

Аналогично:

$$
\langle 0 | A^{\nu}(x') A^{\mu}(x) | 0 \rangle = -i D^{\mu\nu}_{-}(x - x'), \qquad (8.10)
$$

где

$$
D_{-}^{\mu\nu}(x) = -ig^{\mu\nu} \int \frac{d\vec{k}}{(2\pi)^3} \frac{1}{2\omega_k} e^{ikx}
$$
 (8.11)

Из явного вида  $D^{\mu\nu}_+(x)$  и  $D^{\mu\nu}_-(x)$  следует, что:

$$
D^{\mu\nu}_{-}(x) = D^{\mu\nu}_{+}(-x) = -D^{\mu\nu*}_{+}(x)
$$

Из определения  $[A^{\mu}(x), A^{\nu}(x')]$  следует, что:

$$
D_0^{\mu\nu}(x) = D_+^{\mu\nu}(x) - D_-^{\mu\nu}(x)
$$

Явно (без вывода):

$$
D^{\mu\nu}_\pm(x)=g^{\mu\nu}\left(\frac{i}{(2\pi)^2x^2}\mp\frac{1}{4\pi}\delta(x^2)sign(t)\right)
$$

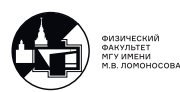

# 9. Лекция 9. Квантование ЭМ поля. Часть 3.

# Нормальное и хронологическое произведения операторов электромагнитного поля

Опр: Нормальным произведением (N-произведением) операторов бозонного поля называется:

$$
N\bigg(\Pi \text{pous-е бозе-операторов}\bigg) = \bigg(\text{O}{\text{пер-ры рождения}}\bigg) \times \bigg(\text{O}{\text{пер-ры уничтожения}}\bigg)
$$

Т.е. нормальное произведение сортирует операторы рождения и операторы уничтожения.

Примеры:

$$
N\left(\underbrace{A^{(+)\mu}(x)}_{\sim c_{\vec{k}\lambda}}\underbrace{A^{(+)\nu}(x')}_{\sim c_{\vec{k}'\lambda'}}\right)=A^{(+)\mu}(x)A^{(+)\nu}(x')=N\left(A^{(+)\nu}(x')A^{(+)\mu}(x)\right);
$$
\n
$$
N\left(\underbrace{A^{(+)\mu}(x)}_{\sim c_{\vec{k}\lambda}^{\dagger}}\underbrace{A^{(-)\nu}(x')}_{\sim c_{\vec{k}'\lambda'}^{\dagger}}\right)=\underbrace{A^{(-)\nu}(x)}_{\sim c_{\vec{k}\lambda}^{\dagger}}\underbrace{A^{(+)\mu}(x')}_{\sim c_{\vec{k}\lambda}^{\dagger}}=N\left(\underbrace{A^{(-)\nu}(x')}_{\sim c_{\vec{k}\lambda}^{\dagger}}\underbrace{A^{(+)\mu}(x)}_{\sim c_{\vec{k}\lambda}^{\dagger}}\right)
$$

Опр: Хронологическим произведением (T-произведением) операторов бозонного поля называется:

$$
T(A^{\mu}(x)A^{\nu}(x') = \begin{cases} A^{\mu}(x)A^{\nu}(x') & , \text{ eclim } t > t' \\ A^{\nu}(x')A^{\mu}(x) & , \text{ eclim } t' > t \end{cases}
$$

Обобщение на любое количество операторов очевидно.

# Свертка операторов электромагнитного поля

Опр: Свёрткой операторов  $A^{\mu}(x)$  и  $A^{\nu}(x')$  называется разность хронологического и нормального произведений:

$$
A^{\mu}(x)A^{\nu}(x') \stackrel{def}{=} T(A^{\mu}(x)A^{\nu}(x')) - N(A^{(+) \mu}(x)A^{(+) \nu}(x'))
$$

Замечание: В разной литературе может по-разному обозначаться свёртка: как нижняя или верхняя квадратная скобка или нижняя или верхняя круглая скобка.

В КТП интерес представляет вакуумное среднее свёртки:

$$
\langle 0 | A^{\mu}(x) A^{\nu}(x') | 0 \rangle = \langle 0 | T (A^{\mu}(x) A^{\nu}(x')) | 0 \rangle =
$$
  
= 
$$
\begin{cases} \langle 0 | A^{\mu}(x) A^{\nu}(x') | 0 \rangle = -i D^{\mu\nu}_{+}(x - x'), & \text{ecin } t > t' \\ \langle 0 | A^{\nu}(x') A^{\mu}(x) | 0 \rangle = -i D^{\mu\nu}_{-}(x - x'), & \text{ecin } t' > t \end{cases}
$$

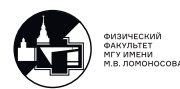

т. к нормальное произведение гарантирует что операторы уничтожения будут стоять справа:  $N(\ldots) = c^{\dagger} \ldots c_{\alpha}$ , и  $c_{\alpha} |0\rangle = 0$  получаем что в вакуумном среднем свёртки остаётся только Т-произведение.

Такой вид вакуумного среднего свертки подсказывает ввести удобную функцию:

$$
D_c^{\mu\nu}(\tilde{x}) = \Theta(\tilde{x})D_+^{\mu\nu}(\tilde{x}) + \Theta(-\tilde{x})D_-^{\mu\nu}(\tilde{x}),
$$

где  $\tilde{x} = x - x'$ , а  $\Theta(x)$ – 4-мерная функция Хевисайда:

$$
\Theta(x) = \Theta(t)\Theta(x^1)\Theta(x^2)\Theta(x^3),
$$

тогда:

$$
\langle 0|A^{\mu}(x)A^{\nu}(x')|0\rangle = -iD^{\mu\nu}_c(x-x')
$$
\n(9.1)

Опр: Функцию  $D_c(x)$  называют пропагатором фотонного поля, или функцией распространения, или причинной функцией Грина. Учитывая явный вид  $D^{\mu\nu}_+(x)$ , получаем:

<span id="page-54-0"></span>
$$
D_c^{\mu\nu}(x) = -ig^{\mu\nu} \int_{-\infty}^{+\infty} \frac{d\vec{k}}{(2\pi)^3} \frac{e^{-i\omega_k|t| + i\vec{k}\vec{x}}}{2\omega_k} \Bigg|_{\vec{x} > \vec{0}} \tag{9.2}
$$

Используя известное из ТФКП выражение:

<span id="page-54-1"></span>
$$
\frac{e^{-i\omega_k|t|}}{2\omega_k} = i \int_{-\infty}^{+\infty} \frac{dk^0}{2\pi} \cdot \frac{e^{-ik^0t}}{k^{0^2} - \omega_k^2 + i\varepsilon}, \text{ r, } \varepsilon > 0 \text{ if } \varepsilon \ll 1
$$
\n(9.3)

легко получаем окончательное выражение для пропагатора:

$$
D_c^{\mu\nu}(x) = \int \frac{d^4k}{(2\pi)^4} e^{-i(kx)} D_c^{\mu\nu}(k) = \int \frac{d^4k}{(2\pi)^4} e^{-i(kx)} \frac{g^{\mu\nu}}{k^2 + i\varepsilon},
$$

которое является с-числом ⇒ свёртка тоже является с-числом ⇒

$$
\Rightarrow \underline{A}^{\mu}(x)A^{\nu}(0) = \langle 0|\underline{A}^{\mu}(x)A^{\nu}(0)|0\rangle = \langle 0|T(A^{\mu}(x)A^{\nu}(0))|0\rangle = -iD_{c}^{\mu\nu}(x)
$$

Из приведённой выше строчки следует тривиальная, но очень полезная (особенно в КХД) формула:

$$
D_c^{\mu\nu}(k) = i \int d^4x e^{-i(kx)} \langle 0|T(A^{\mu}(x)A^{\nu}(0))|0\rangle.
$$

Докажем формулу (9.2):

$$
\Theta(t) D^{\mu\nu}_+(x) = -i g^{\mu\nu} \int \frac{d\vec{k}}{(2\pi)^3} \frac{e^{-i\omega_k t + i\vec{k}\vec{x}}}{2\omega_k} \Theta(t)
$$

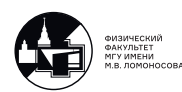

Понятно, что данное выражение работает, если  $t \geq 0$ , поэтому:

<span id="page-55-0"></span>
$$
\Theta(t)D_{+}^{\mu\nu}(x) = -ig^{\mu\nu} \int \frac{d\vec{k}}{(2\pi)^3} \frac{e^{-i\omega_k|t| + i\vec{k}\vec{x}}}{2\omega_k} \bigg|_{t \ge 0}
$$
(9.4)

Далее:

$$
\Theta(-t)D^{\mu\nu}_{-}(x) = -ig^{\mu\nu}\int \frac{d\vec{k}}{(2\pi)^3} \frac{e^{i\omega_k t - i\vec{k}\vec{x}}}{2\omega_k} \Theta(-t)
$$

т.к  $t = -|t|$ ,

$$
\Theta(-t)D^{\mu\nu}_{-}(x) = -ig^{\mu\nu} \int \frac{d\vec{k}}{(2\pi)^3} \frac{e^{-i\omega_k|t| - i\vec{k}\vec{x}}}{2\omega_k}\bigg|_{t<0}
$$

Замена переменной:  $\vec{k} \rightarrow -\vec{k}, d\vec{k} \rightarrow \begin{bmatrix} 1 & 0 & 0 \\ 0 & 1 & 0 \\ 0 & 0 & 1 \end{bmatrix}$  $det$  $\sqrt{2}$  $\sqrt{2}$ −1 0 0  $0 \t -1 \t 0$ 0 0 −1  $\setminus$  $\overline{I}$  $\begin{picture}(20,40) \put(0,0){\line(1,0){155}} \put(10,0){\line(1,0){155}} \put(10,0){\line(1,0){155}} \put(10,0){\line(1,0){155}} \put(10,0){\line(1,0){155}} \put(10,0){\line(1,0){155}} \put(10,0){\line(1,0){155}} \put(10,0){\line(1,0){155}} \put(10,0){\line(1,0){155}} \put(10,0){\line(1,0){155}} \put(10,0){\line(1,0){155}} \$  $d\vec{k} = d\vec{k}$ . Тогда:

$$
\Theta(-t)D_{-}^{\mu\nu}(x) = -ig^{\mu\nu} \int \frac{d\vec{k}}{(2\pi)^3} \frac{e^{-i\omega_k|t| + i\vec{k}\vec{x}}}{2\omega_k} \bigg|_{t<0}
$$
(9.5)

Сравнивая  $(9.4)$  и  $(9.4)$  получаем, что пропагатор при любом значении  $t$  имеет один и тот же вид. Таким образом мы приходим к выражению [\(9.2\)](#page-54-0).

Докажем формулу [\(9.3\)](#page-54-1):

$$
\frac{e^{-i\omega_k|t|}}{2\omega_k} = i \int_{-\infty}^{+\infty} \frac{dk^0}{2\pi} \cdot \frac{e^{-ik^0t}}{k^{0^2} - \omega_k^2 + i\varepsilon}
$$

т.к.  $(k^0)^2 - \omega_k^2 = (k^0)^2 - |\vec{k}|^2 = k^2$ 

$$
\frac{e^{-i\omega_k|t|}}{2\omega_k} = i \int_{-\infty}^{+\infty} \frac{dk^0}{2\pi} \cdot \frac{e^{-ik^0t}}{k^2 + i\varepsilon}
$$

В плоскости комплексного  $k^0$  в данном интеграле имеются два полюса:

$$
(k^0)^2 - \omega_k^2 + i\varepsilon = (k^0 - \omega_k + i\varepsilon)(k^0 + \omega_k - i\varepsilon) = \begin{cases} k^0_{(1)} = \omega_k - i\varepsilon \\ k^0_{(2)} = -\omega_k + i\varepsilon \end{cases}, \omega_k > 0,
$$

что графически выглядит как на рис. [9.1:](#page-56-0)

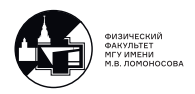

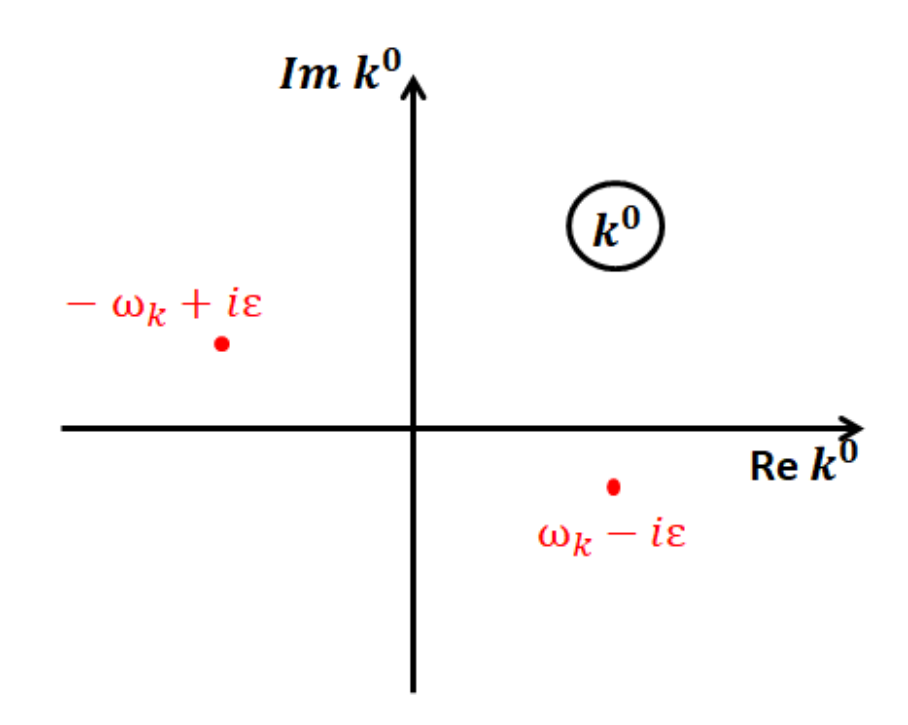

<span id="page-56-0"></span>Рис. 9.1. Полюса

Если  $t = |t| > 0$ , то  $e^{-ik^0t} = e^{-ik^0|t|} \sim e^{-i(-i)|Im k^0||t|}$ , т.е. контур интегрирования необходимо замкнуть в нижнюю полуплоскость:

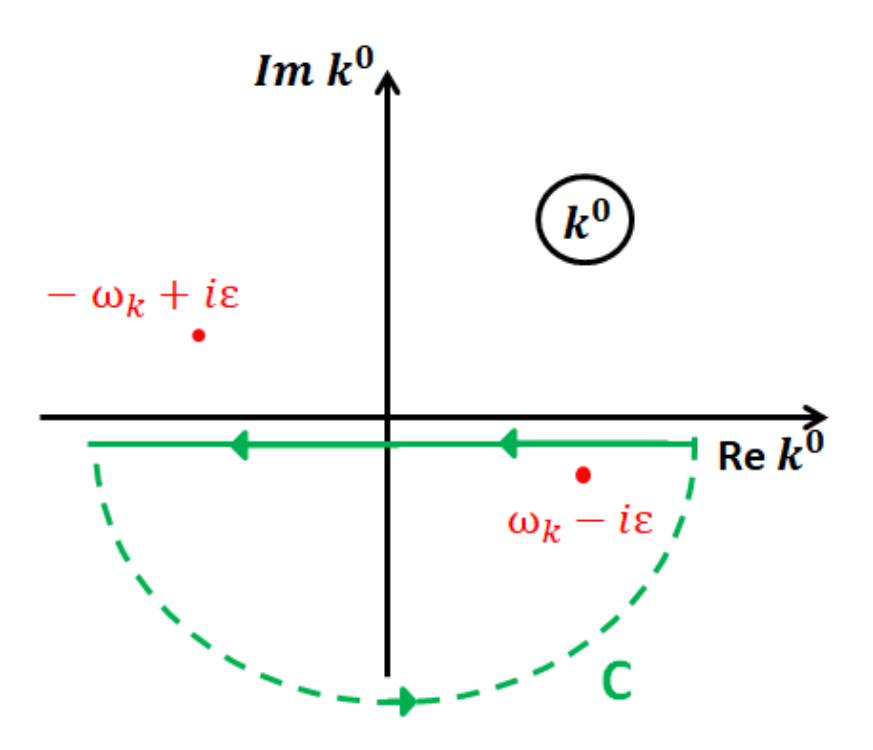

Рис. 9.2. Контур интегрирования

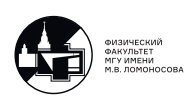

Тогда:

$$
\int\limits_{-\infty}^{+\infty}\!\frac{dk^0}{2\pi}\cdot\frac{e^{-ik^0|t|}}{k^2+i\varepsilon}=-\oint_C\frac{dk^0}{2\pi}\underbrace{\frac{e^{-ik^0|t|}}{(k^0-\omega_k+i\varepsilon)(k^0+\omega_k-i\varepsilon)}}_{\text{nonloc}}=-2\pi\cdot i\frac{1}{2\pi}\frac{e^{-i\omega_k|t|}}{2\omega_k}=-i\frac{e^{-i\omega_k|t|}}{2\omega_k}
$$

Пусть теперь  $t = -|t| < 0$ , тогда контур интегрирования нужно замкнуть в верхней полуплоскости:

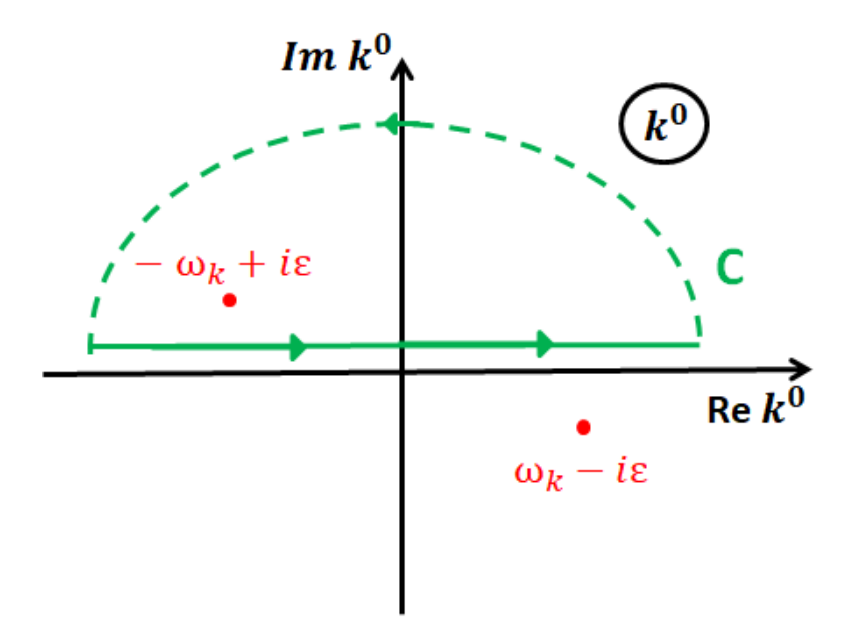

Рис. 9.3. Контур интегрирования

$$
\int\limits_{-\infty}^{+\infty}\!\frac{dk^0}{2\pi}\cdot\frac{e^{ik^0|t|}}{k^2+i\varepsilon}=-\oint_C\frac{dk^0}{2\pi}\frac{e^{-ik^0|t|}}{\underbrace{(k^0+\omega_k-i\varepsilon)}_{\rm monoc}(k^0-\omega_k+i\varepsilon)}=2\pi i\cdot\frac{1}{2\pi}\frac{e^{i(-\omega_k)|t|}}{2(-\omega_k)}=-i\frac{e^{-i\omega_k|t|}}{2\omega_k}
$$

Таким образом, формула  $(9.3)$  доказана. С её помощью преобразуем  $D_c^{\mu\nu}(x)$ :

$$
D_c^{\mu\nu}(x) = -ig^{\mu\nu} \int \frac{d\vec{k}}{(2\pi)^3} i \frac{dk^0}{2\pi} \frac{e^{-ik^0 t} e^{i\vec{k}\vec{x}}}{k^2 + i\varepsilon} = \int \frac{d^4 k}{(2\pi)^4} e^{-i(kx)} \frac{g_{\mu\nu}}{k^2 + i\varepsilon} = \int \frac{dk}{(2\pi)^4} e^{-i(kx)} D_c^{\mu\nu}(k)
$$

Итого:

$$
D_c^{\mu\nu}(k) = \frac{g_{\mu\nu}}{k^2 + i\varepsilon}
$$

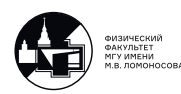

## Квантование электромагнитного поля (важнейшие формулы)

Оператор 4-потенциала электромагнитного поля имеет вид

$$
A^{\mu}(x) = A^{(+)\mu}(x) + A^{(-)\mu}(x) = \sum_{\lambda \vec{k}} \frac{1}{\sqrt{2\omega_{k}}} \left( e^{\mu}(\vec{k}, \lambda) c_{\vec{k}, \lambda} e^{-i(kx)} + e^{*\mu}(\vec{k}, \lambda) c_{\vec{k}, \lambda}^{\dagger} e^{i(kx)} \right),
$$
\n(9.6)

где  $A^{(+)\mu}(x)$  и  $A^{(-)\mu}(x)$  - положительно и отрицательно-частотные части;  $c_{\vec{k}}$ , - оператор уничтожения фотона с импульсом  $\vec{k}$  и поляризацией  $\lambda$ ;  $c^\dagger_{\bar{\iota}}$  $\vec{k}_{,\lambda}^{\dagger}$  - оператор рождения фотона с импульсом  $\vec{k}$  и поляризацией  $\lambda;$  $e^\mu(\vec{k},\lambda)$  - вектор поляризации, отвечающий поляризации  $\lambda.$ 

Операторы рождения и уничтожения подчиняются следующим коммутационным соотношениям:

$$
\left[c_{\vec{k},\lambda},c^{\dagger}_{\vec{k}',\lambda'}\right] = \delta_{\vec{k}\,\vec{k}'}\delta_{\lambda\lambda'} = (2\pi)^3 \delta(\vec{k}-\vec{k}')\delta_{\lambda\lambda'}; \quad \left[c_{\vec{k},\lambda},c_{\vec{k}',\lambda'}\right] = \left[c^{\dagger}_{\vec{k},\lambda},c^{\dagger}_{\vec{k}',\lambda'}\right] = 0 \quad (9.7)
$$

и действуют на состояния  $|\gamma\rangle$ , выраженные в числах заполнения фотонов, по правилам

$$
c_{\vec{k},\lambda} | 1 \gamma_{\vec{k},\lambda} \rangle = | 0 \rangle, \quad c_{\vec{k},\lambda} | 0 \rangle = 0, \quad c_{\vec{k},\lambda}^{\dagger} | 0 \rangle = | 1 \gamma_{\vec{k},\lambda} \rangle. \tag{9.8}
$$

В калибровке Лоренца выбор состояний | ⟩ подчиняется условию

$$
\langle \gamma | \partial_{\mu} A^{\mu}(x) | \gamma \rangle = 0,
$$

которое автоматически уничтожает во всех наблюдаемых вклад нефизических поляризаций фотона.

Выполняется следующее правило суммирования по векторам поляризации:

$$
\rho^{\mu\nu} = \sum_{\lambda=1}^{2} e^{\mu}(\vec{k}, \lambda) e^{\nu}(\vec{k}, \lambda) = -g^{\mu\nu}, \qquad (9.9)
$$

где  $\rho^{\mu\nu}$  - матрица плотности.

Свертка операторов электромагнитного поля  $A^{\mu}(x)$  и  $A^{\nu}(0)$  выражается через причинную функцию Грина  $D_c^{\mu\nu}(x)$  или иначе - пропагатор:

$$
A^{\mu}(x)A^{\nu}(0) = \langle 0 | A^{\mu}(x)A^{\nu}(0) | 0 \rangle = \langle 0 | T (A^{\mu}(x)A^{\nu}(0)) - N (A^{\mu}(x)A^{\nu}(0)) | 0 \rangle =
$$
  
=  $-iD_{c}^{\mu\nu}(x)$ 

Пропагатор  $D_c^{\mu\nu}(x)$  является релятивистским инвариантом и может быть записан в виде

$$
D_c^{\mu\nu}(x) = \int \frac{d^4k}{(2\pi)^4} e^{-i(kx)} D_c^{\mu\nu}(k),
$$
  

$$
D_c^{\mu\nu}(k) = \frac{g^{\mu\nu}}{k^2 + i\varepsilon},
$$

где  $D_c^{\mu\nu}(k)$  – импульсное представление пропагатора.

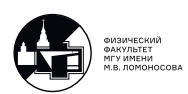

# 10. Лекция 10. Алгебра матриц Паули. Часть 1.

Мы переходим от электромагнитного поля к дираковскому. У нас впервые появятся поля частиц и античастиц.

## Частицы и античастицы

Микрочастицы: (элементарные и составные)

 $e^-,\mu^-,\nu_t,u,t,K^+=u\bar{s},\pi^0=-\frac{1}{\sqrt{2}}$  $\frac{1}{(2)}(u\bar{u}-d\bar{d}),\ p=uud,\ u=ddu,\ \gamma,\ Z^0,...$ 

Опр: Античастицы имеют те же массу, спин и время жизни, что и частицы, но обладают противоположными по знаку зарядами (электрическими, лептонными, барионными, ароматом).

Античастицы:  $e^+$ (позитрон),  $\mu^+$ ,  $K^-$ (относ. $K^+$ ),  $\bar{p}$ ,  $\bar{n}$  и т.д.

### • Заряженные частицы

Частицы и античастицы различаются по знаку электрического заряда:  $e^-$  и  $e^+$  или р и  $\bar p$ . Выбор микрочастицей какого знака заряда называть частицами произволен и диктуется только историческими причинами (первыми открыли  $e^-$  и р, а не  $e^+$  и  $\bar{p}$ ).

### • Нейтральные частицы

Для нейтральных частиц электрический заряд  $= 0$ , но могут не равняться нулю другие заряды. Примеры:

а) барионный  $n = u d \bar{d} \, \overline{(B_n = +1)}, \, \bar{n} = \bar{u} \bar{d} \bar{d} \; (B_{\bar{n}} = -1);$ 

б) аромат  $K^0 = d\bar{s}$  ( $B_{K^0} = 0, S_{K^0} = -I_{3K^0} = 1$ ),  $\bar{K}^0 = s\bar{d}$  ( $B_{\bar{K}^0} = 0, S_{\bar{K}^0} = 0$  $-I_{3\bar{K}^0} = -1$ 

Существуют истинно нейтральные частицы, для которых частицы совпадает со своей античастицей.

Примеры:  $\gamma \equiv \bar{\gamma}, Z^0 \equiv \bar{Z}^0, \pi^0 = -\frac{1}{\sqrt{2}}$  $\frac{1}{\sqrt{2}}(u\bar{u}-d\bar{d})\equiv\bar{\pi^0}$ 

Первая античастица:  $e^+$ , 1932г., Карл Андерсон, космические лучи.

• Нейтрино

$$
\text{A}^{\text{be bosmo}\times\text{Hoc}\text{TH}}: \begin{cases} \nu \neq \bar{\nu} - \text{дираковское нейтрино;} \\ \nu = \bar{\nu} - \text{майорановское нейтрино.} \end{cases}
$$

Осцилляции возможны как для дираковских, так и для майорановских нейтрино с  $m_{\nu} \neq 0$ .

Двойной безнейтринный  $\beta$ -распад:  $^A_{Z}A \, \rightarrow \,^A_{Z+2}A + 2e^-$  возможен <u>только</u> для майорановских нейтрино с  $m_{\nu} \neq 0$ .

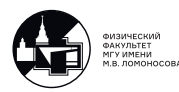

# Уравнение Паули и матрицы Паули

Уравнение Паули - это уравнене Шредингера для движения нерелятивистской частицы с  $s = 1/2$   $(e = -|e|)$ :

<span id="page-60-0"></span>
$$
i\frac{\partial \chi}{\partial t} = \hat{H}\chi \text{, r, i.} \quad \hat{H} = \frac{1}{2m}(\hat{p} - e\vec{A})^2 \hat{1} + e\varphi \hat{1} - \hat{\mu}_s \vec{\mathcal{H}} \tag{10.1}
$$

где:

 $\hat{\bar{p}} - e\vec{A}$  - обобщённый импульс;

 $\hat{\vec{\mu}_s}$  - спиновый магнитный момент;

 $\hat{1} = \left(\begin{smallmatrix} 1 & 0 \\ 0 & 1 \end{smallmatrix}\right)$  - единичная матрица в пространстве  $2 \times 2$ ;

 $\vec{\mathcal{H}}$  - вектор напряжённости магнитного поля.

$$
\hat{\vec{\mu_s}} = \frac{|e|}{2m}\vec{\sigma} = \frac{|e|}{m}\hat{\vec{s}}
$$

где  $\mu_{\rm B}$  - магнетон Бора,  $\vec{s}$  - оператор спина  $\frac{1}{2}$ .

<u>Замечание:</u> связь  $\hat{\vec{\mu_s}}$  и  $\hat{\vec{s}}$  является обобщением Паули экспериментальных данных по спину, т.е. это постулат, а не следствие теории.

$$
\hat{\vec{s}} = \frac{1}{2}\vec{\sigma} = \frac{1}{2}(\sigma^1, \sigma^2, \sigma^3),
$$

где  $\sigma^i$  - матрицы Паули, i=1,2,3. Их явный вид:

$$
\sigma^1 = \left(\begin{smallmatrix} 0 & 1 \\ 1 & 0 \end{smallmatrix}\right); \ \sigma^2 = \left(\begin{smallmatrix} 0 & -i \\ i & 0 \end{smallmatrix}\right); \ \sigma^3 = \left(\begin{smallmatrix} 1 & 0 \\ 0 & -1 \end{smallmatrix}\right)
$$

Они действуют на  $\chi =$  $\int \chi_1$  $\chi_2$  $\setminus$ - двухкомпонентный спинор:

$$
\chi = \chi_1 \begin{pmatrix} 1 \\ 0 \end{pmatrix} + \chi_2 \begin{pmatrix} 0 \\ 1 \end{pmatrix},
$$

где  $\chi_1$  - амплитуда вероятности  $s_z=+{1\over 2},\,\chi_2$  - амплитуда вероятности  $s_z=-{1\over 2}$  $rac{1}{2}$ . Возможно разложение по любому базису.

<u>Замечание:</u> Матрицы  $\hat{1}, \sigma^1, \sigma^2, \sigma^3$  образуют базис в пространстве 2х2. Кроме того:

$$
(\sigma^{i})^{2} = \hat{1}; \ Sp \ \sigma^{i} = 0; \ [\sigma^{i}, \sigma^{j}] = 2i\varepsilon^{ijk} \sigma^{k}; \ \{\sigma^{i}, \sigma^{j}\} = 2\hat{1}\delta^{ij}
$$

где  $Sp$  - операция взятия следа матрицы (от нем. die Spur - след). Английское обозначение следа  $Tr$  (Trace) мы прибережём на будущее.

Пусть матрица  $M = m_{ij}$  размера  $n \times n$ , тогда  $Sp$   $M = \sum_{i=1}^{n}$  $i=1$  $m_{ii}$ 

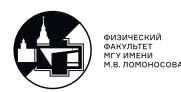

### Рассмотрим некоторые свойства матриц Паули.

Для работы в пространстве матриц Паули понадобится ввести полностью антисимметричный тензор третьего ранга  $\varepsilon^{ijk}$ ,  $\{i, j, k\} = \{1, 2, 3\}$ , (у которого всего  $3^3 = 27$ компонент, из которых ненулевые только  $3! = 6$ ) и символ Кронекера  $\delta^{ij}$ . Для символа Кронекера стандартное определение:

$$
\delta_{ij} = \delta_j^i = \delta^{ij} = \begin{cases} 1, & \text{ecnu} \ i = j \\ 0, & \text{ecnu} \ i \neq j \end{cases}, \text{ rge } \{i, j\} = \{1, 2, 3\}.
$$

Сравните это определение с определением (1.10)

Полностью ассиметричный тензор  $\varepsilon^{ijk}$  удовлетворяет условиям:  $\varepsilon^{ijk} = -\varepsilon^{ijk}$  и  $\varepsilon^{123} =$ +1. Можно показать, что  $\varepsilon^{ijk} = \varepsilon_{ijk}$  (ранее было доказано, что  $\varepsilon^{\mu\nu\alpha\beta} = -\varepsilon_{\mu\nu\alpha\beta}$  см. формулу (1.12)). Для свертки двух полностью ассиметричных тензоров третьего ранга имеет место формула:

<span id="page-61-0"></span>
$$
\varepsilon^{ijk}\varepsilon_{lmn} = 0!det\begin{pmatrix} \delta_l^i & \delta_m^i & \delta_n^i \\ \delta_l^j & \delta_m^j & \delta_n^j \\ \delta_l^k & \delta_m^k & \delta_n^k \end{pmatrix}, \text{ rge } 0! = 1
$$
 (10.2)

- A) Свойства  $(\sigma^i)^2 = \hat{1}$  и  $Sp \sigma^i = 0$  устанавливаются непосредственной проверкой.
- Б) Покажем, что  $Sp(\sigma^i\sigma^j)=2\delta^{ij}$ . Для каждой пары матриц $\sigma^i$ и $\sigma^j$   $Sp(\sigma^i\sigma^j)$ - число. Совокупность всех таких чисел образует матрицу 3х3. Поскольку  $Sp(AB) = Sp(BA)$ , то матрица симметрична по индексам і и ј. Рассмотрим разные случаи: Пусть  $i = j$ , тогда

$$
Sp(\sigma^i \sigma^j) = Sp((\sigma^i)^2) = Sp \hat{1} = Sp(\begin{smallmatrix} 1 & 0 \\ 0 & 1 \end{smallmatrix}) = 2.
$$

Пусть  $i \neq j$ . В этом случае достаточно узнать, чему равны  $Sp(\sigma^1 \sigma^2)$ ,  $Sp(\sigma^2 \sigma^3)$ ,  $Sp(\sigma^1\sigma^3)$  Поскольку матрица  $\sigma^3$  - диагональная, а матрицы  $\sigma^1$ ,  $\sigma^2$  - антидиагональные, то  $Sp(\sigma^1\sigma^3) = Sp(\sigma^2\sigma^3) = 0$ . Далее:  $Sp(\sigma^1\sigma^2) = iSp((\begin{smallmatrix}0 & 1 \\ 1 & 0\end{smallmatrix})(\begin{smallmatrix}0 & -1 \\ 1 & 0\end{smallmatrix})) =$  $iSp(\begin{smallmatrix} 1 & 0 \\ 0 & -1 \end{smallmatrix}) = iSp \, \sigma^3 = 0$ . Таким образом при  $i \neq j$   $Sp(\sigma^i \sigma^j) = 0$ . Случаи  $i = j$  и  $i \neq j$  теперь легко объединить с помощью символа Кронекера.

В) "Самая главная" формула алгебры матриц Паули:

$$
\sigma^i \sigma^j = \delta^{ij} \hat{1} + i \varepsilon^{ijk} \sigma^k \tag{10.3}
$$

Прежде всего заметим, что матрицы Паули  $\sigma^{i}$  и единичная матрица  $\hat{1}$  образуют базис в пространстве матриц 2х2, т.к.

$$
Sp(\hat{1}\sigma^i) = 0 \text{ if } Sp(\sigma^i\sigma^j)|_{i \neq j} = 0
$$

Поэтому любая 2х2 матрица А может быть представлена в виде:

$$
A = a_0 \hat{1} + a^i \sigma^i
$$

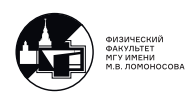

где по дважды повторяющимся индексам подразумевается суммирование. След от обеих частей:  $SpA = a_0Sp\hat{1} + a^iSp\sigma^i = 2a_0 \Rightarrow$ 

<span id="page-62-0"></span>
$$
\Rightarrow a_0 = \frac{1}{2}SpA.
$$
\n(10.4)

Далее домножаем на матрицу  $\sigma^{j}$  и берем след от обеих частей:  $Sp(A\sigma^{j}) =$  $a_0Sp\sigma^j + a^iSp(\sigma^i\sigma^j) = 2a^i\delta^{ij} = 2a^j \Rightarrow$ 

<span id="page-62-1"></span>
$$
\Rightarrow a^i = \frac{1}{2}Sp(A\sigma^i)
$$
 (10.5)

Тогда:  $\sigma^i \sigma^j = a_0^{ij} \hat{1} + a^{ijk} \sigma^k$ , и по формулам:  $a_0^{ij} = \frac{1}{2}Sp(\sigma^i \sigma^j) = \delta^{ij}$ ,  $a^{ijk} =$  $\frac{1}{2}Sp(\sigma^i\sigma^j\sigma^k).$ 

Разберемся, чему равен  $Sp(\sigma^i \sigma^j \sigma^k)$ . Если любые два индекса равны, то этот след равен нулю. Действительно, пусть i=k. Тогда  $Sp(\sigma^i \sigma^j \sigma^i) = Sp(\sigma^j \sigma^i \sigma^i) =$  $Sp(\sigma^{j}) = Sp(\sigma^{j}) = 0$ . Поэтому по индексам i,j и k след должен быть полностью антисимметричным тензором, т.е.  $Sp(\sigma^i \sigma^j \sigma^k) \sim \varepsilon^{ijk}$ . Пусть теперь i=1, j=2,  $k=3$ . Тогда:

$$
\sigma^1 \sigma^2 \sigma^3 = i \left( \begin{smallmatrix} 0 & 1 \\ 1 & 0 \end{smallmatrix} \right) \left( \begin{smallmatrix} 0 & -1 \\ 1 & 0 \end{smallmatrix} \right) \left( \begin{smallmatrix} 1 & 0 \\ 0 & -1 \end{smallmatrix} \right) = i \left( \begin{smallmatrix} 1 & 0 \\ 0 & -1 \end{smallmatrix} \right) \left( \begin{smallmatrix} 1 & 0 \\ 0 & -1 \end{smallmatrix} \right) = i (\sigma^3)^2 = i \hat{1}
$$

и  $Sp(\sigma^1 \sigma^2 \sigma^3) = iSp\hat{1} = 2i = 2i\epsilon^{123}$ . Таким образом:

$$
Sp(\sigma^i \sigma^j \sigma^k) = 2i\varepsilon^{ijk}
$$

$$
a^{ijk} = \frac{1}{2}Sp(\sigma^i \sigma^j \sigma^k) = i\varepsilon^{ijk}
$$

"Главная" формула алгебры матриц доказана.

Г) Следствия из "самой главной" формулы.

 $1)$ 

$$
\sigma^1 \sigma^2 \sigma^3 = i \hat{1}
$$

Формула доказана выше непосредственной проверкой.

2)

$$
(\vec{\sigma}\vec{a})^2 = |\vec{a}|^2 \hat{1},\tag{10.6}
$$

где  $\vec{a} = (a^1, a^2, a^3)$  - произвольный вектор. B самом деле:  $(\vec{\sigma}\vec{a})^2 = \sigma^i a^i \sigma^j a^j = \sigma^i \sigma^j a^i a^j = (\delta^{ij}\hat{1} + i \varepsilon^{ijk} \sigma^k) a^i a^j = \hat{1} a^i a^i =$  $|\vec{a}|^2\hat{1}$ .

 $3)$ 

$$
[\sigma^i, \sigma^j] = 2i\varepsilon^{ijk}\sigma^k
$$

По определению коммутатора:  $[\sigma^i, \sigma^j] = \sigma^i \sigma^j - \sigma^j \sigma^i = \delta^{ij} \hat{1} + i \varepsilon^{ijk} \sigma^k - \delta^{ji} \hat{1} - \sigma^j \sigma^j$  $i\varepsilon^{jik}\sigma^{\hat{k}} = \delta^{ij} = \delta^{ji}$ ,  $\varepsilon^{ijk} = -\varepsilon^{jik}\delta = 2i\varepsilon^{ijk}\sigma^k$ .

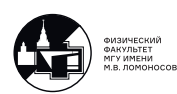

 $4)$ 

<span id="page-63-2"></span>
$$
\{\sigma^i, \sigma^j\} = 2\delta^{ij}\hat{1}
$$
\n(10.7)

Д) Используя выражение для  $\varepsilon^{ijk}\varepsilon_{lmn}$  (10.2) и формулу для разложения по базису  $\sigma^i \sigma^j$  можно вычислять следы от произведения произвольного числа матриц Паули и производить разложение по базису произвольного числа матриц Паули.

В качестве примера получим разложение по базису произведения  $\sigma^i \sigma^j \sigma^k$ . Имеем:

 $\sigma^i \sigma^j \sigma^k = (\delta^{ij} \hat{1} + i \varepsilon^{ijm} \sigma^m) \sigma^k = \delta^{ij} \sigma^k + i \varepsilon^{ijm} \sigma^m \sigma^k = \delta^{ij} \sigma^k + i \varepsilon^{ijm} (\delta^{mk} \hat{1} + i \varepsilon^{mkl} \sigma^l) =$  $\delta^{ij}\sigma^k - \varepsilon^{ijm}\varepsilon^{klm}\sigma^l + i\varepsilon^{ijk}\hat{1} = (\delta^{ij}\delta^{kl} - \delta^{ik}\delta^{jl} + \delta^{il}\delta^{jk})\sigma^l + i\varepsilon^{ijk}\hat{1}.$ T.K  $\varepsilon^{ijm}\varepsilon^{klm} = \delta^{ik}\delta^{jl} - \delta^{il}\delta^{jk}$ 

Таким образом доказано, что:

$$
\sigma^i \sigma^j \sigma^k = (\delta^{ij} \delta^{kl} - \delta^{ik} \delta^{jl} + \delta^{il} \delta^{jk}) \sigma^l + i \varepsilon^{ijk} \hat{1}.
$$

Пользуясь выражениями для коэффициентов разложения по базису  $\hat{1}$ ,  $\sigma^i$  (10.4),  $(10.5)$ , находим:

<span id="page-63-1"></span>
$$
Sp(\sigma^i \sigma^j \sigma^k) = 2i\varepsilon^{ijk} \tag{10.8}
$$

<span id="page-63-0"></span>
$$
Sp(\sigma^i \sigma^j \sigma^k \sigma^l) = 2(\delta^{ij} \delta^{kl} - \delta^{ik} \delta^{jl} + \delta^{il} \delta^{jk})
$$
\n(10.9)

Доказательство (10.9) в следующей лекции.

Е) Наконец, получим формулы для матричных экспонент.

$$
e^{i(\vec{a}\vec{\sigma})} = \hat{1} + \frac{i}{1!}(\vec{a}\vec{\sigma}) - \frac{i}{2!}(\vec{a}\vec{\sigma})^2 - \frac{i}{3!}(\vec{a}\vec{\sigma})^3 + \dots = \hat{1} + \frac{i}{1!}(\vec{a}\vec{\sigma}) - \frac{|\vec{a}|^2}{2!}\hat{1} - \frac{i}{3!}(\vec{a}\vec{\sigma})|\vec{a}|^2 + \frac{|\vec{a}|^4}{4!}\hat{1} + \dots = \hat{1}\left(1 - \frac{|\vec{a}|^2}{2!} + \frac{|\vec{a}|^4}{4!} - \dots\right) + \frac{i(\vec{a}\vec{\sigma})}{|\vec{a}|}\left(|\vec{a}| - \frac{|\vec{a}|^3}{3!} + \frac{|\vec{a}|^5}{5!} - \dots\right) = \hat{1}cos(|\vec{a}|) + \frac{i(\vec{a}\vec{\sigma})}{|\vec{a}|}sin(|\vec{a}|)
$$

Таким образом:

$$
e^{i(\vec{a}\vec{\sigma})} = \hat{1}cos(|\vec{a}|) + \frac{i(\vec{a}\vec{\sigma})}{|\vec{a}|}sin(|\vec{a}|)
$$

Аналогично

$$
e^{(\vec{a}\vec{\sigma})} = \hat{1}ch(|\vec{a}|) + \frac{i(\vec{a}\vec{\sigma})}{|\vec{a}|}sh(|\vec{a}|)
$$

Из этих формул следуют еще две нетривиальные формулы:

$$
Sp(e^{i(\vec{a}\vec{\sigma})}) = 2cos(|\vec{a}|) \text{ if } Sp(e^{(\vec{a}\vec{\sigma})}) = 2ch(|\vec{a}|).
$$

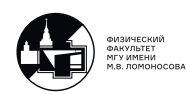

# 11. Лекция 11. Алгебра матриц Паули. Часть 2.

### Пример из квантовой механики

Пусть в конечномерном гильбертовом пространстве Ш есть вектор состояния  $|\psi\rangle \in \mathbb{H}$ . Рассмотрим эрмитов оператор наблюдаемой величины  $\hat{A}$ :  $\hat{A}^{\dagger} = \hat{A}$ , который действует на вектор состояния  $|\psi\rangle$ . У оператора  $\hat{A}$  есть собственные векторы  $|a_i\rangle$  и собственные значения  $a_i$ :  $\hat{A}|a_i\rangle = a_i|a_i\rangle$ . Тогда вектор  $|\psi\rangle$  можно разложить по собственным векторам этого эрмитова оператора:

<span id="page-64-0"></span>
$$
|\psi\rangle = \sum_{i} c_i |a_i\rangle \tag{11.1}
$$

Базис  $|a_i\rangle$  - ортонормированный:  $\langle a_i|a_i\rangle = \delta_{ii}$ . Коэффициенты  $c_i$  можно найти если домножить выражение (11.1) на  $\langle a_i |$ :

<span id="page-64-1"></span>
$$
\langle a_j | \psi \rangle = \sum_i c_i \underbrace{\langle a_j | a_i \rangle}_{\delta_{ij}} = c_j \tag{11.2}
$$

Базис можно также ввести, например, в пространстве матриц  $2 \times 2$ :

$$
\hat{M} = \begin{pmatrix} m_{11} & m_{12} \\ m_{21} & m_{22} \end{pmatrix} = m_{11} \underbrace{\begin{pmatrix} 1 & 0 \\ 0 & 0 \end{pmatrix}}_{\Sigma_1} + m_{12} \underbrace{\begin{pmatrix} 0 & 1 \\ 0 & 0 \end{pmatrix}}_{\Sigma_2} + m_{21} \underbrace{\begin{pmatrix} 0 & 0 \\ 1 & 0 \end{pmatrix}}_{\Sigma_3} + m_{22} \underbrace{\begin{pmatrix} 0 & 0 \\ 0 & 1 \end{pmatrix}}_{\Sigma_4} \quad (11.3)
$$

Как ввести понятие ортогональности для матриц? Понятие ортогональности связано со скалярным произведением.

Опр: Скалярное произведение двух объектов  $\varphi$  и  $\psi$  это комплексное число  $(\varphi|\psi)$ удовлетворяющее:

- 1)  $(\varphi|\psi)^* = (\psi|\varphi)$
- 2)  $(\varphi | \lambda \psi) = \lambda(\psi | \varphi)$ , где  $\lambda \in \mathbb{C}$
- 3)  $(\varphi|\psi_1 + \psi_2) = (\varphi|\psi_1) + (\varphi|\psi_2)$
- 4)  $(\varphi|\varphi) \ge 0$   $\pi (\varphi|\varphi) = 0 \Leftrightarrow \varphi \equiv 0$

Для произвольных матриц  $M_1$  и  $M_2$  в роли скалярного произведения выступает  $Sp(M_1^{\dagger}M_2)$  - оно удовлетворяет свойствам 1) - 3).

Теперь мы можем ввести понятие ортонормированного базиса в пространстве матриц 2 × 2. Легко увидеть, что  $Sp(\Sigma_i \Sigma_j) = \delta_{ij}$ .

В гильбертовом пространстве есть базисы, которые связаны между собой унитарным преобразованием, также и здесь мы можем из базиса  $\Sigma_1$ ,  $\Sigma_2$ ,  $\Sigma_3$ ,  $\Sigma_4$  построить любой другой удобный нам базис.

Другой базис: 1,  $\frac{\sigma_i}{\sqrt{2}}$ , где  $\sigma_i$ ,  $i = 1, 2, 3$  - матрицы Паули. Мы делим на  $\sqrt{2}$  для ортонормированности, ведь  $Sp(\sigma_i)^2 = Sp\hat{1} = 2$ , тогда  $Sp(\frac{\sigma_i}{\sqrt{2}}\frac{\sigma_j}{\sqrt{2}}) = \delta_{ij}$ .<br>Как по такому базису разложить произвольную матрицу? Пусть имеется произ-

вольная 2 × 2 матрица, с индексами  $\alpha$ ,  $\beta$ , ...,  $\gamma$ :  $\hat{A}_{\alpha\beta}$ , ...

**Пример:**  $\sigma_{\alpha}\sigma_{\beta}\sigma_{\gamma} = (2 \times 2)_{\alpha\beta\gamma}$  - произведение 3-х матриц  $2 \times 2$  также матрица  $2 \times 2$ , но разное, при разных  $\alpha,~\beta,~\gamma.$  Можно сказать, что  $(2\times2)_{\alpha\beta\gamma}$ является компонентом тензора 3-го ранга.

Итак,  $\hat{A}_{\alpha\beta...\gamma} = a_{\alpha\beta...\gamma}^0 \hat{1} + \sum_k a^{(k)} \sigma_k$ <br>Коэффициенты получаем по аналогии с (11.2):

$$
a_{\alpha\beta...\gamma}^{0} = \frac{1}{2}Sp(\hat{1}A_{\alpha\beta...\gamma}) = \frac{1}{2}Sp(\hat{A}_{\alpha\beta...\gamma})
$$

$$
a_{\alpha\beta...\gamma}^{(k)} = \frac{1}{2}Sp(\sigma_{k}\hat{A}_{\alpha\beta...\gamma})
$$

Здесь использовалось то, что  $\sigma_k^{\dagger} = \sigma_k$ 

$$
\text{Pacemorphism: } Sp(\sigma_j \hat{A}_{\alpha\beta\ldots\gamma}) = a_{\alpha\beta\ldots\gamma}^0 \cdot \underbrace{Sp(\sigma_j)}_{=0} + \sum_k a_{\alpha\beta\ldots\gamma}^{(k)} \cdot \underbrace{Sp(\sigma_j \sigma_k)}_{=2\delta_{jk}} = 2a_{\alpha\beta\ldots\gamma}^{(j)}
$$

Пример:

$$
\sigma_i \sigma_j \sigma_k = a_{ijk}^{(0)} \hat{1} + \sum_l a_{ijk}^{(l)} \sigma_l;
$$
  
\n
$$
a_{ijk}^{(0)} = \frac{1}{2} Sp(\sigma_i \sigma_j \sigma_k) = \text{cm. (10.8)} = i\varepsilon_{ijk};
$$
  
\n
$$
a_{ijk}^{(l)} = \frac{1}{2} Sp(\sigma_l \sigma_i \sigma_j \sigma_k) = \frac{1}{2} Sp(\sigma_i \sigma_j \sigma_k \sigma_l)
$$

T.k. 
$$
Sp(\hat{A}\hat{B}) = Sp(\hat{B}\hat{A})
$$
 и  $\{\sigma_i, \sigma_j\} = \sigma_i \sigma_j + \sigma_j, \sigma_i = 2\delta_{ij}\hat{1}$ свойство (10.7)  $\Rightarrow$   
\n
$$
\frac{1}{2}Sp(\underbrace{\sigma_i \sigma_j \sigma_k \sigma_l}) = 2\delta_{ij}Sp(\sigma_k \sigma_l) - Sp(\sigma_j \sigma_i \sigma_k \sigma_l) = 4\delta_{ij}\delta_{kl} - Sp(\sigma_j \sigma_i \sigma_k \sigma_l) =
$$
\n= менаем местами  $\sigma_i$  и  $\sigma_k = 4\delta_{ij}\delta_{kl} - 2\delta_{ik}Sp(\sigma_j \sigma_l) + Sp(\sigma_j \sigma_k \sigma_i \sigma_l) =$ аналогично  $=$   
\n
$$
= 4\delta_{ik}\delta_{jl} - 2\delta_{ik}Sp(\sigma_j \sigma_l) + Sp(\sigma_j \sigma_k \sigma_i \sigma_l) = 4\delta_{ij}\delta_{kl} - 4\delta_{ik}\delta_{jl} + 2\delta_{il}Sp(\sigma_j \sigma_k) -
$$
\n
$$
-Sp(\sigma_j \sigma_k \sigma_l \sigma_i) = 4\delta_{ij}\delta_{kl} - 4\delta_{ik}\delta_{jl} + 4\delta_{il}\delta_{jk} - Sp(\sigma_j \sigma_k \sigma_l \sigma_i) = 4\delta_{ij}\delta_{kl} - 4\delta_{ik}\delta_{jl} +
$$
\n
$$
+4\delta_{il}\delta_{jk} - Sp(\sigma_i \sigma_j \sigma_k \sigma_l)
$$

Отсюда:

$$
Sp(\sigma_i \sigma_j \sigma_k \sigma_l) = 2(\delta^{ij} \delta^{kl} - \delta^{ik} \delta^{jl} + \delta^{il} \delta^{jk})
$$

Тем самым мы доказали формулу (10.9) из прошлой лекции.

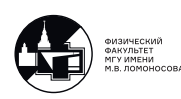

# 12. Лекция 12. Уравнение Клейна-Гордона-Фока. Уравнение Дирака.

Вопрос: Почему уравнение Паули [\(10.1\)](#page-60-0) не пригодно для описания спина релятивистской частицы?

Ответ: По нижестоящим причинам:

- а) Оно релятивистски **неинвариантно**, поскольку  $\partial \angle \partial t$  и  $\partial \angle \partial x_i \sim p^i$ ,  $i = 1, 2, 3$  входят в разных степенях;
- б) При релятивистских энергиях частицы и античастицы взаимодействуют друг с другом, т.е. эволюция спиновых свойств частиц и античастиц в иделе должна описываться при помощи одного общего матричного уравнения для биспинора:

$$
\phi(x) = \begin{pmatrix} \chi(x) \\ \eta(x) \end{pmatrix} = \begin{pmatrix} \phi_1(x) \\ \phi_2(x) \\ \phi_3(x) \\ \phi_4(x) \end{pmatrix} \quad \begin{cases} \Rightarrow \text{vacruup} \\ \Rightarrow \text{harruacruup} \\ \Rightarrow \text{arruncruup} \end{cases}
$$

в) В кулоновской калибровке  $(div \vec{A} = 0)$  можно показать, что паулевский гамильтониан приобретает вид:

$$
\hat{H} \approx \frac{\hat{\vec{p}}^2}{2m}\hat{1} + e\phi\hat{1} - \hat{\vec{\mu}}_{tot}\vec{\mathcal{H}},
$$

где полный магнитный момент:  $\hat{\vec{\mu}}_{tot} = \hat{\vec{\mu}}_l + \hat{\vec{\mu}}_s = \mu_\text{B}(\hat{\vec{L}} + 2 \hat{\vec{S}}),$  хотя с точки нерелятивистской теории должно было бы  $\hat{\vec{\mu}}_{tot}\sim\hat{\vec{J}}=\hat{\vec{L}}+\hat{\vec{S}}.$ 

Замечание: В этой и следующих лекциях мы увидим, что релятивистское уравнение для фермиона с  $s = 1/2$  успешно справляется с а) - в).

## Уравнение Клейна-Гордона-Фока

Рассмотрим свободный  $e^{-}$ (и  $e^{+}$ ), т.е  $\vec{A} = \vec{0}$ . Наиболее очевидный путь получения релятивистски-инвариантного операторного уравнения из формулы:

$$
E^2 - \vec{p}^2 = m^2.
$$

Заменим эти классические физические величины на операторы и пусть эти операторы действуют на некоторый вектор состояния. В Лекции №1 [\(1.9\)](#page-9-1) был введен оператор:

$$
\hat{p}^{\mu} = i\partial^{\mu} = (\hat{H}, \hat{\vec{p}}),
$$

такой, что:

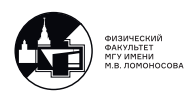

$$
\hat{H}\psi_{\alpha}(x) = E\psi_{\alpha}(x) \text{ u}
$$

$$
\hat{\vec{p}}\psi_{\alpha}(x) = \vec{p}\psi_{\alpha}(x),
$$

где  $\psi_{\alpha}(x)$  - компонента неизвестной пока волновой функции фермиона:

$$
\psi(x) = \begin{pmatrix} \psi_1(x) \\ \dots \\ \psi_\alpha(x) \\ \dots \end{pmatrix},
$$

тогда:  $\hat{p}^{\mu}\hat{p}_{\mu} = (\hat{H}^2 - \hat{\vec{p}}^2) \Rightarrow \hat{p}^{\mu}\hat{p}_{\mu}\psi_{\alpha}(x) = (E^2 - \vec{p}^2)\psi_{\alpha}(x) = m^2\psi_{\alpha}(x)$ , т.е.  $\hat{p}^{\mu}\hat{p}_{\mu}\psi_{\alpha}(x) = m^2\psi_{\alpha}(x)$ 

$$
\Downarrow
$$
\n
$$
\left(-\frac{\partial^2}{\partial t^2} + \Delta\right)\psi_\alpha(x) = m^2 \psi_\alpha(x) \tag{12.1}
$$

Это уравнение Клейна-Гордона-Фока. Его впервые получил Э.Шредингер в 1925г. независимо вывел и впервые опубликовал Владимир Александрович Фок (1926г), обобщил О.Клейн (1926-1927 гг.), а Гордон тут совершено ни при чем.

Пусть теперь введено внешнее поле, тогда

$$
\hat{p}^{\mu} \Rightarrow \hat{P}^{\mu} = \hat{p}^{\mu} - eA^{\mu}(x) \Rightarrow
$$

$$
\Rightarrow \hat{P}^{\mu}\hat{P}_{\mu}\psi_{\alpha}(x) = m^{2}\psi_{\alpha}(x).
$$

В КГФ-уравнении для свободной частицы не важно, есть у  $e^-(e^+)$  спин или нет, т.к. ему все равно не с чем взаимодействовать. При наличии поля спин с ним взаимодействует:

$$
\left(-\frac{\partial^2}{\partial t^2} + \Delta - 2ieA_\mu \partial^\mu + e^2 A_\mu A^\mu - m^2\right)\psi_\alpha(x) = 0
$$

Следствия: КГФ с внешним полем

- $\overline{1}$ ) пункт а) выполнен  $(+)$ ;
- 2) пункты б) и в) не выполнены, более того
	- 1 по КГФ каждая компонента  $\psi_{\alpha}(x)$  преобразуется самостоятельно  $\Rightarrow$  это противоречит уравнению Паули.
	- 2 по КГФ тонкая структура атома водорода есть:

$$
\Delta E_{nl}^{(\text{KT}\Phi)} = -\frac{me^8}{2n^4} \left( \frac{n}{l+1/2} - \frac{3}{4} \right),
$$

в то время как правильная формула, совпадающая с экспериментом для  $e^-$  в атоме водорода, есть:

$$
\Delta E_{nj}^{(\text{правильная})} = -\frac{me^8}{2n^4} \left( \frac{n}{j+1/2} - \frac{3}{4} \right).
$$

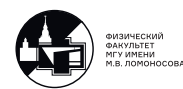

Неутешительный вывод: уравнение КГФ описывает свободный  $e^-(e^+)$ , но не описывает поведение  $e^-(e^+)$  во внешнем поле. Нужно искать другое уравнение.

Оправдание КГФ: можно предположить, что для бесспиновых частиц КГФ всегда дает правильное релятивистское описание. Это предположение подтверждается экспериментально, например, при исследовании тонкой структуры мезона или  $\pi^+\pi^-$ - связанных состояний. Уравнение КГФ также описывает свободный бозон Хиггса и даже взаимодействие хиггсовских бозонов друг с другом.

# Вывод уравнения Дирака. Матрицы Дирака.

Предположение: в уравнение Шредингера входит  $\frac{\partial}{\partial t}$ , а не  $\frac{\partial^2}{\partial t^2}$ . Тогда попытаемся написать уравнение в котором  $\frac{\partial}{\partial x^i}$  тоже в первой степени, т.е.:

$$
i\frac{\partial}{\partial t}\psi_{\alpha}(x) = \hat{H}\left(\frac{\partial}{\partial x^{i}}\right)\psi_{\alpha}(x).
$$

Вопрос: а были ли прецеденты?

Ответ: были для фотона. В самом деле, если ввести  $\vec{\Psi}^{(\gamma)}(x) = \vec{E} + i \vec{\mathcal{H}}$ , где  $\vec{E}$  электрическое поле,  $\vec{\mathcal{H}}$  - магнитное поле, то в случае свободного электромагнитного поля:

$$
\vec{\nabla} \times \vec{E} = -\frac{\partial \mathcal{H}}{\partial t} \rightarrow i \frac{\partial}{\partial t} \vec{\Psi}^{(\gamma)}(x) = \vec{\nabla} \times \vec{\Psi}^{(\gamma)}(x).
$$

$$
\vec{\nabla} \times \vec{\mathcal{H}} = \frac{\partial E}{\partial t}
$$

Рассмотрим уравнение для свободного  $e^-(e^+)$ , тогда его можно представить в виде:

<span id="page-68-0"></span>
$$
I_i \frac{\partial \psi(x)}{\partial t} = \left(\vec{\alpha} \hat{\vec{p}} + \beta m\right) \psi(x),\tag{12.2}
$$

где  $\alpha^{i}$ ,  $i = 1, 2, 3$  и  $\beta$  - числа или матрицы пока неизвестной размерности, I - единичный элемент, т.е.

 $I^2 = I$ ,  $I\vec{\alpha} = \vec{\alpha}I$   $\alpha I\beta = \beta I$ ,

 $\hat{\vec{p}} = -i\vec{\nabla}$  - оператор 3-х импульса.

Поскольку частица является свободной, то в силу корпускулярно-волнового дуализма решение ищем в виде плоской волны:

$$
\psi(x) = \begin{pmatrix} a_1 \\ a_2 \\ \cdots \end{pmatrix} e^{-i(px)} = \begin{pmatrix} a_1 \\ a_2 \\ \cdots \end{pmatrix} e^{-iEt + i\vec{p}\vec{x}}.
$$

Это ведет к следующим условиям антикоммутации:

$$
\alpha^{i}\alpha^{j} + \alpha^{j}\alpha^{i} = 2I\delta^{ij}, i, j = 1, 2, 3;
$$
  
 $\alpha^{i}\beta + \beta\alpha^{i} = 0; \ \beta^{2} = I, i = 1, 2, 3.$ 

Покажем, что  $\alpha^i$  и  $\beta$  удовлетворяют условиям:

$$
\alpha^i \alpha^j + \alpha^j \alpha^i = 2I \delta^{ij};
$$

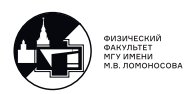

$$
\alpha^{i}\beta + \beta \alpha^{i} = 0
$$
;  $\beta^{2} = I$ ,  $i = 1, 2, 3$ .

Решение уравнения

$$
I_i \frac{\partial \psi(x)}{\partial t} = \left(\vec{\alpha} \hat{\vec{p}} + \beta m\right) \psi(x)
$$

ищем ввиде плоской волны:

$$
\psi(x) = \begin{pmatrix} a_1 \\ a_2 \\ \cdots \end{pmatrix} e^{-i(px)},
$$

тогда:

$$
i(-i)EI\psi(x) = (\vec{\alpha}(-i)i\vec{p} + \beta m)\psi(x) \Rightarrow (IE - \vec{\alpha}\vec{p} - \beta m)\psi(x) = 0
$$

Подействуем на это выражение комбинацией  $(IE + \vec{\alpha} \vec{p} + \beta m)$ , тогда получим:

$$
(IE2 - (\vec{\alpha}\vec{p} + \beta m)2) \psi(x) = 0.
$$

a) 
$$
\Pi
$$
yctb  $\vec{p} = \vec{0}$ , T.e.  $e^-(e^+)$  nokонtca  $\Rightarrow E = m$  и
$$
(Im^2 - \beta^2 m^2)\psi(x) = 0 \Rightarrow
$$

$$
\Rightarrow \beta^2 = I.
$$

6) Пусть частица двигается вдоль оси ОХ:  $p^1 \neq 0$ ,  $p^2 = p^3 = 0 \Rightarrow E^2 = (p^1)^2 + m^2$ 

$$
\left(I\left((p^{1})^{2}+m^{2}\right)-(\alpha^{1})^{2}(p^{1})^{2}-(\alpha^{1}\beta+\beta\alpha^{1})p^{1}m-\beta^{2}m^{2}\right)\psi(x)=0\Rightarrow
$$

$$
\Rightarrow\left(\left(I-(\alpha^{1})^{2}\right)(p^{1})^{2}-(\alpha^{1}\beta+\beta\alpha^{1})p^{1}m\right)\psi(x)=0
$$

Собирая коэффициенты при разных степенях  $p<sup>1</sup>$ , получаем:

$$
\alpha^1\beta + \beta\alpha^1 = 0, \; (\alpha^1)^2 = I.
$$

Аналогично, выбирая только $p^2\neq 0$ или $p^3\neq 0$ можем найти:

$$
\alpha^{i}\beta + \beta \alpha^{i} \neq 0,
$$
  

$$
(\alpha^{i})^{2} = I; i = 1, 2, 3.
$$

в) Пусть теперь  $p^1 \neq 0$  и  $p^2 \neq 0$ , тогда:

$$
E^2 = (p^1)^2 + (p^2)^2 + m^2,
$$
  
\n
$$
(IE^2 - (\alpha^1 p^1 + \alpha^2 p^2 + \beta m)^2) \psi(x) = 0 \Rightarrow
$$
  
\n
$$
\Rightarrow (-(\alpha^1 \alpha^2 + \alpha^2 \alpha^1) p^1 p^2) \psi(x) = 0 \Rightarrow
$$
  
\n
$$
\Rightarrow \alpha^1 \alpha^2 + \alpha^2 \alpha^1 = 0.
$$

Перебирая все пары  $p^i$  и  $p^j$ ,  $i \neq j$ , получаем:

$$
\alpha^i \alpha^j + \alpha^j \alpha^i = 0, \text{ecm } i \neq j.
$$

Объединяя это с формулой  $(\alpha^i)^2 = I$  окончательно можно записать:

$$
\alpha^i \alpha^j + \alpha^j \alpha^i = 2I \delta^{ij}, \ \{i, j\} = \{1, 2, 3\}.
$$

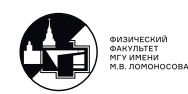

Итого:

<span id="page-70-0"></span>
$$
\{\alpha^i, \beta\} = 0 \tag{12.3}
$$

$$
\{\alpha^i, \alpha^j\} = 2\delta^{ij}I \tag{12.4}
$$

$$
\{\beta,\beta\} = 2I \tag{12.5}
$$

$$
(\alpha^i)^\dagger = (\alpha^i) \tag{12.6}
$$

$$
(\beta)^{\dagger} = (\beta^i) \tag{12.7}
$$

Поскольку $\hat{H}$ и $\hat{\vec{p}}$ - эрмитовы операторы, то величины  $\alpha^i$ и $\beta$ тоже должны быть эрмитовыми:

$$
(\alpha^i)^{\dagger} = \alpha^i \text{ if } \beta^{\dagger} = \beta.
$$

Вопрос: если  $\alpha^i$  и  $\beta$  - матрицы, то какой они размерности?

- а)  $1 \times 1 \equiv$  числа? Нет, т.к. для чисел одновременно не выполняется  $\alpha^{i}\beta + \beta \alpha^{i} = 0$  $\mu$   $(\alpha^i)^2 = \beta^2 = 1$ .
- 6) 2 × 2 матрицы? Нет. Если бы это было так, то  $\alpha^i \equiv \sigma^i$ ,  $\beta \equiv \hat{1}$ , но

$$
\sigma^{i}\hat{1} + \hat{1}\sigma^{i} = 2\sigma^{i} \neq 0
$$

$$
\alpha^{i}\beta + \beta\alpha^{i} = 0
$$

в)  $3 \times 3$  - матрицы? Опять нет.

В линейной алгебре доказана формула, что если А и В - две матрицы одного порядка, то

$$
det(AB) = det A \cdot det B
$$

Легко видеть, что

$$
det(-I) = det \begin{pmatrix} -1 & 0 & 0 & 0 & \dots \\ 0 & -1 & 0 & \dots & 0 \\ 0 & 0 & \dots & 0 & 0 \\ 0 & \dots & 0 & -1 & 0 \\ \dots & 0 & 0 & 0 & -1 \end{pmatrix} = (-1)^n
$$

С другой стороны

$$
(-1)^n \det(\beta) \det(\alpha^i) = \det(-I\beta \alpha^i) = \det(-\beta \alpha^i) = \det(\alpha^i \beta) = \det(\alpha^i) \det(\beta)
$$
  
T.r.  $\det(\alpha^i) \neq 0$  (us (12.4)  $\Rightarrow (\alpha^i)^2 = I \Rightarrow \det((\alpha^i)^2) = 1^n = 1$ ) n  $\det(\beta) \neq 0$  (us (12.5)  $\Rightarrow \beta^2 = I \Rightarrow \det(\beta^2) = 1^n = 1$ ), ro

$$
(-1)^n = 1 \Rightarrow
$$
  

$$
\Rightarrow n - \text{uermoe } \Rightarrow n \neq 3.
$$

г)  $4 \times 4$  - матрицы? Да!

<u>Замечание:</u> Это автоматически означает, что  $\psi(x) = \begin{pmatrix} \psi_1 \\ \psi_2 \\ \psi_3 \\ \psi_4 \end{pmatrix}$  - биспинор, т.е.

естественным образом выполнено условие б) из начала лекции. Мы на правильном пути.

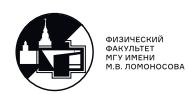

## Симметричная форма уравнения Дирака.

Согласно [\(12.2\)](#page-68-0) уравнение Дирака имеет вид:

$$
\left(I(i\frac{\partial}{\partial t}) - \vec{\alpha}(-i\vec{\nabla}) - \beta m\right)\psi(x) = 0,
$$

где, как было установлено выше,  $\vec{\alpha}$  и  $\beta$  - матрицы размерности  $4 \times 4$  и  $\psi(x)$  биспинор. Домножим на  $\beta$ :

$$
\left(\beta(i\frac{\partial}{\partial t}) + \beta\vec{\alpha}(i\vec{\nabla}) - Im\right)\psi(x) = 0,
$$

где учтено, что  $\beta^2 = I$ . Пусть  $\beta \equiv \gamma^0$ ,  $\beta \alpha^i \equiv \gamma^i$ ,  $i = 1, 2, 3 \Rightarrow$  можно ввести 4-вектор:

$$
\gamma^{\mu} = (\gamma^0, \gamma^1, \gamma^2, \gamma^3) = (\gamma^0, \vec{\gamma})
$$

и

$$
\gamma_{\mu} = g_{\mu\nu}\gamma^{\nu} = (\gamma^0, -\vec{\gamma}).
$$

Вспоминая, выражение  $(1.8)$ :  $\partial^{\mu} = \left(\frac{\partial}{\partial t}, -\vec{\nabla}\right)$ , легко видим:

$$
\beta(i\frac{\partial}{\partial t}) + \beta \vec{\alpha}(i\vec{\nabla}) = i\left(\gamma^0 \frac{\partial}{\partial t} + \vec{\gamma}\vec{\nabla}\right) = i\gamma^\mu \partial_\mu \Rightarrow
$$

симметричная форма уравнения Дирака:

$$
(i\gamma^{\mu}\partial_{\mu} - Im)\psi(x) = 0 \tag{12.8}
$$

Матрицы  $\gamma^{\mu}$  удовлетворяют условию антикоммутации:

$$
\gamma^{\mu}\gamma^{\nu} + \gamma^{\nu}\gamma^{\mu} = 2g^{\mu\nu}I
$$
\n(12.9)

Не все матрицы  $\gamma^\mu$  являются эрмитовыми. Действительно:

$$
(\gamma^0)^\dagger = \beta^\dagger = \beta = \gamma^0 - \text{ 9pmuroba }, \qquad (12.10)
$$

$$
\text{ho } (\gamma^i)^\dagger = (\beta \alpha^i)^\dagger = (\alpha^i)^\dagger \beta^\dagger = -\beta \alpha^i = -\gamma^i - \text{ antriophitobal } i = 1, 2, 3. \quad (12.11)
$$

### Явные представления Гамма-матриц.

A) Стандартное представление или представление Паули-Дирака. В этом представлении:

$$
\gamma^0 = \begin{pmatrix} \hat{1} & 0 \\ 0 & -\hat{1} \end{pmatrix}, \ \gamma^i = \begin{pmatrix} 0 & \sigma^i \\ -\sigma^i & 0 \end{pmatrix},
$$

где  $i = 1, 2, 3$  и  $\hat{1} = \left( \begin{smallmatrix} 1 & 0 \\ 0 & 1 \end{smallmatrix} \right)$  - единичная матрица размерности  $2 \times 2$ .

$$
\gamma^5 = i\gamma^0\gamma^1\gamma^2\gamma^3 = \begin{pmatrix} 0 & -i\sigma^1\sigma^2\sigma^3 \\ -i\sigma^1\sigma^2\sigma^3 & 0 \end{pmatrix} = \begin{pmatrix} 0 & \hat{1} \\ \hat{1} & 0 \end{pmatrix}.
$$

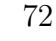

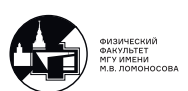
Б) Другие представления  $\gamma$ -матриц.

Пусть имеется унитарная матрицы U, т.е. матрица:

$$
UU^{\dagger} = U^{\dagger}U = I,
$$

тогда уравнение Дирака и Лагранжиан спинорного поля не меняются, если:

$$
\psi(x) \Rightarrow U\psi(x)
$$
 и  $\gamma^{\mu} \Rightarrow U\gamma^{\mu}U^{\dagger}$ .

С помощью подбора унитарной матрицы U из стандартного представления можно конструировать любые другие.

Введем:

$$
\sigma_{+}^{\mu} = (\hat{1}, \vec{\sigma})
$$
 u  $\sigma_{-}^{\mu} = (\hat{1}, -\vec{\sigma}) = \sigma_{+\mu}$ ,

тогда:

а) Вейлевское (спиральное) представление:

$$
\gamma^\mu = \begin{pmatrix} 0 & \sigma_+^\mu \\ \sigma_-^\mu & 0 \end{pmatrix}, \; \gamma^5 = \begin{pmatrix} -\hat{1} & 0 \\ 0 & \hat{1} \end{pmatrix}, \; U_{\text{$\Pi$}\Rightarrow \text{$\text{B}$}} = \frac{1}{\sqrt{2}} \begin{pmatrix} \hat{1} & -\hat{1} \\ \hat{1} & \hat{1} \end{pmatrix}.
$$

6) Спинорное представление:  $\gamma^{\mu} = \begin{pmatrix} 0 & \sigma^{\mu} \\ \sigma^{\mu}_+ & 0 \end{pmatrix}$ .

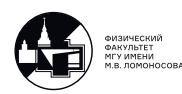

## 13. Лекция 13. Алгебра матриц Дирака. Часть 1.

В дополнение к матрицам Дирака определим:

<span id="page-73-0"></span>
$$
\gamma^5 \stackrel{\text{def}}{=} i\gamma^0 \gamma^1 \gamma^2 \gamma^3 = -i\gamma_0 \gamma_1 \gamma_2 \gamma_3 \stackrel{\text{def}}{=} \gamma_5 \tag{13.1}
$$

 $\overline{M}$ 

<span id="page-73-1"></span>
$$
\sigma^{\mu\nu} = \frac{i}{2} (\gamma^{\mu} \gamma^{\nu} - \gamma^{\nu} \gamma^{\mu}) = \frac{i}{2} [\gamma^{\mu}, \gamma^{\nu}]
$$
\n(13.2)

Из определения  $\sigma^{\mu\nu}$  следует, что:

 $\sigma^{\mu\nu} = -\sigma^{\nu\mu}$ 

### Свёртки по индексам и другие полезные формулы

1.  $\gamma^{\mu}\gamma_{\mu} = 4I$ .

Действительно:

$$
\gamma^{\mu} \gamma_{\mu} = \gamma^{0} \gamma^{0} - \gamma^{1} \gamma^{1} - \gamma^{2} \gamma^{2} - \gamma^{3} \gamma^{3} = I + I + I + I = 4I.
$$

2.  $\gamma^{\mu} \gamma^{\alpha} \gamma_{\mu} = -2 \gamma^{\alpha}$ .

Действительно:

$$
\gamma^{\mu}\gamma^{\alpha}\gamma_{\mu} = -\gamma^{\alpha}\gamma^{\mu}\gamma_{\mu} + 2g^{\alpha\mu}\gamma_{\mu} = -4\gamma^{\alpha} + 2\gamma^{\alpha} = -2\gamma^{\alpha}.
$$

Можно показать, что:  $\gamma^{\mu} \gamma^{\alpha_1} \dots \gamma^{\alpha_{2n+1}} \gamma_{\mu} = -2 \gamma^{\alpha_{2n+1}} \dots \gamma^{\alpha_1}$ 

Доказать это можно по индукции, начало которой положено в начале этого пункта.

Также:

$$
\gamma^{\mu}\gamma^{\alpha_1}\dots\gamma^{\alpha_{2n+1}}\gamma^{\lambda}\gamma_{\mu}=2\gamma^{\alpha_{2n+1}}\dots\gamma^{\alpha_1}\gamma^{\lambda}+2\gamma^{\lambda}\gamma^{\alpha_1}\dots\gamma^{\alpha_{2n+1}}
$$

3.  $\gamma^{\mu} \gamma^{\alpha} \gamma^{\beta} \gamma_{\mu} = 4g^{\alpha \beta} I$ .

Действительно:

$$
\gamma^{\mu}\gamma^{\alpha}\gamma^{\beta}\gamma_{\mu} = -\gamma^{\alpha}\gamma^{\mu}\gamma^{\beta}\gamma_{\mu} + 2g^{\mu\alpha}\gamma^{\beta}\gamma_{\mu} = 2\gamma^{\alpha}\gamma^{\beta} + 2\gamma^{\beta}\gamma^{\alpha} = 4g^{\alpha\beta}I.
$$

4. Полезная формула при вычислении матричных элементов:

<span id="page-73-2"></span>
$$
\gamma^{0}(\gamma^{\mu})^{\dagger}\gamma_{0} = \gamma^{0}(\gamma^{\mu})^{\dagger}\gamma^{0} = \gamma^{\mu} \tag{13.3}
$$

Действительно:

$$
\gamma^0(\gamma^\mu)^\dagger \gamma^0 = \begin{cases} \gamma^0 \gamma^0 \gamma^0 \\ -\gamma^0 \gamma^i \gamma^0, i = 1, 2, 3 \end{cases} = \begin{cases} \gamma^0 \\ -\gamma^0 \gamma^0 \gamma^i, i = 1, 2, 3 \end{cases} = \gamma^\mu
$$

При вычислении было использовано, что  $\gamma^0\gamma^0=I,$ и свойства  $\gamma$ -матриц относительно эрмитового сопряжения  $(12.10)$ ,  $(12.11)$ .

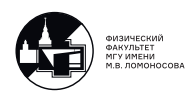

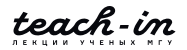

## Свойства матрицы  $\gamma^5$

Докажем три важных свойства матрицы  $\gamma^5$ , следующие из её определения и  $(12.9), (12.10), (12.11)$ :

$$
(\gamma^5)^{\dagger} = \gamma^5 \text{ (9pmurobocrb)},
$$
  
\n
$$
(\gamma^5)^2 = I,
$$
  
\n
$$
\gamma^{\mu} \gamma^5 + \gamma^5 \gamma^{\mu} = 0, \ \mu = 0, 1, 2, 3
$$

Действительно:

$$
(\gamma^5)^{\dagger} = (i\gamma^0\gamma^1\gamma^2\gamma^3)^{\dagger} = -i\gamma^{3\dagger}\gamma^{2\dagger}\gamma^{1\dagger}\gamma^{0\dagger} = (-1)^{1+3}i\gamma^3\gamma^2\gamma^1\gamma^0 = (-1)^{1+3+3}i\gamma^0\gamma^3\gamma^2\gamma^1 = (-1)^{1+3+3+2}i\gamma^0\gamma^1\gamma^3\gamma^2 = (-1)^{1+3+3+2+1}i\gamma^0\gamma^1\gamma^2\gamma^3 = (-1)^{10}\gamma^5 = \gamma^5
$$

Первое свойство доказано. Перейдём ко второму:

$$
(\gamma^5)^2 = i^2 \gamma^0 \gamma^1 \gamma^2 \gamma^3 \gamma^0 \gamma^1 \gamma^2 \gamma^3 = (-1)^{1+3} (\gamma^0)^2 \gamma^1 \gamma^2 \gamma^3 \gamma^1 \gamma^2 \gamma^3 =
$$
  
=  $(-1)^{1+3+2} (\gamma^0)^2 (\gamma^1)^2 \gamma^2 \gamma^3 \gamma^2 \gamma^3 = (-1)^{1+3+2+1} (\gamma^0)^2 (\gamma^1)^2 (\gamma^2)^2 (\gamma^3)^2 =$   
=  $(-1)^7 g^{00} g^{11} g^{22} g^{33} I^4 = (-1)^{10} I = I$ 

Последнее свойство - свойство антикоммутации - очевидно, поскольку в матрице  $\gamma^5$  по разу встречается каждая из матриц  $\gamma^{\mu}$ . Поясним данное утверждение на примере.

Пусть  $\mu = 2$ , тогда:

$$
\gamma^2 \gamma^5 = \gamma^2 i \gamma^0 \gamma^1 \gamma^2 \gamma^3 = (-1)^1 i \gamma^0 \gamma^2 \gamma^1 \gamma^2 \gamma^3 = (-1)^2 i \gamma^0 \gamma^1 \gamma^2 \gamma^2 \gamma^3 = (-1)^3 i \gamma^0 \gamma^1 \gamma^2 \gamma^3 \gamma^2 = -\gamma^5 \gamma^2
$$
то
$$
\gamma^2 \gamma^5 + \gamma^5 \gamma^2 = 0.
$$
Аналогично для  $\mu = 0, 1, 3$ .  
Введём:

$$
P_{+} = \frac{1}{2}(I + \gamma^{5}) \tag{13.4}
$$

$$
P_{-} = \frac{1}{2}(I - \gamma^{5}) \tag{13.5}
$$

Свойства:

1) 
$$
P_+ + P_- = I
$$

2) 
$$
P_+ \cdot P_- = P_- \cdot P_+ = 0
$$

3)  $(P_+)^2 = P_+$ 

 $P_{\pm}$  являются проекторами на состояния с определённой спиральностью.

$$
P_+\gamma^\mu=\frac{1}{2}\gamma^\mu+\frac{1}{2}\gamma^5\gamma^\mu=\frac{1}{2}\gamma^\mu-\frac{1}{2}\gamma^\mu\gamma^5=\gamma^\mu P_-
$$

Тогда:

4)  $P_{\pm} \gamma^{\mu} = \gamma^{\mu} P_{\mp}$ 

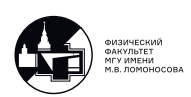

В лекции 1 был введён полностью антисимметричный тензор 4-го ранга  $\varepsilon^{\mu\nu\alpha\beta}$  с условием:

$$
\varepsilon^{0123} = -1 \tag{13.6}
$$

С использованием этого тензора матрицу  $\gamma^5$  можно записать в виде:

<span id="page-75-0"></span>
$$
\gamma^5 = \frac{i}{24} \varepsilon_{\mu\nu\alpha\beta} \gamma^\mu \gamma^\nu \gamma^\alpha \gamma^\beta \tag{13.7}
$$

Справедливость данного выражения легко понять. Если  $\mu = 0, \nu = 1, \alpha = 2, \beta = 3,$ то  $\varepsilon_{\mu\nu\alpha\beta}=\varepsilon_{0123}=-\varepsilon^{0123}=1.$  Тогда получаем определение матрицы  $\gamma^5$  [\(13.1\)](#page-73-0). С другой стороны, чётность перестановки двух индексов в  $\varepsilon_{\mu\nu\alpha\beta}$  совпадает с числом антикоммутаций в выражении  $\gamma^\mu \gamma^\nu \gamma^\alpha \gamma^\beta$ . Таким образом они друг друга компенсируют. Например, пусть  $\mu = 1, \nu = 3, \alpha = 0, \beta = 2$ . Тогда  $\varepsilon_{1302} = (-1)^3 \varepsilon_{0123}$ . С другой стороны,  $i\gamma^1\gamma^3\gamma^0\gamma^2=(-1)^3i\gamma^0\gamma^1\gamma^2\gamma^3$ . Вспоминая теперь, что число ненулевых компонент в  $\varepsilon_{\mu\nu\alpha\beta}$  равно  $4! = 24$ , приходим к записанному выше выражению для  $\gamma^5.$ 

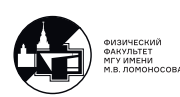

# 14. Лекция 14. Алгебра матриц Дирака. Часть 2

## Вычисление следов матриц Дирака

Все вычисления следов  $\gamma$ -матриц основываются на соотношениях (12.9) и (13.7) и свойстве следа от произведения матриц А и В:

<span id="page-76-0"></span>
$$
Sp(AB) = Sp(BA) \tag{14.1}
$$

1.  $Sp(I) = 4$ .

Ответ очевиден, т.к. след - это сумма диагональных матричных элементов.

2.  $Sp(\gamma^{\mu}\gamma^{\nu})=4a^{\mu\nu}$ .

Возьмём  $Sp$  от обеих частей (12.9). Тогда получим:  $2q^{\mu\nu}Sp(I) = Sp(\gamma^{\mu}\gamma^{\nu} + \gamma^{\nu}\gamma^{\mu}) = Sp(\gamma^{\mu}\gamma^{\nu}) + Sp(\gamma^{\nu}\gamma^{\mu}) = 2Sp(\gamma^{\mu}\gamma^{\nu}).$ T.K.  $Sp(I) = 4$ , to  $Sp(\gamma^{\mu} \gamma^{\nu}) = q^{\mu \nu} Sp(I) = 4q^{\mu \nu}$ , ч.т.д.

3.  $Sp(\sigma^{\mu\nu}) = 0$ .

Действительно:  $Sp(\sigma^{\mu\nu}) = \frac{i}{2}Sp(\gamma^{\mu}\gamma^{\nu} - \gamma^{\nu}\gamma^{\mu}) = \frac{i}{2}(Sp(\gamma^{\mu}\gamma^{\nu}) - Sp(\gamma^{\nu}\gamma^{\mu})) =$  $2i(g_{\mu\nu} - g_{\mu\nu}) = 0.$ 

4.  $Sp(\gamma^{\mu_1}\gamma^{\mu_2}...\gamma^{\mu_{2n+1}})=0.$ 

т.е. след нечётного числа  $\gamma$ -матриц равен нулю. Действительно, используя  $I = \gamma^5 \gamma^5$ :

$$
Sp(\gamma^{\mu_1}\gamma^{\mu_2}...\gamma^{\mu_{2n+1}}) = Sp(I\gamma^{\mu_1}\gamma^{\mu_2}...\gamma^{\mu_{2n+1}}) = Sp(\gamma^5\gamma^5\gamma^{\mu_1}\gamma^{\mu_2}...\gamma^{\mu_{2n+1}}) =
$$
  
=  $-Sp(\gamma^5\gamma^{\mu_1}\gamma^5\gamma^{\mu_2}...\gamma^{\mu_{2n+1}}) = (-1)^{2n+1}Sp(\gamma^5\gamma^{\mu_1}\gamma^{\mu_2}...\gamma^{\mu_{2n+1}}\gamma^5) =$   
=  $(-1)^{2n+1}Sp(\gamma^5\gamma^5\gamma^{\mu_1}\gamma^{\mu_2}...\gamma^{\mu_{2n+1}}) = (-1)Sp(I\gamma^{\mu_1}\gamma^{\mu_2}...\gamma^{\mu_{2n+1}}) =$   
=  $(-1)Sp(\gamma^{\mu_1}\gamma^{\mu_2}...\gamma^{\mu_{2n+1}}) \Rightarrow Sp(\gamma^{\mu_1}\gamma^{\mu_2}...\gamma^{\mu_{2n+1}}) = 0$ 

Очевидные следствия:

$$
Sp(\gamma^{\mu}) = 0,
$$
  
\n
$$
Sp(\gamma^{\mu}\gamma^{\nu}\gamma^{\lambda}) = 0,
$$
  
\n
$$
Sp(\sigma^{\mu\nu}\gamma^{\alpha}) = 0
$$
  
\n
$$
Sp(\gamma^{\mu}\gamma^5) = 0,
$$

Поясним последнее равенство:

$$
Sp(\gamma^{\mu}\gamma^{5}) = \frac{i}{24}Sp(\underbrace{\gamma^{\mu}\gamma^{\nu}\gamma^{\lambda}\gamma^{\alpha}\gamma^{\beta}}_{5 \gamma \text{-marpMI}})\varepsilon_{\nu\lambda\alpha\beta} = 0.
$$

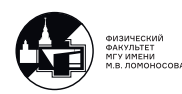

5. 
$$
Sp(\gamma^{\mu}\gamma^{\nu}\gamma^{\alpha}\gamma^{\beta}) = 4(g^{\mu\nu}g^{\alpha\beta} - g^{\mu\alpha}g^{\nu\beta} + g^{\mu\beta}g^{\nu\alpha}).
$$
 *Definition:*  
\n
$$
Sp(\gamma^{\mu}\gamma^{\nu}\gamma^{\alpha}\gamma^{\beta}) = Sp((2g^{\mu\nu}I - \gamma^{\nu}\gamma^{\mu})\gamma^{\alpha}\gamma^{\beta}) = 2g^{\mu\nu}Sp(\gamma^{\alpha}\gamma^{\beta}) - Sp(\gamma^{\nu}\gamma^{\mu}\gamma^{\alpha}\gamma^{\beta}) =
$$
  
\n
$$
= 8g^{\mu\nu}g^{\alpha\beta} - Sp(\gamma^{\nu}(2Ig^{\mu\alpha} - \gamma^{\alpha}\gamma^{\mu})\gamma^{\beta}) = 8g^{\mu\nu}g^{\alpha\beta} - 2g^{\mu\alpha}Sp(\gamma^{\nu}\gamma^{\beta}) +
$$
  
\n
$$
+Sp(\gamma^{\nu}\gamma^{\alpha}\gamma^{\mu}\gamma^{\beta}) = 8g^{\mu\nu}g^{\alpha\beta} - 8g^{\mu\alpha}g^{\nu\beta} + Sp(\gamma^{\nu}\gamma^{\alpha}(2Ig^{\mu\beta} - \gamma^{\beta}\gamma^{\mu})) = 8g^{\mu\nu}g^{\alpha\beta} -
$$
  
\n
$$
-8g^{\mu\alpha}g^{\nu\beta} + 2g^{\mu\beta}Sp(\gamma^{\nu}\gamma^{\alpha}) - Sp(\gamma^{\nu}\gamma^{\alpha}\gamma^{\beta}\gamma^{\mu}) = 8(g^{\mu\nu}g^{\alpha\beta} - g^{\mu\alpha}g^{\nu\beta} + g^{\mu\beta}g^{\nu\alpha}) -
$$
  
\n
$$
-Sp(\gamma^{\mu}\gamma^{\nu}\gamma^{\alpha}\gamma^{\beta})
$$

Таким образом, формула доказана.

#### Следствие 1:  $Sp(\gamma^5) = 0$ .

Можно доказать двумя способами.

Из определения матрицы  $\gamma^5$  (13.1) получаем:

$$
Sp(\gamma^5) = iSp(\gamma^0 \gamma^1 \gamma^2 \gamma^3) = 4i(g^{01}g^{23} - g^{02}g^{13} + g^{03}g^{12}) = 0.
$$

Иначе, по определению (13.7) можем записать:

$$
Sp(\gamma^5) = \frac{i}{24} \varepsilon_{\mu\nu\alpha\beta} Sp(\gamma^{\mu}\gamma^{\nu}\gamma^{\alpha}\gamma^{\beta}) = \frac{i}{6} \varepsilon_{\mu\nu\alpha\beta} (g^{\mu\nu}g^{\alpha\beta} - g^{\mu\alpha}g^{\nu\beta} + g^{\mu\beta}g^{\nu\alpha}) = \frac{i}{6} (\varepsilon_{\mu\mu\alpha\alpha} - \varepsilon_{\mu\nu\mu\nu} + \varepsilon_{\mu\nu\nu\mu}) = 0
$$

по свойству полностью антисимметричного тензора.

Следствие 2: Редукционная формула для вычисления следа любого чётного числа  $\gamma$ -матриц:

$$
Sp(\gamma^{\mu_1}\gamma^{\mu_2}\gamma^{\mu_3}...\gamma^{\mu_{2n}}) = g^{\mu_1\mu_2}Sp(\gamma^{\mu_3}...\gamma^{\mu_{2n}}) - g^{\mu_1\mu_3}Sp(\gamma^{\mu_2}\gamma^{\mu_4}...\gamma^{\mu_{2n}}) + ... + (-1)^i g^{\mu_1\mu_i}Sp(\gamma^{\mu_2}...\gamma^{\mu_{i-1}}\gamma^{\mu_{i+1}}...\gamma^{\mu_{2n}}) + ... + g^{\mu_1\mu_2\mu_n}Sp(\gamma^{\mu_2}\gamma^{\mu_3}...\gamma^{\mu_{2n-1}}).
$$

Эта формула получается аналогично формуле для следа четырёх  $\gamma$ -матриц «протаскиванием» матрицы  $\gamma^{\mu_1}$  по следу слева направо и применением для её возвращения в начало следа свойства (14.1), где  $B \equiv \gamma^{\mu_1}, A \equiv \gamma^{\mu_2}...\gamma^{\mu_{2n}}.$ 

6.  $Sp(\sigma^{\mu\nu}\sigma^{\alpha\beta}) = T^{\mu\nu\alpha\beta}$ , где  $T^{\mu\nu\alpha\beta}$  - какой-то тензор 4-го ранга, который меняет знак при перестановке индексов  $\mu, \nu$  и  $\alpha, \beta$ .  $T^{\mu\nu\alpha\beta} \neq \varepsilon^{\mu\nu\alpha\beta}$  т.к.  $T^{\mu\nu\alpha\beta}$  меняет знак при перестановки не любых индексов. Попробуем составить из метрических тензоров $g^{\mu\nu}$ конструкцию, имеющую такую же симметрию как  $T^{\mu\nu\alpha\beta}.$ 

$$
Sp(\sigma^{\mu\nu}\sigma^{\alpha\beta}) = A(g^{\mu\alpha}g^{\nu\beta} - g^{\mu\beta}g^{\nu\alpha}) = Sp(\sigma^{\mu\nu}\sigma_{\alpha\beta}) = A(g_{\alpha}^{\mu}g_{\beta}^{\nu} - g_{\beta}^{\mu}g_{\alpha}^{\nu}).
$$
  
Положим  $\mu = \alpha$ ,  $\nu = \beta$ 

Тогда правая часть: 
$$
A(g^{\mu}_{\mu}g^{\nu}_{\nu} - g^{\mu}_{\nu}g^{\nu}_{\mu}) = A(\underbrace{g^{\mu}_{\mu}g^{\nu}_{\nu} - g^{\mu}_{\mu}}_{=4.4} = 12A
$$

Левая часть:

$$
Sp(\sigma^{\mu\nu}\sigma_{\mu\nu}) = \left(\frac{i}{2}\right)^2 Sp((\gamma^{\mu}\gamma^{\nu} - \gamma^{\nu}\gamma^{\mu})(\gamma_{\mu}\gamma_{\nu} - \gamma_{\nu}\gamma_{\mu})) =
$$
  
=  $-\frac{1}{4}Sp(\gamma^{\mu}\frac{\gamma^{\nu}\gamma_{\mu}\gamma_{\nu}}{\gamma_{\mu}\gamma_{\nu}} - \gamma^{\mu}\frac{\gamma^{\nu}\gamma_{\nu}}{\gamma_{\mu}\gamma_{\mu}} - \gamma^{\nu}\frac{\gamma^{\mu}\gamma_{\mu}}{\gamma_{\mu}\gamma_{\nu}}\gamma_{\nu} + \frac{\gamma^{\nu}\gamma^{\mu}\gamma_{\nu}}{\gamma_{\mu}\gamma_{\mu}\gamma_{\mu}}\gamma_{\mu}) =$   
=  $-\frac{1}{4}Sp(-2\gamma^{\mu}\gamma_{\mu} - 4\gamma^{\mu}\gamma_{\mu} - \gamma^{\nu}\gamma_{\nu} - 2\gamma^{\mu}\gamma_{\mu}) = -\frac{1}{4}Sp(-8I - 16I - 16I - 8I) =$   
=  $-\frac{1}{4} \cdot (-48)Sp(I) = 48$ 

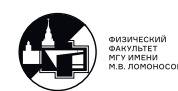

Отсюда  $A = 4$ 

Итого:

<span id="page-78-0"></span>
$$
Sp(\sigma^{\mu\nu}\sigma^{\alpha\beta}) = 4(g^{\mu\alpha}g^{\nu\beta} - g^{\mu\beta}g^{\nu\alpha})
$$
\n(14.2)

7.  $Sp(\gamma^5 \gamma^\mu \gamma^\nu) = 0$ .

Для доказательства этого соотношения докажем сначала, что:

$$
Sp(\gamma^5 \sigma^{\mu\nu}) = 0.
$$

Действительно, данный след может быть представлен в виде:

$$
Sp(\gamma^5 \sigma^{\mu\nu}) = Ag^{\mu\nu} + B_{\alpha\beta} \varepsilon^{\mu\nu\alpha\beta}
$$

По определению (13.2)  $\sigma^{\mu\nu}$  - антисимметричный по индексам  $\mu$  и  $\nu$  тензор. Поэтому:

$$
0 = Sp(\gamma^5 \sigma^{\mu \mu}) = Ag^{\mu \mu} + B_{\alpha \beta} \varepsilon^{\mu \mu \alpha \beta} = 4A \Rightarrow A = 0.
$$

Далее, тензор  $B_{\alpha\beta}$  должен зависеть только от свойств пространства, т.е.

$$
B_{\alpha\beta} = \{g_{\alpha\beta}, \delta_{\alpha\beta}, \varepsilon_{\alpha\beta\xi\xi}\}\Rightarrow B_{\alpha\beta}\varepsilon^{\mu\nu\alpha\beta} = 0.
$$

Теперь вычислим  $Sp(\gamma^5 \gamma^\mu \gamma^\nu)$ :

$$
0 = Sp(\gamma^5 \sigma^{\mu \nu}) = \frac{i}{2}(Sp(\gamma^5 \gamma^{\mu} \gamma^{\nu}) - Sp(\gamma^5 \gamma^{\nu} \gamma^{\mu})) = \frac{i}{2}(Sp(\gamma^5 \gamma^{\mu} \gamma^{\nu}) - Sp(\gamma^{\mu} \gamma^5 \gamma^{\nu})) =
$$
  
\n $= iSp(\gamma^5 \gamma^{\mu} \gamma^{\nu}), \text{ u.T.A.}$ 

8. 
$$
Sp(\gamma^5 \gamma^{\mu} \gamma^{\nu} \gamma^{\alpha} \gamma^{\beta}) = 4i \varepsilon^{\mu \nu \alpha \beta}.
$$

Прежде всего заметим, что при нечётной перестановке индексов  $Sp(\gamma^5 \gamma^\mu \gamma^\nu \gamma^\alpha \gamma^\beta)$ меняет знак, а при чётной - не меняет (в точности как  $\varepsilon^{\mu\nu\alpha\beta}$ ). Действительно,<br>например,  $Sp(\gamma^5 \gamma^\nu \gamma^\mu \gamma^\alpha \gamma^\beta) = Sp(\gamma^5 (2Ig^{\nu\mu} - \gamma^\mu \gamma^\nu) \gamma^\alpha \gamma^\beta) = -Sp(\gamma^5 \gamma^\mu \gamma^\nu \gamma^\alpha \gamma^\beta)$ .

Таким образом:  $Sp(\gamma^5 \gamma^\mu \gamma^\nu \gamma^\alpha \gamma^\beta) = A \varepsilon^{\mu\nu\alpha\beta}$ . Коэффициент пропорциональности можно найти, положив  $\mu = 0$ ,  $\nu = 1$ ,  $\alpha = 2$  и  $\beta = 3$ . Тогда:

$$
-A = A\varepsilon^{0123} = Sp(\gamma^5 \gamma^0 \gamma^1 \gamma^2 \gamma^3) = Sp(\gamma^5 \frac{1}{i} \gamma^5) = -iSp((\gamma^5)^2) = -iSp(I) = -4i \Rightarrow A = 4i.
$$

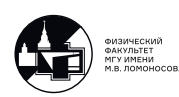

# 15. Лекция 15. Разложение по базису. Преобразование Фирца.

## Полезная формула

$$
e^{\vec{\gamma}\cdot\vec{n}\alpha} = I + \frac{\vec{\gamma}\cdot\vec{n}}{1!}\alpha + \frac{(\vec{\gamma}\cdot\vec{n})^2}{2!}\alpha^2 + \frac{(\vec{\gamma}\cdot\vec{n})^3}{3!}\alpha^3 + \frac{(\vec{\gamma}\cdot\vec{n})^4}{4!}\alpha^4 + \dots
$$

где  $\vec{n}$  - единичный вектор,  $\vec{\gamma}=(\gamma^1,\gamma^2,\gamma^3),\,\gamma^\mu=(\gamma^0,\vec{\gamma}),\,\alpha\in\mathbb{R}$ 

$$
(\vec{\gamma} \cdot \vec{n})^2 = (\vec{\gamma} \cdot \vec{n}) \cdot (\vec{\gamma} \cdot \vec{n}) = \gamma^i n_i \gamma^j n_j = \gamma^i \gamma^j n_i n_j =
$$
\n
$$
= \left( \frac{\gamma^i \gamma^j + \gamma^j \gamma^i}{2} + \frac{\gamma^i \gamma^j - \gamma^j \gamma^i}{2} \right)_{\text{cimmerp.}\text{-aarch}} \frac{n_i n_j}{2} = \left( \frac{\gamma^i \gamma^j + \gamma^j \gamma^i}{2} + \right) n_i n_j = \frac{1}{2} 2g^{ij} n_i n_j I
$$

T.K.  $i, j = 1, 2, 3 \Rightarrow g^{ij} = -\delta^{ij}$ :

$$
(\vec{\gamma} \cdot \vec{n})^2 = -\delta^{ij} n_i n_j I = -|\vec{n}|^2 I = -I \tag{15.1}
$$

Тогда:

$$
e^{(\vec{\gamma}\cdot\vec{n})\alpha} = I + \frac{\vec{\gamma}\cdot\vec{n}}{1!}\alpha + \underbrace{\frac{(\vec{\gamma}\cdot\vec{n})^2}{2!}\alpha^2}_{\text{2}} + \underbrace{\frac{(\vec{\gamma}\cdot\vec{n})^3}{3!}\alpha^3}_{\text{3}} + \underbrace{\frac{(\vec{\gamma}\cdot\vec{n})^4}{4!}\alpha^4}_{\text{4}} + \dots =
$$
\n
$$
= I \underbrace{\frac{\alpha^2}{2!} + \frac{\alpha^4}{4!} - \frac{\alpha^6}{6!}}_{\text{cos}(\alpha)} + \dots) + (\vec{\gamma}\cdot\vec{n}) \underbrace{(\alpha - \frac{\alpha^3}{3!} + \frac{\alpha^5}{5!})}_{\text{sin}(\alpha)}
$$

Итого:

$$
e^{\pm(\vec{\gamma}\cdot\vec{n})\alpha} = I\cos(\alpha) \pm (\vec{\gamma}\cdot\vec{n})\sin(\alpha)
$$
 (15.2)

### Базис и разложения по базису

Любую матрицу 4 × 4 можно разложить по базису:

<span id="page-79-1"></span>
$$
\underbrace{\gamma^5}_{1 \text{ mT.}}, \underbrace{\gamma^{\mu}}_{4 \text{ mT.}}, \underbrace{\gamma^{\mu} \gamma^5}_{4 \text{ mT.}}, \underbrace{\sigma^{\mu \nu}}_{6 \text{ mT.}}, \underbrace{I}_{1 \text{ mT.}} \tag{15.3}
$$

Используя результаты вычисления следов матриц Дирака из прошлой лекции, можно легко проверить, что следы от произведения любых двух элементов базиса равны нулю.

Рассмотрим матрицу  $M^{...}$  размера  $4 \times 4$  и рахложим её по базису:

<span id="page-79-0"></span>
$$
M^{(\ldots)} = A^{(\ldots)}\gamma^5 + B^{(\ldots)\mu}\gamma_\mu + C^{(\ldots)\mu}\gamma_\mu\gamma^5 + D^{(\ldots)\mu\nu}\sigma_{\mu\nu} + E^{(\ldots)}I
$$
 (15.4)

Найдём коэффициенты разложения в общем виде.

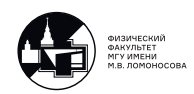

Домножим на  $I$  обе части (15.4) и возьмем  $Sp$  (индексы (...) опустим), получим что  $\neq 0$  только след от I:

 $Sp(M) = E \cdot Sp(I) = 4E \Rightarrow E = \frac{1}{4}Sp(M)$ Домножим на  $\gamma^5$  обе части (15.4) и возьмем  $Sp$ :  $Sp(\gamma^5 M) = A \cdot Sp(\gamma^5 \gamma^5) =$ по свойству  $\gamma^5 = ASp(I) = A \cdot 4 \Rightarrow A = \frac{1}{4}Sp(\gamma^5 M)$ Домножим на  $\gamma^{\nu}$  обе части (15.4) и возьмем  $Sp$ :  $Sp(\gamma^{\nu}M) = B^{\mu} \cdot Sp(\gamma^{\nu}\gamma_{\mu}) = 4g_{\mu}^{\nu}B^{\mu} = 4B^{\nu} \Rightarrow B^{\mu} = \frac{1}{4}Sp(\gamma^{\mu}M)$ Домножим на  $\gamma^{\nu}\gamma^{5}$  обе части (15.4) и возьмем  $Sp$ .

$$
Sp(\gamma^{\nu}\gamma^{5}M) = C^{\mu}Sp(\gamma^{\nu}\gamma^{5}\gamma_{\mu}\gamma^{5}) = \text{cboŭctoa ahtukommyraului } \gamma^{5} =
$$
  
= 
$$
-C^{\mu}Sp(\gamma^{\nu}\gamma_{\mu}\gamma^{5}\gamma^{5}) = -C^{\mu}Sp(\gamma^{\nu}\gamma^{\mu}) = -4C^{\mu}g^{\nu}_{\mu} = -4C^{\nu} \Rightarrow C^{\mu} = -\frac{1}{4}Sp(\gamma^{\mu}\gamma^{5}M)
$$

 Рассмотрим $D^{\mu\nu}\sigma_{\mu\nu}=(D^{\mu\nu}_S+D^{\mu\nu}_A)\sigma_{\mu\nu}$ где $D^{\mu\nu}_S=-D^{\nu\mu}_A$ - антисимметричная часть.<br>  $D^{\mu\nu}_A=-D^{\nu\mu}_A$ - антисимметричная часть. Но свёртка антисимметричного и симметричного тензоров = 0. Тогда:

 $D^{\mu\nu}\sigma_{\mu\nu}=D^{\mu\nu}_A\sigma_{\mu\nu}$ , ведь  $\sigma_{\mu\nu}$  - антисимметричный тензор. Сделаем замену:  $D^{\mu\nu}_A \equiv D^{\mu\nu}$ 

Домножим на  $\sigma_{\alpha\beta}$  обе части (15.4) и возьмем  $Sp$ :

$$
Sp(\sigma^{\alpha\beta}M) = D^{\mu\nu}Sp(\sigma^{\alpha\beta}\sigma_{\mu\nu}) = \text{Ricmonsyem (14.2)} = 4(g_{\mu}^{\alpha}g_{\nu}^{\beta} - g_{\nu}^{\alpha}g_{\mu}^{\beta})D^{\mu\nu} =
$$

$$
= 4(D^{\alpha\beta} - D^{\beta\alpha}) = \text{Ricmammerpara} = 8D^{\alpha\beta}
$$

Тогда:  $D^{\mu\nu} = \frac{1}{8}Sp(\sigma^{\mu\nu}M)$ Приведём примеры двух разложений.

1. 
$$
\gamma^{\alpha}\gamma^{\beta} = g^{\alpha\beta}I - i\sigma^{\alpha\beta}
$$
.  
\n
$$
\gamma^{\alpha}\gamma^{\beta} = \frac{1}{2}(\gamma^{\alpha}\gamma^{\beta} + \gamma^{\beta}\gamma^{\alpha}) + \frac{1}{2}(\gamma^{\alpha}\gamma^{\beta} - \gamma^{\beta}\gamma^{\alpha}) = g^{\alpha\beta} + \frac{1}{i}\sigma^{\alpha\beta} = g^{\alpha\beta} - i\sigma^{\alpha\beta}
$$

2. 
$$
\gamma^{\alpha} \gamma^{\beta} \gamma^{5} = g^{\alpha \beta} \gamma^{5} - \frac{i}{2} \varepsilon^{\alpha \beta \mu \nu} \gamma_{\mu} \gamma_{\nu}.
$$

Честно раскладываем по базису:

$$
\gamma^{\alpha}\gamma^{\beta}\gamma^{5} = A^{\alpha\beta}\gamma^{5} + B^{\alpha\beta\mu}\gamma_{\mu} + C^{\alpha\beta\mu}\gamma_{\mu}\gamma^{5} + D^{\alpha\beta\mu\nu}\sigma_{\mu\nu} + E^{\alpha\beta}I.
$$

Домножаем на  $\gamma^5$ . Тогда после взятия следа от обеих частей находим:

$$
Sp(\gamma^5 \gamma^{\alpha} \gamma^{\beta} \gamma^5) = A^{\alpha \beta} Sp(\gamma^5 \gamma^5) \Rightarrow A^{\alpha \beta} = g^{\alpha \beta}.
$$

Домножаем на  $\gamma^{\mu'}$  вычисляем след:

$$
Sp(\gamma^{\mu'}\gamma^{\alpha}\gamma^{\beta}\gamma^{5}) = B^{\alpha\beta\mu}Sp(\gamma^{\mu'}\gamma_{\mu}) = 4B^{\alpha\beta\mu'} \Rightarrow B^{\alpha\beta\mu'} = 0.
$$

Аналогично  $C^{\alpha\beta\mu} = 0$  и  $E^{\alpha\beta} = 0$ 

Остаётся:  $\gamma^{\alpha} \gamma^{\beta} \gamma^5 = q^{\alpha \beta} \gamma^5 + D^{\alpha \beta \mu \nu} \sigma_{\mu \nu}$ .

Коэффициент  $D^{\alpha\beta\mu\nu}$  должен быть антисимметричен по индексам  $\mu$  и  $\nu$ , т.е.:  $D^{\alpha\beta\mu\nu} = -D^{\alpha\beta\nu\mu} \Rightarrow D^{\alpha\beta\mu\mu} = 0 \Rightarrow D^{\alpha\beta\mu\nu}\sigma_{\mu\nu} = iD^{\alpha\beta\mu\nu}(\gamma_{\mu}\gamma_{\nu} - Ig_{\mu\nu}) =$  $= iD^{\alpha\beta\mu\nu}\gamma_\mu\gamma_\nu.$ 

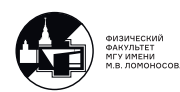

То есть:  $\gamma^\alpha \gamma^\beta \gamma^5 = g^{\alpha\beta} \gamma^5 + i D^{\alpha\beta\mu\nu} \gamma_\mu \gamma_\nu.$ Домножаем на  $\gamma^{\mu'} \gamma^{\nu'}$  и вычисляем след:  $Sp(\gamma^{\mu'}\gamma^{\nu'}\gamma^{\alpha}\gamma^{\beta}\gamma^5) = iD^{\alpha\beta\mu\nu}Sp(\gamma^{\mu'}\gamma^{\nu'}\gamma_{\mu}\gamma_{\nu}) \Leftrightarrow 4i\varepsilon^{\mu'\nu'\alpha\beta} = 4iD^{\alpha\beta\mu\nu}(g^{\mu'\nu'}g_{\mu\nu} - g^{\mu'}_{\mu}\gamma^{\mu'}g_{\mu\nu})$  $\int_{\mu}^{\mu'} g_{\nu}^{\nu'} +$  $+ g^{\mu'}_{\nu}$  $\mu'_{\nu}g_{\mu}^{\nu'}$  $\mu(\nu') \Rightarrow 4i\varepsilon^{\alpha\beta\mu'\nu'} = 4i(-D^{\alpha\beta\mu\nu} + D^{\alpha\beta\nu'\mu'}) \Rightarrow D^{\alpha\beta\mu'\nu'} = -\frac{1}{2}$  $\frac{1}{2} \varepsilon^{\alpha\beta\mu'\nu'}$ . Таким образом:

$$
\gamma^\alpha \gamma^\beta \gamma^5 = g^{\alpha\beta} \gamma^5 - \tfrac{i}{2} \varepsilon^{\alpha\beta\mu\nu} \gamma_\mu \gamma_\nu.
$$

Следствие 1: полностью аналогично можно найти разложение  $\gamma^{\alpha}\gamma^{\beta}\gamma^{\gamma}$ .

Следствие 2: разложение большего числа произведения  $\gamma$ -матриц можно получить, перемножая между собой разложения  $\gamma^\alpha \gamma^\beta,\ \gamma^\alpha \gamma^\beta \gamma^5$  и  $\gamma^\alpha \gamma^\beta \gamma^\gamma.$ 

### Ортогональное разложение единицы

#### Напомним:

Пусть в конечномерном гильбертовом пространстве H имеется вектор состояния  $|\psi\rangle: |\psi\rangle \in \mathbb{H}$ . Введём ортонормированный базис  $\{|a_i\rangle\} \in \mathbb{H}$ ,  $\langle a_i|a_j\rangle = \delta_{ij}$ . Тогда по принципу суперпозиции  $\forall |\psi\rangle \in \mathbb{H} : |\psi\rangle = \sum$  $c_j|a_i\rangle, \ c_i=\langle a_i|\psi\rangle.$ 

 $\dot{\imath}$ Чтобы получить ортогональное разложение единицы, нужно подействовать еди-

ничным оператором 1̄ на вектор 
$$
|\psi\rangle
$$
: 1̄ $|\psi\rangle = \sum_i |a_i\rangle c_i = \sum_i |a_i\rangle \langle a_i|\psi\rangle = \left(\sum_i \underbrace{|a_i\rangle \langle a_i|}_{\hat{P}_{a_i}}\right) |\psi\rangle,$ 

где  $\hat{P}_{a_i}$  - проектор на состояние  $a_i$ . Отсюда:  $\sum$  $\dot{\imath}$  $\hat{P}_{a_i} = \hat{1}$  - сумма всех проекторов на базисные состояния равна единичному оператору.

Теперь сделаем то же самое, только для разложения матрицы  $4 \times 4$ . В формулу [\(15.4\)](#page-79-0) подставим ранее вычисленные коэффициенты в явном виде:

$$
M=\frac{1}{4}Sp(M\gamma^5)\gamma^5+\frac{1}{4}Sp(M\gamma^{\mu})\gamma_{\mu}-\frac{1}{4}Sp(M\gamma^{\mu}\gamma^5)\gamma_{\mu}\gamma^5+\frac{1}{8}Sp(M\sigma^{\mu\nu})\sigma_{\mu\nu}+\frac{1}{4}Sp(MI)I
$$

Запишем эту формулу в матричных индексах, помня что  $(AB)_{mn} = A_{ml}B_{ln}$ ,  $Sp(A) = A_{ll}$ 

$$
\delta_{kl}\delta_{li}M_{li} = M_{kj} = \frac{1}{4}\underbrace{M_{li}\gamma_{il}^{5}}_{\text{vac,no}}\gamma_{kj}^{5} + \frac{1}{4}M_{li}(\gamma^{\mu})_{il}(\gamma_{\mu})_{kj} - \frac{1}{4}M_{li}(\gamma^{\mu}\gamma^{5})_{il}(\gamma_{\mu}\gamma_{5})_{kj} + \frac{1}{8}M_{li}(\sigma^{\mu\nu})_{il}(\sigma_{\mu\nu})_{kj} + \frac{1}{4}M_{li}\delta_{il}\delta_{kj}
$$

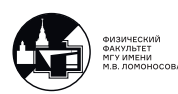

Сокращаем на  $M_{li}$  и получаем разложение единицы:

<span id="page-82-0"></span>
$$
\delta_{ij}\delta_{kl} = \frac{1}{4} \left[ \delta_{il}\delta_{kj} + \gamma_{il}^5 \gamma_{kj}^5 + (\gamma^{\mu})_{il} (\gamma_{\mu})_{kj} - (\gamma^{\mu} \gamma^5)_{il} (\gamma_{\mu} \gamma_5)_{kj} + \frac{1}{2} (\sigma^{\mu \nu})_{il} (\sigma_{\mu \nu})_{kj} \right]
$$
(15.5)

#### Следствия:

1) Пусть А и  $B - 4 \times 4$  матрицы. Домножим [\(15.5\)](#page-82-0) на  $A_{li}B_{jk}$  слева и справа:

$$
A_{lj}B_{jl} = \frac{1}{4} \bigg[ A_{ii}B_{jj} + \left(\gamma_{il}^5 A_{li}\right) \left(\gamma_{kj}^5 B_{jk}\right) + \left((\gamma^{\mu})_{il} A_{li}\right) \left((\gamma_{\mu})_{kj} B_{jk}\right) - \left((\gamma^{\mu}\gamma^5)_{il} A_{li}\right) \left((\gamma_{\mu}\gamma_5)_{kj} B_{jk}\right) + \frac{1}{2} \left((\sigma^{\mu\nu})_{il} A_{li}\right) \left((\sigma_{\mu\nu})_{kj} B_{jk}\right) \bigg]
$$

Тогда:

$$
Sp(AB) = \frac{1}{4} \left[ Sp(A)Sp(B) + Sp(\gamma^5 A)Sp(\gamma^5 B) + Sp(\gamma^{\mu} A)Sp(\gamma^{\mu} B) -
$$

$$
-Sp(\gamma^{\mu} \gamma^5 A)Sp(\gamma_{\mu} \gamma_5 B) + \frac{1}{2}Sp(\sigma^{\mu \nu} A)Sp(\sigma_{\mu \nu} B) \right]
$$

Таким образом, мы разложили след от произведения матриц  $AB$  по базису.

2) Пусть  $A \times B - 4 \times 4$  матрицы.

$$
Sp(A\gamma^{\mu}B)Sp(\gamma_{\mu}\gamma^{\alpha_{1}}\gamma^{\alpha_{2}}\dots\gamma^{\alpha_{2n+1}})=2\bigg[Sp(A\gamma^{\alpha_{1}}\gamma^{\alpha_{2}}\dots\gamma^{\alpha_{2n+1}}B)+Sp(A\gamma^{\alpha_{2n+1}}\dots\gamma^{\alpha_{1}}B)\bigg]
$$

## Преобразование Фирца

Для того чтобы получить преобразование Фирца нужно формулу [\(15.5\)](#page-82-0) домножить на  $A_{mi}B_{ln}$ , где матрицы А и В размера  $4 \times 4$ :

$$
A_{mj}B_{kn} = \frac{1}{4} \left[ \underbrace{A_{ml}B_{ln}}_{(A_{mn})} \delta_{kj} + \left( A\gamma^5 B \right)_{mn} \gamma^5_{kj} + \left( A\gamma^{\mu} B \right)_{mn} \left( \gamma_{\mu} \right)_{kj} - \left( A\gamma^{\mu} \gamma^5 B \right)_{mn} \left( \gamma_{\mu} \gamma^5 \right)_{kj} + \frac{1}{2} \left( A\sigma^{\mu\nu} B \right)_{mn} \left( (\sigma_{\mu\nu})_{kj} \right) \right]
$$

Преобразование Фирца чаще всего используется для вычисления матричных элементов в Стандартной Модели, где вместо матрицы берётся матрица

 $\sqrt{a}$  $\gamma^{\alpha}(I \pm \gamma^5)$  $\setminus$  $m j$ , вместо матрицы  $B$  берётся матрица  $\int_{\gamma_\alpha} (I \pm \gamma^5)$  $\setminus$  $_{kn}$ Тогда:

$$
\left(\gamma^{\alpha}(I\pm\gamma^5)\right)_{mj}\left(\gamma_{\alpha}(I\pm\gamma^5)\right)_{kn}=-\left(\gamma^{\alpha}(I\pm\gamma^5)\right)_{mn}\left(\gamma_{\alpha}(I\pm\gamma^5)\right)_{kj}
$$

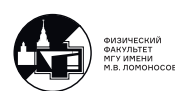

Замечание: Вместо базиса [\(15.3\)](#page-79-1) можно также выбрать другой базис:

$$
\underbrace{I-\gamma^5}_{1 \text{ mT}}\,, \quad \underbrace{I+\gamma^5}_{1 \text{ mT}}\,, \quad \underbrace{\gamma^{\mu}(1-\gamma^5)}_{4 \text{ mT}}\,, \quad \underbrace{\gamma^{\mu}(1+\gamma^5)}_{4 \text{ mT}}\,, \quad \underbrace{\sigma^{\mu\nu}}_{6 \text{ mT}}\tag{15.6}
$$

Для такого выбора базиса также можно выполнить разложение по базису произвольной 4 × 4 матрицы и вычислить коэффициенты.

Замечание:

В КТП операторы обозначаются буквами без "шляпки". А для чего тогда нужна эта "шляпка"?

Oпр. Пусть  $a^{\mu} = (a^0, a^1, a^2, a^3) = (a^0, \vec{a}), \gamma^{\mu} = (\gamma^0, \gamma^1, \gamma^2, \gamma^3) = (\gamma^0, \vec{\gamma})$ Тогда по определению:  $\hat{a} \stackrel{\text{def}}{=} \gamma^{\mu} a_{\mu} = \gamma_{\mu} a^{\mu}$ (15.7)

 $\hat{a}$  является матрицей  $4 \times 4$ .

$$
Sp(\hat{ab}) = Sp(\gamma^{\mu}a_{\mu}\gamma^{\nu}b_{\nu}) = a_{\mu}b_{\nu}Sp(\gamma^{\mu}\gamma^{\nu}) = a_{\mu}b_{\nu} \cdot 4g^{\mu\nu} = 4a^{\nu}b_{\nu} = 4(ab) \qquad (15.8)
$$

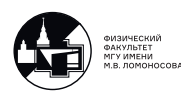

# 16. Лекция 16. Решение уравнения Дирака

## Решение уравнения Дирака для свободной частицы в стандартном представлении.

Частное положительно-частотное решение уравнения Дирака [\(12.8\)](#page-71-3) для свободной частицы с определенным импульсом  $\vec{p}$  имеет вид плоской волны:

<span id="page-84-1"></span>
$$
\psi_{\vec{p}}(x) = \frac{1}{\sqrt{2\varepsilon}} U(\vec{p}, \lambda) e^{-i(px)},\tag{16.1}
$$

где  $\lambda$  - удвоенная проекция спина на некоторую ось:  $\vec{n} = (sin\theta cos\varphi, sin\theta sin\varphi, cos\theta), \ \theta \in [0, \pi), \varphi \in [0, 2\pi)$  в пространстве,  $\lambda \stackrel{\text{def}}{=} \pm 1$ . Пусть

$$
p^{\mu} = (\varepsilon, \vec{p})
$$
  

$$
p_{\mu} = (\varepsilon, -\vec{p})
$$

Подставляем  $\psi_{\vec{p}}(x)$  в уравнение Дирака [\(12.8\)](#page-71-3) и получаем:

$$
(\gamma^{\mu}p_{\mu} - Im)U(\vec{p}, \lambda) = 0 \Leftrightarrow (\hat{p} - Im)U(\vec{p}, \lambda) = 0
$$
\n(16.2)

 $U(\vec{p}, \lambda)$  ищем в виде:

.

$$
U(\vec{p}, \lambda) = N_{\vec{p}}\left(\frac{\chi_{\lambda}(\vec{p})}{\eta_{\lambda}(\vec{p})}\right), \longleftarrow \text{ cruhop}
$$

где $N_{\vec{p}}$  - нормировочный коэффициент. Условие нормировки  $U(\vec{p}, \lambda)$ :

<span id="page-84-0"></span>
$$
U^{\dagger}(\vec{p},\lambda)U(\vec{p},\lambda') = 2\varepsilon \delta_{\lambda\lambda'} \tag{16.3}
$$

соответствует нормировке  $\psi_{\vec{n}}(x)$  на одну частицу в нормировочном объеме  $V=1$ :

$$
\int\limits_V d\vec{x} \psi_{\vec{p}}^{\dagger}(x) \psi_{\vec{p}}(x) = \frac{1}{2\varepsilon} \int\limits_V d\vec{x} U^{\dagger}(\vec{p}, \lambda) U(\vec{p}, \lambda) e^{i(px)} e^{-i(px)} = \frac{U^{\dagger}(\vec{p}, \lambda) U(\vec{p}, \lambda)}{2\varepsilon} \int d\vec{x} = \frac{2\varepsilon}{2\varepsilon} V = 1
$$

Вычисляем:

$$
(\gamma^{\mu}p_{\mu} - Im)U(\vec{p}, \lambda) = N_{\vec{p}} \begin{pmatrix} (\varepsilon - m)\hat{1} & -(\vec{\sigma}\vec{p}) \\ (\vec{\sigma}\vec{p}) & -(\varepsilon + m)\hat{1} \end{pmatrix} \begin{pmatrix} \chi_{\lambda}(\vec{p}) \\ \eta_{\lambda}(\vec{p}) \end{pmatrix} = 0 \Leftrightarrow
$$
  

$$
\Leftrightarrow \begin{cases} (\varepsilon - m)\hat{1}\chi_{\lambda}(\vec{p}) = (\vec{\sigma}\vec{p})\eta_{\lambda}(\vec{p}) \\ (\vec{\sigma}\vec{p})\chi_{\lambda}(\vec{p}) = (\varepsilon + m)\hat{1}\eta_{\lambda}(\vec{p}) \end{cases} \Rightarrow
$$
  

$$
\Rightarrow U(\vec{p}, \lambda) = N_{\vec{p}} \begin{pmatrix} \hat{1} \\ \frac{(\vec{\sigma}\vec{p})}{\varepsilon + m} \end{pmatrix} \chi_{\lambda}(\vec{p}).
$$

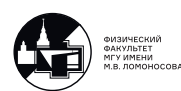

Нормировочный множитель  $N_{\vec{p}}$  не фиксирован до тех пор, пока не фиксирована нормировка двухкомпонентных спиноров  $\chi_{\lambda}(\vec{p})$ . Выберем эту нормировку как в релятивистской квантовой механике:

<span id="page-85-2"></span>
$$
\chi^{\dagger}_{\lambda}(\vec{p})\chi_{\lambda'}(\vec{p}) = \delta_{\lambda\lambda'} \tag{16.4}
$$

Тогда для множителя  $N_{\vec{p}}$  получим:

$$
2\varepsilon \delta_{\lambda\lambda'} = U^{\dagger}(\vec{p},\lambda)U(\vec{p},\lambda') = |N_{\vec{p}}|^2 \chi_{\lambda}^{\dagger}(\vec{p}) \left( \hat{1}, \frac{(\vec{\sigma}\vec{p})^{\dagger}}{\varepsilon + m} \right) \left( \frac{\hat{1}}{\varepsilon + m} \right) \chi_{\lambda'}(\vec{p}) =
$$
  
\n
$$
= \left| \text{ T.K. } \sigma_{i}^{\dagger} = \sigma_{i}, \text{ to } (\vec{\sigma}\vec{p})^{\dagger} = (\vec{p}\vec{\sigma}) \right| = |N_{\vec{p}}|^2 \chi_{\lambda}^{\dagger}(\vec{p}) \left( \hat{1}, \frac{(\vec{p}\vec{\sigma})}{\varepsilon + m} \right) \left( \frac{\hat{1}}{\varepsilon + m} \right) \chi_{\lambda'}(\vec{p}) =
$$
  
\n
$$
= |N_{\vec{p}}|^2 \chi_{\lambda}^{\dagger}(\vec{p}) \left( \hat{1} + \frac{(\vec{\sigma}\vec{p})^2}{(\varepsilon + m)^2} \right) \chi_{\lambda'}(\vec{p}) = \left| (\vec{a}\vec{\sigma})^2 = \hat{1}\vec{a}^2 \right| =
$$
  
\n
$$
= |N_{\vec{p}}|^2 \left( 1 + \frac{\vec{p}^2}{(\varepsilon + m)^2} \right) \chi_{\lambda}^{\dagger}(\vec{p}) \chi_{\lambda'}(\vec{p}) = \left| \vec{p}^2 = \varepsilon^2 - m^2 = (\varepsilon + m)(\varepsilon - m) \right| =
$$
  
\n
$$
= |N_{\vec{p}}|^2 \left( 1 + \frac{\varepsilon - m}{\varepsilon + m} \right) \delta_{\lambda\lambda'} = 2\varepsilon \delta_{\lambda\lambda'} \frac{|N_{\vec{p}}|^2}{\varepsilon + m}
$$

Отсюда:  $N_{\vec{p}} =$  $\sqrt{\varepsilon + m} e^{i\alpha}$ , где  $\alpha$  - произвольная ненаблюдаемая фаза. Положим  $\alpha = 0$ .

Тогда:

<span id="page-85-1"></span>
$$
U(\vec{p}, \lambda) = \begin{pmatrix} \sqrt{\varepsilon + m} \ \chi_{\lambda}(\vec{p}) \\ \ \frac{(\vec{\sigma}\vec{p})}{\varepsilon + m} \chi_{\lambda}(\vec{p}) \end{pmatrix} = \begin{pmatrix} \sqrt{\varepsilon + m} \chi_{\lambda}(\vec{p}) \\ \sqrt{\varepsilon - m} \frac{(\vec{\sigma}\vec{p})}{|\vec{p}|} \chi_{\lambda}(\vec{p}) \end{pmatrix}
$$
(16.5)

Итого мы получили решение уравнения Дирака с точностью до неизвестного 2-х компонентного спинора.

### Дираковское сопряжение спиноров

Условие нормировки  $U(\vec{p},\lambda)$  [\(16.3\)](#page-84-0) плохо тем, что оно не является релятивистски инвариантным.

Но его можно записать в релятивистски-инвариантном виде, если ввести операцию дираковского сопряжения:

<span id="page-85-3"></span>
$$
\overline{U}(\vec{p},\lambda) \stackrel{\text{def}}{=} U^{\dagger}(\vec{p},\lambda)\gamma^{0}
$$
\n(16.6)

Тогда условие нормировки  $U(\vec{p}, \lambda)$ :

<span id="page-85-0"></span>
$$
\overline{U}(\vec{p},\lambda)U(\vec{p},\lambda') = 2m\delta_{\lambda\lambda'}\tag{16.7}
$$

Покажем что [\(16.7\)](#page-85-0) действительно релятивистски инвариантно.

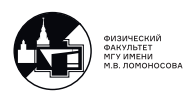

Используем  $(16.5),(16.4)$  $(16.5),(16.4)$  $(16.5),(16.4)$  и определение матрицы  $\gamma^0$  в стандартном представлении:

$$
\overline{U}(\vec{p},\lambda)U(\vec{p},\lambda') = \left(\sqrt{\varepsilon+m}\chi^{\dagger}_{\lambda}(\vec{p}), \frac{\chi^{\dagger}_{\lambda}(\vec{p})(\vec{\sigma}\vec{p})^{\dagger}}{\sqrt{\varepsilon+m}}\right) \begin{pmatrix} \hat{1} & 0 \\ 0 & -\hat{1} \end{pmatrix} \begin{pmatrix} \sqrt{\varepsilon+m}\chi_{\lambda'}(\vec{p}) \\ \frac{(\vec{\sigma}\vec{p})}{\sqrt{\varepsilon+m}}\chi_{\lambda'}(\vec{p}) \end{pmatrix} =
$$
\n
$$
= \left(\sqrt{\varepsilon+m}\chi^{\dagger}_{\lambda}(\vec{p}), -\frac{\chi^{\dagger}_{\lambda}(\vec{p})(\vec{\sigma}\vec{p})}{\sqrt{\varepsilon+m}}\right) \begin{pmatrix} \sqrt{\varepsilon+m}\chi_{\lambda'}(\vec{p}) \\ \frac{(\vec{\sigma}\vec{p})}{\sqrt{\varepsilon+m}}\chi_{\lambda'}(\vec{p}) \end{pmatrix} =
$$
\n
$$
= (\varepsilon+m)\chi^{\dagger}_{\lambda}(\vec{p})\chi_{\lambda'}(\vec{p}) - \chi^{\dagger}_{\lambda}(\vec{p})\frac{(\vec{\sigma}\vec{p})^2}{\varepsilon+m}\chi_{\lambda'}(\vec{p}) = \delta_{\lambda\lambda'} \left[ (\varepsilon+m) - \frac{\varepsilon^2-m^2}{\varepsilon+m} \right] =
$$
\n
$$
= \delta_{\lambda\lambda'} \frac{(\varepsilon+m)^2 - (\varepsilon+m)(\varepsilon-m)}{(\varepsilon+m)} = \delta_{\lambda\lambda'}(\varepsilon+m-\varepsilon-m) = 2m\delta_{\lambda\lambda'}
$$

### Внешнее поле в уравнении Дирака

Мы нашли частное положительно-частотное решение уравнения Дирака для свободной частицы, однако оно ничего не говорит нам об античастицах. Добавим внешнее электромагнитное поле в уравнение Дирака, чтобы получить возможность отличать частицы и античастицы друг от друга.

Уравнение Дирака для свободного фермиона с  $s=\frac{1}{2}$ 2

$$
(i\gamma^{\mu}\partial_{\mu} - Im)\Psi(x) = 0
$$

Вместо  $i\partial_\mu$  введем  $p_\mu = i\partial_\mu$ . Тогда:

$$
(\gamma^{\mu}p_{\mu} - Im)\Psi(x) = 0
$$

Введем внешнее поле  $A^{\mu}(x)$ , тогда как в уравнении Паули и уравнении Клейна-Гордона-Фока делаем замену:

$$
p_{\mu} \Rightarrow P_{\mu} = p_{\mu} - eA_{\mu}, \quad e = -|e|,
$$

где  $P_\mu$  - обобщённый импульс.

и уравнение Дирака во внешнем поле приобретает вид:

$$
(\gamma^{\mu}P_{\mu} - Im) \Psi(x) = 0 \Leftrightarrow (\gamma^{\mu} (p_{\mu} - eA_{\mu}) - Im) \Psi(x) = 0 \Leftrightarrow
$$
  

$$
\Leftrightarrow (\gamma^{\mu} (i\partial_{\mu} - eA_{\mu}) - Im) \Psi(x) = 0
$$

Итого:

<span id="page-86-0"></span>
$$
\left(\gamma^{\mu}\left(i\partial_{\mu} - eA_{\mu}\right) - Im\right)\Psi(x) = 0\tag{16.8}
$$

Точных решений уравнения Дирака во внешнем поле ещё меньше, чем точных решений уравнения Шредингера с произвольным потенциалом.

Известны:

- а) решение для свободной частицы;
- б) решение в кулоновском поле;

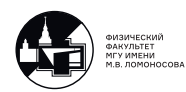

- в) решение для постоянного во времени и однородного в пространстве магнитного поля;
- г) решение для поля плоской электромагнитной волны (решение Волкова);
- д) решение для поля плоской электромагнитной волны и однородного магнитного поля, действующего в направлении распространения волны.

Если мы считаем, что уравнение (16.8) описывает частицу во внешнем поле, то поменяв знак электрического заряда в этом уравнении, получим уравнение для античастиц.

Попробуем найти такой оператор, который решение для частиц переводит в решение для античастиц. Зная его, мы даже в отсутствие внешнего поля сможем перевести решение для частиц в решение для античастиц.

## Уравнение Дирака для античастицы и оператор зарядового сопряжения

Частица  $\rightarrow$  заряд  $e$ , античастица  $\rightarrow$  заряд  $-e \Rightarrow$  уравнение Дирака для античастицы записывается в виде:

$$
(\gamma^{\mu}(p_{\mu} + eA_{\mu}) - Im)\Psi^{c}(x) = 0 \Leftrightarrow (\gamma^{\mu}(i\partial_{\mu} + eA_{\mu}) - Im)\Psi^{c}(x) = 0, \qquad (16.9)
$$

где  $\Psi^c(x)$  - биспинор, зарядово сопряженный к биспинору  $\Psi(x)$ .

Как записать связь  $\Psi^c(x)$  и  $\Psi(x)$ ? Сначала эрмитово сопряжём уравнение.

$$
\left[ \left( \gamma^{\mu} \left( i\partial_{\mu} + eA_{\mu} \right) - Im \right) \Psi^{c}(x) \right]^{\dagger} = 0 \Rightarrow \begin{vmatrix} m^{\dagger} = m \\ A_{\mu}^{\dagger} = A_{\mu} \end{vmatrix} \Rightarrow
$$
  
\n
$$
\Rightarrow - \left( i\partial_{\mu} + eA_{\mu} \right) \Psi^{\dagger} \underbrace{\gamma^{0} \gamma^{0}}_{=I} (\gamma^{\mu})^{\dagger} - Im \Psi^{\dagger} = 0
$$

Домножаем последнее уравнение на  $\gamma^0$ , используем (13.3) и определение дираковского сопряжения (16.6) и транспонируем.

$$
\[ - (i\partial_{\mu} + eA_{\mu}) \overline{\Psi}\gamma^{\mu} - Im\overline{\Psi} = 0 \]^{T} \Rightarrow \left( -\gamma^{\mu^{T}} (i\partial_{\mu} + eA_{\mu}) - Im \right) \overline{\Psi}^{T}(x) = 0
$$

Предположение:

$$
\Psi^c(x) = C\overline{\Psi}^T(x) \Rightarrow \overline{\Psi}^T(x) = C^{\dagger} \Psi^c(x)
$$

где 
$$
\overline{\Psi}^T = (\Psi^{\dagger} \gamma^0)^T = \gamma^{0T} \Psi^* = \begin{vmatrix} (\gamma^0)^{\dagger} = \gamma^0 \Rightarrow \\ \Rightarrow \gamma^{0T} = \gamma^{0*} \end{vmatrix} = \gamma^{0*} \Psi^*,
$$
  
*C* - оператор зарядового сопряжения.

Из сохранения нормировки  $\Psi^{\dagger}(x)\Psi(x) \Rightarrow C$  - унитарная матрица, T.e.  $CC^{\dagger} = C^{\dagger}C = I$ 

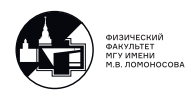

Далее домножаем на С:

$$
C(-\gamma^{\mu T}(i\partial_{\mu} + eA_{\mu}) - Im) \underbrace{C^{\dagger}C}_{=I} \underbrace{\overline{\Psi}^{T}(x)}_{=C^{\dagger}\Psi^{c}(x)} = 0 \Rightarrow
$$
  

$$
\Rightarrow C(-\gamma^{\mu T}(i\partial_{\mu} + eA_{\mu}) - Im)C^{\dagger}\Psi^{c}(x) = 0.
$$

Для того чтобы это уравнение совпадало с уравнением Дирака для античастицы, нужно:

<span id="page-88-2"></span>
$$
C\gamma^{\mu T}C^{\dagger} = -\gamma^{\mu} \tag{16.10}
$$

<span id="page-88-3"></span>
$$
CC^{\dagger} = I \tag{16.11}
$$

Явный вид матрицы зарядового сопряжения С зависит от выбора конкретного представления.

#### Оператор зарядового сопряжения

Поскольку  $\hat{1}^* = \hat{1}^T = \hat{1}$ ,  $(\sigma^1)^T = \sigma^1$ ,  $(\sigma^2)^T = -\sigma^2$  и  $(\sigma^3)^T = \sigma^3$ , то в стандартном представлении:

$$
(\gamma^{\mu})^T = \begin{cases} \gamma^{\mu}, \mu = 0, 2\\ -\gamma^{\mu}, \mu = 1, 3 \end{cases}
$$

Тогда:

$$
C\gamma^{\mu T}C^{\dagger} = -\gamma^{\mu} \Rightarrow \begin{cases} C\gamma^{\mu}C^{\dagger} = -\gamma^{\mu}, & \mu = 0,2\\ C\gamma^{\mu}C^{\dagger} = \gamma^{\mu}, & \mu = 1,3 \end{cases} \Rightarrow \begin{cases} \{c,\gamma^{\mu}\} = 0, & \mu = 0,2\\ [c,\gamma^{\mu}] = 0, & \mu = 1,3 \end{cases}
$$

Т.к.  $\{\gamma^{\mu},\gamma^{\nu}\}=2g^{\mu\nu}I$  и  $CC^{\dagger}=I \Rightarrow C=e^{i\alpha_c}\gamma^2\gamma^0$ . В большинстве книг принимают  $\alpha_c = \frac{\pi}{2}$ .

Тогда стандартное представление матрицы  $C$ :

$$
C = i\gamma^2 \gamma^0 \tag{16.12}
$$

Матрица зарядового сопряжения удовлетворяет соотношению:

$$
C^{\dagger} = C^{T} = C^{-1} = -C \mathbf{u} C^* = C.
$$

Решение уравнения Дирака для свободного позитрона можно записать в виде:

$$
\frac{v(\vec{p}, \lambda)}{\sqrt{2\varepsilon}} e^{i(px)} \equiv \Psi_{\vec{p}}^c(x) = C \overline{\Psi}_{\vec{p}}^T = \frac{C \gamma^{0*} u^*(\vec{p}, \lambda)}{\sqrt{2\varepsilon}} e^{i(px)}.
$$
\n(16.13)

Таким образом:

<span id="page-88-1"></span>
$$
v(\vec{p}, \lambda) = C\gamma^{0*}u^*(\vec{p}, \lambda) = i\gamma^2 u^*(\vec{p}, \lambda)
$$
\n(16.14)

Явные вычисления дают:

<span id="page-88-0"></span>
$$
v(\vec{p}, \lambda) = \begin{pmatrix} -\sqrt{\varepsilon - m} \frac{(\vec{\sigma}, \vec{p})}{|\vec{p}|} \xi_{-\lambda}(\vec{p}) \\ -\sqrt{\varepsilon + m} \xi_{-\lambda}(\vec{p}) \end{pmatrix}, \text{ rge } \xi_{-\lambda}(\vec{p}) = i\sigma^2 \chi_{\lambda}^*(\vec{p}) \qquad (16.15)
$$

Условие нормировки:  $v^{\dagger}(\vec{p},\lambda)v(\vec{p},\lambda')=2\varepsilon\delta_{\lambda\lambda'}$ , или, в релятивистски-инвариантной форме:  $\overline{v}(\vec{p},\lambda)v(\vec{p},\lambda')=-2m\delta_{\lambda\lambda'}$ 

## Свойства оператора зарядового сопряжения в стандартном представлении

1) 
$$
C^2 = i\gamma^2 \gamma^0 i \gamma^2 \gamma^0 = -\gamma^2 \gamma^0 \gamma^2 \gamma^0 = -(\gamma^2)^2 (\gamma^0)^2 = -I;
$$
  
\n2)  $CC^{-1} \stackrel{def}{=} I$  T.K.  $-C^2 = I \Rightarrow (-C)C = I \Rightarrow C^{-1} = -C;$   
\n3)  $C^T = (i\gamma^2 \gamma^0)^T = i(\gamma^2)^T (\gamma^0)^T = i\gamma^0 \gamma^2 = -i\gamma^2 \gamma^0 = -C;$   
\n4)  $C^* = (i\gamma^2 \gamma^0)^* = -i(\gamma^2)^* (\gamma^0)^* = i\gamma^2 \gamma^0 = C$   
\n5)  $C^{\dagger} = (C^T)^* = -C^* = -C = C^{-1} \Rightarrow CC^{\dagger} = C^{\dagger}C = I;$ 

Можно напрямую:  
\n
$$
C^{\dagger} = (i\gamma^2 \gamma^0)^{\dagger} = -i(\gamma^0)^{\dagger}(\gamma^2)^{\dagger} = i\gamma^0 \gamma^2 = -i\gamma^2 \gamma^0 = -C
$$

Можно, например, для  $C^*$  записать:  $C^* = (C^{\dagger})^T = -C^T = C$ 

Таким образом:

$$
C^* = C^T = C^{-1} = -C \text{ if } C^* = C.
$$

При этом:

$$
C^2=-I
$$

Мы хотим написать частное решение свободного уравнения Дирака для зарядовосопряжённого спинора. Используем [\(16.1\)](#page-84-1) и определение дираковского сопряжения  $(16.6).$  $(16.6).$ 

$$
\Psi_{\vec{p}}^c(x,\lambda) = C \left( \overline{\Psi}_{\vec{p}}(x,\lambda) \right)^T = C \left[ \left( \frac{1}{\sqrt{2\varepsilon}} U(\vec{p},\lambda) e^{-i(px)} \right)^{\dagger} \gamma^0 \right]^T =
$$
\n
$$
= C \left[ \frac{1}{\sqrt{2\varepsilon}} U^{\dagger}(\vec{p},\lambda) \gamma^0 e^{+i(px)} \right]^T = \frac{e^{+i(px)}}{\sqrt{2\varepsilon}} C \left[ U^{\dagger}(\vec{p},\lambda) \gamma^0 \right]^T = \frac{e^{+i(px)}}{\sqrt{2\varepsilon}} C \gamma^{0T} \left[ U^{\dagger}(\vec{p},\lambda) \right]^T =
$$
\n
$$
= \frac{e^{+i(px)}}{\sqrt{2\varepsilon}} C \gamma^0 U^*(\vec{p},\lambda) = \frac{v(\vec{p},\lambda)}{\sqrt{2\varepsilon}} e^{+i(px)}
$$

Итого мы получили частное решение для античастиц, которое оказалось частным отрицательно-частотным решением.

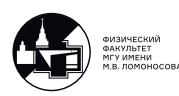

# 17. Лекция 17. Матрицы плотности для неполяризованных фермионов и антифермионов

### Решение для позитронов в стандартном представлении

#### Полезная формула

Вспомним, что  $(\sigma^1)^* = \sigma^1$ ,  $(\sigma^2)^* = -\sigma^2$  и  $(\sigma^3)^* = \sigma^3$ . Тогда:

$$
\sigma^{2}(\vec{\sigma}\vec{p})^{*} = \sigma^{2} ((\sigma^{1})^{*}p^{1} + (\sigma^{2})^{*}p^{2} + (\sigma^{3})^{*}p^{3}) = \sigma^{2} (\sigma^{1}p^{1} - \sigma^{2}p^{2} + \sigma^{3}p^{3}) =
$$
  
=  $|\text{T.K. } \sigma^{i}\sigma^{j} + \sigma^{j}\sigma^{i} = 2\delta^{ij}\hat{1}| = -(\sigma^{1}p^{1} + \sigma^{2}p^{2} + \sigma^{3}p^{3})\sigma^{2} = -(\vec{\sigma}\vec{p})\sigma^{2}$ 

Итого:

<span id="page-90-0"></span>
$$
\sigma^2(\vec{\sigma}\vec{p})^* = -(\vec{\sigma}\vec{p})\sigma^2\tag{17.1}
$$

Вычислим  $v(\vec{p}, \lambda)$  в стандартном представлении и получим формулу [\(16.15\)](#page-88-0). Используя [\(16.14\)](#page-88-1) и [\(17.1\)](#page-90-0), запишем:

$$
v(\vec{p}, \lambda) = C\gamma^{0*}u^*(\vec{p}, \lambda) = \begin{vmatrix} \text{I.K } C = i\gamma^2\gamma^0, \gamma^{0*} = \gamma^0, (\gamma^0)^2 = I \end{vmatrix} = i\gamma^2u^*(\vec{p}, \lambda) =
$$
  
\n
$$
= i\begin{pmatrix} 0 & \sigma^2 \\ -\sigma^2 & 0 \end{pmatrix} \begin{pmatrix} \sqrt{\varepsilon+m} \ \chi^*_{\lambda}(\vec{p}) \\ \sqrt{\varepsilon-m} \ \frac{(\vec{\sigma}\vec{p})^*}{|\vec{p}|} \ \chi^*_{\lambda}(\vec{p}) \end{pmatrix} = \begin{pmatrix} \sqrt{\varepsilon-m} \ i\sigma^2 \ \frac{(\vec{\sigma}\vec{p})^*}{|\vec{p}|} \ \chi^*_{\lambda}(\vec{p}) \end{pmatrix} =
$$
  
\n
$$
= \begin{pmatrix} \sqrt{\varepsilon-m} \ \frac{(\vec{\sigma}\vec{p})}{|\vec{p}|} \ (i\sigma^2\chi^*_{\lambda}(\vec{p})) \\ -\sqrt{\varepsilon+m} \ (i\sigma^2\chi^*_{\lambda}(\vec{p})) \end{pmatrix} = \begin{pmatrix} -\sqrt{\varepsilon-m} \ \frac{(\vec{\sigma}, \vec{p})}{|\vec{p}|} \ \varepsilon_{-\lambda}(\vec{p}) \end{pmatrix}
$$

где  $\xi_{-\lambda}(\vec{p}) = i\sigma^2 \chi_{\lambda}^*(\vec{p}).$ 

Разберемся с нормировочными условиями.

$$
C^{\dagger} \gamma^0 C = \gamma^{0^{\dagger}} \gamma^{2^{\dagger}} \gamma^0 \gamma^2 \gamma^0 = \begin{vmatrix} \gamma^{0^{\dagger}} = \gamma^0, (\gamma^2)^2 = -I \\ \gamma^0 \gamma^{2^{\dagger}} \gamma^0 = \gamma^2 \end{vmatrix} = (\gamma^2)^2 \gamma^0 = -\gamma^0
$$

Тогда:

$$
v^{\dagger}(\vec{p},\lambda)v(\vec{p},\lambda') = u^*(\vec{p},\lambda)\gamma^{0T}C^{\dagger}C\gamma^{0*}u^*(\vec{p},\lambda') =
$$

$$
= \begin{vmatrix} \gamma^{0T} = \gamma^{0*} = \gamma^0 \\ CC^{\dagger} = I, (\gamma^0)^2 = I \end{vmatrix} = (u^{\dagger}(\vec{p},\lambda)u(\vec{p},\lambda'))^* = (2\varepsilon\delta_{\lambda\lambda'})^* = 2\varepsilon\delta_{\lambda\lambda'}
$$

Релятивистски-инвариантная нормировка:

$$
\overline{v}(\vec{p},\lambda)v(\vec{p},\lambda') = u^{* \dagger}(\vec{p},\lambda)\gamma^{0} C^{\dagger} \gamma^{0} u^{*}(\vec{p},\lambda') = - (u^{\dagger}(\vec{p},\lambda)\gamma^{0} u(\vec{p},\lambda'))^{*} = - (u^{\dagger}(\vec{p},\lambda)u(\vec{p},\lambda'))^{*} = -(2m\delta_{\lambda\lambda'})^{*} = -2m\delta_{\lambda\lambda'}
$$

Итого:

<span id="page-90-1"></span>
$$
\overline{v}(\vec{p},\lambda)v(\vec{p},\lambda') = -2m\delta_{\lambda\lambda'}\tag{17.2}
$$

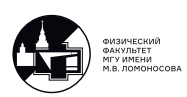

#### Суммирование по спиновым состояниям

Ранее была получена формула [\(8.6\)](#page-50-0) для матрицы плотности неполяризованных фотонов:

$$
\sum_{\lambda=1}^2 e^{\mu}(\vec{k},\lambda)e^{*\nu}(\vec{k},\lambda) = -g^{\mu\nu}.
$$

При вычислении вероятностей процессов в КТП мы будем сталкиваться с суммами вида:

$$
\Lambda = \sum_{\lambda = \pm 1} u(\vec{p}, \lambda) \overline{u}(\vec{p}, \lambda)
$$

 $v(\vec{p}, \lambda)\overline{v}(\vec{p}, \lambda)$ 

и

$$
\lambda = \pm 1
$$
которые играют роль **матриц** плотность для **неполяризованных дермионов**.

 $\tilde{\Lambda} = \sum$ 

### Вычисление матрицы  $\Lambda$

Матричные элементы  $\Lambda^{\alpha\beta}$  задаются как:

$$
\Lambda^{\alpha\beta} = \sum_{\lambda = \pm 1} u^{\alpha}(\vec{p}, \lambda) \overline{u^{\beta}}(\vec{p}, \lambda) \Rightarrow
$$

⇒ матрица 4х4, которая может быть разложена по базису:

$$
\Lambda = \alpha_0 I + \alpha_5 \gamma^5 + \alpha_\xi \gamma^\xi + \alpha_{5\xi} \gamma^\xi \gamma^5 + \alpha_{\xi\eta} \sigma^{\xi\eta}.
$$
  
\nT.r. 
$$
(\gamma^\mu p_\mu - Im)u(\vec{p}, \lambda) = 0 \Rightarrow (\gamma^\mu p_\mu - Im)\Lambda = 0
$$
  
\n
$$
\overline{u}(\vec{p}, \lambda)(\gamma^\mu p_\mu - Im) = 0 \Rightarrow \Lambda(\gamma^\mu p_\mu - Im) = 0.
$$

Этих условий достаточно, чтобы получить явный вид  $\Lambda^{\alpha\beta}$ . Имеем:

$$
Sp((\gamma^{\mu} - Im)\Lambda) = 0 \Rightarrow p_{\mu}\alpha_{\xi}Sp(\gamma^{\mu}\gamma^{\xi}) - m\alpha_{0}SpI = 0 \Rightarrow p_{\mu}\alpha^{\mu} = m\alpha_{0}
$$

Далее:

$$
Sp\Lambda = \sum_{\lambda=\pm 1} u_{\alpha}(\vec{p}, \lambda) \overline{u}^{\alpha}(\vec{p}, \lambda) = \sum_{\lambda=\pm 1} (\overline{u}_{\alpha}(\vec{p}, \lambda) u^{\alpha}(\vec{p}\lambda))^{\dagger} =
$$

$$
= \left| \text{hophupoBka 6uchhropob.} (17.2) \right| = \sum_{\lambda=\pm 1} (2m \delta_{\lambda\lambda'})^{\dagger} = 4m
$$

С другой стороны:

$$
Sp\Lambda = \alpha_0 SpI = 4\alpha_0 \Rightarrow \alpha_0 = m \Rightarrow p_\mu \alpha^\mu = m^2 \Rightarrow \alpha^\mu = p^\mu.
$$

Таким образом, мы получили следующий промежуточный результат:

$$
\Lambda = (\gamma^{\mu} p_{\mu} + Im) + \alpha_5 \gamma^5 + \alpha_{5\xi} \gamma^5 \gamma^5 + \alpha_{\xi\eta} \sigma^{\xi\eta}.
$$

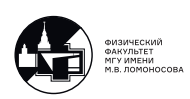

Если фермион неполяризован, то коэффициенты  $\alpha_5$ ,  $\alpha_{5\xi}$  и  $\alpha_{\xi\eta}$  могут быть составлены только из величин  $p_{\xi}$ ,  $g_{\xi\eta}$  и  $\varepsilon_{\xi\eta\alpha\beta}T^{\alpha\beta} = 0$  (т.к.  $T^{\alpha\beta}$  необходимо конструировать<br>из  $p^{\alpha}$  и  $g^{\alpha\beta} \rightarrow T^{\alpha\beta} = Ap^{\alpha}p^{\beta} + Bg^{\alpha\beta}$ ).

Следовательно:  $\alpha_{\xi\eta} = Ap_{\xi}p_{\eta} + Bg_{\xi\eta}$  - симметричный тензор  $\Rightarrow \alpha_{\xi\eta}\sigma^{\xi\eta} = 0$ т.к.  $\sigma^{\xi\eta}$  - антисимметричный тензор.

Замечание: Ещё раз подчеркиваем, что последнее утверждение верно только для неполяризованных фермионов!

Далее:

$$
\gamma^5(\gamma^{\mu}p_{\mu} + Im) = 0 \Rightarrow Sp(\gamma^5(\gamma^{\mu}p_{\mu} - Im)\Lambda) = 0 \Rightarrow
$$

$$
\Rightarrow p_{\mu}\alpha_{5\xi}Sp(\gamma^5\gamma^{\mu}\gamma^{\xi}\gamma^5) - m\alpha_{5}Sp(\gamma^5\gamma^5) = 0 \Rightarrow
$$

$$
\Rightarrow \alpha_{5} = \frac{1}{m}p^{\xi}\alpha_{5\xi}.
$$

Таким образом:

$$
\Lambda = (\gamma^{\mu} p_{\mu} + Im) + \frac{\alpha_{5\xi}}{m} (I p^{\xi} - m \gamma^{\xi}) \gamma^{5}.
$$

Финальный аккорд:

$$
\Lambda(\gamma^{\mu}p_{\mu} - Im) = 0 \Rightarrow \frac{\alpha_{5\xi}}{m} \gamma^{5} (I p^{\xi} - m \gamma^{\xi}) (\gamma^{\mu} p_{\mu} - Im) = 0 \Rightarrow \alpha_{5\xi} = 0
$$

Окончательно имеем:

$$
\Lambda^{\alpha\beta} = \sum_{\lambda = \pm 1} u^{\alpha}(\vec{p}, \lambda) \overline{u}^{\beta}(\vec{p}, \lambda) = (\gamma^{\mu} p_{\mu} + Im)^{\alpha\beta}.
$$
 (17.3)

## Вычисление матрицы  $\tilde{\Lambda}$

Вспомним, что  $v(\vec{p}, \lambda) = C\overline{u}^T(\vec{p}, \lambda)$ . Тогда:

$$
\overline{v}(\vec{p}, \lambda) = v^{\dagger}(\vec{p}, \lambda)\gamma^{0} = u^{T}(\vec{p}, \lambda)\underbrace{C^{\dagger}C}_{=I}\gamma^{0^{T}}C^{\dagger}\gamma^{0} = u^{T}(\vec{p}, \lambda)C^{\dagger}C\gamma^{0^{T}}C^{\dagger}\gamma^{0} =
$$
\n
$$
= |\text{oponyna (16.10): } C\gamma^{\mu^{T}}C^{\dagger} = -\gamma^{\mu}| = -u^{T}(\vec{p}, \lambda)C^{\dagger}(\gamma^{0})^{2} = |(\gamma^{0})^{2} = \beta^{2} = I| =
$$
\n
$$
= -u^{T}(\vec{p}, \lambda)C^{\dagger}
$$

Теперь можно начать вычисление:

$$
\tilde{\Lambda} = \sum_{\lambda = \pm 1} v(\vec{p}, \lambda) \overline{v}(\vec{p}, \lambda) = \sum_{\lambda = \pm 1} C \overline{u}^T(\vec{p}, \lambda) (-1) u^T(\vec{p}, \lambda) C^{\dagger} =
$$
\n
$$
= -C \Big( \sum_{\lambda = \pm 1} u(\vec{p}, \lambda) \overline{u}(\vec{p}, \lambda) \Big)^T C^{\dagger} = -C \Lambda^T C^{\dagger} =
$$
\n
$$
= -C (\gamma^{\mu} p_{\mu} + Im)^T C^{\dagger} = -C \gamma^{\mu} C^{\dagger} p_{\mu} - C C^{\dagger} m =
$$
\n
$$
= |\text{oponyna (16.10): } C \gamma^{\mu} C^{\dagger} = -\gamma^{\mu}; \text{oponyna (16.11): } CC^{\dagger} = C^{\dagger} C = I|
$$
\n
$$
= \gamma^{\mu} p_{\mu} - Im
$$

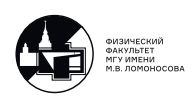

Окончательно получаем:

$$
\tilde{\Lambda}^{\alpha\beta} = \sum_{\lambda = \pm 1} v^{\alpha}(\vec{p}, \lambda) \overline{v}^{\beta}(\vec{p}, \lambda) = (\gamma^{\mu} p_{\mu} - Im)^{\alpha\beta}.
$$
 (17.4)

<u>Замечание:</u> Матрица  $\tilde{\Lambda}$  не получается из матрицы  $\Lambda$  простой заменой  $p^\mu \to -p^\mu.$ Необходимо выполнить еще замену  $\lambda \to -\lambda$ , что приводит к правильному результату, который получен выше.

Замечание: поляризованные фермионы и матрицы плотности для них в данных лекциях рассматриваться НЕ будут.

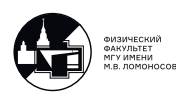

# 18. Лекция 18. Решение уравнения Дирака для свободных частиц в стандартном представлении

# Релятивистское обобщение оператора спина  $\frac{1}{2}$

<u>Замечание:</u> Из явного вида решений  $u(\vec{p},\lambda)$  и  $v(\vec{p},\lambda')$  видно, что для описания спина  $e^-$  или  $e^+$  достаточно двухкомпонентного спинора  $\chi_{\lambda}(\vec{p}),$  но у нас четырехкомпонентные  $\Psi(x)$  и  $\Psi^c(x)$ .

В квантовой механике  $\hat{\vec{s}} = \frac{1}{2}$  $\frac{1}{2}$  $\vec{\sigma}$  действует на  $\chi_{\lambda}(\vec{p})$ . В КТП в системе покоя частицы для стандартного представления существует два равнозначных обобщения:

<span id="page-94-1"></span>
$$
\vec{s} = \frac{1}{2}\vec{\sigma} \to \begin{cases} \vec{S} = \frac{1}{2}\vec{\Sigma} = \frac{1}{2} \begin{pmatrix} \vec{\sigma} & 0 \\ 0 & \vec{\sigma} \end{pmatrix} \text{ min} \\ \vec{S} = \frac{1}{2}\gamma^0 \vec{\Sigma} = \frac{1}{2} \begin{pmatrix} \vec{\sigma} & 0 \\ 0 & -\vec{\sigma} \end{pmatrix} = -\frac{1}{2}\gamma^5 \vec{\gamma} \end{cases}
$$
(18.1)

Но в любой системе, где импульс частицы  $\vec{p} \neq 0$  имеется перепутывание верхних и нижних компонент:

<span id="page-94-0"></span>
$$
i\frac{\partial \Psi}{\partial t}I = (\vec{\alpha}\vec{p} + \beta m)\Psi
$$
\n(18.2)

В уравнении Дирака [\(18.2\)](#page-94-0) появляется конструкция  $\vec{\alpha} \vec{p}$ , которая перепутывает компоненты так как  $\alpha^i = \gamma^0 \gamma^i = \begin{pmatrix} 0 & \sigma^i \ 0 & \sigma^i \end{pmatrix}$  $\sigma^i$  0  $\setminus$ - антидиагональные матрицы.

Таким образом, когда частица начинает двигаться, простое выражение [\(18.1\)](#page-94-1) для оператора спина не подходит. Нужно учитывать перепутывание верхних и нижних компонент.

## Преобразование Фолди-Вутхайзена

Вопрос-идея: Существует ли унитарное преобразование  $\mathcal{O}_{\Phi B}$ , переводящее стандартное представление, где верхние и нижние компоненты биспинора преобразовывались бы независимо? В этом представлении релятивистское обобщение оператора спина - это  $\vec{s}$ .

Тогда в стандартном представлении оператор спина будет:

$$
\frac{1}{2}\vec{0} = \mathcal{O}_{\Phi}^{-1}\vec{s}(u_{\Phi B}^{-1})^{\dagger} = u_{\Phi B}^{\dagger} S u_{\Phi B},
$$

т.к.  $u_{\Phi B}$  - унитарный:  $u_{\Phi B} u_{\Phi B}^{\dagger} = u_{\Phi B}^{\dagger} u_{\Phi B} = I$ 

Ответ: для свободной частицы такое представление существует (представление Фолди-Вутхайзена) и при этом:

$$
\mathcal{U}_{\Phi B} = \frac{(\varepsilon + m)I + (\vec{\gamma}\vec{p})}{\sqrt{2\varepsilon(\varepsilon + m)}}.
$$

Если теперь выбрать  $\vec{s}_{\text{PB}} = -\frac{1}{2}$  $\frac{1}{2}\gamma^5 \vec{\gamma},$  то релятивистское обобщение оператора спина в стандартном представлении имеет вид:

$$
\frac{1}{2}\vec{0} = \frac{1}{2}\left(-\gamma^5\vec{\gamma} + \frac{\vec{p}}{\varepsilon}\gamma^5 + \frac{\vec{p}\gamma^5(\vec{\gamma}\vec{p})}{\varepsilon(\varepsilon + m)}\right)
$$

В нерелятивистском случае проекционный оператор на направление  $\vec{n} = (\sin \theta \cos \varphi, \sin \theta \sin \varphi, \cos \theta), \varphi \in [0, 2\pi), \theta \in [0, \pi)$  имеет вид  $(\vec{n}\vec{\sigma})$  и  $(\vec{n}\vec{\sigma})\chi_{\lambda} = \lambda\chi_{\lambda}, \lambda = \pm 1$ 

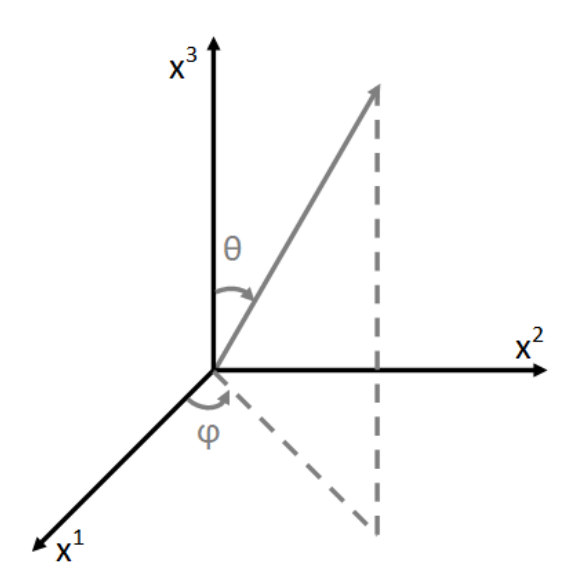

Рис. 18.1. Сферическая система координат

Очевидное обобщение на 4-х компонентные спиноры:

$$
(\vec{n}\ \vec{0})u(\vec{p},\lambda) = \lambda u(\vec{p},\lambda),\ \lambda = \pm 1
$$

Опр: если  $\vec{n} = \vec{p}/|\vec{p}|$ , то  $\lambda$  называется спиральностью. Для спиральности:

<span id="page-95-0"></span>
$$
\chi_{\lambda=+1} = \begin{pmatrix} \cos\frac{\theta}{2}e^{-i\frac{\varphi}{2}}\\ \sin\frac{\theta}{2}e^{i\frac{\varphi}{2}} \end{pmatrix}, \chi_{\lambda=-1} = \begin{pmatrix} -\sin\frac{\theta}{2}e^{-i\frac{\varphi}{2}}\\ \cos\frac{\theta}{2}e^{i\frac{\varphi}{2}} \end{pmatrix}
$$
(18.3)

Вспоминая, что  $\xi_{-\lambda} = i\sigma^2 \chi_{\lambda}$ , получаем:

<span id="page-95-1"></span>
$$
\xi_{-\lambda=-1} = -\chi_{\lambda=-1}, \xi_{-\lambda=+1} = +\chi_{\lambda=+1}
$$
 (18.4)

Этим закончено описание свободных решений уравнений Дирака.

#### Вспомним:

Основное коммутационное соотношение для  $\gamma$ -матриц (12.9):

$$
\gamma^{\mu}\gamma^{\nu} + \gamma^{\nu}\gamma^{\mu} = 2g^{\mu\nu}I
$$

где  $\mu, \nu = 0, 1, 2, 3$ 

Пусть теперь  $i, j = 1, 2, 3$ , тогда:

$$
\gamma^i\gamma^j+\gamma^j\gamma^i=2g^{ij}I
$$

Вспоминая определение  $q^{\mu\nu}$  (1.3), можем записать:

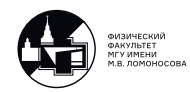

<span id="page-96-0"></span>
$$
\gamma^i \gamma^j + \gamma^j \gamma^i = -2\delta^{ij} I \tag{18.5}
$$

где  $\delta^{ij} = \begin{pmatrix} 1 & 0 & 0 \\ 0 & 1 & 0 \\ 0 & 0 & 1 \end{pmatrix}$ 

Найдем явное выражение для унитарной матрицы  $\mathcal{O}_{\Phi B}$ , которая задает переход из стандартного представления в представлении Фолди-Вутхаузена.

В стандартном представлении матрицы Дирака имеют вид:

$$
\vec{\gamma} = \begin{pmatrix} 0 & \vec{\sigma} \\ -\vec{\sigma} & 0 \end{pmatrix}; \ \gamma^0 = \begin{pmatrix} \hat{1} & 0 \\ 0 & -\hat{1} \end{pmatrix} = \beta; \ \vec{\alpha} = \begin{pmatrix} 0 & \vec{\sigma} \\ \vec{\sigma} & 0 \end{pmatrix}.
$$

Поэтому в гамильтониане свободной частицы

$$
H = (\vec{\alpha} \ \vec{p}) + \beta m = \left| \text{ T.K } \beta^2 = I \right| = \beta(\beta \vec{\alpha} \vec{p} + Im) = \gamma^0 \left( (\vec{\gamma} \ \vec{p} + Im) \right)
$$

матрицы  $\vec{\gamma}$  перемешивают верхние и нижние спиноры.

Их надо убрать при помощи преобразования Сфв. Поэтому:

$$
\mathcal{O}_{\Phi B} H \mathcal{O}_{\Phi B}^{\dagger} = H^{(0)} \gamma^0 + H^{(I)} I \otimes \mathcal{O}_{\Phi B} \mathcal{O}_{\Phi B}^{\dagger} = \mathcal{O}_{\Phi B}^{\dagger} \mathcal{O}_{\Phi B} = I
$$

Докажем, что  $H^{(I)} = 0$ . Имеем следующую цепочку равенств:

$$
Sp(H) = Sp(\mho_{\Phi B}^{\dagger} \mho_{\Phi B} H) = Sp(\mho_{\Phi B} H \mho_{\Phi B}^{\dagger}) = H^{(0)} Sp \gamma^{0} + H^{(I)}SpI = 4H^{(I)}.
$$

С другой стороны, для свободной частицы:

$$
SpH = p_i Sp(\gamma^0 \gamma^i) + mSp\gamma^0 = 4p_i g^{0i} = 0, \text{, T.K. } i = 1, 2, 3.
$$

Таким образом:  $H^{(I)} = 0$  и

$$
\mathcal{O}_{\Phi B} H \mathcal{O}_{\Phi B}^{\dagger} = H^{(0)} \gamma^0, \text{ rge } H^0 = \sqrt{\vec{p}^2 + m^2}.
$$

Если  $\mathcal{O}_{\Phi B}$  - унитарный оператор, то он может быть записан в виде:

$$
\mathcal{O}_{\Phi B} = e^A,
$$

где А - безразмерный антиэрмитов оператор (т.е.  $A^{\dagger} = -A$ ), который, очевидно, должен быть построен из матриц  $\gamma^{\mu}$ ,  $\vec{p}$  и *m*.

Поскольку матрицы  $\gamma^i$  - антиэрмитовы  $(i = 1, 2, 3)$ , то:

$$
A = (\vec{\gamma} \ \vec{n}) \varphi,
$$

где  $\vec{n} = \vec{p}/|\vec{p}|$  и  $\varphi = \varphi(E,m)$  - некоторая действительная функция. Поэтому

$$
\mathcal{U}_{\Phi B} = e^{(\vec{\gamma}\vec{n})\varphi} = I \cos \varphi + (\vec{\gamma} \ \vec{n}) \sin \varphi
$$

 $\overline{\mathbf{M}}$ 

$$
\mathcal{O}_{\Phi B}^{\dagger} = I \cos \varphi - (\vec{\gamma} \ \vec{n}) \sin \varphi
$$

Для получения этих соотношений воспользуемся тем, что:

$$
(\vec{\gamma} \ \vec{n})^2 = \frac{\gamma^i \gamma^j + \gamma^j \gamma^i}{2} n_i n_j + \frac{\gamma^i \gamma^j - \gamma^j \gamma^i}{2} n_i n_j = -\frac{2\delta^{ij} I}{2} n_i n_j = -\vec{n}^2 I = -I.
$$

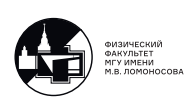

Тогда:

$$
e^{(\vec{\gamma}\vec{n})\varphi} = I + \frac{(\vec{\gamma}\vec{n})}{1!}\varphi - I\frac{1}{2!}\varphi^2 - \frac{(\vec{\gamma}\vec{n})}{3!}\varphi^3 + \cdots =
$$
  
=  $I\left(1 - \frac{\varphi^2}{2!} + \frac{\varphi^4}{4!} + \cdots\right) + (\vec{\gamma}\vec{n})\left(\varphi - \frac{\varphi^3}{3!} + \frac{\varphi^5}{5!} + \cdots\right).$ 

Теперь у нас есть все, чтоб начать вычислять.

$$
\sqrt{\vec{p}^2 + m^2} \gamma^0 = \mathcal{O}_{\Phi} H \mathcal{O}_{\Phi}^{\dagger} =
$$
  
\n
$$
= (I \cos \varphi + (\vec{\gamma} \vec{n}) \sin \varphi) \gamma^0 (|\vec{p}| (\vec{\gamma} \vec{n}) + Im) (I \cos \varphi - (\vec{\gamma} \vec{n}) \sin \varphi) = \begin{vmatrix} \text{I.K. } \gamma^i \gamma^0 =
$$
  
\n
$$
= -\gamma^0 \gamma^i \end{vmatrix} = \gamma^0 (I \cos \varphi - (\vec{\gamma} \vec{n}) \sin \varphi) (|\vec{p}| (\vec{\gamma} \vec{n}) + Im) (I \cos \varphi - (\vec{\gamma} \vec{n}) \sin \varphi) =
$$
  
\n
$$
= \gamma^0 (I (|\vec{p}| \sin \varphi + m \cos \varphi) + (\vec{\gamma} \vec{n}) (|\vec{p}| \cos \varphi - m \sin \varphi)) (I \cos \varphi - (\vec{\gamma} \vec{n}) \sin \varphi) =
$$
  
\n
$$
= \gamma^0 (|\vec{p}| \sin \varphi \cos \varphi + m \cos^2 \varphi + |\vec{p}| \sin \varphi \cos \varphi - m \sin^2 \varphi) +
$$
  
\n
$$
+ \gamma^0 (\vec{\gamma} \vec{n}) (|\vec{p}| \cos^2 \varphi - m \sin \varphi \cos \varphi - |\vec{p}| \sin^2 \varphi - m \sin \varphi \cos \varphi)
$$

Откуда получаем систему уравнений:

$$
\begin{cases}\n|\vec{p}| \sin 2\varphi + m \cos 2\varphi = \sqrt{\vec{p}^2 + m^2}, & \text{npu } \gamma^0 \\
|\vec{p}| \cos 2\varphi = m \sin 2\varphi, & \text{npu } \gamma^0 (\vec{\gamma} \ \vec{n})\n\end{cases}
$$
\n
$$
\Rightarrow \begin{cases}\n\cos 2\varphi = \frac{m}{\varepsilon} \\
\sin 2\varphi = \frac{|\vec{p}|}{\varepsilon}\n\end{cases}, \text{ r, } \varepsilon = \sqrt{|\vec{p}|^2 + m^2} \Rightarrow \begin{cases}\n\cos \varphi = \sqrt{\frac{\varepsilon + m}{2\varepsilon}} \\
\sin \varphi = \frac{|\vec{p}|}{\sqrt{2\varepsilon(\varepsilon + m)}}\n\end{cases}
$$

Тогда:

$$
\mathcal{U}_{\Phi B} = \frac{(\varepsilon + m)I + (\vec{\gamma}\vec{p})}{\sqrt{2\varepsilon(\varepsilon + m)}}, \ \mathcal{U}_{\Phi B}^{\dagger} = \frac{(\varepsilon + m)I - (\vec{\gamma}\vec{p})}{\sqrt{2\varepsilon(\varepsilon + m)}} \tag{18.6}
$$

## Явный вид оператора спина

Найдем явный вид оператора  $\vec{0}$ . Выберем  $\vec{S} = -\frac{1}{2}$ 2  $\gamma^5 \vec{\gamma}.$ 

Делаем обратное преобразование от удвоенного оператора спина в представлении Фолди-Вудхайзена. Используем [\(18.5\)](#page-96-0)

0 = f −1 ФВ2 (︀ f −1 ФВ)︀† = ⃒ ⃒ ⃒ ⃒ унитарность ⃒ ⃒ ⃒ ⃒ <sup>=</sup> <sup>f</sup> † ФВ2 fФВ = = −1 2( + ) (( + ) − (⃗⃗)) 5 (( + ) + (⃗⃗)) = = − 5 2( + ) (( + ) + (⃗⃗)) (( + ) + (⃗⃗)) = = − 5 2( + ) (︀ ( + ) 2 + ( + ) (︀ + )︀ + )︀

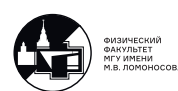

Учтя, что

$$
\gamma^{j} \gamma^{i} \gamma^{k} p^{j} p^{k} = (g^{ji} \gamma^{k} - g^{jk} \gamma^{i} + g^{ik} \gamma^{j}) p^{j} p^{k} - i \varepsilon^{jik\mu} \gamma_{\mu} \gamma^{5} p^{j} p^{k} =
$$

$$
= \left| \varepsilon^{jik\mu} p^{j} p^{k} = 0; g^{ji} = -\delta^{ji} \right| = -2p^{i} (\vec{\gamma} \vec{n}) + |\vec{p}|^{2} \gamma^{i}
$$

получаем:

$$
0^{i} = \frac{-\gamma^{5}}{2\varepsilon(\varepsilon + m)} \bigg( \left( (\varepsilon + m) + |\vec{p}|^{2} \right) \gamma^{i} - 2 (\varepsilon + m) p^{i} - 2p^{i} (\vec{\gamma}\vec{n}) \bigg)
$$

Т.к.

$$
\frac{(\varepsilon + m)^2 + |\vec{p}|^2}{2\varepsilon(\varepsilon + m)} = \frac{\varepsilon + m}{2\varepsilon(\varepsilon + m)} (\varepsilon + m + \varepsilon - m) = 1,
$$

то:

$$
0^{i} = -\gamma^{5}\gamma^{i} + \frac{p^{i}}{\varepsilon}\gamma^{5} + \frac{p^{i}\gamma^{5}(\vec{\gamma}\vec{n})}{\varepsilon(\varepsilon + m)}
$$
(18.7)

### Спиральные амплитуды

Частные решения свободного уравнения Дирака (4-х компонентные спиноры) должны являться собственными векторами для оператора проекции релятивистского спина  $\frac{1}{2}$  на некоторую ось. В качестве оси выберем направление  $\vec{n} = \vec{p}/|\vec{p}|$  для свободной частицы это направление не меняется.

Вычислим оператор проекции спина на эту ось:

$$
(\vec{0}\vec{n}) = \frac{1}{|\vec{p}|} (\vec{0}\vec{p}) = -\gamma^S \frac{(\vec{p}\vec{\gamma})}{|\vec{p}|} + \frac{|\vec{p}|^2}{\varepsilon |\vec{p}|} \gamma^5 + \frac{|\vec{p}|^2 \gamma^5 (\vec{\gamma}\vec{p})}{|\vec{p}|\varepsilon(\varepsilon + m)} =
$$
\n
$$
= -\gamma^5 (\vec{n}\vec{\gamma}) + \frac{\varepsilon - m}{\varepsilon} \gamma^5 (\vec{n}\vec{\gamma}) + \frac{|\vec{p}|}{\varepsilon} \gamma^5 = -\frac{m}{\varepsilon} \gamma^5 (\vec{n}\vec{\gamma}) + \frac{|\vec{p}|}{\varepsilon} \gamma^5 =
$$
\n
$$
= \gamma^5 \text{harputh B carapaptrion npeqcrasnehnu} = \left( \frac{m}{\varepsilon} (\vec{n}\vec{\sigma}) - \frac{m}{\varepsilon} (\vec{n}\vec{\sigma}) \right)
$$

Далее решаем уравнение на собственные векторы и собственные значения:

$$
(\vec{0}\vec{n})u(\vec{p},\lambda) = \lambda u(\vec{p},\lambda), \quad \lambda = \pm 1
$$

Т.е

$$
\begin{split} &\left(\begin{matrix}\frac{m}{\varepsilon}\left(\vec{n}\vec{\sigma}\right) & \frac{|\vec{p}|}{\varepsilon}\hat{1} \\ \frac{|\vec{p}|}{\varepsilon}\hat{1} & -\frac{m}{\varepsilon}\left(\vec{n}\vec{\sigma}\right)\end{matrix}\right)\left(\frac{\sqrt{\varepsilon+m}\chi_{\lambda}}{\sqrt{\varepsilon+m}\left(\vec{n}\vec{\sigma}\right)\chi_{\lambda}}\right) = \begin{pmatrix}\left[\frac{m}{\varepsilon}\sqrt{\varepsilon+m} + \frac{|\vec{p}|}{\varepsilon}\sqrt{\varepsilon-m}\right]\left(\vec{n}\vec{\sigma}\right)\chi_{\lambda} \\ \left[\frac{|\vec{p}|}{\varepsilon}\sqrt{\varepsilon+m} - \frac{m}{\varepsilon}\sqrt{\varepsilon-m}\left(\vec{n}\vec{\sigma}\right)^{2}\right]\chi_{\lambda}\end{pmatrix} = \\ & = \begin{pmatrix}\sqrt{\varepsilon+m}\left(\vec{n}\vec{\sigma}\right)\chi_{\lambda} \\ \sqrt{\varepsilon-m}\chi_{\lambda}\end{pmatrix} = \lambda u\left(\vec{p},\lambda\right) = \begin{pmatrix}\lambda\sqrt{\varepsilon+m}\chi_{\lambda} \\ \lambda\sqrt{\varepsilon-m}\left(\vec{n}\vec{\sigma}\right)\chi_{\lambda}\end{pmatrix} \end{split}
$$

Поскольку  $\lambda = \pm 1 \Rightarrow \lambda^2 = 1$  и оба уравнения на  $\chi_{\lambda}$  сводятся к одному:

$$
(\vec{n}\vec{\sigma})\,\chi_{\lambda} = \lambda\chi_{\lambda}.\tag{18.8}
$$

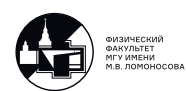

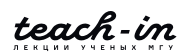

Учтя, что  $(\vec{n}\vec{\sigma}) = \begin{pmatrix} \cos\theta & \sin\theta e^{-i\varphi} \\ \sin\theta e^{i\varphi} & -\cos\theta \end{pmatrix}$ - результат из квантовой механики, легко находим решения  $\chi_{\lambda}$ , с нормировкой  $\chi^{\dagger}_{\lambda}\chi_{\lambda'}=\delta_{\lambda\lambda'}$ .

Действительно, пусть  $\lambda = +1$ . Если  $\chi_{\lambda=+1} = \begin{pmatrix} a \\ b \end{pmatrix}$ , где *а* и *b* - неизвестные комплексные числа, то:

$$
\begin{pmatrix}\n\cos \theta & \sin \theta e^{-i\varphi} \\
\sin \theta e^{i\varphi} & -\cos \theta\n\end{pmatrix}\n\begin{pmatrix} a \\
b \end{pmatrix} =\n\begin{pmatrix} a \\
b \end{pmatrix} \mathbf{u} \, |a|^2 + |b|^2 = 1.
$$

Матричное равенство дает:

$$
\begin{cases}\na \cos \theta + b \sin \theta e^{-i\varphi} = a \\
a \sin \theta e^{-i\varphi} - b \cos \theta = b\n\end{cases}\n\Rightarrow\n\begin{cases}\nb \sin \theta e^{-i\varphi} = a (1 - \cos \theta) \\
a \sin \theta e^{-i\varphi} = b (1 + \cos \theta)\n\end{cases}\n\Rightarrow\n\begin{cases}\n\text{Inepexog } \kappa \\
\text{nonobunempty } \text{ or } \frac{\theta}{2} \text{ on } \frac{\theta}{2} e^{-i\varphi} = 2 \sin^2 \frac{\theta}{2} a \\
a \cdot 2 \sin \frac{\theta}{2} \cos \frac{\theta}{2} e^{i\varphi} = 2 \cos^2 \frac{\theta}{2} b\n\end{cases}
$$

Вспомним, что  $\theta \in [0, \pi)$  и рассмотрим случай  $\theta \neq 0$ . Тогда оба уравнения сво-ДЯТСЯ К ОДНОМУ:

$$
b\cos\frac{\theta}{2} = a\sin\frac{\theta}{2}e^{i\varphi}.
$$

Это соотношение совместимо с условием нормировки, если  $|a| = \cos \frac{\theta}{2}$ ,  $|b| = \sin \frac{\theta}{2}$  и  $\arg a = \arg b + i\varphi.$ 

Выбирая  $\arg a = -\frac{i\varphi}{2}$  для  $\theta \neq 0$  получаем:

$$
\chi_{\lambda=+1}(\vec{n}) = \begin{pmatrix} \cos\frac{\theta}{2}e^{-\frac{i\varphi}{2}}\\ \sin\frac{\theta}{2}e^{\frac{i\varphi}{2}} \end{pmatrix}
$$

При  $\theta = 0$ :  $\begin{pmatrix} 1 & 0 \\ 0 & 1 \end{pmatrix} \begin{pmatrix} a \\ b \end{pmatrix} = \begin{pmatrix} a \\ b \end{pmatrix} \Rightarrow \begin{cases} a = 1 \\ b = 0 \end{cases}$  и этот случай корректно отражается

в решении  $\chi_{\lambda=+1}(\vec{u})$  для  $\theta=0$ .

Таким образом  $\forall \theta \in [0, \pi)$  можно пользоваться решением  $\chi_{\lambda=+1}(\vec{n})$ . Аналогично можно найти  $\chi_{\lambda=-1}(\vec{n})$ . Оба решения выписаны в (18.3).

Найдем явный вид спиноров  $\xi_{-\lambda}(\vec{n})$ . В стандартном представлении:

$$
i\sigma^2 = i \begin{pmatrix} 0 & -i \\ i & 0 \end{pmatrix} = \begin{pmatrix} 0 & 1 \\ -1 & 0 \end{pmatrix}
$$

Тогда:

$$
\xi_{-\lambda=-1}(\vec{n}) = i\sigma^2 \chi_{\lambda=+1}^*(\vec{n}) = \begin{pmatrix} 0 & 1 \\ -1 & 0 \end{pmatrix} \begin{pmatrix} \cos\frac{\theta}{2}e^{\frac{i\varphi}{2}} \\ \sin\frac{\theta}{2}e^{-\frac{i\varphi}{2}} \end{pmatrix} =
$$

$$
= \begin{pmatrix} \sin\frac{\theta}{2}e^{-i\frac{\varphi}{2}} \\ -\cos\frac{\theta}{2}e^{i\frac{\varphi}{2}} \end{pmatrix} = -\chi_{\lambda=-1}(\vec{n}) = (-1)\chi_{\lambda=-1}(\vec{n})
$$

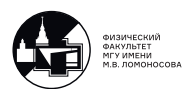

Аналогично:

$$
\xi_{-\lambda=+1}(\vec{n}) = i\sigma^2 \chi_{\lambda=-1}^*(\vec{n}) = \begin{pmatrix} 0 & 1 \\ -1 & 0 \end{pmatrix} \begin{pmatrix} -\sin\frac{\theta}{2}e^{\frac{i\varphi}{2}} \\ \cos\frac{\theta}{2}e^{-\frac{i\varphi}{2}} \end{pmatrix} =
$$

$$
= \begin{pmatrix} \cos\frac{\theta}{2}e^{-i\frac{\varphi}{2}} \\ \sin\frac{\theta}{2}e^{i\frac{\varphi}{2}} \end{pmatrix} = \chi_{\lambda=+1}(\vec{n}) = (+1)\chi_{\lambda=+1}(\vec{n}).
$$

Итого, общая формула:

$$
\xi_{-\lambda}(\vec{n}) = (-\lambda)\chi_{-\lambda}(\vec{n})
$$

На этом описание свободных решений уравнения Дирака в стандартном представлении может быть завершено.

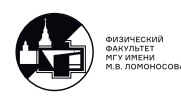

# 19. Лекция 19. Решение уравнения Дирака для свободных частиц

Соотношение  $u(-\varepsilon, -\vec{p}, -\lambda) = v(\varepsilon, \vec{p}, \lambda)$ 

Между решением уравнения Дирака для античастиц с положительной энергией (т.е.  $\varepsilon > 0$ ) и решением уравнения Дирака для частиц с отрицательной энергией существует фундаментальная связь:

$$
v(\varepsilon, \vec{p}, \lambda) = u(-\varepsilon, -\vec{p}, -\lambda)
$$
\n(19.1)

Доказательство:

Рассмотрим аналитическую функцию  $u(z, \vec{p}, \lambda)$  в плоскости комплексной перегассмотрим аналитическую функцию  $u(z, p, \lambda)$  в плоскости комплексной переменной *z*. Эта функция содержит две **многозначные функции**  $f_1(z) = \sqrt{z - m}$ меннои z. Эта функция содержит две **многозначные функции**  $f_1(z) = \sqrt{z-m}$ .<br>и  $f_2(z) = \sqrt{z+m}$ . Для однозначности  $f_1(z)$  в плоскости комплексного переменного *z* надо сделать разрез  $[+m, +\infty)$ , а для однозначности  $f_2(z)$  - разрез  $(-\infty, -m]$ . В плоскости с разрезами  $u(z, \vec{p}, \lambda)$  - однозначная функция, которая определена на верхнем берегу правого разреза:

$$
u(z = \varepsilon + i\delta, \vec{p}, \lambda) \equiv u(\vec{p}, \lambda)
$$

Чтобы получить  $v(\vec{p}, \lambda)$  надо  $u(z, \vec{p}, \lambda)$  аналитически продолжить на нижний берег левого разреза  $(\varepsilon + i\delta \rightarrow -(\varepsilon + i\delta) = -\varepsilon - i\delta).$ 

Функция  $f_1(z)$ :

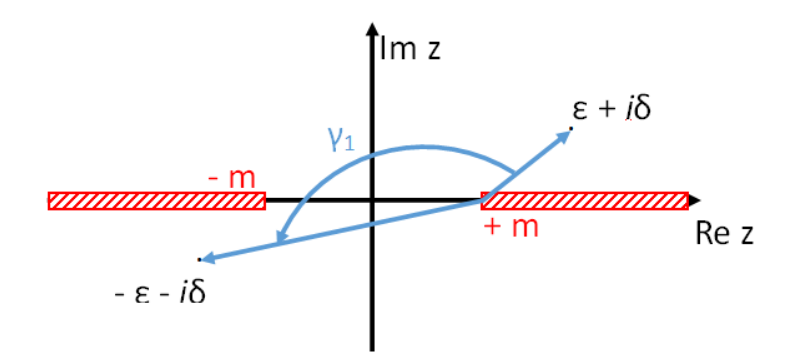

Рис. 19.1. Комплексная плоскость для  $f_1(z)$ 

$$
f_1(z) = \sqrt{|z - m|} \cdot e^{\frac{\Delta_{\gamma_1} arg(z - m)}{2}}
$$

Изменение аргумента - поворот на 180<sup>∘</sup> :

$$
\Delta_{\gamma_1} \arg(z - m) = \pi \Rightarrow f_1(z) = \sqrt{|z - m|} e^{i\frac{\pi}{2}} \Rightarrow f_1(z) \Big|_{z = -\varepsilon} = i\sqrt{\varepsilon + m}
$$

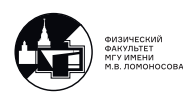

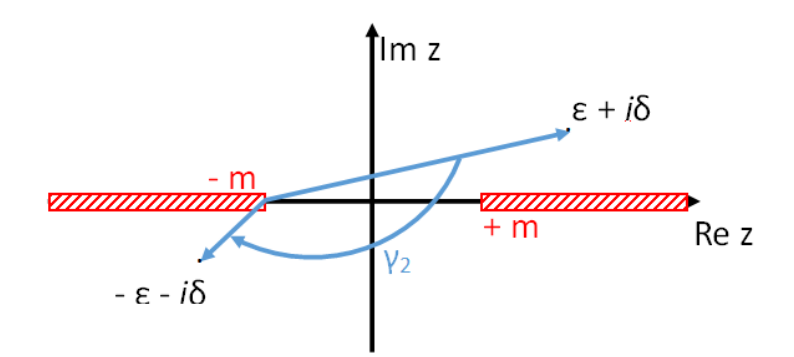

Рис. 19.2. Комплексная плоскость для  $f_2(z)$ 

$$
f_2(z) = \sqrt{|z + m|} \cdot e^{\frac{\Delta_{\gamma_2} arg(z + m)}{2}}
$$

$$
\Delta_{\gamma_2} arg(z + m) = -\pi \Rightarrow f_2(z) = \sqrt{|z + m|} e^{-i\frac{\pi}{2}} \Rightarrow f_2(z) \Big|_{z = -\varepsilon} = -i\sqrt{\varepsilon + m}
$$

Для аналитического продолжения получаем:

$$
u(-\varepsilon, -\vec{p}, -\lambda) = \begin{pmatrix} f_2(z) \Big|_{z=-\varepsilon} \chi_{-\lambda}(-\vec{n}) \\ f_1(z) \Big|_{z=-\varepsilon} (-1) (\vec{\sigma}\vec{n}) \chi_{-\lambda}(-\vec{n}) \end{pmatrix} = \begin{pmatrix} -i\sqrt{\varepsilon-m} \chi_{-\lambda}(-\vec{n}) \\ -i\sqrt{\varepsilon-m} (\vec{\sigma}\vec{n}) \chi_{-\lambda}(-\vec{n}) \end{pmatrix}
$$

Переход  $\vec{n}$  →  $-\vec{n}$  ⇔  $\theta$  →  $\pi - \theta$ ,  $\phi$  →  $\pi + \phi$ . Путем явных вычислений можно показать, что:

<span id="page-102-0"></span>
$$
\chi_{-\lambda}(-\vec{n}) = i\chi_{\lambda}(\vec{n})\tag{19.2}
$$

Доказательство формулы [\(19.2\)](#page-102-0):

$$
\chi_{-\lambda}(-\vec{n}) \equiv \chi_{-\lambda}(\pi - \theta, \varphi + \pi) = i\chi_{\lambda}(\vec{n}) = i\chi_{\lambda}(\theta, \varphi)
$$

Случай  $\lambda = +1$ :

$$
\chi_{\lambda=+1}(-\vec{n}) = \chi_{\lambda=+1}(\pi - \theta, \varphi + \pi) = \begin{pmatrix} \cos(\frac{\pi - \theta}{2}) \cdot e^{-\frac{i}{2}(\varphi + \pi)} \\ \sin(\frac{\pi - \theta}{2}) \cdot e^{+\frac{i}{2}(\varphi + \pi)} \end{pmatrix} = \begin{pmatrix} \sin(\frac{\theta}{2}) \cdot e^{-\frac{i\varphi}{2}} \\ \cos(\frac{\theta}{2}) \cdot e^{+\frac{i\varphi}{2}} i \end{pmatrix} = i \begin{pmatrix} -\sin(\frac{\theta}{2}) \cdot e^{-\frac{i\varphi}{2}} \\ \cos(\frac{\theta}{2}) \cdot e^{+\frac{i\varphi}{2}} i \end{pmatrix} = i \chi_{\lambda=-1}(\theta, \varphi) = i \chi_{\lambda=-1}(\vec{n})
$$

Случай  $\lambda = -1$ , аналогично:

$$
\chi_{\lambda=-1}(-\vec{n}) = \begin{pmatrix} -\sin(\frac{\pi-\theta}{2}) \cdot e^{-\frac{i}{2}(\varphi+\pi)} \\ \cos(\frac{\pi-\theta}{2}) \cdot e^{+\frac{i}{2}(\varphi+\pi)} \end{pmatrix} = i\chi_{\lambda=+1}(\vec{n})
$$

Кроме того:

$$
\chi_{\lambda}(\vec{n}) = \lambda(\vec{n}\vec{\sigma})\chi_{\lambda}(\vec{n}) = -(\vec{n}\vec{\sigma})\xi_{-\lambda}(\vec{n}) \Rightarrow \n\Rightarrow \chi_{-\lambda}(\vec{n}) = -i(\vec{n}\vec{\sigma})\xi_{-\lambda}(\vec{n}).
$$

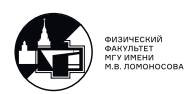

Действительно, мы помним, что 2-х компонентный спинор  $\chi_{\lambda}$  есть собственный вектор проекционного оператора на ось  $\vec{n}$ :

$$
(\vec{n}\vec{\sigma})\,\chi_{\lambda}(\vec{n}) = \lambda\chi_{\lambda}(\vec{n}), \quad \lambda = \pm 1 \Rightarrow \lambda^2 = 1
$$

Домножаем обе части на  $\lambda$ :

$$
\chi_{\lambda}(\vec{n}) = \lambda (\vec{n}\vec{\sigma}) \chi_{\lambda}(\vec{n}) = \begin{cases} \lambda = 1: & (\vec{n}\vec{\sigma}) \chi_{\lambda=+1}(\vec{n}) \\ \lambda = -1: & -(\vec{n}\vec{\sigma}) \chi_{\lambda=-1}(\vec{n}) \end{cases} = \left| \text{opmyna (18.4)} \right| =
$$
  
=  $(\vec{n}\vec{\sigma}) \xi_{-\lambda}(\vec{n})$ 

Учитывая это соотношение и тождество:

$$
(\vec{n}\vec{\sigma}) = \left| \text{opmyna (10.6)} \right| = \vec{n}^2 \hat{1} = \hat{1},
$$

используя  $(16.15)$ , находим:

$$
u(-\varepsilon, -\vec{p}, -\lambda) = \begin{pmatrix} -\sqrt{\varepsilon - m}(\vec{n}\vec{\sigma})\xi_{-\lambda}(\vec{n})\\ -\sqrt{\varepsilon - m}\xi_{-\lambda}(\vec{n}) \end{pmatrix} \equiv v(\vec{p}, \lambda) \tag{19.3}
$$

Что и требовалось доказать.

#### Физическая интерпретация

Пусть у нас летит свободная частица с 4-х импульсом  $p^{\alpha}$ . Тогда она описывается плоской волной  $e^{-i(px)} = e^{-i\epsilon t + i\vec{p}\vec{x}}$ . Ей соответствует 4-х компонентный спинор  $u(\varepsilon, \vec{p}, \lambda).$ 

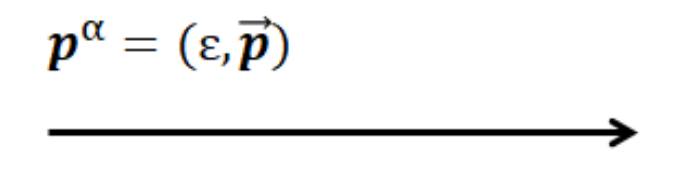

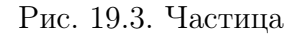

С другой стороны,  $e^{-i\epsilon t + i\vec{p}\vec{x}} = e^{i(-\epsilon)(-t) + i(-\vec{p})(-\vec{x})}$ . Это эквивалентно тому, что объект с 4-х импульсом  $-p^{\alpha}$  летит вспять во времени. Этому объекту соответствует 4-х компонентный спинор  $u(-\varepsilon, -\vec{p}, -\lambda) = v(\varepsilon, \vec{p}, \lambda)$ . Это значит, что вспять по времени летит **античастица** с энергией  $-\varepsilon$ , импульсом  $-\vec{p}$  и поляризацией  $-\lambda$ .

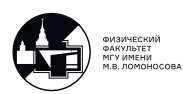

$$
-p^{\alpha} = (-\varepsilon, -\vec{p})
$$

Рис. 19.4. Античастица

Получив впервые такой результат Ричард Фейнман сказал, что все окружающие нас электроны - это один и тот же электрон. Только он сначала эволюционирует из прошлого в будущее, потом разворачивается и становится позитроном и летит в прошлое, потом разворачивается и становится электроном и так далее много много раз.

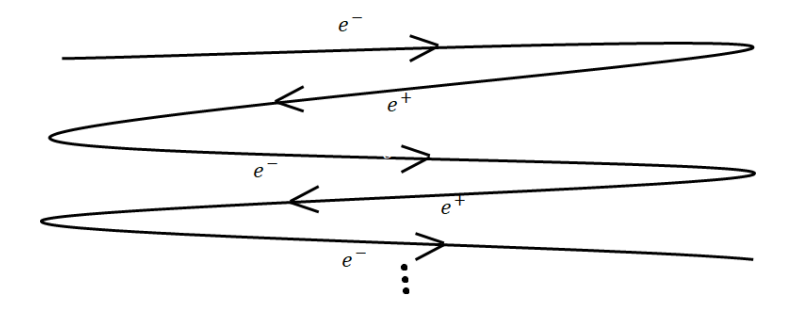

Рис. 19.5. Путешествие электрона во времени

Однако из этого должно следовать, что в мире должно быть поровну электронов и позитронов, а это не так - в природе преобладают электроны. Тем не менее интерпретация Фейнмана очень интересна и имеет право на существование.

### Лагранжиан свободного дираковского поля

Имеются уравнения Дирака для биспинора  $\Psi(x)$  (для частиц) и зарядово-сопряженного биспинора  $\Psi^c(x)$  (для античастиц):

$$
(i\gamma^{\mu}\partial_{\mu} - Im)\Psi(x) = 0; (i\gamma^{\mu}\partial_{\mu} - Im)\Psi^{c}(x) = 0;
$$

Их нужно рассматривать как уравнение Лагранжа свободного дираковского поля.

Вопрос: Какое поле должно входить в Лагранжиан, помимо поля  $\Psi(x)$ :  $\Psi^c$ ,  $\Psi^*$ или  $\overline{\Psi}$ ? Ведь все они связаны друг с другом унитарными преобразованиями

$$
\Psi^{c}(x) = c\overline{\Psi}^{T}(x) = c\gamma^{0*}\Psi * (x).
$$

Ответ: все 3 биспинора физически эквивалентны, но явные Лоренц-инвариантные выражения получаются, когда используется  $\overline{\Psi}(x)$ .

Примеры:

1)  $\overline{u}(\vec{p}, \lambda)u(\vec{p}, \lambda') = 2m\delta_{\lambda\lambda'}$ , но  $\overline{u}(\vec{p}, \lambda)u(\vec{p}, \lambda') = 2\varepsilon \delta_{\lambda\lambda'}$ ,  $a \varepsilon$  – зависит от выбора системы отсчёта!

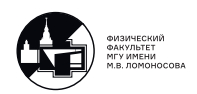

2) 
$$
\sum_{\lambda=\pm 1} u^{\alpha}(\vec{p}, \lambda) \overline{u}^{\beta}(\vec{p}, \lambda) = (\gamma^{\mu} p_{\mu} + Im)^{\alpha \beta}.
$$

Уравнение Дирака для  $\overline{\Psi}(x)$  получается из уравнения Дирака для  $\Psi^c(x)$  и имеет вид:

<span id="page-105-0"></span>
$$
\partial_{\mu}\overline{\Psi}(x)i\gamma^{\mu} + \overline{\Psi}(x)Im = 0 \qquad (19.4)
$$

Уравнения для  $\Psi(x)$  и  $\overline{\Psi}(x)$  можно получить из Лагранжиана:

$$
\mathfrak{L}^{0}\left(\Psi(x),\overline{\Psi}(x),\partial_{\mu}\Psi(x),\partial_{\mu}\overline{\Psi}(x)\right)=\frac{1}{2}\left(\overline{\Psi}(x)i\gamma^{\mu}\partial_{\mu}\Psi(x)-(i\partial_{\mu}\overline{\Psi}(x)\gamma^{\mu}\Psi(x))-m\overline{\Psi}(x)\Psi(x)\right)
$$

Получим формулу (19.4):

Рассмотрим уравнение

$$
(i\gamma^{\mu}\partial_{\mu} - Im)\Psi^{c}(x) = 0
$$

транспонируем его:

$$
i\partial_\mu\Psi^{cT}(x)\gamma^{\mu T}-\Psi^{cT}(x)Im=0
$$

Т.к. по определению  $\Psi^c(x) = C \overline{\Psi}^T(x)$ , то  $\Psi^{cT}(x) = \overline{\Psi}(x) C^T$ 

В формулах (16.10), (16.11) было показано, что для любого представления матрица зарядового сопряжения удовлетворяет условиям:

$$
C\gamma^{\mu T}=-\gamma^\mu, CC^\dagger=C^\dagger C=I.
$$

Транспонируем оба уравнения, тогда:

$$
\gamma^{\mu}C^{T}=-C^{T}\gamma^{\mu T},C^{\dagger^{T}}C^{T}=C^{T}{C^{\dagger}}^{T}=I
$$

Тогда легко получаем, что:

$$
iz\partial_{\mu}\overline{\Psi}(x)C^{T}\gamma^{\mu T} - \overline{\Psi}(x)ImC^{T} = 0 \Rightarrow -i\partial_{\mu}\overline{\Psi}(x)\gamma^{\mu}c^{T} - \overline{\Psi}(x)ImC^{T} = 0|C^{\dagger T} \Rightarrow \Rightarrow -i\partial_{\mu}\overline{\Psi}(x)\gamma^{\mu} - \overline{\Psi}(x)Im = 0
$$

Это как раз уравнение (19.4) на  $\overline{\Psi}(x)$ . Его можно записать в более разумной форме, если ввести определение:

$$
\partial_\mu \overline{\Psi}(x) \stackrel{def}{\equiv} \overline{\Psi}(x) \overleftarrow{\partial_\mu}
$$

где стрелка  $\overleftarrow{\partial_{\mu}}$  означает направление дифференцирования

Тогда:

$$
\overline{\Psi}(x)(i\gamma^{\mu}\overleftarrow{\partial_{\mu}} + Im) = 0
$$

Уравнения Лагражна имеют вид:

$$
\begin{cases}\n\frac{\partial \mathfrak{L}^0}{\partial \Psi} - \partial_{\mu} \frac{\partial \mathfrak{L}^0}{\partial (\partial_{\mu} \Psi)} = 0 & \text{ and } \overline{\Psi} \\
\frac{\partial \mathfrak{L}^0}{\partial \overline{\Psi}} - \partial_{\mu} \frac{\mathfrak{L}^0}{\partial (\partial_{\mu} \overline{\Psi})} = 0 & \text{ and } \Psi\n\end{cases}
$$

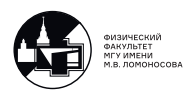

Легко видеть, что:

$$
\begin{split} \frac{\partial \mathfrak{L}^0}{\partial \Psi} &= -\frac{i}{2}\partial_\mu \overline{\Psi}\gamma^\mu - m \overline{\Psi}; \quad \frac{\partial \mathfrak{L}^0}{\partial (\partial_\mu \Psi)} = \frac{i}{2}\overline{\Psi}\gamma^\mu; \\ \frac{\partial \mathfrak{L}^0}{\partial \overline{\Psi}} &= -\frac{i}{2}\gamma^\mu \partial_\mu \Psi - m \Psi; \quad \frac{\partial \mathfrak{L}^0}{\partial (\partial_\mu \overline{\Psi})} = \frac{i}{2}\gamma^\mu \Psi, \end{split}
$$

что приводит к двум уравнениям Дирака для биспиноров  $\overline{\Psi}(x)$  и  $\Psi(x)$  соответствен-HO.

Ранее было показано, что Лагранжиан не меняется при добавлении к нему 4-х производной произвольного вектора:

$$
\mathfrak{L}(\dots) \Leftrightarrow \mathfrak{L}(\dots) + \partial_{\mu} V^{\mu}, \text{ rate } V \text{ - 4-BERTo}.
$$

Выберем:  $V^{\mu} = \frac{i}{2} \overline{\Psi}(x) \gamma^{\mu} \Psi(x)$ , тогда:

$$
\mathfrak{L}(\dots) \to \mathfrak{L}(\dots) + \overline{\Psi}(x) \left( i\gamma^{\mu} \partial_{\mu} - m \right) \Psi(x).
$$

Введение взаимодействия с электромагнитным полем:

$$
i\partial_{\mu} = p_{\mu} \to P_{\mu} = p_{\mu} - eA_{\mu}(x) = i\partial_{\mu} - eA_{\mu}(x), \quad e = -|e|.
$$

Тогда:

$$
\mathfrak{L}(\dots) = \mathfrak{L}^0(\dots) + \mathfrak{L}^{int}(\dots),\tag{19.5}
$$

где:

$$
\mathfrak{L}^{int}(\dots) = -e \overline{\Psi}(x) \gamma^{\mu} \Psi(x) A_{\mu}(x),
$$

т.е. получаем электромагнитный ток в виде:

$$
j^{\mu}(x) = \left(Q(x), \vec{j}(x)\right) = \overline{\Psi}(x)\gamma^{\mu}\Psi(x) \tag{19.6}
$$

Это самая важная формула в КЭД.

### Решения для свободного дираковского поля

В лекции 6 были выписано решение для свободного электромагнитного поля:

- $c_{\vec{k}\lambda}$  при  $e^{-i(kx)}$  положительно-частотная часть;
- $c_{\vec{k}\lambda}^{\dagger}$  при  $e^{i(kx)}$  отрицательно-частотная часть.

Учитывая, что  $e^+$  и  $e^-$  - две разные частицы, а  $\gamma \equiv \overline{\gamma}$ , можем написать:

$$
\Psi(x)=\underbrace{\Psi^{(+)}(x)}_{\text{Положительно-частотная часть- $e^{-i(px)}\sim \Psi_{\vec{p}(x)}}$  
$$
+\underbrace{\Psi^{(-)}(x)}_{\text{Отридательно-частотная часть-
$$
e^{i(px)}\sim \Psi_{\vec{p}(x)}^c}
$$
 =
$$
$$

$$
= \sum_{\lambda=\pm 1} \int \frac{d\vec{p}}{(2\pi)^3} \left( a_{\vec{p}\lambda} \Psi_{\vec{p}}(x) + b_{\vec{p}\lambda}^{\dagger} \Psi_{\vec{p}}(x) \right) \Rightarrow
$$
  

$$
\Rightarrow \Psi(x) = \sum_{\lambda=\pm 1} \int \frac{d\vec{p}}{(2\pi)^3} \frac{1}{\sqrt{2\varepsilon_p}} \left( a_{\vec{p}\lambda} u(\vec{p}, \lambda) e^{-i(px)} + b_{\vec{p}\lambda}^{\dagger} v(\vec{p}, \lambda) e^{i(px)} \right)
$$

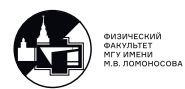

Аналогично вводим  $\overline{\Psi}(x)$ :

$$
\overline{\Psi}(x) = \underbrace{\overline{\Psi}^{(-)}(x)}_{\sim e^{i(px)}} + \underbrace{\overline{\Psi}^{(+)}(x)}_{\sim e^{-i(px)}} \Rightarrow
$$
\n
$$
\overline{\Psi}(x) = \sum_{\lambda = \pm 1} \int \frac{d\vec{p}}{(2\pi)^3} \frac{1}{\sqrt{2\varepsilon_p}} \left( a^{\dagger}_{\vec{p}\lambda} \overline{u}(\vec{p}, \lambda) e^{i(px)} + b_{\vec{p}\lambda} \overline{v}(\vec{p}, \lambda) e^{-i(px)} \right)
$$

В данном случае  $a_{\vec{p}\lambda},a^\dagger_{\vec{p}\lambda}$  и  $b^\dagger_{\vec{p}\lambda}$  - числовые, вообще говоря, комплексные коэффициенты. При вторичном квантовании они должны стать операторами уничтожения и рождения, как это было с электромагнитным полем (коэффициенты  $c_{\vec k\lambda}$  и  $c_{\vec k}^\dagger$  $(\vec{k}\lambda)$ .

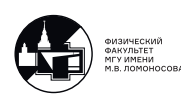
# 20. Лекция 20. Операторы рождения и уничтожения электронов и позитронов

#### Энергия, импульс и заряд свободного дираковского поля

#### A) Тензор энергии-импульса.

Из общего выражения для  $T_{\nu}^{\mu}$  [\(6.4\)](#page-29-0) для свободного дираковского поля получаем:

$$
T^{\mu}_{\nu}(x) = \frac{\partial \mathfrak{L}^{0}}{\partial(\partial_{\mu}\Psi)}\partial_{\nu}\Psi + \frac{\partial \mathfrak{L}^{0}}{\partial(\partial_{\mu}\overline{\Psi})}\partial_{\nu}\overline{\Psi} - \delta^{\mu}_{\nu}\mathfrak{L}^{0} = \overline{\Psi}(x)i\gamma^{\mu}\partial_{\nu}\Psi(x)
$$
(20.1)

#### Б) Энергия свободного дираковского поля. Аналогично [\(6.10\)](#page-36-0):

$$
E = \int d\vec{x} T_0^0(x) \Rightarrow E = \int d\vec{x} \overline{\Psi}(x) i\gamma^\mu \partial_\nu \Psi(x) = \sum_{\lambda = \pm 1} \int \frac{d\vec{p}}{(2\pi)^3} \varepsilon_p \left( a_{\vec{p}\lambda}^\dagger a_{\vec{p}\lambda} - b_{\vec{p}\lambda} b_{\vec{p}\lambda}^\dagger \right)
$$

#### В) Импульс свободного дираковского поля.

Полностью аналогично получаем:

$$
P^{i} = \int d\vec{x} T_{0}^{i}(x) = \sum_{\lambda = \pm 1} \int \frac{d\vec{p}}{(2\pi)^{3}} p^{i} \left( a_{\vec{p}\lambda}^{\dagger} a_{\vec{p}\lambda} - b_{\vec{p}\lambda} b_{\vec{p}\lambda}^{\dagger} \right), \quad i = 1, 2, 3
$$

#### Г) Заряд свободного дираковского поля.

Используя определение  $Q(x)$  аналогично получаем:

$$
Q = \int d\vec{x} Q(x) = \sum_{\lambda = \pm 1} \int \frac{d\vec{p}}{(2\pi)^3} \left( a_{\vec{p}\lambda}^{\dagger} a_{\vec{p}\lambda} + b_{\vec{p}\lambda} b_{\vec{p}\lambda}^{\dagger} \right).
$$

Из пунктов Б)-Г) следует, что на пары  $a^{\dagger}$ ,  $a$  и  $b^{\dagger}$ ,  $b$  должны быть наложены условия антикоммутации. Грассмановы числа!

Вычислим энергию свободного дираковского поля. Данное вычисление в основных пунктах один в один совпадает с вычислением энергии электромагнитного поля в лекции 6.

$$
E = \int d\vec{x} T_0^0(x) = \int d\vec{x} \overline{\Psi}(x) i\gamma^0 \partial_0 \Psi(x) = E^{a^\dagger a} + E^{a^\dagger b^\dagger} + E^{ba} + E^{bb^\dagger}
$$

$$
\partial^\mu \Psi(x) = -i \sum_{\lambda = \pm 1} \int \frac{d\vec{p}}{(2\pi)^3} \frac{p^\mu}{\sqrt{2\varepsilon_p}} \left( a_{\vec{p}\lambda} u(\vec{p}, \lambda) e^{-i(px)} - b_{\vec{p}\lambda}^\dagger v(\vec{p}, \lambda) e^{i(px)} \right),
$$

где  $p^{\mu} = (\varepsilon_p, \vec{p}).$ 

Вычислим первое слагаемое:

$$
E^{a^{\dagger}a} = \int \frac{d\vec{x}d\vec{p}d\vec{p'}}{(2\pi)^{6}2\sqrt{\varepsilon_{p}\varepsilon_{p'}}} (-i\varepsilon_{p}) \sum_{\lambda,\lambda'} a^{\dagger}_{\vec{p}\lambda} a_{\vec{p'}} \overline{\lambda}(\vec{p}\lambda) i\gamma^{0} u(\vec{p'}\lambda') e^{-ix(p-p')}
$$

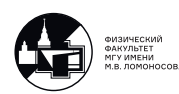

Аналогично вычислениям для электромагнитного поля:

$$
\int d\vec{p}' \frac{d\vec{x}}{(2\pi)^3} e^{-ix(p-p')} = \int d\vec{p}' e^{-it(\varepsilon_p - \varepsilon_{p'})} \int \frac{d\vec{x}}{(2\pi)^3} e^{i\vec{x}(\vec{p} - \vec{p'})} = \int d\vec{p}' e^{-it(\varepsilon_p - \varepsilon_{p'})} \delta(\vec{p} - \vec{p'}) = 1 \Big|_{p=p'}
$$

Таким образом:

$$
E^{a^{\dagger}a} = \int \frac{d\vec{p}}{(2\pi)^3} \frac{\varepsilon_p}{2\varepsilon_p} \sum_{\lambda,\lambda'} a^{\dagger}_{\vec{p}\lambda} a_{\vec{p}\lambda'} \overline{u}(\vec{p},\lambda) \gamma^0 u(\vec{p},\lambda').
$$

Далее:

$$
\overline{u}(\vec{p},\lambda)\gamma^{0}u(\vec{p},\lambda')=u^{\dagger}(\vec{p},\lambda)(\gamma^{0})^{2}u(\vec{p},\lambda')=u^{\dagger}(\vec{p},\lambda)u(\vec{p},\lambda')=\left(\text{hophanopoka }(16.3)\right)=2\varepsilon_{p}\delta_{\lambda\lambda'}
$$

Таким образом:  $E^{a^{\dagger}a} = \sum$  $\lambda$  $\int d\bar{p}$  $\frac{ap}{(2\pi)^3} \varepsilon_p a_{\vec{p}\lambda}^{\dagger} a_{\vec{p}\lambda}.$ 

Для  $E^{bb^\dagger}$  вычисления аналогичны, только

$$
v^{\dagger}(\vec{p},\lambda)v(\vec{p},\lambda') = -2\varepsilon_p \delta_{\lambda\lambda'} \Rightarrow E^{bb^{\dagger}} = -\sum_{\lambda} \int \frac{d\vec{p}}{(2\pi)^3} \varepsilon_p b_{\vec{p}\lambda} b_{\vec{p}\lambda}^{\dagger}.
$$

Слагаемые  $E^{a^{\dagger}b^{\dagger}} = E^{ab} = 0$  по той же причине, по которой в лекции 6:  $E_{00}^{--} = E_{00}^{++} = 0.$ 

#### Квантование дираковского поля и принцип Паули

Введем определения из аналогии с электромагнитным полем:

 $a_{\vec{p}\lambda}$  — оператор уничтожения  $e^-$  с  $\vec{p}$  и  $\lambda$ ;  $a_{\vec{p}\lambda}^{\dagger}$  — оператор рождения  $e^-$  с  $\vec{p}$  и  $\lambda;$  $b_{\vec{p}\lambda}$  — оператор уничтожения  $e^+$  с  $\vec{p}$  и  $\lambda$ ;  $b^{\dagger}_{\vec{p}\lambda}$  — оператор уничтожения  $e^+$  с  $\vec{p}$  и  $\lambda$ ;  $N_{\vec{p}\lambda}^{(e^-)}=a_{\vec{p}\lambda}^\dagger a_{\vec{p}\lambda}$  — оператор числа  $e^-$  с  $\vec{p}$  и  $\lambda;$  $N_{\vec{p}\lambda}^{(e^+)}=b_{\vec{p}\lambda}^{\dagger}b_{\vec{p}\lambda}$  — оператор числа  $e^+$  с  $\vec{p}$  и  $\lambda$ .  $a_{\vec{p}\lambda} |0\rangle = 0; \ \ a_{\vec{p}\lambda}^{\dagger} |0\rangle = 0;$  $1^{e^-}_{\vec{p}\lambda}\Big\rangle$  ;  $\ket{b_{\vec{p}\lambda}\ket{0}}=0;\;\;\;\ket{b_{\vec{p}\lambda}\ket{0}}=0;\;\left\vert$  $1^{e^+}_{\vec{p}\lambda}$ .  $\mathcal{L}$  $\overline{a}$  $\int$ Действие на вектора состояния

В отличие от электромагнитного поля, для фермионов существует принцип Паули:

$$
\begin{aligned}\n(a_{\vec{p}\lambda}^{\dagger})^2 |0\rangle &= 0; \quad (b_{\vec{p}\lambda}^{\dagger})^2 |0\rangle = 0; \\
\langle 0 | (a_{\vec{p}\lambda}^{\dagger})^2 &= 0; \quad \langle 0 | (b_{\vec{p}\lambda}^{\dagger})^2 &= 0.\n\end{aligned}
$$

Это позволяет определить антикоммутационные соотношения для  $a,a^{\dagger},b$  и  $b^{\dagger}$  в виде:

$$
\begin{aligned}\n\left\{ a_{\vec{p}\lambda}^{\dagger}, a_{\vec{p}^{\dagger}\lambda'} \right\} &= a_{\vec{p}\lambda}^{\dagger} a_{\vec{p}^{\dagger}\lambda'} + a_{\vec{p}\lambda} a_{\vec{p}^{\dagger}\lambda'}^{\dagger} = \delta_{\vec{p}\vec{p}^{\dagger}} \delta_{\lambda\lambda'} \\
\left\{ b_{\vec{p}\lambda}^{\dagger}, b_{\vec{p}^{\dagger}\lambda'} \right\} &= b_{\vec{p}\lambda}^{\dagger} b_{\vec{p}^{\dagger}\lambda'} + b_{\vec{p}\lambda} b_{\vec{p}^{\dagger}\lambda'}^{\dagger} = \delta_{\vec{p}\vec{p}^{\dagger}} \delta_{\lambda\lambda'}\n\end{aligned}
$$

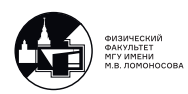

Для самосогласованности теории:

$$
\{a_{\vec{p}\lambda}, a_{\vec{p}'\lambda'}\} = \{a_{\vec{p}\lambda}^{\dagger}, a_{\vec{p}'\lambda'}^{\dagger}\} = \{b_{\vec{p}\lambda}, b_{\vec{p}'\lambda'}\} = \{b_{\vec{p}\lambda}^{\dagger}, b_{\vec{p}'\lambda'}^{\dagger}\} = 0.
$$

Найдем антикоммутаторы.

Из выражений для  $E, \vec{P}$  и  $Q$  можно понять, что

$$
N_{\vec{p}\lambda}^{(e^+)} = -b_{\vec{p}\lambda}b_{\vec{p}\lambda}^{\dagger} + const \Rightarrow b_{\vec{p}\lambda}^{\dagger}b_{\vec{p}\lambda} + b_{\vec{p}\lambda}b_{\vec{p}\lambda}^{\dagger} = const
$$

Т.к. между  $e^+$  и  $e^-$  разница только в названии, но не в физике:

$$
a_{\vec{p}\lambda}a_{\vec{p}\lambda}^{\dagger} + a_{\vec{p}\lambda}^{\dagger}a_{\vec{p}\lambda} = const
$$

Поскольку операторы для  $(\vec{p}\lambda)$  и  $(\vec{p}\lambda')$  должны быть независимыми, то

$$
a_{\vec{p}\lambda}a_{\vec{p}\lambda}^{\dagger} + a_{\vec{p}\lambda}^{\dagger}a_{\vec{p}\lambda} = const \cdot \delta_{\vec{p}\vec{p}'}\delta_{\lambda\lambda'}
$$

$$
b_{\vec{p}\lambda}^{\dagger}b_{\vec{p}\lambda} + b_{\vec{p}\lambda}b_{\vec{p}\lambda}^{\dagger} = const \cdot \delta_{\vec{p}\vec{p}'}\delta_{\lambda\lambda'}
$$

Определим *const*. Имеем:

$$
const \cdot \delta_{\vec{p}\vec{p}'}\delta_{\lambda\lambda'} | 1^{\hat{e}^{-}}_{\vec{p'}\lambda'} \rangle = const \cdot \delta_{\vec{p}\vec{p}'}\delta_{\lambda\lambda'} a^{\dagger}_{\vec{p'}\lambda'} | 0 \rangle = a^{\dagger}_{\vec{p'}\lambda'} \cdot const \cdot \delta_{\vec{p}\vec{p}'}\delta_{\lambda\lambda'} | 0 \rangle =
$$
  

$$
= a^{\dagger}_{\vec{p'}\lambda'} \left( a_{\vec{p}\lambda} a^{\dagger}_{\vec{p}\lambda} + a^{\dagger}_{\vec{p}\lambda} a_{\vec{p}\lambda} \right) | 0 \rangle = a^{\dagger}_{\vec{p}\lambda} a_{\vec{p}\lambda} a^{\dagger}_{\vec{p}\lambda} | 0 \rangle = a^{\dagger}_{\vec{p}\lambda} a_{\vec{p}\lambda} | 1^{\hat{e}^{-}}_{\vec{p'}\lambda'} \rangle =
$$
  

$$
= \begin{cases} \text{ecīm } \vec{p'} \neq \vec{p} \text{ in }\lambda' \neq \lambda = 0\\ \text{ecīm } \vec{p'} = \vec{p} \text{ in }\lambda' = \lambda a^{\dagger}_{\vec{p'}\lambda'} | 0 \rangle = \delta_{\vec{p}\vec{p}'} \delta_{\lambda\lambda'} a^{\dagger}_{\vec{p'}\lambda'} | 0 \rangle = \delta_{\vec{p}\vec{p}'} \delta_{\lambda\lambda'} | 1^{\hat{e}^{-}}_{\vec{p'}\lambda'} \rangle \Rightarrow const = 1 \end{cases}
$$

## Вакуумные средние

Как и в случае электромагнитного поля:

$$
\left\langle 0 \begin{vmatrix} a_{\vec{p}\lambda} a_{\vec{p}'\lambda'}^{\dagger} \\ b_{\vec{p}\lambda} b_{\vec{p}'\lambda'}^{\dagger} \end{vmatrix} 0 \right\rangle = \delta_{\lambda\lambda'} \delta_{\vec{p}\vec{p}'}; \qquad \left\langle 0 \begin{vmatrix} a_{\vec{p}\lambda}^{\dagger} a_{\vec{p}'\lambda'} \\ b_{\vec{p}\lambda}^{\dagger} b_{\vec{p}'\lambda'} \end{vmatrix} 0 \right\rangle = 0; \left\langle 0 \begin{vmatrix} a_{\vec{p}\lambda} a_{\vec{p}'\lambda'} \\ b_{\vec{p}\lambda} b_{\vec{p}'\lambda'} \end{vmatrix} 0 \right\rangle = 0; \n\right\rangle_{\text{symmrose}}
$$
\n
$$
\left\langle 0 \begin{vmatrix} a_{\vec{p}\lambda}^{\dagger} a_{\vec{p}'\lambda'} \\ b_{\vec{p}\lambda}^{\dagger} b_{\vec{p}'\lambda'}^{\dagger} \end{vmatrix} 0 \right\rangle = 0;
$$

Теперь можно вычислить вакуумные средние произведения операторов поля:

$$
\langle 0 | \Psi^{(+)}(x) \overline{\Psi}^{(-)}(x') | 0 \rangle = \sum_{\lambda,\lambda'} \int \frac{d\vec{p} d\vec{p}}{(2\pi)^6} \frac{u(\vec{p}, \lambda) \overline{u}(\vec{p}', \lambda')}{2\sqrt{\varepsilon_p \varepsilon_{p'}}} \langle 0 | a_{\vec{p}\lambda} a_{\vec{p}'\lambda'}^{\dagger} | 0 \rangle e^{-i(px) + i(p'x')} =
$$
  

$$
= (i\gamma^{\mu} \partial_{\mu} + Im) \int \frac{d\vec{p}}{(2\pi)^3} \frac{e^{-ip(x-x')}}{2\varepsilon_p} = iS_{+}(x - x') \Rightarrow S_{+}(x) =
$$
  

$$
= -i(i\gamma^{\mu} \partial_{\mu} + Im) \int \frac{d\vec{p}}{(2\pi)^3} \frac{e^{-ipx}}{2\varepsilon_p}
$$

Аналогично:

$$
-\langle 0|\,\overline{\Psi}^{(+)}(x')\Psi^{(-)}(x)|0\rangle = iS_{-}(x-x'),
$$
  

$$
\Rightarrow S_{-}(x) = -i(i\gamma^{\mu}\partial_{\mu} + Im)\int \frac{d\vec{p}}{(2\pi)^{3}}\frac{e^{ipx}}{2\varepsilon_{p}}
$$

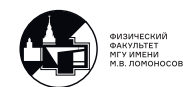

# Нормальное и хронологическое произведения операторов дираковского поля

#### Определение:

 $\overline{\text{Hopmanum}}$  произведением (N-произведением) операторов фермионного поля называется:

$$
N\left(\begin{matrix}\text{Произведение} \\ \text{ферми-oneparopob} \end{matrix}\right) = (-1)^P \left(\begin{matrix} \text{Операторы} \\ \text{рождения} \end{matrix}\right) \times \left(\begin{matrix} \text{Оперторы} \\ \text{унитожения} \end{matrix}\right),
$$

где  $P$  - число перестановок ферми-операторов от исходной конфигурации к нормальной.

Проведем более подробное вычисление функций  $S_+$  и  $S_-$ . По определению:

$$
iS_{+}(x) = \langle 0 | \Psi^{(+)}(x) \overline{\Psi}^{(-)}(0) | 0 \rangle = \sum_{\lambda,\lambda'} \int \frac{d\vec{p}d\vec{p}'}{(2\pi)^{6}} \frac{u(\vec{p},\lambda)\overline{u}(\vec{p}',\lambda')}{2\sqrt{\varepsilon_{p}\varepsilon_{p'}}} \langle 0 | a_{\vec{p}\lambda} a_{\vec{p}'\lambda'}^{\dagger} | 0 \rangle e^{-i(px)} =
$$
  
\n
$$
= \sum_{\lambda,\lambda'} \delta_{\lambda\lambda'} \int \frac{d\vec{p}}{(2\pi)^{3}} \delta(\vec{p} - \vec{p}') d\vec{p}' \frac{u(\vec{p},\lambda)\overline{u}(\vec{p}',\lambda')}{2\sqrt{\varepsilon_{p}\varepsilon_{p'}}} e^{-i(px)} =
$$
  
\n
$$
= \int \frac{d\vec{p}}{(2\pi)^{3}} \frac{e^{-i(px)}}{2\varepsilon_{p}} \sum_{\lambda} u(\vec{p},\lambda)\overline{u}(\vec{p}',\lambda') = \int \frac{d\vec{p}}{(2\pi)^{3}} \frac{e^{-i(px)}}{2\varepsilon_{p}} (\gamma^{\mu}p_{\mu} + Im) =
$$
  
\n
$$
= \left| i \partial_{\mu} e^{-i(px)} = P_{\mu} \right| = (i\gamma^{\mu}\partial_{\mu} + Im) \int \frac{d\vec{p}}{(2\pi)^{3}} \frac{e^{-i(px)}}{2\varepsilon_{p}}
$$

В процессе вычислений было использовано очевидное соотношение

$$
\langle 0 | a_{\vec{p}\lambda} a_{\vec{p}'\lambda'}^{\dagger} | 0 \rangle = \delta_{\lambda\lambda'} (2\pi)^3 \delta(\vec{p} - \vec{p}') \equiv \delta_{\lambda\lambda'} \delta_{\vec{p}\vec{p}'}
$$

и суммирование по поляризациям фермиона. Далее по определению нормального произведения:

$$
iS_{-}(x) = -\langle 0 | \overline{\Psi}^{(+)}(x') \Psi^{(-)}(x) | 0 \rangle = -\sum_{\lambda,\lambda'} \int \frac{d\vec{p}d\vec{p}'}{(2\pi)^6} \frac{\overline{v}(\vec{p},\lambda)v(\vec{p}',\lambda')}{2\sqrt{\varepsilon_{p}\varepsilon_{p'}}} \langle 0 | b_{\vec{p}\lambda}^{\dagger} b_{\vec{p}'\lambda'} | 0 \rangle e^{i(px)} =
$$
  

$$
= -\int \frac{d\vec{p}}{(2\pi)^3} \frac{e^{i(px)}}{2\varepsilon_p} \sum_{\lambda} \overline{v}(\vec{p},\lambda)v(\vec{p}',\lambda') = -\int \frac{d\vec{p}}{(2\pi)^3} \frac{e^{i(px)}}{2\varepsilon_p} (\gamma^{\mu}p_{\mu} - Im) =
$$
  

$$
= \left| \text{ T.K. } -i\partial_{\mu}e^{(px)} = P_{\mu} \right| = (i\gamma^{\mu}\partial_{\mu} + Im) \int \frac{d\vec{p}}{(2\pi)^3} \frac{e^{i(px)}}{2\varepsilon_p}
$$

Примеры:

$$
N\left(\underbrace{\Psi^{(+)}(x)}_{\sim a_{\vec{p}\lambda}}\overline{\Psi}^{(+)}(x')\overline{\Psi}^{(+)}(x')\over \sim b_{\vec{p}\lambda}}\right) = \underbrace{\Psi^{(+)}(x)}_{\sim a_{\vec{p}\lambda}}\overline{\Psi}^{(+)}(x') = -N\left(\underbrace{\Psi^{(+)}(x)}_{\sim b_{\vec{p}\lambda}}\overline{\Psi}^{(+)}(x')\over \sim b_{\vec{p}\lambda}\right)
$$
  

$$
N\left(\underbrace{\overline{\Psi}^{(+)}(x)}_{\sim v_{\vec{p}\lambda}}\underbrace{\Psi^{(-)}(x')}_{\sim b_{\vec{p}\lambda}}\right) = \left|\text{ T.K. } P = 1\right| = -\underbrace{\Psi^{(-)}(x')\overline{\Psi}^{(+)}(x)}_{\sim b_{\vec{p}\lambda}}\overline{\Psi}^{(+)}(x) \over \sim b_{\vec{p}\lambda}
$$

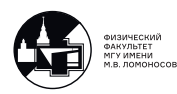

Определение:

 $\overline{X}$ ронологическим произведением (T-произведением) двух ферми-операторов называют:

$$
T(\Psi(x)\Psi(x')) = \begin{cases} \Psi(x)\Psi(x'), \text{ eclim } t > t'\\ -\Psi(x')\Psi(x), \text{ eclim } t' > t' \end{cases}
$$

Обобщение на любое количество операторов очевидно.

# Свертка операторов дираковского поля

### Определение:

Сверткой операторов  $\Psi(x)$  и  $\overline{\Psi}(x')$  называют:

$$
\Psi(x)\overline{\Psi}(x') = T(\Psi(x)\overline{\Psi}(x')) - N(\Psi(x)\overline{\Psi}(x')).
$$

Вакуумное среднее свертывание есть:

$$
\left\langle 0 \left| \Psi(x)\overline{\Psi}(x') \right| 0 \right\rangle = \left\langle 0 \left| T \left( \Psi(x)\overline{\Psi}(x') \right) \right| 0 \right\rangle = \begin{cases} \left\langle 0 \left| \Psi(x)\Psi(x') \right| 0 \right\rangle, & t > t' \\ - \left\langle 0 \left| \Psi(x')\Psi(x) \right| 0 \right\rangle, & t' > t' \end{cases} = \begin{cases} \left\langle 0 \left| \left( \Psi^{(+)}(x) + \Psi^{(-)}(\overline{x}) \right) \left( \overline{\Psi}^{(-)}(x) + \overline{\Psi}^{(+)}(\overline{x}) \right) \right| 0 \right\rangle \\ \left\langle 0 \left| \left( \Psi^{(-)}(\overline{x}) + \Psi^{(+)}(x) \right) \left( \overline{\Psi}^{(+)}(x) + \overline{\Psi}^{(-)}(x) \right) \right| 0 \right\rangle (-1) \\ = \begin{cases} \left\langle 0 \left| \Psi^{(+)}(x)\overline{\Psi}^{(-)}(x) \right| 0 \right\rangle \\ \left\langle 0 \left| \Psi^{(+)}(x)\overline{\Psi}^{(-)}(x) \right| 0 \right\rangle (-1) \end{cases} = \begin{cases} iS_{+}(x - x'), & t > t' \\ iS_{-}(x - x'), & t' > t \end{cases} \end{cases}
$$

Введем функцию:

$$
S_c(\tilde{x}) = \Theta(\tilde{x})S_+(\tilde{x}) + \Theta(-\tilde{x})S_-(\tilde{x}),
$$

тогда:

$$
\Psi(x)\overline{\Psi}(x') = iS_c(x - x')
$$

Учитывая явный вид  $S_{+}(x)$ , получаем:

$$
S_c(x) = -i(i\gamma^{\mu}\partial_{\mu} + Im) \int_{-\infty}^{+\infty} \frac{dp^0}{(2\pi)^3} \frac{e^{-i\varepsilon_p|t| + i\vec{p}\vec{x}}}{2\varepsilon_p}
$$

Учитывая известное из ТФКП выражение (аналогично выражению [\(9.3\)](#page-54-0)):

$$
\frac{e^{-i\varepsilon_p|t|}}{2\varepsilon_p} = i \int_{-\infty}^{+\infty} \frac{dp^0}{2\pi} \frac{e^{-ip^0t}}{p^2 - m^2 + i\varepsilon},
$$

 $p^2 - m^2 + i\varepsilon \to p^{0^2} - (\vec{p})^2 - m^2 + i\varepsilon,$ 

легко получаем окончательное выражение для пропагатора свободного фермионного поля:

$$
S_c(x) = \int \frac{d^4p}{(2\pi)^4} e^{-i(px)} S_c(p) = \int \frac{d^4p}{(2\pi)^4} e^{-i(px)} \frac{\gamma^{\mu} p_{\mu} + Im}{p^2 - m^2 + i\varepsilon},
$$
  
113

которое является  $c$ -числом  $\Rightarrow$  свертка тоже является  $c$ -числом  $\Rightarrow$ 

$$
\Rightarrow \Psi(x)\overline{\Psi}(x') = \left\langle 0 \left| \Psi(x)\overline{\Psi}(x') \right| 0 \right\rangle = iS_c(x - x').
$$

Пропагатор фермиона в импульсном представлении:

<span id="page-113-0"></span>
$$
S_c(p) = \frac{\gamma^{\mu} p_{\mu} + I m}{p^2 - m^2 + i\varepsilon}.
$$
\n(20.2)

Для античастицы  $v(p, \lambda) = u(-p, -\lambda) \Rightarrow$  Пропагатор для антифермиона:

$$
S_c(-p) = \frac{-\gamma^{\mu} p_{\mu} + Im}{p^2 - m^2 + i\varepsilon}.
$$
 (20.3)

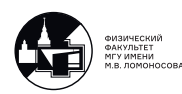

# 21. Лекция 21. Полный Лагранжиан КЭД.

В лекции 6 [\(6.3\)](#page-29-1) получен лагранжиан свободного классического электромагнитного поля:

$$
\mathfrak{L}^A = \mathfrak{L}(A^\mu, \partial^\nu A^\mu) = -\frac{1}{4}F^{\mu\nu},
$$

где  $F^{\mu\nu}(x) \,=\, \partial^\mu A^\nu(x) - \partial^\nu A^\mu(x)$  – тензор напряженности электромагнитного поля. После того, как электромагнитное поле было проквантовано, лагранжиан  $\mathfrak L$  нужно рассматривать как оператор, действующий в пространстве векторов состояния

$$
| \gamma \rangle = | n_1 \gamma_{\vec{k}_1, \lambda_1}, n_2 \gamma_{\vec{k}_2, \lambda_2}, \dots, \rangle
$$

В лекции 19 [\(19.5\)](#page-106-0) получен лагранжиан классического дираковского поля, взаимодействующего с электромагнитным полем:

$$
\mathfrak{L}^{Dirac} = \mathfrak{L}^0 + \mathfrak{L}^{int},
$$

где:

<span id="page-114-0"></span>
$$
\mathfrak{L}^{0}(\Psi, \overline{\Psi}, \partial^{\mu}\Psi, \partial^{\mu}\overline{\Psi}) = \overline{\Psi}(x) \left( i\gamma^{\mu}\partial_{\mu} - Im \right) \Psi(x), \tag{21.1}
$$

$$
\mathfrak{L}^{int}(\Psi, \overline{\Psi}, A^{\mu}) = -e\dot{j}^{\mu}(x)A_{\mu}(x) = -e\overline{\Psi}(x)\gamma^{\mu}\Psi(x)A_{\mu}(x).
$$
 (21.2)

После квантования  $\mathfrak{L}^{Dirac}$  надо считать  $\mathbf{o}$ ператором, действующим в пространстве векторов состояния:

$$
|\gamma e^+ e^- \rangle = |n_1 \gamma_{\vec{k}_1, \lambda_1}, n_2 \gamma_{\vec{k}_2, \lambda_2}, \dots, m_1 e^-_{\vec{p}_1, s_1}, m_2 e^-_{\vec{p}_2, s_2}, \dots, \ell_1 e^+_{\vec{p}'_1, s'_1}, \ell_2 e^+_{\vec{p}'_2, s'_2}, \dots \rangle,
$$

где  $n_i = 0, 1, \ldots, \infty; m_i = 0, 1; \ell_i = 0, 1.$ 

Полный лагранжиан КЭД - оператор, действующий на пространстве состояний  $|\gamma e^+ e^-$  :

<span id="page-114-1"></span>
$$
\mathfrak{L}^{QED}(x) = \underbrace{\mathfrak{L}^{free}(x)}_{\text{Jarp-i cbo6. noteff}} + \underbrace{\mathfrak{L}^{int}(x)}_{\text{BSaMMOA-e}} \tag{21.3}
$$

где  $\mathfrak{L}^{free}(x) = \mathfrak{L}^0(x) + \mathfrak{L}^A(x)$ .

### Глобальные калибровочные преобразования

В нерелятивистской квантовой механике состояние описывается волновой функцией  $\Psi(x)$  с точностью до ненаблюдаемой фазы:

$$
\Psi(x) \Leftrightarrow \Psi(x)e^{i\alpha}, \quad \text{rge } \alpha = const.
$$

В КЭД лагранжиан  $\mathfrak{L}^{QED}$  остается инвариантным относительно преобразований:

$$
\begin{cases} \Psi(x) \Rightarrow & \Psi(x)e^{i\alpha} \\ \overline{\Psi}(x) \Rightarrow & \overline{\Psi}(x)e^{-i\alpha} \end{cases}, \alpha = const
$$

Так как:

$$
\overline{\Psi}(x)O(x^{\mu},\partial^{\mu}x^{\nu})\Psi(x) \Rightarrow \overline{\Psi}(x)e^{-i\alpha}O\Psi(x)e^{i\alpha} = e^{-i\alpha}e^{i\alpha}\overline{\Psi}(x)O\Psi(x) = \overline{\Psi}(x)O\Psi(x)
$$

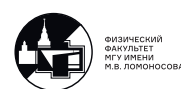

Такое преобразование  $\Psi(x)$  и  $\overline{\Psi}(x)$  называется глобальным калибровочным преобразованием.

Следствие: из инвариантности КЭД относительно глобальных калибровочных преобразований следует сохранение 4-тока:

<span id="page-115-0"></span>
$$
\partial_{\mu} j^{\mu}(x) = \partial_{\mu} (\overline{\Psi}(x) \gamma^{\mu} \Psi(x)) = 0 \qquad (21.4)
$$

Это частный случай более общей теоремы Э. Неттер Следствие следствия: закон сохранения электрического заряда:

<span id="page-115-1"></span>
$$
\frac{\partial}{\partial t}Q(t) = 0,\t\t(21.5)
$$

где:

$$
Q(t) = \int\limits_{V_3} d\vec{x} j^0(x) \equiv \int\limits_{V_3} d\vec{x} j^0(t, \vec{x}).
$$

 $V_3$  - трехмерный объем в пространстве.

Докажем формулу (21.4): Вариации полей:

$$
\delta\Psi = \tilde{\Psi} - \Psi = \Psi e^{i\alpha} - \Psi \approx (1 + i\alpha)\Psi - \Psi = i\alpha\Psi(x)
$$

$$
\delta\overline{\Psi} = \overline{\tilde{\Psi}} - \overline{\Psi} = \overline{\Psi}e^{-i\alpha} - \overline{\Psi} \approx (1 - i\alpha)\overline{\Psi} - \overline{\Psi} = -i\alpha\overline{\Psi}
$$

Инвариантность Лагранжиана означает что:

$$
\mathfrak{L}^{QED}(\Psi,\overline{\Psi},\partial^{\mu}\Psi,\partial^{\mu}\overline{\Psi},A^{\mu},\partial^{\nu}A^{\mu})=\mathfrak{L}^{QED}(\tilde{\Psi},\overline{\tilde{\Psi}},\partial^{\mu}\tilde{\Psi},\partial^{\mu}\overline{\tilde{\Psi}},A^{\mu},\partial^{\nu}A^{\mu})
$$

т.к. при глобальных калибровочных преобразованиях различаются только фермионные поля  $\Psi, \overline{\Psi}$ .

Тогда:

$$
0 = \mathfrak{L}^{QED}(\tilde{\Psi}, \overline{\tilde{\Psi}}, \dots) - \mathfrak{L}^{QED}(\Psi, \overline{\Psi}, \dots) \stackrel{\text{def}}{=} \delta \mathfrak{L}^{QED} = \frac{\partial \mathfrak{L}^{QED}}{\partial \Psi} \delta \Psi +
$$
  
\n
$$
\delta \overline{\Psi} \frac{\partial \mathfrak{L}^{QED}}{\partial \overline{\Psi}} + \frac{\partial \mathfrak{L}^{QED}}{\partial \partial_{\mu} \Psi} \delta (\partial_{\mu} \Psi) + \delta (\partial_{\mu} \overline{\Psi}) \frac{\partial \mathfrak{L}^{QED}}{\partial (\partial_{\mu} \overline{\Psi})} + \underbrace{0}_{\text{rk } \delta A^{\mu} = \delta (\partial^{\nu} A^{\mu}) = 0}_{\text{rk } \delta A^{\mu} = \delta (\partial^{\nu} A^{\mu}) = 0} =
$$
  
\n
$$
= \partial_{\mu} \left( \frac{\partial \mathfrak{L}^{QED}}{\partial (\partial_{\mu} \Psi)} \delta \Psi + \delta \overline{\Psi} \frac{\partial \mathfrak{L}^{QED}}{\partial (\partial_{\mu} \overline{\Psi})} \right), \quad \text{r.k.} \underbrace{\frac{\partial \mathfrak{L}^{QED}}{\partial \varphi} - \partial_{\mu} \frac{\partial \mathfrak{L}^{QED}}{\partial (\partial_{\mu} \varphi)} = 0}_{\text{y}_{\text{pashmenya Jarpanwa}}}
$$

В  $\mathfrak{L}^{QED(x)}$  от  $\partial_{\mu}\Psi$ ,  $\partial \overline{\Psi}$  явно зависит только  $\mathfrak{L}^{0}(x)$ . Используя его явный вид (21.1) получаем:

$$
\frac{\partial \mathfrak{L}^{QED}}{\partial (\partial_{\mu} \Psi)} = \frac{\partial \mathfrak{L}^0}{\partial (\partial_{\mu} \Psi)} = i \overline{\Psi} \gamma^{\mu}; \quad \frac{\partial \mathfrak{L}^{QED}}{\partial \overline{\Psi}} = \partial_{\mu} \frac{\partial \mathfrak{L}^0}{\partial (\partial_{\mu} \overline{\Psi})} = 0
$$

тогда  $\forall \alpha$ :  $0 = \delta \mathfrak{L}^{QED} = i^2 \alpha \partial_\mu (\overline{\Psi} \gamma^\mu \Psi) \Rightarrow \partial_\mu (\overline{\Psi} \gamma^\mu \Psi) = 0 \Rightarrow \partial_\mu j^\mu = 0$ , ч.т.д.

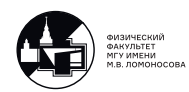

Теперь докажем сохранение заряда (21.5): Пусть  $i = 1, 2, 3$ ,  $\mu = 0, 1, 2, 3 = 0, i$ 

$$
\partial_{\mu}j^{\mu}(x) = 0 \Rightarrow 0 = \int_{V_3} d\vec{x} \partial_{\mu}j^{\mu}(x) = \left| \text{ nokOMIOHCHTHO} \right| = \int_{V_3} dx \partial_{0}j^{0}(x) +
$$

$$
+ \int_{V_3} d\vec{x} \partial_{i}j^{i}(x) = \left| \partial_{0} \equiv \frac{\partial}{\partial t} \right| = \frac{\partial}{\partial t} \int_{V_3} d\vec{x}j^{0}(x) + \int_{\Sigma_{2}} d\sigma_{i}j^{i}(x) = \frac{\partial}{\partial t}Q(t)
$$

 $\left.\bigg|_{x\in\Sigma_2} = \overline{\Psi}(x)\right|_{x\in\Sigma_2} = 0.$ так как  $\Psi(x)$ 

Здесь использована теорема Остроградского-Гаусса, с помощью которой мы сводим интеграл от дивергенции по 3-х мерному объёму  $V_3$  к интегралу по двумерной поверхности $\Sigma_2,$ ограничивающей объём  $V_3.$ 

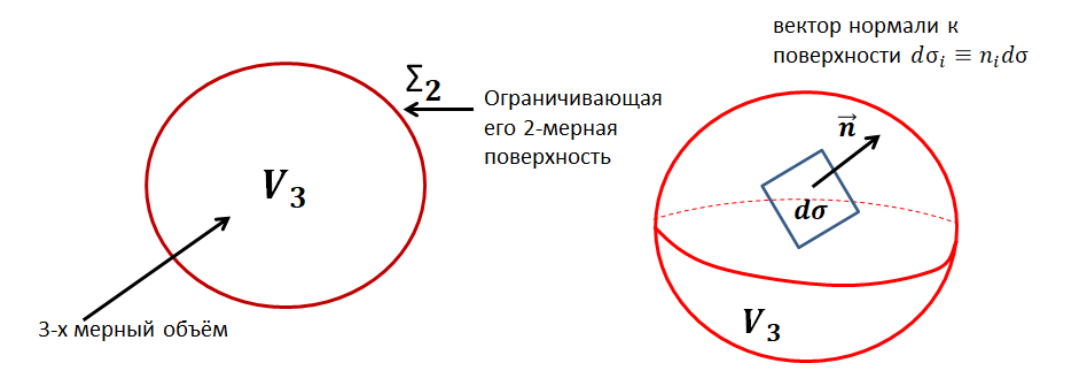

Рис. 21.1. 3-х мерный объём  $V_3$  и ограничивающая его поверхность  $\Sigma_2$ 

# Локальные калибровочные преобразования

В лекции 5 (5.1) было показано, что наблюдаемые характеристики электромагнитного поля не меняются, если для 4-х потенциала поля  $A^{\mu}$  сделать **локальное** калибровочное преобразование;

$$
\tilde{A}^{\mu}(x) = A^{\mu}(x) + \partial^{\mu}f(x),
$$

где  $f(x)$  - произвольная гладкая функция.

- $\mathfrak{L}^A(x)$  инвариантен относительно такого преобразования;
- $\mathfrak{L}^0(x)$  не зависит от  $A^{\mu}$ ;
- $\mathcal{L}^{int}(x)$  <u>без</u> "калибровки" полей  $\Psi$ ,  $\overline{\Psi}$  **НЕ инвариантен**, т.к.:

$$
\mathfrak{L}^{int}(\Psi,\overline{\Psi},\tilde{A}^{\mu})=\mathfrak{L}^{int}(\Psi,\overline{\Psi},A^{\mu})-\underbrace{e\overline{\Psi}(x)\gamma^{\mu}\Psi(x)\partial_{\mu}f(x)}_{\neq\partial_{\mu}V^{\mu}}
$$

где  $V^{\mu}$  - произвольный 4-х вектор.

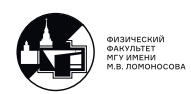

Вопрос: Как локально "подстроить" $\Psi$ , и  $\overline{\Psi}$  под  $\tilde{A}^{\mu}$ , чтобы  $\mathcal{L}^{int}(x)$  стал инвариантным?

Ответ: Обобщить опыт глобальных калибровочных преобразований:

$$
\begin{cases}\n\tilde{\Psi}(x) = \Psi(x)e^{i\alpha(x)} \\
\tilde{\Psi}(x) = e^{-i\alpha(x)}\overline{\Psi}(x)\n\end{cases}
$$

Функции  $f(x)$  и  $\alpha(x)$  связаны между собой:

<span id="page-117-0"></span>
$$
f(x) = -\frac{1}{e}\alpha(x) + const
$$
\n(21.6)

Таким образом, локальные калибровочные преобразования

$$
\begin{cases} \tilde{A}^{\mu}(x) = & A^{\mu}(x) - \frac{1}{e} \partial^{\mu} \alpha(x) \\ \tilde{\Psi}(x) = & \Psi(x) e^{i\alpha(x)} \\ \overline{\tilde{\Psi}}(x) = & e^{-i\alpha(x)} \overline{\Psi}(x) \end{cases}
$$

оставляют  $\mathfrak{L}^{QED}(x)$  инвариантным.

Найдём связь между  $f(x)$  и  $\alpha(x)$  - докажем (21.6).

$$
\mathfrak{L}^{0}(\Psi, \overline{\Psi}, \partial^{\mu}\Psi, \partial^{\mu}\overline{\Psi}) = \overline{\Psi}(x)(i\gamma^{\mu}\partial_{\mu} - m)\Psi(x) \rightarrow \mathfrak{L}^{0}(\tilde{\Psi}, \overline{\tilde{\Psi}}, \partial^{\mu}\tilde{\Psi}, \partial^{\mu}\overline{\tilde{\Psi}}) =
$$
  
\n
$$
= \overline{\tilde{\Psi}}(x)(i\gamma^{\mu}\partial_{\mu} - m)\tilde{\Psi}(x) = \overline{\Psi}(x)e^{-i\alpha(x)}(i\gamma^{\mu}\partial_{\mu} - m)\Psi(x)e^{i\alpha(x)} =
$$
  
\n
$$
= \overline{\Psi}(x)(i\gamma^{\mu}\partial_{\mu} - m)\Psi(x) - (\partial_{\mu}\alpha(x))\overline{\Psi}(x)\gamma^{\mu}\Psi(x)
$$

Последнее слагаемое в  $\mathfrak{L}^0(x)$  должно компенсировать добавку от калибровки электромагнитного поля в  $\mathcal{L}^{int}(x)$ :

$$
\mathcal{L}^{int}(\Psi, \overline{\Psi}, A^{\mu}) = -e^{\overline{\Psi}}(x)\gamma^{\mu}\Psi(x)A_{\mu} \rightarrow \mathcal{L}^{int}(\tilde{\Psi}, \overline{\tilde{\Psi}}, \tilde{A}^{\mu}) = -e^{\overline{\tilde{\Psi}}}(x)\gamma^{\mu}\tilde{\Psi}(x)\tilde{A}_{\mu} =
$$
  
=  $-e^{\overline{\Psi}}(x)e^{-i\alpha(x)}\gamma^{\mu}e^{i\alpha(x)}\Psi(x)(A_{\mu}(x) + \partial_{\mu}f(x)) = -e^{\overline{\Psi}}(x)\gamma^{\mu}\Psi(x)A_{\mu}(x) -$   
-  $e(\partial_{\mu}f(x))\overline{\Psi}(x)\gamma^{\mu}\Psi(x)$ 

$$
\partial_{\mu}(\alpha(x) + ef(x))
$$
должно  $= 0 \Rightarrow f(x) = -\frac{1}{e}\alpha(x) + const$ 

Ч.Т.Д.

Вопрос: Зачем нужны локальные калибровочные преобразования в КТП и в КЭД в частности?

Ответ: Они фиксируют минимальные требования к виду  $\mathcal{L}^{int}(x)$ 

В случае КЭД это взаимодействие вида  $j^{\mu}(x)A_{\mu}(x)$ . Однако локальными калибровочными преобразованиями, например, допускается паулевский член:

$$
\mathfrak{L}_{Pauli}^{int}=-\mu\overline{\Psi}(x)i\sigma^{\mu\nu}\Psi(x)F_{\mu\nu}(x)
$$

В КЭД он есть, но не как фундаментальное взаимодействие, а как радиационная поправка к вершине (см. рис. 21.2).

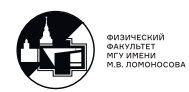

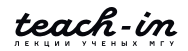

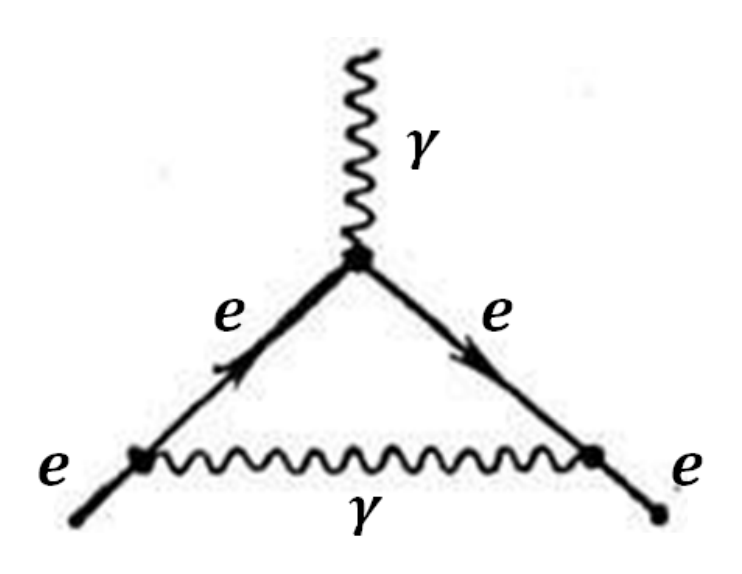

Рис. 21.2. Радиационная поправка

Вопрос: А чем плох обобщённый импульс

<span id="page-118-0"></span>
$$
P^{\mu} = p^{\mu} - eA^{\mu}?
$$

Ответ: Для построения лагранжиана КЭД введение  $P^{\mu}$  идеально (так и построен наш курс), но существуют более сложные теории, такие как КХД или минимальная электрослабая модель в которой непросто ввести  $P^{\mu}$ , но многое известно про преобразования симметрии, оставляющие лагранжиан теории инвариантным.

В этом случае для фиксации минимального взаимодействия естественно использовать локальные калибровочные преобразования.

# Зарядовая чётность фотона и теорема Фарри

Поскольку выбор между частицей и античастицей произволен с физической точки зрения и обусловлен только исторической последовательностью в открытии частиц, то полный Лагранжиан КЭД не должен меняться при операции зарядового сопряжения, т.е:

$$
\mathfrak{L}^{Dirac}(\Psi,\overline{\Psi},\partial^{\mu}\Psi,\partial^{\mu}\overline{\Psi},A^{\mu},\partial^{\nu}A^{\mu})=\mathfrak{L}^{Dirac}(\Psi^{c},\overline{\Psi}^{c},\partial^{\mu}\Psi^{c},\partial^{\mu}\overline{\Psi}^{c},A^{c\mu},\partial^{\nu}A^{c\mu})
$$

т.е. уравнения для частицы во внешнем поле  $A^{\mu}$  и для античастицы во внешнем поле  $A^{c\mu}$  должны иметь **одинаковый вид**:

$$
\left(\gamma^{\mu}(p_{\mu} + eA_{\mu}) - Im\right)\Psi(x) = 0
$$

$$
\left(\gamma^{\mu}(p_{\mu} + eA_{\mu}^{c}) - Im\right)\Psi^{c}(x) = 0
$$

С другой стороны в (16.9) показано, что уравнение для античастицы имеет вид:

$$
(\gamma^{\mu}(p_{\mu} + eA_{\mu}) - Im)\Psi^{c}(x) = 0
$$

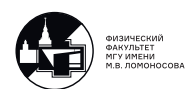

Таким образом:

$$
A^c_\mu(x) = CA_\mu(x) = -A_\mu(x),
$$

## Следствие (теорема Фарри):

В любом процессе, который идёт за счёт электромагнитного взаимодействия в пространстве без внешнего классического поля, суммарное число начальных и конечных фотонов должно быть чётным.

Примеры:

- Процесс  $2\gamma \rightarrow 2\gamma$  запрещён, так как в нём не сохраняется С-чётность;
- Процесс  $2\gamma \rightarrow 4\gamma$  разрешён, но маловероятен
- Процесс  $3\gamma \to 2\gamma e^+e^-$  разрешён в КЭД, поскольку:  $3\gamma \to 2\gamma(\gamma^* \to e^+e^-)$  и C-чётность сохраняется.

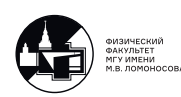

# 22. Лекция 22. Гамильтониан КЭД.

В классической механике функция Лагранжа  $L(x, \dot{x})$  связана с функцией Гамильтона  $H(x, p)$  соотношением:

$$
H(x, p) = p\dot{x} - L(x, \dot{x})
$$

В Лекции 21 [\(21.3\)](#page-114-1) полный лагранжиан КЭД записан в виде:

$$
\mathfrak L^{QED}(\psi,\overline\psi,A^\mu,\partial^\mu\psi,\partial^\mu\overline\psi,\partial^\mu A^\nu)=\mathfrak L^{free}(...)+\mathfrak L^{int}(\psi,\overline\psi,A^\mu)
$$

Гамильтониан (энергия) - это " 00 " -компонента тензора энергии-импульса, вычисленного в Лекции 6 [\(6.4\)](#page-29-0), (после вторичного квантования тензор энергии-импульса является оператором):

$$
\mathcal{H}^{QED}(x) = T^{QED0}(x) \stackrel{\text{def}}{=} \frac{\partial \mathfrak{L}^{QED}(x)}{\partial (\partial \psi / \partial t)} \frac{\partial \psi}{\partial t} + \frac{\partial \mathfrak{L}^{QED}(x)}{\partial (\partial \overline{\psi} / \partial t)} \frac{\partial \overline{\psi}}{\partial t} + \frac{\partial \mathfrak{L}^{QED}(x)}{\partial (\partial A^{\mu} / \partial t)} \frac{\partial A^{\mu}}{\partial t} - \partial_{0}^{0} \mathfrak{L}^{QED}(x) = \left| \mathfrak{L}^{int}(...) \text{He}
$$
 sabacar or  $\frac{\partial \psi}{\partial t}, \frac{\partial \overline{\psi}}{\partial t}$  is  $\frac{\partial A^{\mu}}{\partial t} \right| = \frac{\partial \mathfrak{L}^{free}(x)}{\partial (\partial \psi / \partial t)} \frac{\partial \psi}{\partial t} + \partial_{0}^{0} \mathfrak{L}^{free}(x) \frac{\partial \overline{\psi}}{\partial t} + \frac{\partial \mathfrak{L}^{free}(x)}{\partial (\partial A^{\mu} / \partial t)} \frac{\partial A^{\mu}}{\partial t} - \partial \mathfrak{L}^{free}(x) - \partial \mathfrak{L}^{int}(x) \stackrel{\text{def}}{=} \mathcal{H}^{free}(x) + \mathcal{H}^{int}(x)$ 

Таким образом:

<span id="page-120-0"></span>
$$
\mathcal{H}^{int}(x) = -\mathcal{L}^{int}(x) = e\left(\overline{\psi}(x)\gamma^{\mu}\psi(x)\right)_N A_{\mu}(x)
$$
\n(22.1)

#### где  $N$  - значок нормального произведения.

Вопрос: Зачем из  $j^{\mu}(x) = \overline{\psi}(x)\gamma^{\mu}\psi(x)$  делать "нормальный" ток:

$$
(\overline{\psi}(x)\gamma^{\mu}\psi(x))_{N} \equiv N(\overline{\psi}(x)\gamma^{\mu}\psi(x))
$$

Ответ: Чтобы положить энергию вакуума равной нулю, т.е. забыть о тех константах, которые возникают при антикоммутации фермиевских операторов (Лекция 20).

# Представления в квантовой теории

#### A) Двойное употребление термина "представление".

- a) Запись операторов и векторов состояния в базисе какого-либо эрмитового оператора. Например, "координатное представление" - запись в базисе  $\{\ket{\vec{r}}\}$  оператора координаты  $\hat{\vec{r}}$ ; "импульсное представление" - в базисе  $\{|\vec{p}\rangle\}$  оператора импульса  $\vec{p}$ .
- б) Способ описания эволюции квантовой системы во времени. Наиболее распространены представления Шредингера (S), Гейзенберга (H) и взаимодействия (I).

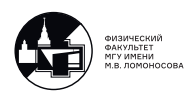

Основная идея: эволюция во времени эволюция во времени среднего значения наблюдаемой " $A$ " (которой соответствует эрмитов оператор " $(\hat{A})$ "

$$
\langle A(t) \rangle_{\psi} = \langle \psi | \hat{A} | \psi \rangle
$$

не должна зависеть от выбора способа описания временной эволюции квантовой системы.

Пусть  $t_0$  - начальный фиксированный момент времени и  $t$  - произвольный момент времени.

Тогда:

- 1) представление Шредингера:  $\langle A(t) \rangle_{\psi} = \langle \psi(t) | \hat{A}(t_0) | \psi(t) \rangle$
- 2) представление Гейзенберга:  $\langle A(t) \rangle_{\psi} = \langle \psi(t_0) | \hat{A}(t) | \psi(t_0) \rangle$
- 3) представление взаимодействий:  $\langle A(t) \rangle_{\psi} = \langle \psi(t) | \hat{A}(t) | \psi(t) \rangle$

#### Б) Операторная экспонента.

Определение:  $e^{\hat{A}} \stackrel{\text{def}}{=} \hat{I} + \frac{\hat{A}}{1!} + \frac{\hat{A}^2}{2!} + \ldots + \frac{\hat{A}^k}{k!} + \ldots$ Следствие 1:  $e^{-\hat{A}} \stackrel{\text{def}}{=} \hat{I} - \frac{\hat{A}}{1!} + \frac{\hat{A}^2}{2!} + \dots + (-1)^k \frac{\hat{A}^k}{k!} + \dots$ <u>Следствие 2:</u> Если  $\hat{A}|a\rangle = a|a\rangle \Rightarrow e^{\pm \hat{A}}|a\rangle = e^{\pm a}|a\rangle$ Cледствие 3:  $e^{\hat{A}}\hat{B}e^{-\hat{A}} = \hat{B} + [\hat{A}, \hat{B}] + \frac{1}{2}[\hat{A}, [\hat{A}, \hat{B}]] + ...$ 

### В) Представление Шредингера.

Пусть гамильтониан квантовой системы имеет вид:

$$
\hat{H}^{(s)}(t) = \hat{H}_0^{(s)}(t) + \hat{V}^{(s)}(t)
$$
полный гамильтониан  
 гамильтониан невозмущенной системы

В КТП, обычно,  $[\hat{V}^{(s)}(t_1), \hat{V}^{(s)}(t_2)] \neq 0$  если  $t_1 \neq t_2$ . Аналогичные утверждения верны для коммутаторов операторов  $\hat{H}^{(s)}(t)$  и  $\hat{H}_0^{(s)}(t)$ . Это усложняет решение уравнения Шредингера:

$$
i\frac{\partial |\psi^{(s)}(t)\rangle}{\partial t} = \hat{H}^{(s)}(t)|\psi^{(s)}(t)\rangle
$$

Искомое решение запишем в виде:

$$
|\psi^{(s)}(t)\rangle = \hat{U}(t,t_0)|\psi^{(s)}(t_0)\rangle
$$

В силу сохранения нормы векторов состояния:

$$
\hat{U}(t,t_0)\hat{U}^\dagger(t,t_0)=\hat{U}^\dagger(t,t_0)\hat{U}(t,t_0)=\hat{I}
$$

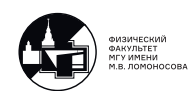

т.е.  $\hat{U}(t, t_0)$  - унитарный оператор. Подставим  $|\psi^{(s)}(t)\rangle$  в уравнение Шредингера. Учтём, что  $|\psi^{(s)}(t_0)\rangle$  не зависит от  $t$ .

Тогда:

$$
i\frac{\partial \hat{U}(t,t_0)}{\partial t}=\hat{H}^{(s)}(t)\hat{U}(t,t_0)
$$

Если  $\hat{H}^{(s)}(t) = \hat{H}^{(s)\dagger}(t)$ , то:

$$
-i\frac{\partial \hat{U}^{\dagger}(t,t_0)}{\partial t}=\hat{U}^{\dagger}(t,t_0)\hat{H}^{(s)}(t)
$$

Обычно в представлении Шредингера операторы  $\hat{A}^{(s)}$  физических величин  $A$ явно не зависит от времени.

Тогда уравнение Шредингера может быть дополнено уравнением эволюции для операторов:

$$
i\frac{\partial \hat{A}^{(s)}}{\partial t}=0
$$

#### Г) Представление взаимодействия.

Помимо оператора  $\hat{U}(t, t_0)$  введем оператор  $\hat{U}_0(t, t_0)$ , который удовлетворяет уравнениям:

$$
\begin{cases} i\frac{\partial \hat{U}_0(t,t_0)}{\partial t} = \hat{H}_0^{(s)} \hat{U}_0(t,t_0) \\ -i\frac{\partial \hat{U}_0^\dagger(t,t_0)}{\partial t} = \hat{U}_0^\dagger(t,t_0) \hat{H}_0^{(s)} \end{cases}
$$

Очевидно, что это частный случай уравнений для  $\hat{U}(t, t_0)$  при  $\hat{V}^{(s)}(t) \rightarrow 0$ . Очевидно, что  $\hat{U}(t, t_0)$  - унитарный оператор.

С помощью этого оператора сделаем переход от представления Шредингера  $(S)$  к представлению взаимодействия  $(I)$ :

$$
\begin{cases} |\psi^{(I)}(t)\rangle = \hat{U}_0^{\dagger}(t,t_0)|\psi^{(s)}(t)\rangle\\ \hat{A}^{(I)}(t) = \hat{U}_0^{\dagger}(t,t_0)\hat{A}^{(s)}(t_0)\hat{U}_0(t,t_0) \end{cases}
$$

Следствие 1: Собственные значения оператора  $\hat{A}^{(I)}$  совпадает с собственными значениями  $\hat{A}^{(S)}$ .

Действительно:

$$
\hat{A}^{(s)}|a_i^{(s)}\rangle=a_i|a_i^{(s)}\rangle
$$

Домножим слева на  $\hat{U_0}$ † :

$$
\hat{U_0}^{\dagger} \hat{A}^{(s)} \underbrace{\hat{U_0} \hat{U_0}^{\dagger}}_{=I} |a_i^{(s)}\rangle = a_i \hat{U_0}^{\dagger} |a_i^{(s)}\rangle = \underbrace{\hat{U_0}^{\dagger} \hat{A}^{(s)} \hat{U_0}}_{= \hat{A}^{(I)}} \underbrace{\hat{U_0}^{\dagger} |a_i^{(s)}\rangle}_{= |a_i^{(I)}\rangle} = a_i \underbrace{\hat{U_0}^{\dagger} |a_i^{(s)}\rangle}_{= |a_i^{(I)}\rangle}
$$

Итого:

$$
\hat{A}^{(I)}|a_i^{(I)}\rangle = a_i|a_i^{(I)}\rangle
$$

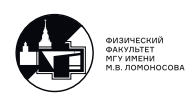

Следствие 2: Сохраняется вид (анти)коммутационных соотношений для операторов. Т.е. если в представлении Шредингера  $[\hat{A}^{(s)}, \hat{B}^{(s)}] = \hat{C}^{(s)} \Rightarrow$  в представлении взаимодействия  $[\hat{A}^{(I)}, \hat{B}^{(I)}] = \hat{C}^{(I)}.$ Далее:

$$
i\frac{\partial|\psi^{(I)}\rangle}{\partial t} = i\frac{\partial\hat{U}_0^{\dagger}}{\partial t}|\psi^{(s)}(t)\rangle + \hat{U}_0^{\dagger}i\frac{\partial|\psi^{(s)}(t)\rangle}{\partial t} = -\hat{U}_0^{\dagger}\hat{H}_0^{(s)}|\psi^{(s)}(t)\rangle + \hat{U}_0^{\dagger}\hat{H}^{(s)}|\psi^{(s)}(t)\rangle =
$$
  
=  $\hat{U}_0^{\dagger}\hat{V}^{(s)}(t)|\psi^{(s)}(t)\rangle = \hat{U}_0^{\dagger}(t,t_0)\hat{V}^{(s)}(t)\underbrace{\hat{U}_0(t,t_0)\hat{U}_0^{\dagger}(t,t_0)}_{=I}|\psi^{(s)}(t)\rangle = \hat{V}^{(I)}(t)|\psi^{(I)}\rangle$ 

Для операторов:

$$
\begin{split} &i\frac{\partial\hat{A}^{(I)}}{\partial t}=\left(i\frac{\partial\hat{U}_0^\dagger}{\partial t}\right)\hat{A}^{(s)}\hat{U}_0+\hat{U}_0^\dagger\left(i\frac{\partial\hat{A}^{(s)}}{\partial t}\right)\hat{U}_0+\hat{U}_0^\dagger\hat{A}^{(s)}\left(i\frac{\partial\hat{U}_0}{\partial t}\right)=\\ &=-\hat{U}_0^\dagger\hat{H}_0^{(s)}\hat{A}^{(s)}\hat{U}_0+0+\hat{U}_0^\dagger\hat{A}^{(s)}\hat{H}_0^{(s)}\hat{U}_0=\hat{U}_0^\dagger[\hat{A}^{(s)},\hat{H}_0^{(s)}]\hat{U}_0=[\hat{A}^{(I)},\hat{H}_0^{(I)}] \end{split}
$$

Уравнение эволюции для волновой функции:

<span id="page-123-0"></span>
$$
i\frac{\partial |\psi^{(I)}(t)\rangle}{\partial t} = V^{(I)}(t)|\psi^{(I)}(t)\rangle
$$
\n(22.2)

где  $V^{(I)}(t)=e^{i\hat{H}_0^{(s)}t}\,\,\hat{V}^{(s)}\,\,e^{-i\hat{H}_0^{(s)}t}.$ 

Для операторов получаем:

$$
i\frac{\partial \hat{A}^{(I)}(t)}{\partial t} = [\hat{A}^{(I)}(t), \hat{H}_0]
$$

Таким образом, в представлении взаимодействия операторы подчиняются уравнениям для свободных полей. Это золотой ключик к построению вычислений в КТП.

#### Д) Представление взаимодействий в КЭД.

В КЭД операторы полей в представлении взаимодействия  $\psi^I(x),\,\,\overline\psi^{(I)}(x)$  и  $A_\mu^{(I)}(x)$  подчиняются уравнениям для свободных полей:

$$
(i\gamma^{\mu}\partial_{\mu} - Im)\psi^{(I)}(x) = 0,
$$
  
\n
$$
-\partial_{\mu}\overline{\psi}^{(I)}(x)i\gamma^{\mu} + \overline{\psi}^{(I)}(x)m = 0,
$$
  
\n
$$
\partial^{\mu}\partial_{\mu}A^{(I)}_{\nu}(x) = 0
$$

Таким образом, вся теория, которая была построена в предыдущих лекциях для свободных свободных электромагнитного и дираковского полей без изменений переносится для этих же полей в представлении взаимодействия. В частности, без изменений остаются (анти)коммутационные соотношения и

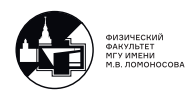

пропагаторы. Не изменяется и гамильтониан взаимодействия. Волновые функции зависит от чисел заполнения и эволюционируют во времени:  $|e^+,e^-,\gamma(t)\rangle.$ Оператор взаимодействия:

$$
V^{(I)}(t) = \int d\vec{x} \mathcal{H}^{int(I)}(x) = e \int d\vec{x} \left( \overline{\psi}^{(I)}(x) \gamma \psi^{(I)}(x) \right)_N A_\mu^{(I)}(x)
$$

где  $\mathcal{H}^{int(I)}(x)$  - гамильтониан взаимодействия  $(22.1)$  в представлении взаимодействия

Замечание: До завершения данного курса мы всегда будем работать ТОЛЬКО в представлении взаимодействия. Поэтому далее во всех формулах индекс "(I)" будем опускать для сокращения записи.

# Матрица рассеяния (S-матрица)

В представлении взаимодействия эволюция вектора состояния  $|\psi(t)\rangle$  описывается уравнением [\(22.2\)](#page-123-0):

$$
i\frac{\partial |\psi(t)\rangle}{\partial t}=V(t)|\psi(t)\rangle
$$

Решение этого уравнения запишем в виде:

$$
|\psi(t)\rangle = S(t, t_0)|\psi(t_0)\rangle
$$

Условия нормировки:

$$
\begin{cases}\n1 &= \langle \psi(t) | \psi(t) \rangle = \langle \psi(t_0) | S^{\dagger}(t, t_0) S(t, t_0) | \psi(t_0) \rangle \\
1 &= \langle \psi(t_0) | \psi(t_0) \rangle\n\end{cases}
$$

приводят к требованию унитарности для  $S(t, t_0)$ , то есть:

$$
S^{\dagger}(t,t_0)S(t,t_0)=I
$$

Подставим  $|\psi(t)\rangle$  в уравнение эволюции. Поскольку  $|\psi(t_0)\rangle$  не зависит от t, то:

$$
i\frac{\partial(S(t,t_0))}{\partial t}|\psi(t_0)\rangle = V(t)S(t,t_0)|\psi(t_0)\rangle.
$$

Или в операторной форме:

$$
i\frac{\partial S(t,t_0)}{\partial t} = V(t)S(t,t_0)
$$

Это дифференциальное уравнение имеет очевидное начальное условие:

$$
S(t, t_0)\Big|_{t=t_0} \equiv S(t_0, t_0) = I
$$

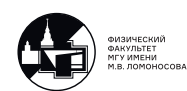

Разложим  $S(t,t_0)$  по степеням  $V(t)$ . Имеем:

$$
S(t, t_0) = \underbrace{S^{(0)}(t, t_0)}_{\sim I} + \underbrace{S^{(1)}(t, t_0)}_{\sim V(t)} + \underbrace{S^{(2)}(t, t_0)}_{\sim V(t_1) \cdot V(t_2)} + \dots
$$

Будем считать возмущение  $V(t)$  малыми. Тогда, подставляя разложение для  $S(t,t_0)$  в дифференциальное уравнение, получаем рекурсивное соотношение для элементов  $S^{(k)}(t,t_0)$ :

$$
i \frac{\partial S^{(k+1)}(t, t_0)}{\partial t} = \underbrace{V(t) S^{(k)}(t, t_0)}_{\sim V \cdot V^k = V^{k+1}}
$$

Как мы видим, обе части этого уравнения одного порядка по  $V(t)$ . Решаем это уравнение методом итераций.

• При  $n=0$  имеем:

$$
i\frac{\partial S^{(0)}(t, t_0)}{\partial t} = 0 \Rightarrow S^{(0)}(t, t_0) = const = S(t_0, t_0) = I
$$

$$
S^{(0)}(t, t_0) = I
$$

• При  $n=1$  находим:

$$
i\frac{\partial S^{(1)}(t,t_0)}{\partial t} = V(t)S^{(0)}(t,t_0) = V(t)I = V(t) \Rightarrow S^{(1)}(t,t_0) = -i\int_{t_0}^t d\tau_1 V(\tau_1)
$$

• При  $n=2$  получаем:

$$
i\frac{\partial S^{(2)}(t,t_0)}{\partial t} = V(t)S^{(1)}(t,t_0) \Rightarrow S^{(2)}(t,t_0) = -i\int_{t_0}^t d\tau_2 \ V(\tau_2)S^{(1)}(\tau_2,t_0)
$$

Тогда:

<span id="page-125-0"></span>
$$
S^{(2)}(t,t_0) = (-i)^2 \int_{t_0}^t d\tau_2 \int_{t_0}^{\tau_2} d\tau_1 V(\tau_2) V(\tau_1)
$$
 (22.3)

Заметим, что в КЭД и других КТП  $[V(\tau_1), V(\tau_2)] \neq 0$  при  $\tau_1 \neq \tau_2$  Интегрирование по  $d\tau_1$ можно переписать в пределах $\int\limits_{\cdot}^{\circ}$ как и интегрирование по $d\tau_2.$  Для этого нужно  $\tilde{t}_0$ воспользоваться Т-произведением. Тогда:

$$
S^{(2)}(t,t_0) = \frac{(-i)^2}{2!} \int_{t_0}^t d\tau_2 \int_{t_0}^t d\tau_1 T\bigg(V(\tau_2)V(\tau_1)\bigg)
$$

Действительно, в этом случае имеются две области интегрирования (см. рис. 22.1), симметричные относительно перестановки  $\tau_1 \leftrightarrow \tau_2$ .

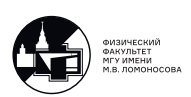

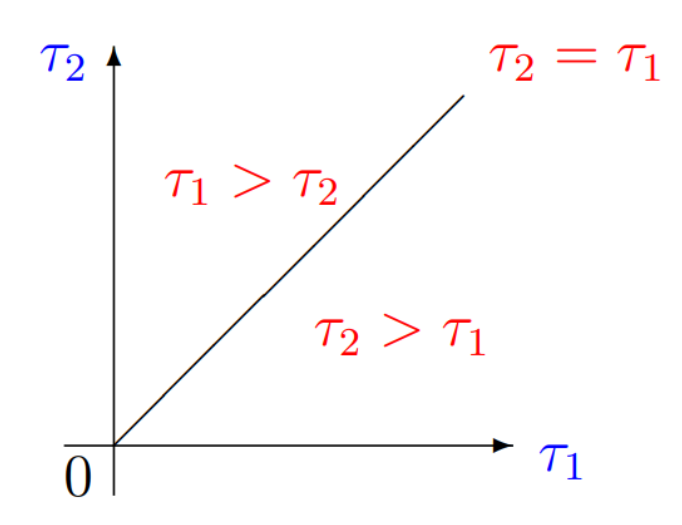

<span id="page-126-0"></span>Рис. 22.1. Области интегрирования

Тогда по определению Т-произведения:

$$
S^{(2)}(t,t_0) = \frac{(-i)^2}{2} \left( \underbrace{\int_{t_0}^t d\tau_2 \int_{t_0}^{\tau_2} d\tau_1 V(\tau_2) V(\tau_1)}_{\text{ofjac} \tau_1 \tau_2 > \tau_1} + \underbrace{\int_{t_0}^t d\tau_1 \int_{t_0}^{\tau_1} d\tau_2 V(\tau_1) V(\tau_2)}_{\text{ofjac} \tau_1 \tau_2 \tau_2} \right)
$$

Так как  $\tau_1$  и  $\tau_2$  - это просто переменные интегрирования  $\Rightarrow$  во 2-м слагаемом замена  $\tau_1 \leftrightarrow \tau_2$ .

Получаем:

$$
S^{(2)}(t,t_0) = (-i)^2 \int_{t_0}^t d\tau_2 \int_{t_0}^{\tau_2} d\tau_1 V(\tau_2) V(\tau_1)
$$

Мы воспроизвели выражение [\(22.3\)](#page-125-0). Все доказано.

Теперь понятно, как через Т-произведение написать  $S^{(k)}(t,t_0)$ . Имеем:

$$
S^{(k)}(t,t_0) = \frac{(-i)^k}{k!} \int_{t_0}^t d\tau_k \int_{t_0}^t d\tau_{k-1} \dots \int_{t_0}^t d\tau_1 T(V(\tau_k) V(\tau_{k-1}) \dots V(\tau_1))
$$

Таким образом для  $S(t, t_0)$  получаем ряд по степеням взаимодействия  $V(t)$  в виде:

$$
S(t,t_0) = T\left(I + \frac{(-i)}{1!} \int_{t_0}^t d\tau_1 V(\tau_1) + \frac{(-i)^2}{2!} \int_{t_0}^t d\tau_2 \int_{t_0}^t d\tau_1 V(\tau_2) V(\tau_1) + \cdots + \frac{(-i)^k}{k!} \int_{t_0}^t d\tau_k \dots \int_{t_0}^t d\tau_1 V(\tau_k) \dots V(\tau_1) + \dots \right) = T\left(e^{-i \int_{t_0}^t d\tau V(\tau)}\right)
$$

Следовательно, решение для  $S(t,t_0)$  можно записать в виде Т-упорядоченной операторной (или матричной) экспоненты:

$$
S(t, t_0) = T\left(e^{-i \int\limits_{t_0}^t d\tau} V(\tau)\right)
$$

В большинстве реальных экспериментов время до взаимодействия и время после взаимодействия микрочастиц значительно превосходят само время взаимодействия, т.е. время, в течении которого потенциал  $V(t)$  существует отличен от нуля. Таким образом, мы хорошо опишем типичный эксперимент, если устремим  $t_0 \rightarrow -\infty$ , а  $t\rightarrow +\infty$ . Это приближение существенно упростит дальнейшие вычисления.

**Определение:** S-матрицей называется:

$$
S = \lim_{\substack{t \to +\infty \\ t_0 \to -\infty}} S(t, t_0) = T \left( e^{\left( -i \int_{-\infty}^{+\infty} d\tau \ V(\tau) \right)} \right)
$$

Раскладываем матричную экспоненту в ряд:

$$
S = T\left(I - i \int_{-\infty}^{+\infty} V(\tau) d\tau + \frac{(-i)^2}{2!} \int_{-\infty}^{+\infty} d\tau_1 \int_{-\infty}^{+\infty} d\tau_2 V(\tau_1) V(\tau_2) + \cdots + \frac{(-i)^k}{k!} \int_{-\infty}^{+\infty} d\tau_1 \dots \int_{-\infty}^{+\infty} d\tau_k V(\tau_1) \dots V(\tau_k) + \dots\right) =
$$
  
\n
$$
= I - i \int d^4x \mathcal{H}^{int}(x) + \frac{(-i)^2}{2!} \int d^4x_1 d^4x_2 T\left(\mathcal{H}^{int}(x_1)\mathcal{H}^{int}(x_2)\right) + \cdots + \frac{(-i)^k}{k!} \int d^4x_1 \dots d^4x_k T\left(\mathcal{H}^{int}(x_1) \dots \mathcal{H}^{int}(x_k)\right) + \dots
$$

<u>Замечание:</u>: В каждом  $\mathcal{H}^{int}(x_i)$  множитель  $(\overline{\psi}(x_i)\gamma^{\mu_i}\psi(x_i))_N$ .

Как вычислять Т-произведения от произведения N-произведений (смешанное произведение)?

# Теорема Вика (без доказательства)

Теорема: Хронологическое произведение равно N-произведению всех операторов плюс сумма всех N-произведений со всевозможными свёртками между операторами:

$$
T(O_1O_2...O_n) = N(O_1O_2...O_n) + N(O_1O_2...O_n) + ... + N(O_1O_2...O_n) ++N(O_1O_2O_3...O_n) + ... + N(O_1O_2O_3O_4...O_n) + ... + N(O_1O_2O_3O_4...O_n) + ...
$$

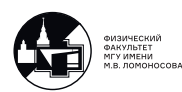

Доказательство: см. в книге: С.М.Биленький, "Введение в диаграммы Фейнмана и физику электрослабого взаимодействия" М. "Энергоатомиздат" 1990г., стр. 118- 124 или в любом другом серьёзном руководстве по КТП.

Вопрос: Какие свёртки есть в КЭД?

Ответ:

$$
A^{\mu}(x_1)A^{\nu}(x_2) = -iD_c^{\mu\nu}(x_1 - x_2)
$$

$$
\psi(x_1)\overline{\psi}(x_2) = iS_c(x_1 - x_2)
$$

Кроме того, из определения свертки ясно, что:

$$
\psi(x_1)\psi(x_2) = \overline{\psi}(x_1)\overline{\psi}(x_2) = 0
$$

Вопрос: Как модифицируется теорема Вика для смешанных произведений? Ответ: Из суммы надо исключить свёртки в пределах одного N-произведения. Пример: Во втором порядке теории возмущений:

$$
\frac{1}{e^2}T\left(\mathcal{H}^{int}(x_1)\mathcal{H}^{int}(x_2)\right) = T\left(\left(\overline{\psi}(x_1)\gamma^{\mu}\psi(x_1)\right)_N A_{\mu}(x_1)\left(\overline{\psi}(x_2)\gamma^{\nu}\psi(x_2)\right)_N A_{\nu}(x_2)\right) =
$$
\n
$$
= \left|\text{mockoJBKY }\psi \text{ in } \overline{\psi} \text{ konmyrunpyror c } A^{\mu}, \text{ to moXHO pas6WTB }\right| =
$$
\n
$$
= T\left(\left(\overline{\psi}(x_1)\gamma^{\mu}\psi(x_1)\right)_N\left(\overline{\psi}(x_2)\gamma^{\nu}\psi(x_2)\right)_N\right)T\left(A_{\mu}(x_1)A_{\nu}(x_2)\right) =
$$
\n
$$
= \left[N(\overline{\psi}(x_1)\gamma^{\mu}\psi(x_1)\overline{\psi}(x_2)\gamma^{\nu}\psi(x_2)\right) + N(\overline{\psi}(x_1)\gamma^{\mu}\psi(x_1)\overline{\psi}(x_2)\gamma^{\nu}\psi(x_2)) +
$$
\n
$$
+ N(\overline{\psi}(x_1)\gamma^{\mu}\psi(x_1)\overline{\psi}(x_2)\gamma^{\nu}\psi(x_2)) + N(\overline{\psi}(x_1)\gamma^{\mu}\psi(x_1)\overline{\psi}(x_2)\gamma^{\nu}\psi(x_2))\right].
$$
\n
$$
\cdot \left[N(A_{\mu}(x_1)A_{\nu}(x_2) + N(A_{\mu}(x_1)A_{\nu}(x_2))\right]
$$

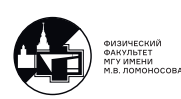

# 23. Лекция 23. Правила Фейнмана. Часть I.

### Сводка основных формул для получения правил Фейнмана

Гамильтониан взаимодействия (в представлении взаимодействия):

$$
\mathcal{H}^{int}(x) = e\bigg(\overline{\psi}(x)\gamma^{\mu}\psi(x)\bigg)_{N}A_{\mu}(x)
$$

Оператор 4-потенциала электромагнитного поля в представлении взаимодействия:

$$
A^{\mu}(x) = \sum_{\lambda = \pm 1} \sum_{\vec{k}} \frac{1}{\sqrt{2\omega_k}} (c_{\vec{k}\lambda} e^{\mu}(\vec{k}, \lambda) e^{-i(kx)} + c_{\vec{k}\lambda}^{\dagger} e^{*\mu}(\vec{k}, \lambda) e^{i(kx)}),
$$

где  $c_{\vec{k}\lambda}|1\gamma_{\vec{k}\lambda}\rangle=|0\rangle \Rightarrow \langle1\gamma_{\vec{k}\lambda}|c_{\vec{k}\lambda}^{+}$  $\vec{E}_{\vec{k}\lambda}^+ = \langle 0 | , \langle 0 | 0 \rangle = 1 \quad \text{if} \quad [c_{\vec{k}\lambda}, c_{\vec{k}\lambda}^{\dagger}]$  $\delta_{\vec{k}\vec{k}^{\prime}}^{\text{\tiny T}}\delta_{\lambda\lambda^{\prime}} = \delta_{\vec{k}\vec{k}^{\prime}}\delta_{\lambda\lambda^{\prime}}$ 

Операторы фермионного (дираковского поля) в представлении взаимодействия имеют вид:

$$
\psi(x) = \sum_{2S=\pm 1} \sum_{\vec{p}} \frac{1}{\sqrt{2\varepsilon_p}} (a_{\vec{p}s} u(\vec{p}, s) e^{-i(px)} + b_{\vec{p}s}^{\dagger} v(\vec{p}, s) e^{i(px)}),
$$
  

$$
\overline{\psi}(x) = \sum_{2S=\pm 1} \sum_{\vec{p}} \frac{1}{\sqrt{2\varepsilon_p}} (a_{\vec{p}s}^{\dagger} \overline{u}(\vec{p}, s) e^{i(px)} + b_{\vec{p}s} \overline{v}(\vec{p}, s) e^{-i(px)}),
$$

 $\text{ tr } a_{\vec{p}s} | 1 e_{\vec{p}s}^{-} \rangle = |0\rangle \Rightarrow \langle 1 e_{\vec{p}s}^{-} | a_{\vec{p}s}^{\dagger} = \langle 0 |; b_{\vec{p}s} | 1 e_{\vec{p}s}^{+} \rangle = |0\rangle \Rightarrow \langle 1 e_{\vec{p}s}^{+} | b_{\vec{p}s}^{\dagger} = \langle 0 | \; u \; \langle 0 | 0 \rangle = 1$ Операторы рождения и уничтожения удовлетворяют условиям:

$$
\{a_{\vec p s},a^\dagger_{\vec p^\prime s^\prime}\}=\{b_{\vec p s},b^\dagger_{\vec p^\prime s^\prime}\}=\delta_{\vec p\vec p^\prime}\delta_{s s^\prime}
$$

Свёртки:

$$
A^{\mu}(x)A^{\nu}(0) = -iD_{c}^{\mu\nu}(x) = -i \int \frac{d^{4}k}{(2\pi)^{4}} e^{-i(kx)} D_{c}^{\mu\nu}(k) = -i \int \frac{d^{4}k}{(2\pi)^{4}} e^{-i(kx)} \frac{g^{\mu\nu}}{k^{2} + i\varepsilon} ;
$$
  

$$
\psi(x)\overline{\psi}(0) = iS_{c}(x) = i \int \frac{d^{4}p}{(2\pi)^{4}} e^{-i(px)} S_{c}(p) = i \int \frac{d^{4}p}{(2\pi)^{4}} e^{-i(kx)} \frac{\hat{p} + Im}{p^{2} - m^{2} + i\varepsilon} ,
$$
  
rge  $\hat{p} \equiv \gamma^{\mu}p_{\mu}$ . Hakoneu:  

$$
\psi(x)\psi(0) = \overline{\psi}(x)\overline{\psi}(0) = 0
$$

$$
\psi(x)\psi(0) = \psi(
$$

# Первый порядок теории возмущений

Первый порядок теории возмущений описывает нефизические процессы типа  $e^-$  →  $e^ \gamma$  или  $\gamma$  →  $e^+e^-$ ,  $e^+e^-$  →  $\gamma$ ,  $e^+$  →  $e^+$  $\gamma$ ,  $\gamma e^-$  →  $e^-$ ,  $\gamma e^+$  →  $e^+$ .

Вопрос: Почему первый порядок стоит изучить? Ответ:

а) Элементарно выводится большая часть правил Фейнмана.

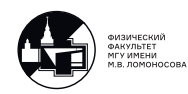

б) В других теориях (например, в электрослабой модели) первый порядок рабо-Taer:

$$
H \to b\overline{b} \quad \text{with} \quad Z^0 \to \mu^+ \mu^-
$$

$$
S = I + S^{(1)} + S^{(2)} + \dots,
$$

где:  $S^{(1)} = -i \int d^4x \mathcal{H}^{int}(x)$  и

$$
\mathcal{H}^{int}(x) = e \left( \frac{\overline{\psi}(x)\gamma^{\mu}\psi(x)}{\frac{a^{\dagger}a + a^{\dagger}b^{\dagger} + ba - b^{\dagger}b}{b}} \right)_{N} A_{\mu}(x)
$$

где:

 $\overline{\psi}(x)$  - рождает  $e^{-}(a^{\dagger})$ , уничтожает  $e^{+}(b)$ ;  $\psi(x)$  - уничтожает  $e^{-}(a)$ , рождает  $e^{+}$ ;  $(b^{\dagger})$ ;  $A_\mu(x)$  - рождает и уничтожает  $\gamma$ .

Рассмотрим запрещенный законами сохранения энергии и импульса процесс:

$$
e^-(p_1) \to e^-(p_2)\gamma(k),
$$

T.e.

 $e^-$  с  $p_1$  и  $s_1$  уничтожается в точке " $x$ ";  $e^-$  с  $p_2$  и  $s_2$  рождается в точке " $x$ ";  $\gamma$  с  $k$  и  $\lambda$  рождается в точке " $x$ ". Это можно изобразить графически:

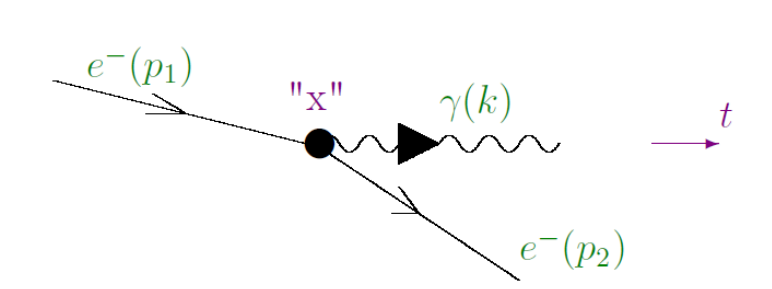

<span id="page-130-0"></span>Рис. 23.1. Диаграмма Фейнмана, описывающая испускание электроном фотона

Это первая осознанная с точки зрения квантовой теории поля диаграмма Фейнмана!

Теперь вычислим эту диаграмму: Hачальное состояние:  $|i\rangle = |1e_{p_1s_1}^{-}\rangle |0\gamma\rangle;$ <br>Конечное состояние:  $|f\rangle = |1e_{p_2s_2}^{-}\rangle |1\gamma_{k\lambda}\rangle.$ 

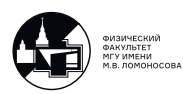

Для начала вычислим вспомогательный матричный элемент, вычисление которого впоследствии будем опускать.

$$
\langle 1\gamma_{k\lambda} | A_{\mu}(x) | 0\gamma \rangle =
$$
\n
$$
= \langle 1\gamma_{k\lambda} | \sum_{\tilde{\lambda}=\pm 1} \sum_{\vec{k}} \sum_{\vec{k}} \frac{1}{\sqrt{2\omega_{\tilde{k}}}} \left( e_{\mu}(\vec{\tilde{k}}, \tilde{\lambda}) e^{-i(\tilde{k}x)} c_{\tilde{k}, \tilde{\lambda}} + e_{\mu}^{*}(\vec{\tilde{k}}, \tilde{\lambda}) e^{+i(\tilde{k}x)} c_{\tilde{k}, \tilde{\lambda}}^{\dagger} \right) | 0\gamma \rangle =
$$
\n
$$
= \langle 1\gamma_{k\lambda} | \sum_{\tilde{\lambda}=\pm 1} \sum_{\vec{k}} \frac{1}{\sqrt{2\omega_{\tilde{k}}}} \left( e_{\mu}^{*}(\vec{\tilde{k}}, \tilde{\lambda}) e^{+i(\tilde{k}x)} c_{\tilde{k}, \tilde{\lambda}}^{\dagger} \right) | 0\gamma \rangle =
$$
\n
$$
= \langle 1\gamma_{k\lambda} | \sum_{\tilde{\lambda}=\pm 1} \sum_{\vec{k}} \frac{1}{\sqrt{2\omega_{\tilde{k}}}} \left( e_{\mu}^{*}(\vec{\tilde{k}}, \tilde{\lambda}) e^{+i(\tilde{k}x)} \right) | 1\gamma_{\tilde{k}\tilde{\lambda}} \rangle =
$$
\n
$$
= \sum_{\tilde{\lambda}=\pm 1} \sum_{\vec{k}} \frac{1}{\sqrt{2\omega_{\tilde{k}}}} \left( e_{\mu}^{*}(\vec{\tilde{k}}, \tilde{\lambda}) e^{+i(\tilde{k}x)} \right) \langle 1\gamma_{k\lambda} | 1\gamma_{\tilde{k}\tilde{\lambda}} \rangle =
$$
\n
$$
= \sum_{\tilde{\lambda}=\pm 1} \sum_{\vec{k}} \frac{1}{\sqrt{2\omega_{\tilde{k}}}} \left( e_{\mu}^{*}(\vec{\tilde{k}}, \tilde{\lambda}) e^{+i(\tilde{k}x)} \right) \delta_{\lambda\tilde{\lambda}} \delta_{k\tilde{k}} = \frac{1}{\sqrt{2\omega_{k}}} (e_{\mu}^{*}(\vec{k}, \lambda) e^{+i(kx)}
$$

Теперь высчитаем следующий вспомогательный матричный аргумент. Используем выражения для  $\psi(x)$  и  $\overline{\psi}(x)$  и определения операторов рождения и уничтожения из сводки основных формул для получения правил Фейнмана. Также учтём нормировку  $\langle 0|0 \rangle = 1$ 

$$
\langle 1e_{p_{2}s_{2}}^{-} | (\overline{\psi}(x)\gamma^{\mu}\psi(x))_{N} | 1e_{p_{1}s_{1}}^{-} \rangle = \langle 0 | \frac{\overline{u}(\vec{p_{2}}, s_{2})}{\sqrt{2\varepsilon_{p_{2}}}} e^{+i(p_{2}x)} \gamma^{\mu} \frac{u(\vec{p_{1}}, s_{1})}{\sqrt{2\varepsilon_{p_{1}}}} e^{-i(p_{1}x)} | 0 \rangle =
$$
  

$$
= \frac{\overline{u}(\vec{p_{2}}, s_{2})}{\sqrt{2\varepsilon_{p_{2}}}} e^{+i(p_{2}x)} \gamma^{\mu} \frac{u(\vec{p_{1}}, s_{1})}{\sqrt{2\varepsilon_{p_{1}}}} e^{-i(p_{1}x)} \langle 0 | 0 \rangle = \frac{\overline{u}(\vec{p_{2}}, s_{2})}{\sqrt{2\varepsilon_{p_{2}}}} e^{+i(p_{2}x)} \gamma^{\mu} \frac{u(\vec{p_{1}}, s_{1})}{\sqrt{2\varepsilon_{p_{1}}}} e^{-i(p_{1}x)}
$$

Теперь высчитаем матричный элемент процесса, изображенного на рис. [23.1:](#page-130-0)

$$
\langle f|S^{(1)}|i\rangle \stackrel{\text{def}}{=} \frac{iM_{fi}}{\sqrt{2\omega_{k}2\varepsilon_{p_{1}}2\varepsilon_{p_{2}}}} (2\pi)^{4} \delta^{4}(p_{1}-p_{2}-k) = \langle f| - i \int d^{4}x \mathcal{H}^{int}(x)|i\rangle =
$$
  
\n
$$
= -ie \int d^{4}x \langle 1e_{p_{2}s_{2}}^{-}|\left(\overline{\psi}(x)\gamma^{\mu}\psi(x)\right)_{N}|1e_{p_{1}s_{1}}^{-}\rangle\langle 1\gamma_{k\lambda}|A_{\mu}(x)|0\gamma\rangle =
$$
  
\n
$$
= -ie \int d^{4}x \frac{\overline{u}(\vec{p_{2}},s_{2})}{\sqrt{2\varepsilon_{p_{2}}}} e^{i(p_{2}x)} \gamma^{\mu} \frac{u(\vec{p_{1}},s_{1})}{\sqrt{2\varepsilon_{p_{1}}}} e^{-i(p_{1}x)} \frac{e_{\mu}^{*}(\vec{k},\lambda)}{\sqrt{2\omega_{k}}} e^{i(kx)} =
$$
  
\n
$$
= \frac{\int d^{4}x e^{-ix(p_{2}+k-p_{1})}}{\sqrt{2\omega_{k}2\varepsilon_{p_{1}}2\varepsilon_{p_{2}}}} \overline{u}(\vec{p_{2}},s_{2})(-ie\gamma^{\mu})u(\vec{p_{1}},s_{1})e_{\mu}^{*}(\vec{k},\lambda) =
$$
  
\n
$$
= \frac{\overline{u}(\vec{p_{2}},s_{2})(-ie\gamma^{\mu})u(\vec{p_{1}},s_{1})e_{\mu}^{*}(\vec{k},\lambda)}{\sqrt{2\omega_{k}2\varepsilon_{p_{1}}2\varepsilon_{p_{2}}}} (2\pi)^{4} \delta^{4}(p_{1}-p_{2}-k)
$$

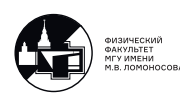

Рассмотрим второй нефизический процесс:

$$
\gamma(k) \to e^+(p_1)e^-(p_2)
$$

Начальное состояние:  $|i\rangle = |0e^-0e^+\rangle |1\gamma_{k\lambda}\rangle;$ Конечное состояние:  $|f\rangle = |1e_{p_2s_2}^- \rangle |1e_{p_1s_1}^+ \rangle |0\gamma\rangle.$ Матричный элемент:

$$
\langle f|S^{(1)}|i\rangle = \frac{iM_{fi}}{\sqrt{2\omega_{k}2\varepsilon_{p_{1}}2\varepsilon_{p_{2}}}} (2\pi)^{4} \delta^{4}(k - p_{1} - p_{2}) =
$$
  
= 
$$
-ie \int d^{4}x \langle 1e_{p_{1}}^{+} 1e_{p_{2}s_{2}}^{-} | (\overline{\psi}(x)\gamma^{\mu}\psi(x))_{N} | 0e^{-}0e^{+} \rangle \langle 0\gamma | A_{\mu}(x)| 1\gamma_{k}\rangle =
$$
  
= 
$$
-ie \int d^{4}x \frac{\overline{u}(\vec{p_{2}}, s_{2})}{\sqrt{2\varepsilon_{p_{2}}}} e^{i(p_{2}x)} \gamma^{\mu} \frac{v(\vec{p_{1}}, s_{1})}{\sqrt{2\varepsilon_{p_{1}}}} e^{i(p_{1}x)} \frac{e_{\mu}(\vec{k}, \lambda)}{\sqrt{2\omega_{k}}} e^{-i(kx)}
$$

Так как  $v(\vec{p}_1, s_1) = u(-\vec{p}_1, -s_1)$  см. формулу [\(19.3\)](#page-103-0): античастица - это частица, но движущаяся вспять во времени с 4-х импульсом " $-p_1$ ".

Итого:

$$
\begin{cases} \langle f|S^{(1)}|i\rangle &= \frac{(2\pi)^4\delta^4(k-p_1-p_2)}{\sqrt{2\omega_k 2\varepsilon_{p_1} 2\varepsilon_{p_2}}} \cdot \overline{u}(p_2^*,s_2)(-ie\gamma^{\mu})v(p_1^*,s_1)e_{\mu}(\vec{k},\lambda) \\ \langle f|S^{(1)}|i\rangle &= \frac{(2\pi)^4\delta^4(k-p_1-p_2)}{\sqrt{2\omega_k 2\varepsilon_{p_1} 2\varepsilon_{p_2}}} \cdot \overline{u}(p_2^*,s_2)(-ie\gamma^{\mu})u(-\vec{p_1},-s_1)e_{\mu}(\vec{k},\lambda) \end{cases}
$$

Соответственно и диаграмму Фейнмана можно нарисовать по-разному:

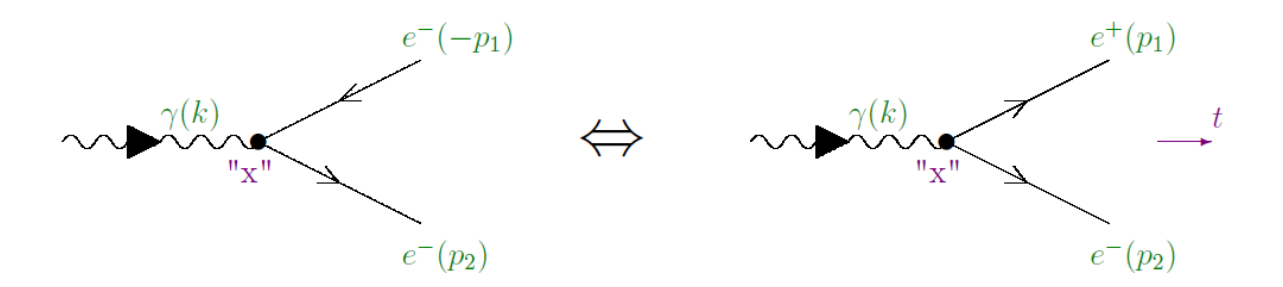

Рис. 23.2. Диаграммы Фейнмана, описывающие рождение  $e^+e^-$  пары

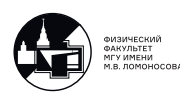

# Правила Фейнмана. Эпизод I

- а) Фотон изображается волнистой линией:
- б) Электрон и позитрон сплошной линией:
- в) Входящему в вершину  $e^-(p, s)$  соответствует  $u(\vec{p}, s)$ :
- г) Выходящему из вершины  $e^-(p,s)$  соответствует  $\overline{u}(\vec{p},s)$ :

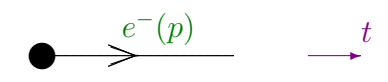

②  $e^-(p)$  t

д) Входящему в вершину  $e^+(p,s)$  соответствует  $\overline{v}(\vec{p},s)$ :

$$
\overbrace{\hspace{4.5cm}}^{e^-(-p)} \quad \ \ \longrightarrow^t
$$

е) Выходящему из вершины  $e^+(p, s)$  соответствует  $v(\vec{p}, s)$ :

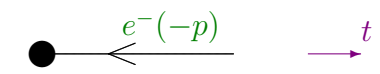

- ж) Запись матричного элемента происходит вдоль сплошных линий против направления стрелок.
- з) Каждой  $ee\gamma$  вершине соответствует  $-ie\gamma^{\mu}$

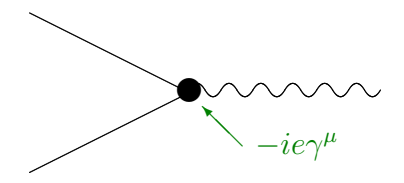

- и) В каждой вершине сохраняется 4-х импульс:  $(2\pi)^4 \delta(\sum p^{in} \sum p^{out})$
- к) Вершин со структурой, отличной от ее $\gamma$ , в КЭД НЕ существует. Но они есть в других теориях. Например, в электрослабой теории есть вершина вида WW $\gamma\gamma$ .
- л) Входящему в вершину  $\gamma(k,\lambda)$  соответствует  $e^{\mu}(\vec{k},\lambda)$ :

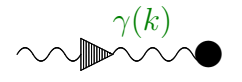

м) Выходящему из вершины  $\gamma(k,\lambda)$  соответствует  $e^{*\mu}(\vec{k},\lambda)$ :

$$
\bigcirc \sim \text{mod}^{ \gamma(k)}
$$

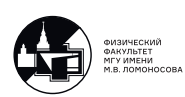

# 24. Лекция 24. Правила Фейнмана. Часть II.

## Второй порядок теории возмущений

Второй порядок теории возмущений описывает физические процессы, наблюдаемые экспериментально:  $e^- \gamma \to e^- \gamma$ ,  $e^- e^- \to e^- e^-$ ,  $e^+ e^- \to 2\gamma$ ,  $e^+ e^- \to \mu^+ \mu^-$  и др.

$$
S = I + S^{(1)} + S^{(2)} + \dots,
$$
  

$$
S^{(2)} = \frac{(-i)^2}{2!} \int d^4 x_1 d^4 x_2 T(\mathcal{H}^{int}(x_1) \mathcal{H}^{int}(x_2)),
$$

где  $\mathcal{H}^{int}(x) = e(\overline{\psi}(x), \gamma^{\mu}, \psi(x))_{N} A_{\mu}(x)$ 

Используем результат применения теоремы Вика к  $S^{(2)}$  (см. конец лекции 22). Рассмотрим эффект Комптона, т.е.

$$
\gamma(k_1)e^-(p_1) \to \gamma(k_2)e^-(p_2)
$$

Процесс может проходить четырьмя разными способами:

**a)**  $e^-$  с  $p_1$  и  $s_1$  уничтожается в точке " $x_2$ ";  $\gamma$  с  $k_1$  и  $\lambda_1$  уничтожается в точке " $x_2$ ";  $e^-$  с  $p_2$  и  $s_2$  рождается в точке " $x_1$ ";  $\gamma$  с  $k_2$  и  $\lambda_2$  рождается в точке " $x_1$ ".

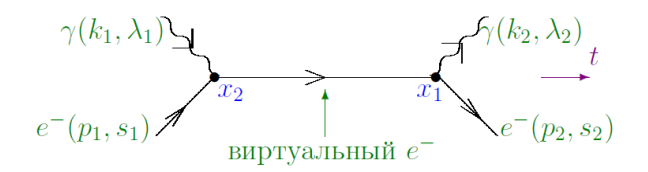

<span id="page-134-0"></span>Рис. 24.1. Диаграмма Фейнмана, описывающая эффект Комптона.

6)  $e^-$  с  $p_1$  и  $s_1$  уничтожается в точке " $x_2$ ";  $\gamma$  с  $k_2$  и  $\lambda_2$  рождается в точке " $x_2$ ";  $e^-$  с  $p_2$  и  $s_2$  рождается в точке " $x_1$ ";  $\gamma$  с  $k_1$  и  $\lambda_1$  уничтожается в точке " $x_1$ ".

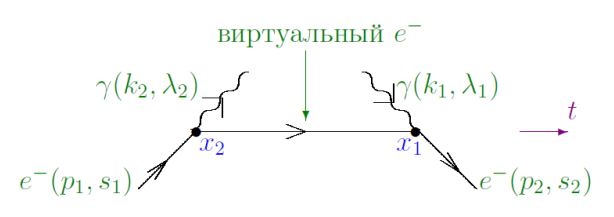

<span id="page-134-1"></span>Рис. 24.2. Диаграмма Фейнмана, описывающая эффект Комптона.

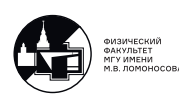

Еще две возможности:  $x_1 \leftrightarrow x_2$ .

 $\bf{B}$ )

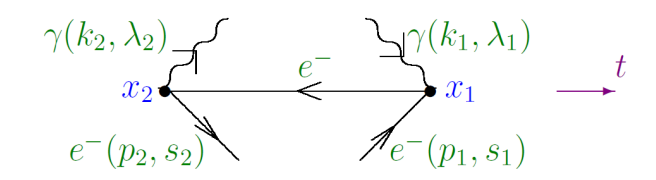

Рис. 24.3. Диаграмма Фейнмана, описывающая эффект Комптона.

 $\Gamma$ )

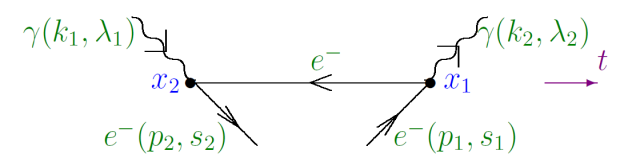

Рис. 24.4. Диаграмма Фейнмана, описывающая эффект Комптона.

Вклад от процесса в) = вкладу от процесса a), вклад от процесса г) = вкладу от процесса б), поскольку в Т-произведение точки " $x_1$ " и " $x_2$ " входят равноправно.

Замечание: Основное отличие реальных и виртуальных частиц состоит в том, что реальные частицы могут быть зарегистрированы макроскопическими приборами, а виртуальные нет. Также для всех реальных частиц выполняется  $p^2 = m^2$ , а для виртуальных  $p^2 \neq m^2$  т.е. виртуальные частицы не лежат на массовой поверхности.

В  $S^{(2)}$  эффекту Комптона соответствуют:

$$
N(\overline{\psi}(x_1)\gamma^{\mu}\psi(x_1)\overline{\psi}(x_2)\gamma^{\nu}\psi(x_2)) + N(\overline{\psi}(x_1)\gamma^{\mu}\psi(x_1)\overline{\psi}(x_2)\gamma^{\nu}\psi(x_2)) \bigg] N(A_{\mu}(x_1)A_{\nu}(x_2))
$$

Начальное состояние:  $|f\rangle = |1e_{p_1s_1}^{-}\rangle |1\gamma_{k_1\lambda_1}\rangle$ ;<br>Конечное состояние:  $|f\rangle = |1e_{p_2s_2}^{-}\rangle |1\gamma_{k_2\lambda_2}\rangle$ . Матричный элемент:

$$
\langle f|S^{(2)}|i\rangle \stackrel{\text{def}}{=} \frac{iM_{fi}}{\sqrt{2\omega_{k_1}2\omega_{k_2}2\varepsilon_{p_1}2\varepsilon_{p_2}}} (2\pi)^4 \delta^4(p_1 + k_1 - p_2 - k_2) =
$$
  
= 
$$
\frac{(-i)^2 e^2}{2!} \int d^4x_1 d^4x_2 \langle 1\gamma_{k_2\lambda_2} | N(A_\mu(x_1)A_\nu(x_2)) | 1\gamma_{k_1\lambda_1} \rangle \times
$$
  

$$
\times \langle 1e_{p_2s_2}^{-} | \left[ N(\overline{\psi}(x_1)\gamma^{\mu}\psi(x_1)\overline{\psi}(x_2)\gamma^{\nu}\psi(x_2)) + N(\overline{\psi}(x_1)\gamma^{\mu}\psi(x_1)\overline{\psi}(x_2)\gamma^{\nu}\psi(x_2) \right] | 1e_{p_1s_1} \rangle
$$

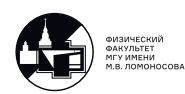

Вычислим первый множитель - фотонная часть:

$$
\langle 1\gamma_{k_2\lambda_2} | N(A_{\mu}(x_1)A_{\nu}(x_2)) | 1\gamma_{k_1\lambda_1} \rangle = \frac{e_{\mu}(\vec{k_1}, \lambda_1)}{\sqrt{2\omega_{k_1}}} e^{-i(k_1x_1)} \cdot \frac{e_{\nu}^*(\vec{k_2}, \lambda_2)}{\sqrt{2\omega_{k_2}}} e^{-i(k_2x_2)} + \frac{e_{\nu}(\vec{k_1}, \lambda_1)}{\sqrt{2\omega_{k_1}}} e^{-i(k_1x_2)} \cdot \frac{e_{\mu}^*(\vec{k_2}, \lambda_2)}{\sqrt{2\omega_{k_2}}} e^{-i(k_2x_1)}
$$

Действительно:

$$
\langle 1\gamma_{k_{2}\lambda_{2}}|N(A_{\mu}(x_{1})A_{\nu}(x_{2}))|1\gamma_{k_{1}\lambda_{1}}\rangle =
$$
\n
$$
= \langle 1\gamma_{k_{2}\lambda_{2}}|N\left(\left[\sum_{\xi=\pm 1}\sum_{\vec{z}}c_{\vec{z}\xi}\frac{e_{\mu}(\vec{x},\xi)}{\sqrt{2\omega_{\varkappa}}}e^{-i(\varkappa x_{1})}+c_{\vec{z}\xi}^{\dagger}\frac{e_{\mu}^{*}(\vec{x},\xi)}{\sqrt{2\omega_{\varkappa}}}e^{+i(\varkappa x_{1})}\right] +
$$
\n
$$
+ \left[\sum_{\vec{\xi}=\pm 1}\sum_{\vec{z}}c_{\vec{z}\xi}\frac{e_{\nu}(\vec{\tilde{x}},\tilde{\xi})}{\sqrt{2\omega_{\tilde{\varkappa}}}}e^{-i(\tilde{z}x_{2})}+c_{\vec{z}\xi}^{\dagger}\frac{e_{\nu}^{*}(\vec{\tilde{x}},\tilde{\xi})}{\sqrt{2\omega_{\tilde{\varkappa}}}}e^{+i(\tilde{z}x_{2})}\right]\right)|1\gamma_{k_{1}\lambda_{1}}\rangle =
$$
\n
$$
= \langle 1\gamma_{k_{2}\lambda_{2}}|c_{\vec{z}=\vec{k_{2}},\xi=\lambda_{2}}^{\dagger} \cdot [\ldots]c_{\vec{z}=\vec{k_{1}},\xi=\lambda_{1}} \cdot [\ldots]|1\gamma_{k_{1}\lambda_{1}}\rangle +
$$
\n
$$
+ \langle 1\gamma_{k_{2}\lambda_{2}}|c_{\vec{z}=\vec{k_{2}},\xi=\lambda_{2}}^{\dagger} \cdot [\ldots]c_{\vec{z}=\vec{k_{1}},\xi=\lambda_{1}} \cdot [\ldots]|1\gamma_{k_{1}\lambda_{1}}\rangle =
$$
\n
$$
= \frac{e_{\mu}(\vec{k_{1}},\lambda_{1})}{\sqrt{2\omega_{k_{1}}}}e^{-i(k_{1}x_{1})} \cdot \frac{e_{\nu}^{*}(\vec{k_{2}},\lambda_{2})}{\sqrt{2\omega_{k_{2}}}}e^{-i(k_{2}x_{2})} + \frac{e_{\nu}(\vec{k_{1}},\lambda_{1})}{\sqrt{2\omega_{k_{1}}}}e^{-i(k_{1}x_{2})} \cdot \frac{e_{\mu}^{*}(\vec{k_{2}},\lambda_{2})
$$

т.к.  $\langle 1 \gamma_{k_2 \lambda_2} | c^{\dagger} = \langle 0 |, c | 1 \gamma_{k_1 \lambda_1} \rangle = | 0 \rangle, \langle 0 | 0 \rangle = 1$ 

Теперь рассмотрим фермионную часть. Оба слагаемых во втором множителе отличаются заменой  $x_1 \leftrightarrow x_2$ , поэтому в силу эквивалентности вкладов от  $x_1$  и  $x_2$  под знаком T-произведения и в силу того, что первое слагаемое получается из второго чётной перестановкой фермионных операторов:

$$
\langle 1e_{p_{2}s_{2}}^{-} | N(\overline{\psi}(x_{1})... \psi(x_{2})) + N(...\psi(x_{1})\overline{\psi}(x_{2})...) | 1e_{p_{1}s_{1}}^{-} \rangle =
$$
\n
$$
= 2 \cdot \langle 1e_{p_{2}s_{2}}^{-} | N(\overline{\psi}(x_{1})\gamma^{\mu} \psi(x_{1})\overline{\psi}(x_{2})\gamma^{\nu} \psi(x_{2}) | 1e_{p_{1}s_{1}}^{-} \rangle =
$$
\n
$$
= 2 \cdot \frac{\overline{u}(p_{2}, s_{2})}{\sqrt{2\varepsilon_{p_{2}}}} e^{i(p_{2}x_{1})} \gamma^{\mu} iS_{c}(x_{1} - x_{2})\gamma^{\nu} \frac{u(p_{1}, s_{1})}{\sqrt{2\varepsilon_{p_{1}}}} e^{-i(p_{1}x_{2})} =
$$
\n
$$
= \left| \text{"ycmoxнение" : импульсное представление пропагатора} \right| =
$$
\n
$$
= \int \frac{d^{4}q}{(2\pi)^{4}} e^{-iq(x_{1} - x_{2})} \cdot 2 \cdot e^{i(p_{2}x_{1})} e^{-i(p_{1}x_{2})} \frac{1}{\sqrt{2\varepsilon_{p_{1}} 2\varepsilon_{p_{2}}}} \overline{u}(p_{2}, s_{2})\gamma^{\mu} iS_{c}(q)\gamma^{\nu} u(p_{1}, s_{1}),
$$

где  $S_c(q)$  было явно вычислено в  $(20.2)$ :

$$
iS_c(q) = i\frac{\gamma^{\alpha}q_{\alpha} + Im}{q^2 - m^2 + i\varepsilon}
$$

Смысл пропагатора: Амплитуда вероятности перехода электрона (позитрона) из точки  $x_2(x_1)$  в точку  $x_1(x_2)$ . Далее элементарная математика с использованием формулы:

$$
\int d^4x e^{i(xp)} = (2\pi)^4 \delta^4(p)
$$

Действительно:

$$
\langle f|S^{(2)}|i\rangle = \frac{1}{\sqrt{2\omega_{k_1}2\omega_{k_2}2\varepsilon_{p_1}2\varepsilon_{p_2}}} \int \frac{d^4q}{(2\pi)^4} d^4x_1 d^4x_2
$$
  
\n
$$
\cdot \Big[ \overline{u}(\vec{p_2}, s_2)(-ie\gamma^{\mu})iS_c(q)(-ie\gamma^{\nu})u(\vec{p_1}, s_1)e^*_{\mu}(\vec{k_2}, \lambda_2)e_{\nu}(\vec{k_1}, \lambda_1) \cdot e^{ix_1(p_2+k_2-q)}e^{ix_1(q-p_1-k_1)} +
$$
  
\n
$$
+ \overline{u}(\vec{p_2}, s_2)(-ie\gamma^{\mu})iS_c(q)(-ie\gamma^{\nu})u(\vec{p_1}, s_1)e^*_{\nu}(\vec{k_2}, \lambda_2)e_{\mu}(\vec{k_1}, \lambda_1)e^{ix_1(p_2-k_1-q)}e^{ix_1(q+k_2-p_1)} \Big] =
$$
  
\n
$$
= \frac{(2\pi)^4}{\sqrt{2\omega_{k_1}2\omega_{k_2}2\varepsilon_{p_1}2\varepsilon_{p_2}}} \int d^4q \cdot \Big[ \delta^4(p_2+k_2-q)\delta^4(q-p_1-k_1)\overline{u}(\vec{p_2}, s_2)(-ie\gamma^{\mu})iS_c(q) \cdot
$$
  
\n
$$
\cdot (-ie\gamma^{\nu})u(\vec{p_1}, s_1)e^*_{\mu}(\vec{k_2}, \lambda_2)e_{\nu}(\vec{k_1}, \lambda_1) + \delta^4(p_2-k_1-q)\delta^4(q+k_2-p_1)\overline{u}(\vec{p_2}, s_2)(-ie\gamma^{\mu}) \cdot
$$
  
\n
$$
\cdot iS_c(q)(-ie\gamma^{\nu})u(\vec{p_1}, s_1)e^*_{\nu}(\vec{k_2}, \lambda_2)e_{\mu}(\vec{k_1}, \lambda_1) \Big] = \frac{1}{\sqrt{2\omega_{k_1}2\omega_{k_2}2\varepsilon_{p_1}2\varepsilon_{p_2}}} (2\pi)^4\delta^4(p_1+k_1 -
$$
  
\n
$$
-p_2-k_2) \cdot \Big[ \overline{u}(\vec{p_2}, s_2)(-ie\gamma^{\mu})iS
$$

Замечание: Чтобы вычислить матричный элемент какого-нибудь процесса, не нужно рисовать все возможные диаграммы Фейнмана, а необходимо нарисовать только топологически различные диаграммы.

Рассмотрим процесс рассеяния электрона на электроне:

$$
e^-(p_1)e^-(p_2) \to e^-(p_3)e^-(p_4)
$$

Как и в случае эффекта Комптона, имеются четыре способа описания такого процесса:

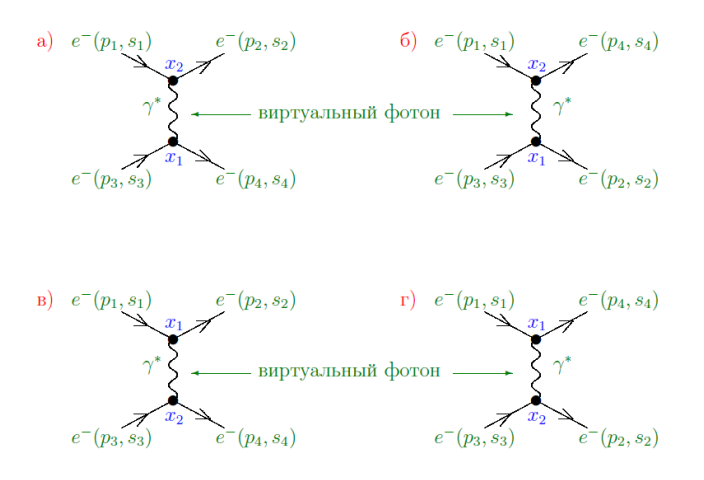

Рис. 24.5. Диаграмма Фейнмана, описывающая рассеяние электрона на электроне

Вклад от процесса **в**) = вкладу от процесса **a**), вклад от процесса **г**) = вкладу от процесса б), поскольку в Т-произведение точки " $x_1$ " и " $x_2$ " входят равноправно. В  $S^{(2)}$  рассеянию электрона на электроне соответствует:

$$
N(\overline{\psi}(x_1)\gamma^{\mu}\psi(x_1)\overline{\psi}(x_2)\gamma^{\nu}\psi(x_2)) A_{\mu}(x_1)A_{\nu}(x_2)
$$

Начальное состояние:

$$
|i\rangle=|i_{e}\rangle|0\gamma\rangle=|1e_{p_{1}s_{1}}^{-}\rangle|1e_{p_{3}s_{3}}^{-}\rangle|0\gamma\rangle
$$

Конечное состояние:

$$
|f\rangle=|f_e\rangle|0\gamma\rangle=|1e_{p_2s_2}^-\rangle|1e_{p_4s_4}^-\rangle|0\gamma\rangle
$$

Матричный элемент:

$$
\langle f|S^{(2)}|i\rangle \stackrel{\text{def}}{=} \frac{iM_{fi}}{\sqrt{2\varepsilon_{p_1}2\varepsilon_{p_2}2\varepsilon_{p_3}2\varepsilon_{p_4}}} (2\pi)^4 \delta^4(p_1 + p_1 - p_3 - p_4) =
$$
  
= 
$$
\frac{(-i)^2 e^2}{2!} \int d^4x_1 d^4x_2 \langle f_e| N(\overline{\psi}(x_1)\gamma^{\mu}\psi(x_1)\overline{\psi}(x_2)\gamma^{\nu}\psi(x_2))|i_e\rangle \cdot \langle 0\gamma| A_{\mu}(x_1) A_{\nu}(x_2)|0\gamma\rangle
$$

Согласно [\(9.1\)](#page-54-1):

$$
\langle 0\gamma | \underline{A}_{\mu}(x_1) A_{\nu}(x_2) | 0\gamma \rangle \equiv \langle 0 | \underline{A}_{\mu}(x_1) A_{\nu}(x_2) | 0 \rangle = -i D_{c\mu\nu}(x_1 - x_2) =
$$
  
= 
$$
\int \frac{d^4q}{(2\pi)^4} e^{-iq(x_1 - x_2)} (-i D_{c\mu\nu}(q))
$$

Таким образом, виртуальному фотону соответствует пропагатор  $-iD_c^{\mu\nu}(q)$ .

Рассмотрим  $\langle f_e|N(\overline{\psi}(x_1)\gamma^\mu\psi(x_1)\overline{\psi}(x_2)\gamma^\nu\psi(x_2))|i_e\rangle$ . Этот матричный элемент не равен нулю только тогда, когда в  $\overline{\psi}(x)$  работает  $a_{\vec{p}s}^{\dagger}$  и в  $\psi(x)$  работает  $a_{\vec{p}s}$ . Поэтому можно записать:

⟨|((1) (1)(2) (2))|⟩ = = ⟨| ∑︁ ∑︁ ′ ′ ∑︁ ∑︁ ′ ′ (︂ † ⃗ (⃗ , ) √︀ 2 (1) ( )⃗ (⃗ , ) √︀ 2 (1) · · † ⃗ ′ ′ (⃗′ , ′ ) √︁ 2 ′ (′ 1) ( ) ⃗ ′ (⃗′ , ′ ) √︀2 ′ (′ 1) )︂ |⟩ = = ⃒ ⃒ ⃒ ⃒ Меняется знак, т.к. при ⃗ ̸= ⃗′ имеем: ⃗ † ⃗ ′ ′ = − † ⃗ ′ ′ ⃗ ⃒ ⃒ ⃒ ⃒ = = −⟨| ∑︁ ∑︁ ′ ′ ∑︁ ∑︁ ′ ′ (−,1) ( ′ − ′ ,2) √︁ 2 2 ′ 2 2 ′ · † ⃗ (⃗ , ) † ⃗ ′ ′ (⃗′ , ′ )⃗ · · (⃗ , )⃗ ′ (⃗′ , ′ )( )( )|⟩

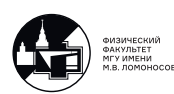

Чтобы "распутать" написанный выше громоздкий матричный элемент, рассмотрим, как действует операторы уничтожения на состояние  $|i_e\rangle$ . Имеем:

$$
\sum_{s_{i}p_{i}}\sum_{s'_{i}p'_{i}}\frac{e^{-i(p_{i},x_{1})-i(p'_{i},x_{2})}}{\sqrt{2\varepsilon_{p_{i}}2\varepsilon_{p'_{i}}}}a_{\vec{p}_{i}s_{i}}u^{\beta}(\vec{p}_{i},s_{i})a_{\vec{p'}_{i}s_{i}}u^{\eta}(\vec{p'}_{i},s'_{i})1e_{p_{1}s_{1}}^{-}\rangle|1e_{p_{3}s_{3}}^{-}\rangle =
$$
\n
$$
= \left|\text{Henynebbe} \text{ spanneding bygyr upp } a_{\vec{p}_{i}s_{i}} = a_{\vec{p}_{1}s_{1}}, a_{\vec{p'}_{i}s'_{i}} = a_{\vec{p}_{3}s_{3}},
$$
\n
$$
\text{min } a_{\vec{p}_{i}s_{i}} = a_{\vec{p}_{3}s_{3}}, a_{\vec{p'}_{i}s'_{i}} = a_{\vec{p}_{1}s_{1}}\right| =
$$
\n
$$
= \frac{1}{\sqrt{2\varepsilon_{p_{1}}2\varepsilon_{p_{3}}}} \cdot \left|u^{\beta}(\vec{p}_{1},s_{1})u^{\eta}(\vec{p}_{3},s_{3})e^{-i(p_{1},x_{1})-i(p_{3},x_{2})}a_{\vec{p}_{1}s_{1}}a_{\vec{p}_{3}s_{3}} +
$$
\n
$$
+u^{\beta}(\vec{p}_{3},s_{3})u^{\eta}(\vec{p}_{1},s_{1})e^{-i(p_{3},x_{1})-i(p_{1},x_{2})}a_{\vec{p}_{3}s_{3}}a_{\vec{p}_{1}s_{1}}\right||1e_{p_{1},s_{1}}^{-}\rangle|1e_{p_{3},s_{3}}^{-}\rangle =
$$
\n
$$
= \left|\text{Yyrem aHTHKOMMYTaUHO: } a_{\vec{p}_{1}s_{1}}a_{\vec{p}_{3}s_{3}} = -a_{\vec{p}_{3}s_{3}}a_{\vec{p}_{1}s_{1}}\right| =
$$
\n
$$
= \frac{1}{\sqrt{2\varepsilon_{p_{1}}2\varepsilon_{p_{3}}}}\left(-u^{\beta}(\vec{p}_{1},s_{1})u^{\eta}(\vec{p}_{3},s_{3})e^{-i(p_{1},x_{1})-i(p_{3},x_{2})} +
$$
\n
$$
+u^{\beta}(\vec{p}_{3},
$$

где было использовано свойство операторов уничтожения:

$$
a_{\vec{p}_3s_3}a_{\vec{p}_1s_1}|1e_{p_1,s_1}^{-}\rangle|1e_{p_3,s_3}^{-}\rangle = a_{\vec{p}_3s_3}|1e_{p_3,s_3}^{-}\rangle = |0e^{-}\rangle
$$

Аналогично:

$$
\sum_{s_j p_j} \sum_{s'_j p'_j} \langle 1e_{p_4 s_4}^- | \langle 1e_{p_2 s_2}^- | \frac{e^{i(p_j, x_1) + i(p'_j, x_2)}}{\sqrt{2\varepsilon_{p_j} 2\varepsilon_{p'_j}}} a_{p_j s_j}^{\dagger} u^{\alpha}(\vec{p}_j, s_j) a_{p'_j s_j}^{\dagger} u^{\xi}(\vec{p'}_j, s'_j) =
$$
  
= 
$$
\frac{\langle 0e^- |}{\sqrt{2\varepsilon_{p_2} 2\varepsilon_{p_4}}} \left( \overline{u}^{\alpha}(\vec{p}_2, s_2) \overline{u}^{\xi}(\vec{p}_4, s_4) e^{i(p_2, x_1) + i(p_4, x_2)} - \overline{u}^{\alpha}(\vec{p}_2, s_2) \overline{u}^{\xi}(\vec{p}_4, s_4) e^{i(p_4, x_1) + i(p_4, x_2)} \right)
$$

Учтя симметрию относительно  $x_1 \leftrightarrow x_2$  пишем:

$$
\langle f_e | N(\overline{\psi}(x_1)\gamma^{\mu}\psi(x_1)\overline{\psi}(x_2)\gamma^{\nu}\psi(x_2)) | i_e \rangle =
$$
  
= 
$$
\frac{2}{\sqrt{2\varepsilon_{p_1}2\varepsilon_{p_2}2\varepsilon_{p_3}2\varepsilon_{p_4}}} \cdot (\overline{u}(\vec{p}_4, s_4)\gamma^{\mu}u(\vec{p}_3, s_3)\overline{u}(\vec{p}_2, s_2)\gamma^{\nu}u(\vec{p}_1, s_1)e^{ix_1(p_4-p_3)}e^{ix_1(p_2-p_1)} -
$$
  
-
$$
\overline{u}(\vec{p}_2, s_2)\gamma^{\mu}u(\vec{p}_3, s_3)\overline{u}(\vec{p}_4, s_4)\gamma^{\nu}u(\vec{p}_1, s_1)e^{ix_1(p_2-p_3)}e^{ix_1(p_4-p_1)})
$$

Отсюда сразу видно, что диаграммы а) и б) должны вычитаться одна из другой.

# Правила Фейнмана. Эпизод II

н) Необходимо учитывать только топологически различные фейнмановские диаграммы.

Например, для эффекта Комптона надо учитывать только диаграммы а) и б). Диаграммы в) и г) компенсируются отсутствием множителя  $(\frac{1}{2})$ .

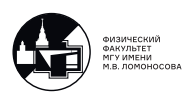

**o**) Виртуальному электрону соответствует  $iS_c(p)$ :

$$
\bullet \qquad \qquad \Longleftrightarrow \qquad \qquad \mathcal{E}_c(p) = \frac{\gamma^{\mu} p_{\mu} + I m}{p^2 - m^2 + i \varepsilon}, \, \varepsilon > 0
$$

п) Виртуальному фотону соответствует  $-iD_c^{\mu\nu}(k)$ :

$$
\mu \bullet \sim \sim \sim \bullet \nu \quad D_c^{\mu\nu}(k) = \frac{g^{\mu\nu}}{k^2 + i\varepsilon}
$$

**p**) Относительная фаза диаграмм с фермионными концами равна  $(-1)^P$ , где P число перестановок фермионных концов, которые переводят одну диаграмму в другую:

Например:

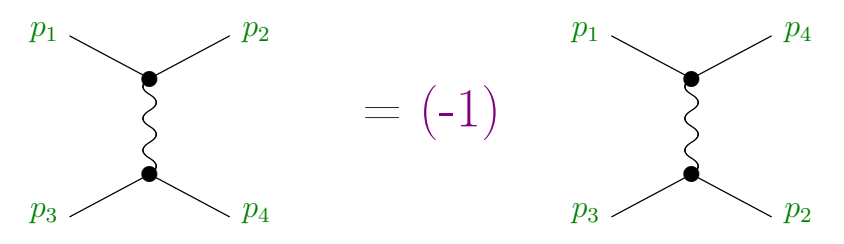

Поскольку для превращения первой диаграммы во вторую надо поменять местами  $p_1$  и  $p_4 \Leftrightarrow P=1$ .

### Правила Фейнмана для вычисления петель (без вывода)

c) Каждой петле соответствует  $\int \frac{d^4q}{(2\pi)^4}$ , где q - внутренний импульс в петле:

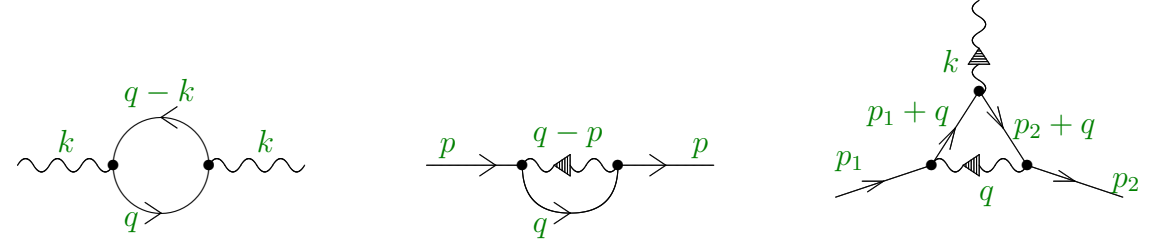

т) Каждой замкнутой фермионной петле в  $iM_{fi}$  отвечает дополнительная (-1).

у) Замкнутая фермионная петля записывается начиная с любой вершины против направления стрелок на фейнмановской диаграмме. Простейший пример: поправка к массе  $e^-$ 

$$
\gamma(q-p) \longrightarrow -i D_c^{\mu\nu}(q-p) = -i \frac{g^{\mu\nu}}{(q-p)^2 + i\varepsilon}
$$
  
\n
$$
e^-(p) \longrightarrow e^-(q) \longrightarrow e^-(p)
$$
  
\n
$$
-ie\gamma_\nu
$$
  
\n
$$
iS_c(q) = i \frac{\gamma^\alpha q_\alpha + Im}{q^2 - m^2 + i\varepsilon}
$$
  
\nTorra:  $iM_{fi} = \overline{u}(\vec{p}, s) \left[ \int \frac{d^4q}{(2\pi)^4} (-ie\gamma_\mu) iS_c(q) (-ie\gamma_\nu) (-iD_c^{\mu\nu}(q-p)) \right] u(\vec{p}, s)$ 

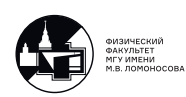

Выражение легко упростить, но корректно сделать интегрирование по  $d^4q$ сложно. Требуется процедура перенормировок.

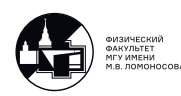

# 25. Лекция 25. Ширины распадов и сечения реакций.

В предшествующих лекциях были сформулированы простые правила (правила Фейнмана) для вычисления амплитуды вероятности перехода  $i \rightarrow f$ :

$$
\langle f|S^{(n)}|i\rangle = \frac{iM_{fi}}{\sqrt{2\mathcal{E}_{1i}\dots 2\mathcal{E}_{ni}2\mathcal{E}_{1f}\dots 2\mathcal{E}_{mf}}}(2\pi)^{4}\delta^{4}(\sum_{i=1}^{n_{i}}p_{i}-\sum_{f=1}^{m_{f}}p_{f})
$$

Вероятность перехода  $i \rightarrow f$  задается формулой:

$$
dW_{fi} = \langle |S^{(n)}|i \rangle^2 d\Gamma_f,
$$

где  $d\Gamma_f$ -плотность конечных состояний в непрерывном спектре.

Вопрос: Как вычислить  $\Big[ (2\pi)^4 \delta^4 (\sum \limits_{n=1}^{\infty}$ i  $p_i-\sum$ f  $p_f)$  $\vert$ <sup>2</sup> ? <u>Ответ</u>: Поместим систему в ящик размера  $V_0 = L_x \cdot L_y \cdot L_z = 1$ 

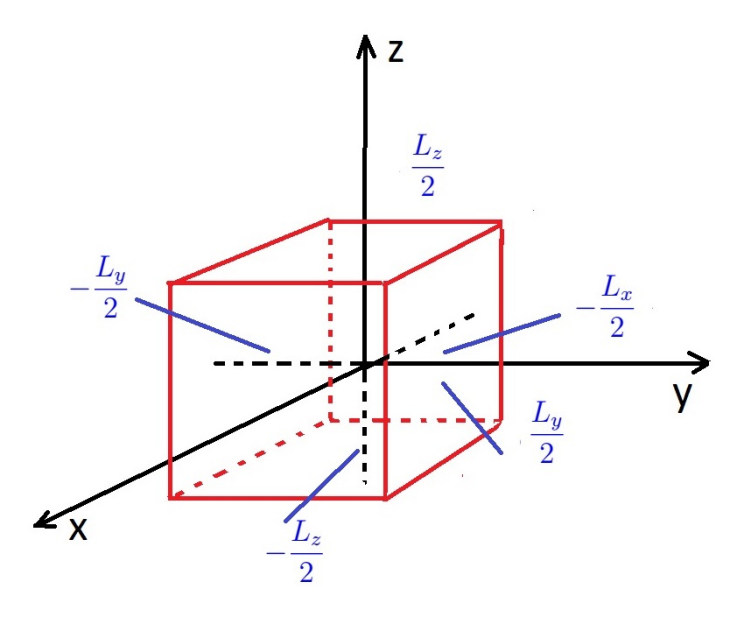

Рис. 25.1. Ящик размера  $V_0 = L_x \cdot L_y \cdot L_z = 1$ 

Тогда:

$$
(2\pi)\delta\left(\sum_{i=1}p_{x_i}-\sum_{f=1}p_{x_f}\right) \equiv 2\pi\delta(\Delta p_x) = \int_{-L_x/2}^{L_x/2} e^{i\Delta p_x x} =
$$

$$
= \frac{1}{i\Delta p_x}\left(e^{\frac{i\Delta p_x L_x}{2}} - e^{-\frac{i\Delta p_x L_x}{2}}\right) = \frac{\sin\left(\frac{\Delta p_x L_x}{2}\right)}{\frac{\Delta p_x L_x}{2}}L_x.
$$

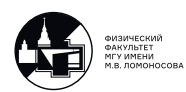

Далее:

$$
\left[ (2\pi)\delta(\sum_{i=1}^n p_{x_i} - \sum_{f=1}^n p_{x_f}) \right]^2 = \left[ (2\pi)\delta(\Delta p_x) \right]^2 = (2\pi)\delta(\Delta p_x)L_x \frac{\sin\left(\frac{(\Delta p_x L_x}{2}\right))}{\frac{\Delta p_x L_x}{2}} =
$$

$$
= (2\pi)\delta(\Delta p_x)L_x \lim_{\Delta p_x \to 0} \frac{\sin\left(\frac{\Delta p_x L_x}{2}\right)}{\frac{\Delta p_x L_x}{2}} = \left| \lim_{x \to 0} \frac{\sin x}{x} = 1 \right| = 2\pi\delta(\delta p_x)L_x
$$

Аналогично вычисляются интегралы по "у" и по "z". Для вычисления интеграла по "t" введем **длительность измерения**  $T_0$ , иначе - нормированное время. Тогда:

$$
dW_{fi} = \frac{|iM_{fi}|^2 d\Gamma_f}{2\mathcal{E}_{1i} \dots 2\mathcal{E}_{ni} 2\mathcal{E}_{1f} \dots 2\mathcal{E}_{mf}} (2\pi)^4 \delta^4 (\sum_i p_i - \sum_f p_f) T_0 V_0
$$

С точки зрения эксперимента имеет смыл рассматривать вероятность перехода  $i \rightarrow f$  в единицу времени в единице объема (все эксперименты имеют разную длительность и различный детектирующий объем), т.е:

$$
d\omega_{fi} = \frac{dW_{fi}}{T_0V_0} = \frac{|iM_{fi}|^2 d\Gamma_f}{2\mathcal{E}_{1i} \dots 2\mathcal{E}_{ni} 2\mathcal{E}_{1f} \dots 2\mathcal{E}_{mf}} (2\pi)^4 \delta^4 (\sum_i p_i - \sum_f p_f) d\Gamma_f
$$

#### Вычисление плотности конечных состояний

- а)  $iM_{ji}$  вычисляется в импульсном пространстве;
- b) При  $t \to +\infty$  взаимодействии между частицами в конечном состоянии (как правило) можно пренебречь. Тогда:

Задача: Найти плотность конечных состояний  $m_f$  свободных невзаимодействующих частиц в ящике размером  $V_0 = L_x \cdot L_y \cdot L_z$ .

Если частицы не взаимодействуют, то плотность конечных состояний факторизуется:

$$
d\Gamma_f = d\Gamma_{1f} d\Gamma_{2f} \dots d\Gamma_{rf} \dots d\Gamma_{mf}, r = \{1, 2, \dots, m\},\
$$

где  $d\Gamma_{rf}$ -плотность конечных состояний **одной** свободной частицы в ящике объе-MOM  $V_0 = L_x \cdot L_y \cdot L_z$ .

Состояния свободной частицы различаются энергией ⇒ надо найти число различных энергетических уровней свободной частицы в ящике размером  $L_x \cdot L_y$ .  $L_{\gamma}$ .

Свободная частица в ящике описывается стоячей волной, амплитуда которой на стенках ящика должна обращаться в ноль. Тогда:

$$
\begin{cases}\np_{rfx}L_x = \pi n_{rfx}, n_{rfx} = \pm 1, \pm 2, \dots \\
p_{rfy}L_y = \pi n_{rfy}, n_{rfy} = \pm 1, \pm 2, \dots \\
p_{rfz}L_z = \pi n_{rfz}, n_{rfz} = \pm 1, \pm 2, \dots\n\end{cases}
$$

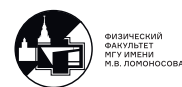
Тогда плотность конечных состояний  $r_i$ -й частицы:

$$
d\Gamma_{rf} = \frac{1}{2} dn_{rfx} \frac{1}{2} dn_{rfy} \frac{1}{2} dn_{rfz} = L_x L_y L_z \frac{dp_{rfx}}{2\pi} \frac{dp_{rfy}}{2\pi} \frac{dp_{rfz}}{2\pi} = V_0 \frac{dp_{rf}^2}{(2\pi)^3} = \left| V_0 = 1 \right| = \frac{d\vec{p}_{rf}}{(2\pi)^3}
$$

(это безразмерная величина, т.к  $V_0 = 1$  - не пишется).

<u>Замечание</u>: Множители 1/2 присутствуют, так как энергия зависит от  $|\vec{p}|^2$  по формуле $E=\sqrt{\left|\vec{p}\right|^2+m}$ следовательно состояния с $\pm\vec{p}$ дают одно и то же состояние с энергией  $E$ .

Тогда:

$$
d\Gamma_f = \frac{d\vec{p}_{1f}}{(2\pi)^3} \dots \frac{d\vec{p}_{mf}}{(2\pi)^3}
$$

и вероятность перехода в единицу времени можно написать:

$$
d\omega_{fi} = \frac{|iM_{fi}|^2}{2\mathcal{E}_{1i} \dots 2\mathcal{E}_{ni}} d\Phi_{mf},
$$

где:

$$
d\Phi_{mf} = (2\pi)^4 \delta^4 \left( \sum_{i=1}^{n_i} p_i - \sum_{f=1}^{m_f} p_f \right) \frac{d\vec{p}_{1f}}{(2\pi)^3 2\mathcal{E}_{1f}} \cdots \frac{d\vec{p}_{mf}}{(2\pi)^3 2\mathcal{E}_{mf}}
$$

называется  $m_j$  - частичным фазовым объёмом конечного состояния.

Замечание:  $m_j$  - частичный фазовый объём конечного состояния является релятивистским инвариантом.

Доказательство:

 $\delta^4\left(\sum_i p_i - \sum_f p_f\right)$  - является релятивистским инвариантом. Покажем, что  $\frac{d\vec{p}}{(2\pi)^3 2\mathcal{E}_p}$ также релятивистский инвариант. Рассмотрим заведомо релятивистски инвариантную конструкцию:

$$
(2\pi)\delta(p^2 - m^2)\frac{d^4p}{(2\pi)^4} = \left|\mathcal{E}^2 = \vec{p}^2 + m^2\right| = \frac{1}{(2\pi)^3}\delta((p^0)^2 - (\vec{p})^2 - m^2)dp^0 d\vec{p} =
$$
  
= 
$$
\frac{1}{(2\pi)^3}\delta((p^0)^2 - \mathcal{E}^2) dp^0 d\vec{p} = \frac{1}{(2\pi)^3}\delta(\underline{(p^0 - \mathcal{E})(p^0 + \mathcal{E})})dp^0 d\vec{p} =
$$

Так как  $\mathcal{E} \geq m^2$  решение уравнения  $f(p^0) = 0$  только одно:  $p^0 = \mathcal{E} > 0$ . Воспользуемся формулой (6.7) и продолжим вычисления:

$$
= \frac{1}{(2\pi)^3} \frac{\delta(p^0 - \mathcal{E})dp^0}{\left|\frac{\partial f(p^0)}{\partial p^0}\right|_{p^0 = \mathcal{E}}} = \frac{1}{(2\pi)^3} \frac{\delta(p^0 - \mathcal{E})dp^0}{2\mathcal{E}} = \frac{d\vec{p}}{(2\pi)^3 2\mathcal{E}}, \text{ при этом } p^{\mu} = (\mathcal{E}, \vec{p})
$$

Таким образом,  $\frac{d\vec{p}}{(2\pi)^3 2\mathcal{E}_p}$  также релятивистский инвариант.

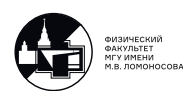

В экспериментах измеряют сечения взаимодействия микрочастиц или ширины распадов нестабильных частиц.

Задача: связать  $d\omega_{fi}$  с сечениями и ширинами распадов.

### Ширины распадов

Чтобы показать связь  $d\omega_{fi}$  с шириной распада рассмотрим  $\rho^0$ -мезон в его  $\bf{c}$ истеме покоя.

Определение: Если наблюдаемая частица в своей системе покоя живет время  $\tau$ , то вероятность распада в единицу времени есть:  $\Gamma=\frac{1}{\tau}$  - полная ширина распада. Ее значение измеряется на эксперименте.

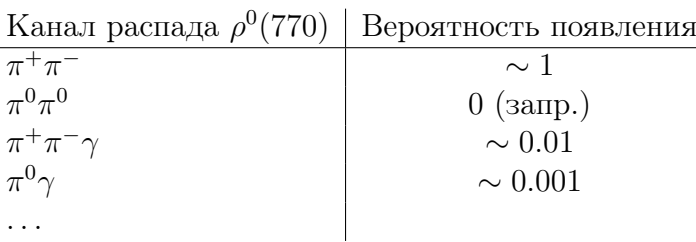

Распределение по инвариантной массе:

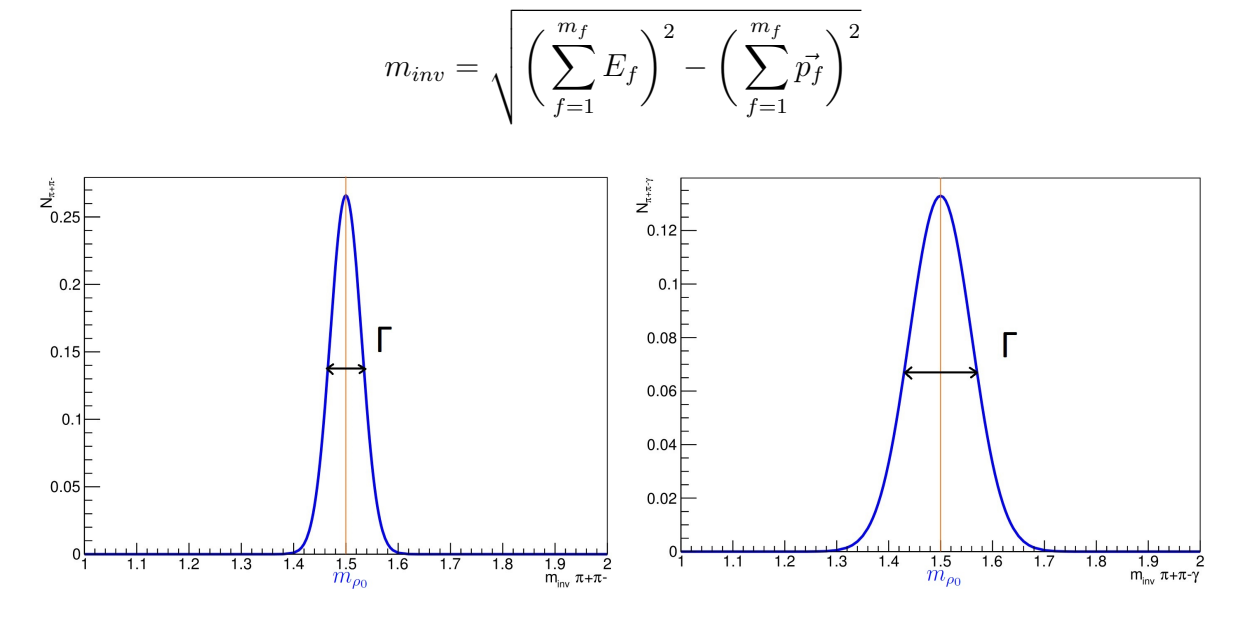

Рис. 25.2. Ширины распада  $\rho^0$ -мезона на  $\pi^+\pi^-$  (слева) на  $\pi^+\pi^-\gamma$  (справа).

Замечание: Во всех каналах ширина распределения одна и та же, поскольку за- ${\bf p}$ анее не известно:, по какому конкретно каналу распадется  $\rho^0.$  После проведения большой серии измерений, можем найти вероятность распада по каналу. Например, вероятность распада по каналу  $\rho^0 \to \pi^+ \pi^+$  есть:

$$
W^{\rho^0 \to \pi^+ \pi^- \gamma} = \frac{N^{\rho^0 \to \pi^+ \pi^- \gamma}}{N_{tot}^{\rho^0}},
$$

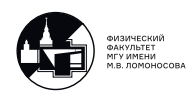

где  $N^{\rho^0\to\pi^+\pi^-\gamma}$  -число распадов  $\rho^0\to\pi^+\pi^-\gamma$  за время эксперимента,  $N_{tot}^{\rho^0}$  - полное число распадов  $\rho^0$  за время эксперимента. Это так называемое частотное определение вероятности.

Определение: Парциальной шириной называется:

$$
\Gamma^{\rho^0 \to \pi^+ \pi^- \gamma} = W^{\rho^0 \to \pi^+ \pi^- \gamma} \cdot \Gamma = \frac{N^{\rho^0 \to \pi^+ \pi^- \gamma}}{\tau}
$$

Это, очевидно, вероятность перехода из  $|i\rangle{=}|{\rho}^0\rangle$  в  $|f\rangle{=}|{\pi}^+{\pi}^+\gamma\rangle$  в единицу времени. Таким образом:

$$
d\Gamma^{\rho^{0}\to\pi^{+}\pi^{-}\gamma} \equiv d\omega_{\pi^{+}\pi^{-}\gamma,\rho^{0}} =
$$
  
= 
$$
\frac{|iM_{\pi^{+}\pi^{-}\gamma,\rho^{0}}|^{2}}{2m_{\rho^{0}}}(2\pi)^{4}\delta^{4}(p_{\rho^{0}} - p_{\pi^{+}} - p_{\pi^{-}} - k_{\gamma})\frac{d\vec{p}_{\pi^{+}}}{(2\pi)^{3}2\mathcal{E}_{p_{\pi^{+}}}}\frac{d\vec{p}_{\pi^{-}}}{(2\pi)^{3}2\mathcal{E}_{p_{\pi^{-}}}}\frac{d\vec{k}_{\gamma}}{(2\pi)^{3}2\omega_{\gamma}}
$$

## Сечение реакции

Рассмотрим самый распространенный случай:

$$
1_i + 2_i \rightarrow 1_f + \ldots + m_f
$$

Перейдем в систему центра масс(СЦМ) сталкивающихся частиц ⇔ "коллайдерный эксперимент" .

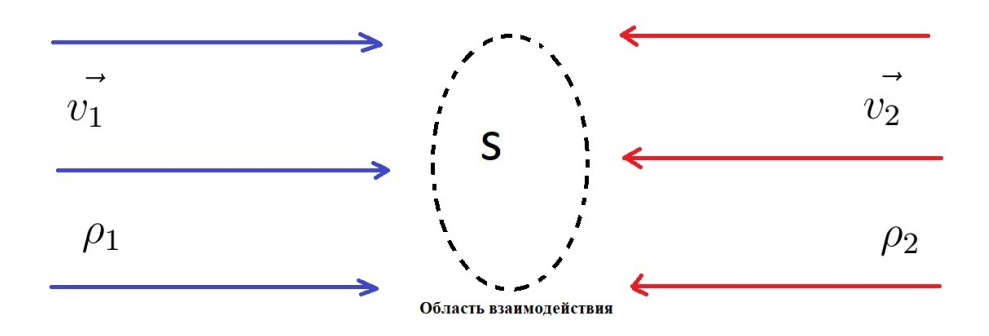

Рис. 25.3. Коллайдерный эксперимент.  $\rho_1$ ,  $\rho_2$  - плотность числа частиц.

Вероятность взаимодействия:

$$
dW_{fi} = (\rho_1|\vec{v_1}| + \rho_2|\vec{v_2}|)T_0 d\sigma_{fi}
$$

где  $[dW_{fi}] = |[\vec{v_1}]| = 1, [\rho_i] = \frac{1}{x^2}, [T_0] = x$  в системе  $\hbar = c = 1$ .

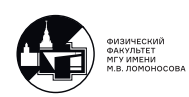

Поэтому:

$$
[\sigma_{fi}] = x^2
$$
 - размерность площади

Определение: Дифференциальным сечением реакции называется величина  $d\sigma_{ji}$ .  $(\underline{\text{3ame}}\cdot \text{a} \cdot \text{a} \cdot \text{a} \cdot \text{b})$ .

Определение: Потоком называется величина:

$$
j_{\text{clm}} = \rho_1 |\vec{v_1}| + \rho_2 |\vec{v_2}|
$$

Поток должен быть определен в любой системе, а не только в СЦМ. Как это сделать?

Замечание: В лекциях используется нормировка на одну частицу в нормировочном объеме  $V_0 = 1$ . Поэтому:  $\rho_i \equiv \frac{n_i}{V_0}$  $\frac{n_i}{V_0} = \frac{1}{1} = 1$  в данной нормировке.

$$
j_{\text{cum}} = |\vec{v_1}| + |\vec{v_1}| = \frac{|\vec{p_{1i}}|}{\mathcal{E}_{1i}} + \frac{|\vec{p_{2i}}|}{\mathcal{E}_{2i}} = |\text{ T.K. } \vec{p_{1i}} = -\vec{p_{2i}}| = \vec{p_i} \frac{\mathcal{E}_{1i} + \mathcal{E}_{2i}}{\mathcal{E}_{1i} \mathcal{E}_{2i}}
$$

В СЦМ:

$$
p_{1i}^{\mu} = (\mathcal{E}_{1i}, \vec{p_i})
$$
  

$$
p_{2i}^{\mu} = (\mathcal{E}_{2i}, -\vec{p_i})
$$

тогда:

$$
p_{1i}^{\mu} + p_{2i}^{\mu} = (\mathcal{E}_{1i} + \mathcal{E}_{2i}, \vec{0})
$$
  

$$
\mathcal{E}_{1i}^{2} - m_{1i}^{2} = \mathcal{E}_{2i}^{2} - m_{2i}^{2}
$$

Отсюда можно получить, что:

$$
\mathcal{E}_{1i} = \frac{(p_{1i}p_{2i}) + m_{1i}^2}{\sqrt{2(p_{1i}p_{2i}) + m_{1i}^2 + m_{2i}^2}}
$$

$$
\mathcal{E}_{2i} = \frac{(p_{1i}p_{2i}) + m_{2i}^2}{\sqrt{2(p_{1i}p_{2i}) + m_{1i}^2 + m_{2i}^2}}
$$

$$
|\vec{p_i}| = \sqrt{\mathcal{E}_{1i}^2 - m_{1i}^2} = \sqrt{\frac{(p_{1i}p_{2i})^2 - m_{1i}^2 m_{2i}^2}{2(p_{1i}p_{2i})^2 + m_{1i}^2 + m_{2i}^2}}
$$

тогда:

$$
j_{\text{сци}}
$$
 $\mathcal{E}_{1i}\mathcal{E}_{2i} = \sqrt{(p_{1i}p_{2i})^2 - m_{1i}^2m_{2i}^2}$  - релятивисткий инвариант.

Далее:

<span id="page-147-0"></span>
$$
d\sigma_{ij} = \frac{1}{j} \frac{dW_{fi}}{T_0} = \frac{dw_{fi}}{j}
$$
\n(25.1)

Учтя,что:

$$
dw_{fi} = \frac{|iM_{fi}|^2}{2\mathcal{E}_{1i}2\mathcal{E}_{2i}}d\Phi_{mf}
$$

получаем для сечения  $1_i+2_i\rightarrow 1_f+\cdots+m_f$  в любой системе отсчета следующее выражение:

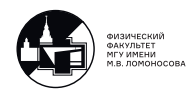

где:

<span id="page-148-0"></span>
$$
d\sigma_{fi} = \frac{|iM_{fi}|^2}{4\sqrt{(p_{1i}p_{2i})^2 - m_{1i}^2 m_{2i}^2}} d\Phi_{mf}
$$
 (25.2)

<span id="page-148-1"></span>
$$
d\Phi_{mf} = (2\pi)^4 \delta^4 \left( \sum_i p_i - \sum_f p_f \right) \frac{d\vec{p}_{1f}}{(2\pi)^3 2\mathcal{E}_{1f}} \cdots \frac{d\vec{p}_{mf}}{(2\pi)^3 2\mathcal{E}_{mf}} \tag{25.3}
$$

## Сечение реакции  $1_i + 2_i \rightarrow 1_f + 2_f$

Это самый распространенный случай. Выражение для сечения может быть сильно упрощено. Фазовый объем:

$$
d\Phi_2 = (2\pi)^4 \delta^4 (p_{1i} + p_{2i} - p_{1f} - p_{2f}) \frac{d\vec{p}_{1f}}{(2\pi)^3 2\mathcal{E}_{1f}} \frac{d\vec{p}_{2f}}{(2\pi)^3 2\mathcal{E}_{2f}} =
$$
  
= 
$$
\frac{\delta(\mathcal{E}_{1i} + \mathcal{E}_{2i} - \mathcal{E}_{1f} - \mathcal{E}_{2f})}{(2\pi)^2} \delta^3 (\vec{p}_{1i} + \vec{p}_{2i} - \vec{p}_{1f} - \vec{p}_{2f}) \frac{d\vec{p}_{1f}}{2\mathcal{E}_{1f}} \frac{d\vec{p}_{2f}}{2\mathcal{E}_{2f}} =
$$
  
= 
$$
\frac{1}{(2\pi)^2} \frac{1}{4\mathcal{E}_{1f}\mathcal{E}_{2f}} \delta(\mathcal{E}_{1i} + \mathcal{E}_{2i} - \mathcal{E}_{1f} - \mathcal{E}_{2f}) d\vec{p}_{1f}
$$

Поскольку  $d\Phi_2$  - релятивистский инвариант, то дальнейшее интегрирование можно проводить в любой системе отсчета. Выберем СЦИ. В ней:

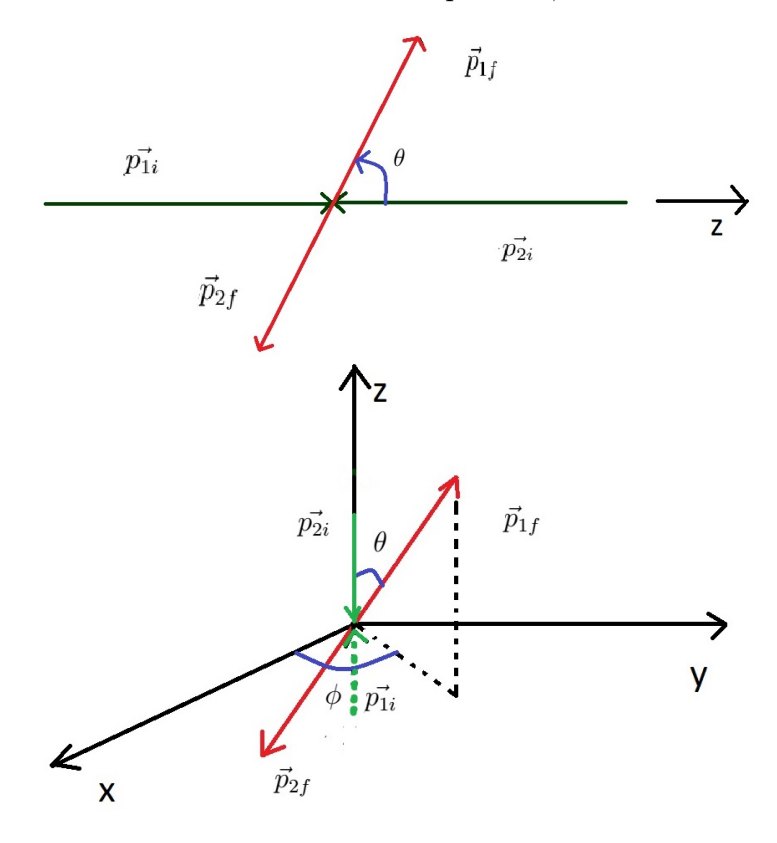

Рис. 25.4. Импульсы частиц в СЦИ

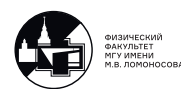

Определим:

$$
\mathcal{E}_i = \mathcal{E}_{1i} + \mathcal{E}_{2i}; \quad \mathcal{E}_f = \mathcal{E}_{1f} + \mathcal{E}_{2f};
$$
  
\n
$$
\vec{p}_i = \vec{p}_{1i} = -\vec{p}_{2i}; \quad \vec{p}_f = \vec{p}_{1j} = -\vec{p}_{2f};
$$
  
\n
$$
\theta \in [0, \pi) \text{ if } \varphi \in [0, 2\pi)
$$

Элемент телесного угла  $d\Omega = d\cos\theta d\varphi$ , тогда:

$$
\int_{\Omega} d\Omega = \int_{-1}^{1} d\cos\theta \int_{0}^{2\pi} d\varphi = 4\pi.
$$

Тогда :

$$
d\vec{p}_{1f} = d\vec{p}_f = |\vec{p}_f|^2 d\cos\theta d\varphi = |\vec{p}_f|^2 d|\vec{p}_f| d\Omega
$$

Перейдем от интегрирования по  $d|\vec{p_f}|$  к интегрированию по  $d\mathcal{E}_f$ :

$$
d|\vec{p}_f|=\frac{d|\vec{p}_f|}{d\mathcal{E}_f}d\mathcal{E}_f
$$

тогда:

$$
\frac{d\mathcal{E}_f}{d|\vec{p}_f|} = \frac{d\mathcal{E}_{1f}}{d|\vec{p}_f|} + \frac{d\mathcal{E}_{2f}}{d|\vec{p}_f|} = \left|\mathbf{T}.\mathbf{K}. \ \mathcal{E}_{1f} = \sqrt{p_f^2 + m_{1i}^2}; \mathcal{E}_{2f} = \sqrt{p_f^2 + m_{2i}^2} \right| = \frac{|\vec{p}_f|}{\mathcal{E}_{1f}} + \frac{|\vec{p}_f|}{\mathcal{E}_{2f}} = \n= \frac{|\vec{p}_f|(\mathcal{E}_{1f} + \mathcal{E}_{2f})}{\mathcal{E}_{1f}\mathcal{E}_{2f}} = \frac{|\vec{p}_f|\mathcal{E}_f}{\mathcal{E}_{1f}\mathcal{E}_{2f}}
$$

Таким образом:

$$
d|\vec{p}_f| = \frac{|\vec{p}_f|\mathcal{E}_f}{\mathcal{E}_{1f}\mathcal{E}_{2f}} d\mathcal{E}_f.
$$

Поэтому:

<span id="page-149-0"></span>
$$
d\Phi_2 = \frac{1}{16\pi^2} |\vec{p_f}| d\Omega \frac{d\mathcal{E}_1}{\mathcal{E}_f} \delta(\mathcal{E}_i - \mathcal{E}_f) = \frac{1}{16\pi^2} \frac{|\vec{p_f}|}{\mathcal{E}_i} d\Omega \tag{25.4}
$$

Из общей формулы [\(25.2\)](#page-148-0):

$$
d\sigma_{1_i+2_i\to 1_f+2_f} = \frac{|iM_{fi}|^2}{4\mathcal{E}_i|\vec{p}_i|} \frac{1}{16\pi^2} \frac{|\vec{p}_f|}{\mathcal{E}_i} d\Omega,
$$

поскольку на ранее было получено, что:  $\sqrt{(p_{1i}p_{2i})^2-m_{1i}^2m_{2i}^2}=(\mathcal{E}_{1i}+\mathcal{E}_{2i})|\vec{p}_i|=\mathcal{E}_i|\vec{p}_i|.$ Окончательно, для реакции  $1_i + 2_i \rightarrow 1_f + 2_f$  в СЦМ сталкивающихся частиц формула для дифференциального сечения приобретает очень простой вид:

<span id="page-149-1"></span>
$$
d\sigma_{1_{i}+2_{i}\to1_{f}+2_{f}}^{(CIIM)} = \frac{|iM_{fi}|^{2}}{64\pi^{2}\mathcal{E}_{i}^{2}} \frac{|\vec{p}_{f}|}{|\vec{p}_{i}|} d\Omega
$$
 (25.5)

Эта формула задает угловую зависимость сечений в СЦМ.

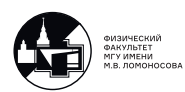

#### Реакции  $2 \rightarrow 2$  и мандельстамовские переменные

Вопрос: Можно ли записать сечение реакции  $1_i + 2_i \rightarrow 1_f + 2_f$  явно через релятивистские инварианты?

Ответ:Да, используя мандельстамовские переменные.

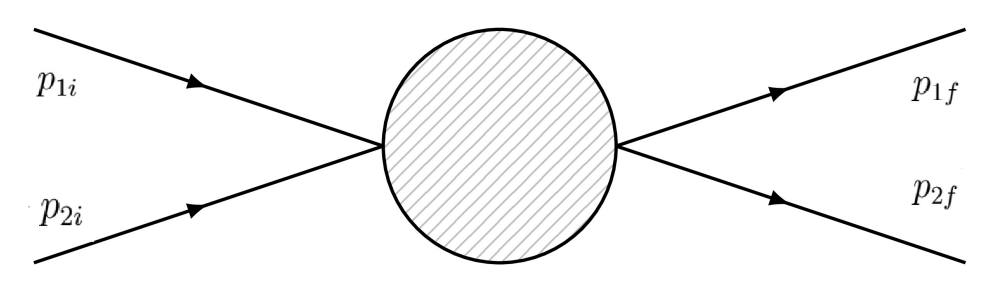

Рис. 25.5. Реакция 2  $\rightarrow$  2:  $p_{1i} + p_{2i} = p_{1f} + p_{2f}$ ,  $p_{1i}^2 = m_{1i}^2, p_{2f}^2 = m_{2f}^2$ 

Мандельстамовские переменные:

$$
s = (p_{1i} + p_{2i})^2 = (p_{1f} + p_{2f})^2
$$
  
\n
$$
t = (p_{1f} - p_{1i})^2 = (p_{2i} - p_{2f})^2
$$
  
\n
$$
u = (p_{2f} - p_{1i})^2 = (p_{2i} - p_{1f})^2
$$

Непосредственной проверкой проверяется,что:

$$
s + t + u = m_{1i}^2 + m_{2i}^2 + m_{1f}^2 + m_{2f}^2
$$

Три независимых переменных, описывающих процесс  $2 \rightarrow 2$  это, например,  $\{s, t, \varphi\}$ . Вспомним важную в кинематике треугольную функцию, которую мы использовали при решении задач в лекции 3:

$$
\lambda(a, b, c) = a^2 + b^2 + c^2 - 2ab - 2bc - 2ac \tag{25.6}
$$

В СЦМ:  $s=(\mathcal{E}_{1i}+\mathcal{E}_{2i})^2=\mathcal{E}_i^2=(\mathcal{E}_{1f}+\mathcal{E}_{2f})^2=\mathcal{E}_f^2$  - квадрат полной энергии системы  $t \equiv q^2$ -квадрат переданного 4-импульса. Легко проверить, что:

$$
|\vec{p_i}| = \frac{1}{2\sqrt{s}} \lambda^{1/2}(s, m_{1i}^2, m_{2i}^2), \quad |\vec{p_f}| = \frac{1}{2\sqrt{s}} \lambda^{1/2}(s, m_{1f}^2, m_{2f}^2)
$$

По определению:

$$
t = (p_{1f} - p_{1i})^2 = m_{1f}^2 + m_{1i}^2 - 2(\mathcal{E}_{1f}\mathcal{E}_{1i} - |\vec{p_i}||\vec{p_f}|\cos\theta)
$$

Как показано выше, величины  $\mathcal{E}_{1i}, \mathcal{E}_{1f}, |\vec{p_i}|, |\vec{p_f}|$  зависят только от  $s,$  тогда:

<span id="page-150-0"></span>
$$
dt = 2|\vec{p_i}||\vec{p_f}|d\cos\theta\tag{25.7}
$$

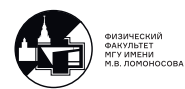

Используя [\(25.2\)](#page-148-0), можем написать:

$$
d\sigma_{1_{i}+2_{i}\to1_{f}+2_{f}}^{(CII,M)} = \frac{|iM_{fi}(s,t,\varphi)|^{2}}{64\pi^{2}\mathcal{E}_{i}^{2}} \frac{|\vec{p}_{f}|}{|\vec{p}_{i}|} d\cos\theta d\varphi = d\sigma_{1_{i}+2_{i}\to1_{f}+2_{f}}^{(CII,M)} =
$$
  
\n
$$
= \frac{|iM_{fi}(S,t,\phi)|^{2}}{64\pi^{2}\mathcal{E}_{i}^{2}} \frac{|\vec{p}_{f}|}{|\vec{p}_{i}|} \frac{dtd\varphi}{2|\vec{p}_{i}||\vec{p}_{f}|} = \begin{vmatrix} \frac{}{B} \text{ CIIM:} \ \mathcal{E}_{i}|\vec{p}_{i}| = \sqrt{(p_{1i}p_{2i})^{2} - m_{1i}^{2}m_{2i}^{2}} \\ \frac{|iM_{fi}(s,t,\varphi)|^{2}}{128\pi^{2}((p_{1i}p_{2i})^{2} - m_{1i}^{2}m_{2i}^{2})} dt d\varphi \end{vmatrix}
$$

Как правило, в экспериментах с элементарными частицами присутствует цилиндрическая симметрия ⇒  $M_{ij}$  не зависит от  $\varphi \Rightarrow d\sigma_{1_i+2_i\to 1_f+2_f}$  можно записать только через релятивистские инварианты, т.е для любой системы отсчета в виде:

<span id="page-151-0"></span>
$$
d\sigma_{1_i+2_i\to 1_f+2_f} = \frac{|iM_{fi}(s,t)|^2}{64\pi \left[ (p_{1i}p_{2i})^2 - m_{1i}^2 m_{2i}^2 \right]} dt \tag{25.8}
$$

В следующих лекциях эту формулу мы будем использовать.

#### Кросс-каналы реакций в примерах

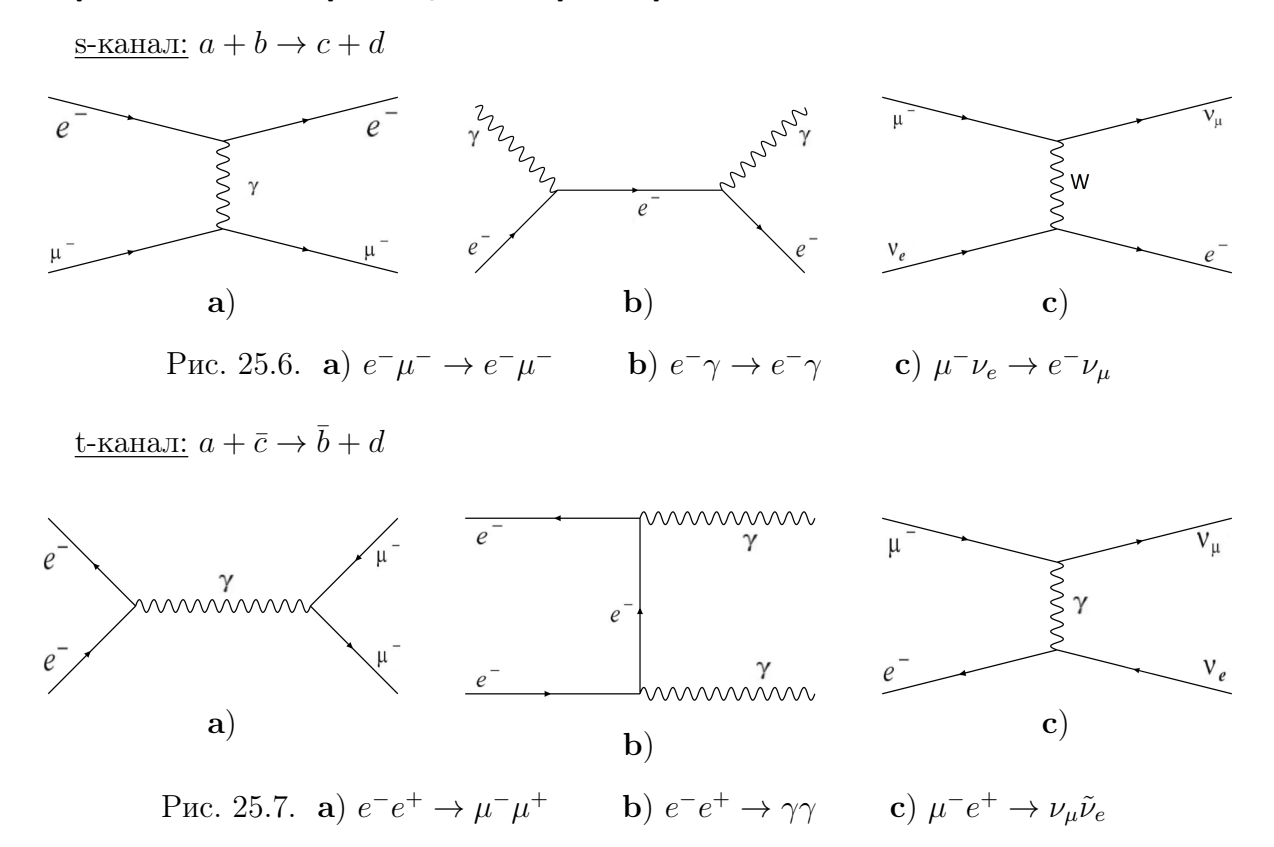

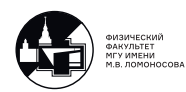

u-канал:  $a + \bar{d} \rightarrow \bar{b} + c$ 

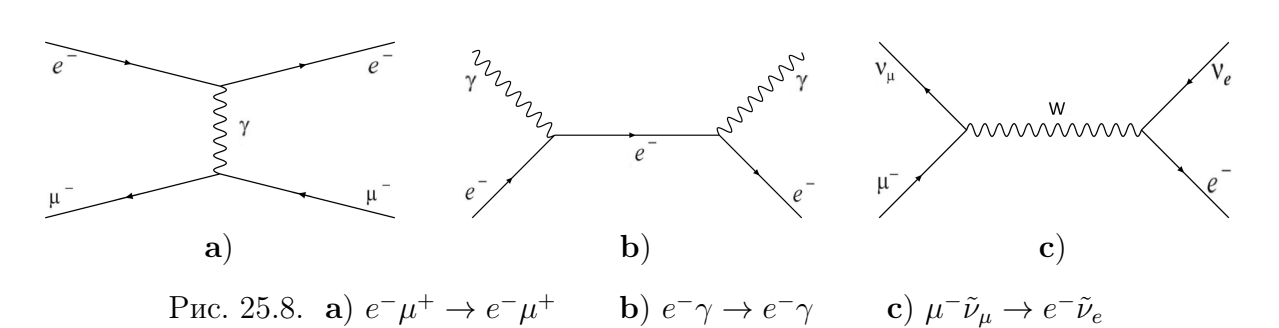

Распад:  $a \rightarrow \overline{b} + c + d$  Только если  $m_a \geq m_{\overline{b}} + m_c + m_d$ 

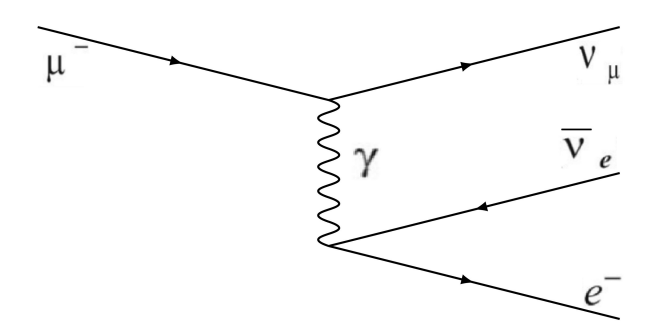

Рис. 25.9.  $\mu^- \to e^- \tilde{\nu}_e \nu_\mu$ 

Достаточно вычислить  $|iM_{fi}(S,t)|^2$  для одного из кросс-каналов и выразить его в терминах мандельстамовских переменных. Для остальных каналов достаточно сделать лишь преобразования мандельстамоских переменных в  $|iM_{fi}(S,t)|^2.$  После такой замены можно легко писать сечения и ширины распадов в каждом из кроссканалов.

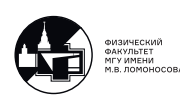

## 26. Лекция 26. Примеры вычислений процессов. Часть 1.

### Рассеяние электрона на мюоне  $e^- \mu^- \rightarrow e^- \mu^-$

Замечание: Рассмотрим ультрарелятивистский случай:  $m_{e^-} = 0$ ,  $m_{u^-} = 0$ Наша цель - вычислить дифференциальное сечение такого процесса. Ранее у нас фигурировали только фотоны и электроны. Что делать с мюонами? Раньше:

$$
\mathcal{H}^{int}(x) = e \left( \overline{\psi}(x) \gamma^{\alpha} \psi(x) \right)_N A_{\alpha}(x)
$$

где  $\overline{\psi}(x)$ ,  $\psi(x)$  - поля электронов и позитронов.

$$
\overline{\psi}^{(e)}(x) \stackrel{\text{\tiny def}}{=} \overline{\psi}(x) \, \, \text{\tiny{M}} \, \, \psi^{(e)}(x) \stackrel{\text{\tiny def}}{=} \psi(x)
$$

Каждый из сортов фермионов независимо взаимодействует с электромагнитным полем, поэтому:

$$
\mathcal{H}^{int}(x) = e \sum_{e,\mu,\tau} \left( \overline{\psi}^{(f)}(x) \gamma^{\alpha} \psi^{(f)}(x) \right)_N A_{\alpha}(x)
$$

Основное отличие между  $e, \mu, \tau$  - их масса, поэтому считаем, что правила Фейнмана для мюонов и таонов известны.

$$
u(\vec{k},s), \overline{u}(\vec{k},s) - \text{ and } e^{-};
$$
  

$$
U(\vec{p},s), \overline{U}(\vec{p},s) - \text{ and } \mu^{-};
$$

### Диаграмма Фейнмана для процесса

Работаем в низшем порядке теории возмущений. Тогда у нас всего одна диаграмма Фейнмана:

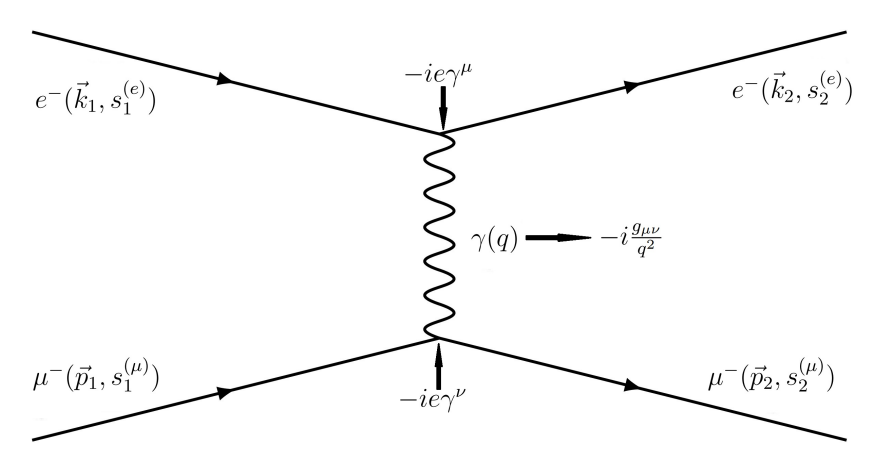

Рис. 26.1. Диаграмма Фейнмана реакции  $e^- \mu^- \rightarrow e^- \mu^-$ 

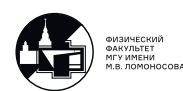

#### Кинемантика

Закон сохранения 4-х импульса:

 $k_1+p_1=k_2+p_2$ 

Так как в ультрарелятивистском приближении наши частицы безмассовые:

$$
k_1^2 = k_2^2 = m_e^2 = 0
$$
,  $p_1^2 = p_2^2 = m_\mu^2 = 0$ 

Введём мандельстамовские переменные:

<span id="page-154-0"></span>
$$
s = (k_1 + p_1)^2 = (k_2 + p_2)^2 \tag{26.1}
$$

$$
t = (k_1 - k_2)^2 = (p_2 - p_1)^2
$$
\n(26.2)

$$
u = (k_1 - p_2)^2 = (k_2 - p_1)^2
$$
\n(26.3)

$$
s + t + u = 2m_e^2 + 2m_\mu^2 = 0\tag{26.4}
$$

Выберем две независимые мандельстамовсие переменные, в которых мы хотим описать наш процесс. Легко видеть, что  $q^2 = t$ , также суммарная энергия сталкивающихся частиц в СЦИ это  $\sqrt{s}$ . Поэтому логично в качестве двух независимых переменных выбрать  $s, t$ .

Выразим всевозможные скалярные произведения 4-х векторов через мандельстамовские переменные  $s, t$ . Из (26.1):

<span id="page-154-1"></span>
$$
s = \underbrace{k_1^2}_{=0} + \underbrace{p_1^2}_{=0} + 2(k_1 p_1) \Rightarrow (k_1 p_1) = \frac{s}{2}
$$
 (26.5)

Аналогично:

<span id="page-154-2"></span>
$$
(k_2 p_2) = (k_1 p_1) = \frac{s}{2}
$$
 (26.6)

$$
(k1k2) = (p_1p_2) = -\frac{t}{2}
$$
 (26.7)

$$
(k_1 p_2) = (k_2 p_1) = -\frac{u}{2} = \left| \text{us } (26.4) \right| = \frac{s+t}{2} \tag{26.8}
$$

## Матричный элемент по правилам Фейнмана

$$
iM_{fi} = \overline{u}(\vec{k}_2, s_2^{(e)}) \cdot (-ie\gamma^{\mu}) \cdot u(\vec{k}_1, s_1^{(e)}) \cdot (-i\frac{g_{\mu\nu}}{q^2}) \overline{U}(\vec{p}_2, s_2^{(\mu)}) \cdot (-ie\gamma^{\nu}) \cdot U(\vec{p}_1, s_1^{(\mu)}) =
$$
  
= 
$$
\begin{vmatrix} 1 & e^{2} \\ 0 & 0 \end{vmatrix} = 1_k, \quad (k_2, s_2^{(e)}) \equiv 2_k \begin{vmatrix} 1 & e^{2} \\ \frac{g^{2}}{q^2} & (u(2_k)\gamma^{\mu}u(1_k)) \cdot (\overline{U}(2_p)\gamma_{\mu}U(1_p)) \end{vmatrix}
$$

Комплексно-сопряжённый к нему:

$$
(iM_{fi})^* = (iM_{fi})^{\dagger} = \left(i\frac{e^2}{q^2} \cdot \left(\overline{u}(2_k)\gamma^{\mu'}u(1_k)\right) \cdot \left(\overline{U}(2_p)\gamma_{\mu'}U(1_p)\right)\right)^{\dagger} =
$$
  
\n
$$
= -i\frac{e^2}{q^2} \cdot \left(\overline{U}(2_p)\gamma_{\mu'}U(1_p)\right)^{\dagger} \left(\overline{u}(2_k)\gamma^{\mu'}u(1_k)\right)^{\dagger} =
$$
  
\n
$$
= -i\frac{e^2}{q^2} \cdot \left(\overline{U}(1_p)\gamma_{\mu'}U(2_p)\right) \left(\overline{u}(1_k)\gamma^{\mu'}u(2_k)\right)
$$

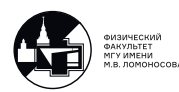

Вычислим квадрат модуля матричного элемента для неполяризованных частиц. Для этого мы должны:

а) Усреднить по спинам начального  $e^-$  и  $\mu^- \Rightarrow \frac{1}{2}$ 1  $rac{1}{2}$  $\sum$  $s_1^{(e)}$  $\sum$ б) Просуммировать по спинам конечных  $e^-$  и  $\mu^- \Rightarrow \sum^{s_1^{(e)} s_1^{(\mu)}}$  $s_2^{(e)}$  $\sum$  $s_2^{(\mu)}$ 

$$
\sum_{2s=\pm 1} u^{\alpha}(\vec{p}, s)\overline{u}^{\beta}(\vec{p}, s) = \left|\text{hctionisyem (17.3)}\right| = (\hat{p} + Im)^{\alpha \beta} = \left|\text{ T.K. } m = 0\right| = (\hat{p})^{\alpha \beta}
$$

где  $\hat{p} = \gamma^{\nu} p_{\nu}$ .

1 2 1 2 · ∑︁ () 1 , () 1 , () 2 , () 2 | | <sup>2</sup> = 1 2 1 2 <sup>2</sup> 2 (−) ( 2 ) 2 · · ∑︁ () 1 , () 1 , () 2 , () 2 (︂ <sup>1</sup> (2) · ( ) 1<sup>2</sup> · <sup>2</sup> (1) )︂ · (︂ <sup>3</sup> (2) · () 3<sup>4</sup> · <sup>4</sup> (1) )︂ · · (︂ <sup>5</sup> (1) · (′) 5<sup>6</sup> · <sup>6</sup> (2) )︂ · (︂ <sup>7</sup> (1) · ( ′ ) 7<sup>8</sup> · <sup>8</sup> (2) )︂ = = 4 4 2 [︂ ∑︁ () 1 , () 2 <sup>1</sup> (2) · ( ) 1<sup>2</sup> · <sup>2</sup> (1) · <sup>7</sup> (1) · ( ′ ) 7<sup>8</sup> · <sup>8</sup> (2) ]︂ · · [︂ ∑︁ () 1 , () 2 <sup>3</sup> (2) · () 3<sup>4</sup> · <sup>4</sup> (1) <sup>5</sup> (1) · (′) 5<sup>6</sup> · <sup>6</sup> (2) ]︂

Преобразуем первые квадратные скобки:

$$
\begin{aligned}\n\left[\dots\right] &= \left(\sum_{s_2^{(e)}} u^{\alpha_8}(\vec{k}_2, s_2^{(e)}) \cdot \overline{u}^{\alpha_1}(\vec{k}_2, s_2^{(e)})\right) \cdot (\gamma^{\mu})^{\alpha_1 \alpha_2} \cdot \\
&\cdot \left(\sum_{s_1^{(e)}} u^{\alpha_2}(\vec{k}_1, s_1^{(e)}) \cdot \overline{u}^{\alpha_7}(\vec{k}_1, s_1^{(e)})\right) \cdot (\gamma^{\mu'})^{\alpha_7 \alpha_8} = (\hat{k}_2)^{\alpha_8 \alpha_1} \cdot (\gamma^{\mu})^{\alpha_1 \alpha_2} \cdot (\hat{k}_1)^{\alpha_2 \alpha_7} \cdot (\gamma^{\mu'})^{\alpha_7 \alpha_8} = \\
&= Sp\left(\hat{k}_2 \gamma^{\mu} k_1 \gamma^{\mu'}\right)\n\end{aligned}
$$

Аналогично со вторыми квадратными скобками. Итого:

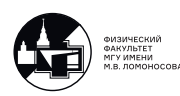

1 2 1 2 · ∑︁ () 1 , () 1 , () 2 , () 2 | | <sup>2</sup> = 4 4 2 (︂ ^2 ^1 ′ )︂ (︂ ^2^1′ )︂ = = 4 4 2 · 4 2 (︂ 2 ′ <sup>1</sup> − ′ (12) + ′ <sup>2</sup> 1 )︂ · (︂ (2)(1)′ − ′(12) + (2)′(1) )︂ = = 4 4 4 2 (︂ (22)(11) − (12)(12) + (21)(12) − (12)(12) + ⏟ ⏞ =4 (12)(12) − −(12)(12) + (21)(12) − (12)(12) + (22)(11) )︂ = = ⃒ ⃒ ⃒ ⃒ приводим подобные слагаемые ⃒ ⃒ ⃒ ⃒ = 8 4 2 (︂ (11)(22) + (12)+(21) )︂

Запишем это через мандельстамовские переменные по формулам [\(26.5\)](#page-154-1) - [\(26.8\)](#page-154-2):

$$
\frac{1}{2} \frac{1}{2} \cdot \sum_{s_1^{(e)}, s_1^{(\mu)}, s_2^{(e)}, s_2^{(\mu)}} |iM_{fi}|^2 = 8 \frac{e^4}{t^2} \left( \frac{s}{2} \frac{s}{2} + \frac{s+t}{2} \frac{s+t}{2} \right) = 2 \frac{e^4}{t^2} \left( 2s^2 + 2st + t^2 \right) =
$$
\n
$$
= \left| \text{Tr}.\alpha_{em} = \frac{e^2}{4\pi} \approx \frac{1}{137} \right| = \frac{32\pi^2 \alpha_{em}^2}{t^2} \left( 2s^2 + 2st + t^2 \right)
$$

Итого:

<span id="page-156-1"></span>
$$
\frac{1}{2}\frac{1}{2} \cdot \sum_{s_1^{(e)}, s_1^{(\mu)}, s_2^{(e)}, s_2^{(\mu)}} |iM_{fi}|^2 = \frac{32\pi^2 \alpha_{em}^2}{t^2} \left(2s^2 + 2st + t^2\right)
$$
(26.9)

## Дифференциальное сечение процесса

Вспоминая формулы [\(25.2\)](#page-148-0) и [\(25.3\)](#page-148-1) можем записать:

$$
d\sigma(e^{-}\mu^{-} \to e^{-}\mu^{-}) = \frac{\frac{1}{2}\frac{1}{2}\sum |iM_{fi}|^{2}}{4\sqrt{(k_{1}p_{1})^{2} - m_{e}^{2}m_{\mu}^{2}}}d\Phi_{2}
$$

где:

$$
d\Phi_2 = (2\pi)^4 \delta^4 (k_1 + p_1 - k_2 - p_2) \frac{d\vec{k}_2}{(2\pi)^3 2\mathcal{E}_2} \frac{d\vec{p}_2}{(2\pi)^3 2E_2}
$$

 $\mathcal{E}_2$  - энергия конечного электрона;  $E_2$  - энергия конечного мюона; Так как  $m_e = m_\mu = 0 \Rightarrow 4\sqrt{(k_1p_1)^2 - m_e^2m_\mu^2} = 4(k_1p_1) = 2s$ Тогда:

<span id="page-156-0"></span>
$$
d\sigma(e^{-}\mu^{-} \to e^{-}\mu^{-}) = \frac{16\pi^{2}\alpha_{em}^{2}}{st^{2}}(2s^{2} + 2st + t^{2})d\Phi_{2}
$$
 (26.10)

Вычислим  $d\Phi_2$ . Перейдём в СЦМ:

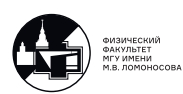

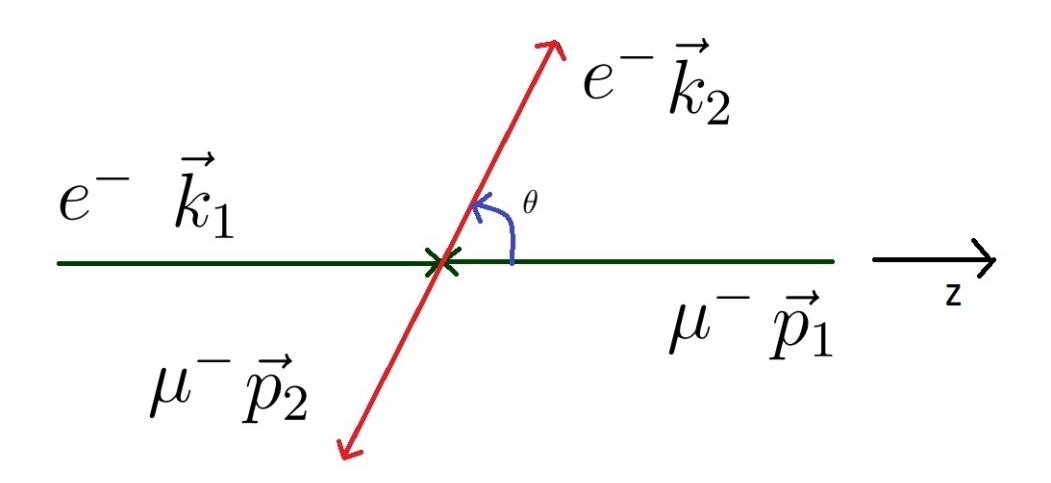

Рис. 26.2. Система центра масс  $e^{-}\mu^{-}$ 

Вспомним формулу [\(25.4\)](#page-149-0):

$$
d\Phi_2 = \frac{1}{16\pi^2} \frac{|\vec{p}_f|}{\mathcal{E}_i} d\cos\theta d\varphi
$$

где  $|\vec{p}_f|=|\vec{k}_2|=|\vec{p}_2|, \mathcal{E}_i=\mathcal{E}_1+E_1$  - суммарная энергия сталкивающихся электрона и мюона в СЦМ.

Наш процесс циллиндрически-симметричный  $\Rightarrow$  проинтегрируем по  $d\varphi$ , получим:

$$
d\Phi_2 = \frac{1}{8\pi} \frac{|\vec{p}_f|}{\mathcal{E}_i} d\cos\theta
$$

По формуле [\(25.7\)](#page-150-0):

$$
d\Phi_2 = \frac{1}{16\pi} \frac{1}{\mathcal{E}_i |\vec{p_i}|} dt
$$

где  $|\vec{p}_i| = |\vec{k}_1| = |\vec{p}_1|.$ 

Мы помним, что  $\mathcal{E}_i =$ √  $\overline{s}$ . У безмассовых частиц модуль импульса равен энергии  $\Rightarrow$   $|\vec{p_i}| =$  $rac{1}{\sqrt{s}}$  $\frac{2}{2}$ .

Окончательно:

$$
d\Phi_2=\frac{1}{8\pi}\frac{dt}{s}
$$

Подставляем в формулу для сечения [\(26.10\)](#page-156-0):

$$
d\sigma(e^{-}\mu^{-} \to e^{-}\mu^{-}) = \frac{2\pi\alpha_{em}^{2}}{s^{2}t^{2}}(2s^{2} + 2st + t^{2})dt
$$

Чтобы найти полное сечение, нужно проинтегрировать по  $dt$ . В каких пределах?

По определению:  $t = (k_1 - k_2)^2 = k_1^2$  $\sum_{n=0}^\infty$  $+ k_2^2$  $\sum_{n=0}^\infty$  $-2(k_1k_2) = -2(k_1k_2)$ 

Используя неравенство  $(P_1P_2) \geq m_1m_2$  из лекции 3:

$$
(k_1k_2)\leq 0
$$

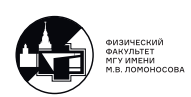

Поэтому переменная  $t$  изменяется в диапазоне  $(-\infty, 0]$  при условии что переменные *s и и* тоже меняются во всём своём диапазоне измерений.

Пределы изменения переменной *s*: *s* =  $(k_1 + p_1)^2 = 2(k_1p_1) \ge 0 \Rightarrow s \in [0; +\infty)$ .

Пределы изменения переменной  $u: u = (k_1 - p_2)^2 = -2(k_1p_2) \le 0 \Rightarrow u \in [-\infty, 0].$ <br>Так как  $s + t + u = 0 \Rightarrow t = -s - u$ . Фиксируем  $s$  - квадрат полной энергии. Тогда:

 $\begin{cases} t_{min} = -s - u_{max} = -s; \\ t_{max} = 0 \end{cases}$ 

Тогда пределы интегрирования:  $\int\limits_0^0 dt$ 

Полное сечение:

$$
\sigma(e^{-}\mu^{-} \to e^{-}\mu^{-}) = \frac{2\pi\alpha_{em}^{2}}{s^{2}t^{2}} \int_{-s}^{0} (2s^{2} + 2st + t^{2})dt = \frac{2\pi\alpha_{em}^{2}}{s^{2}t^{2}} \int_{-s}^{0} (\frac{2}{t^{2}} + \frac{2}{st} + \frac{1}{s^{2}})dt
$$

На верхнем пределе интеграл расходится. Если бы мы учли массы  $e^-$  и  $\mu^-$  такого бы не было.

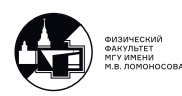

# 27. Лекция 27. Примеры вычислений процессов. Часть 2. Эффект Комптона

## Диаграммы Фейнмана для эффекта Комптона

Существуют только две топологически различные диаграммы:

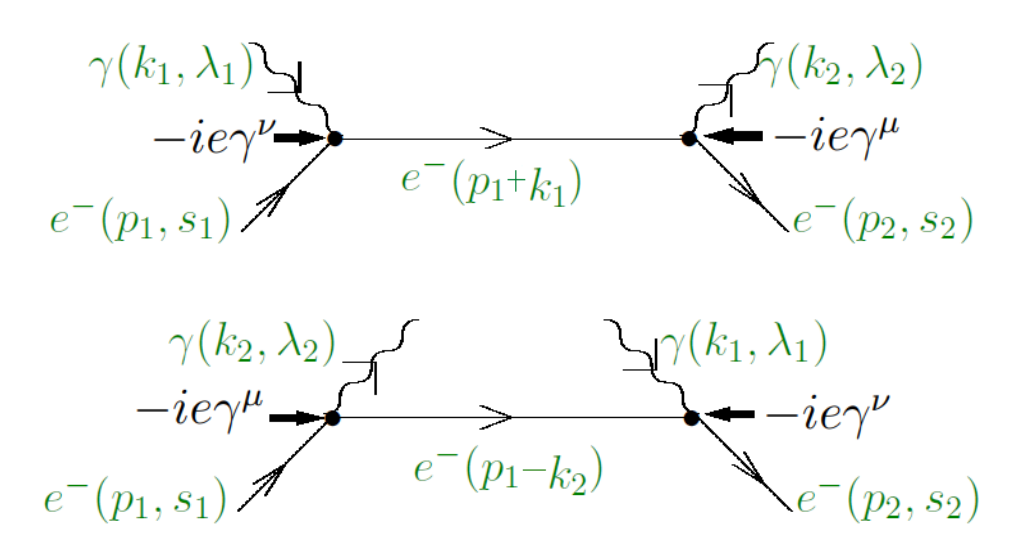

<span id="page-159-0"></span>Рис. 27.1. Диаграммы Фейнмана, описывающие эффект Комптона

#### Кинематика и мандельстамовские переменные

4-х импульсы начальных и конечных частиц удовлетворяют условиям:

$$
p_1 + k_1 = p_2 + k_2
$$
,  $p_1^2 = p_2^2 = m^2$ ,  $k_1^2 = k_2^2 = 0$ .  
<sub>3.10 KT</sub>

Мандельстамовские переменные определены как:

$$
s = (p_1 + k_1)^2 = (p_2 + k_2)^2,
$$
  
\n
$$
t = (p_1 - p_2)^2 = (k_1 - k_2)^2,
$$
  
\n
$$
u = (p_1 - k_2)^2 = (p_2 - k_1)^2
$$

Они удовлетворяют условию:

$$
s + t + u = 2m^2.
$$

Выпишем все возможные скалярные произведения 4-х векторов через  $s$  и  $u$ .

$$
s = (p_1 + k_1)^2 = p_1^2 + k_1^2 + 2(p_1k_1) = m^2 + 2(p_1k_1) \Rightarrow
$$

$$
\Rightarrow (p_1k_1) = (p_2k_2) = \frac{s - m^2}{2}.
$$

Аналогично:

$$
u = (p_1 - k_2)^2 = p_1^2 + k_2^2 - 2(p_1 k_2) = m^2 - 2(p_1 k_2) \Rightarrow
$$

$$
\Rightarrow (p_1 k_2) = (p_2 k_1) = \frac{m^2 - u}{2}
$$

Далее:

$$
(p_1p_2) = \frac{2m^2 - t}{2} = \frac{s+u}{2}; \quad (k_1k_2) = -\frac{t}{2} = \frac{s+u-2m^2}{2}
$$

Напомним, что В КТП принято следующее обозначение.

$$
\hat{p} = \gamma^{\alpha} p_{\alpha}
$$

Которое не имеет ничего общего с обозначением оператора в нерелятивистской квантовой механике.

#### Матричный элемент по правилам Фейнмана

По диаграммам (рис. 27.1) при помощи правил Фейнмана напишем выражение для  $iM_{fi}$ :

$$
iM_{fi} = \overline{u} (\vec{p}_2, s_2) (-ie\gamma^{\mu}) i \frac{\hat{p}_1 + \hat{k}_1 + Im}{(p_1 + k_1)^2 - m^2} (-ie\gamma^{\nu}) u (\vec{p}_1, s_1) \cdot e_{\mu}^* (\vec{k}_2, \lambda_2) e_{\nu} (\vec{k}_1, \lambda_1) ++ \overline{u} (\vec{p}_2, s_2) (-ie\gamma^{\nu}) i \frac{\hat{p}_1 - \hat{k}_2 + Im}{(p_1 - k_2)^2 - m^2} (-ie\gamma^{\mu}) u (\vec{p}_1, s_1) \cdot e_{\mu}^* (\vec{k}_2, \lambda_2) e_{\nu} (\vec{k}_1, \lambda_1) == (-1)^2 i^3 e^2 e_{\mu}^* (\vec{k}_2, \lambda_2) e_{\nu} (\vec{k}_1, \lambda_1) \cdot \left[ \overline{u} (\vec{p}_2, s_2) \gamma^{\mu} \frac{\hat{p}_1 + \hat{k}_1 + Im}{s - m^2} \gamma^{\nu} u (\vec{p}_1, s_1) ++ \overline{u} (\vec{p}_2, s_2) \gamma^{\nu} \frac{\hat{p}_1 - \hat{k}_2 + Im}{u - m^2} \gamma^{\mu} u (\vec{p}_1, s_1) \right]
$$

Выполним комплексное сопряжение  $iM_{fi}$ .

$$
(iM_{fi})^* \equiv (iM_{fi})^{\dagger} = ie^2e_{\mu'}(\vec{k}_2, \lambda_2) e^*_{\gamma'}(\vec{k}_1, \lambda_1) .
$$
  
\n
$$
\cdot \left[ \left( \overline{u} (\vec{p}_2, s_2) \gamma^{\mu'} \frac{\hat{p}_1 + \hat{k}_1 + Im}{s - m^2} \gamma^{\nu'} u (\vec{p}_1, s_2) \right)^{\dagger} + \right.
$$
  
\n
$$
+ \left( \overline{u} (\vec{p}_2, s_2) \gamma^{\nu'} \frac{\hat{p}_1 - \hat{k}_2 + Im}{u - m^2} \gamma^{\mu'} u (\vec{p}_1, s_1) \right)^{\dagger} \right] = ie^2e_{\mu'}(\vec{k}_2, \lambda_2) e^*_{\nu'}(\vec{k}_1, \lambda_1) .
$$
  
\n
$$
\cdot \left[ u^{\dagger} (\vec{p}_1, s_1) \gamma^0 \gamma^0 \frac{\left( \gamma^{\mu'} (\hat{p}_1 + \hat{k}_1 + Im) \gamma^{\nu'} \right)^{\dagger}}{S - m^2} \gamma^0 \gamma^0 u (\vec{p}_2, s_2) + \right.
$$
  
\n
$$
+ u^{\dagger} (\vec{p}_1, s_1) \gamma^0 \gamma^0 \frac{\left( \gamma^{\nu'} (\hat{p}_1 - \hat{k}_2 + Im) \gamma^{\mu'} \right)}{u - m^2} \gamma^0 u (\vec{p}_2, s_2) \right]
$$

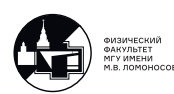

Воспользуемся тем, что  $\gamma^0$  - эрмитова матрица, т.е.  $\gamma^0 = \gamma^{0\dagger}$  и формулой

$$
\gamma^0\gamma^{\mu\dagger}\gamma^0=\gamma^\mu
$$

Получаем:

$$
\gamma^0 \Big(\gamma^{\mu'} \gamma^{\nu'}\Big)^\dagger \gamma^0 = \gamma^0 \gamma^{\nu' +} \gamma^{\mu' \dagger} \gamma^0 = \gamma^0 \gamma^{\nu' \dagger} \gamma^0 \gamma^0 \gamma^{\mu' \dagger} \gamma^0 = \gamma^{\nu'} \gamma^{\mu'}.
$$

Аналогично:  $\gamma^0(\gamma^{\mu'} \hat{p} \gamma^{\nu'})^{\dagger} \gamma^0 = \gamma^{\nu'} \hat{p} \gamma^{\mu'}.$ Тогда:

 $(iM_{fi})^* = ie^2 e_{\mu'} (\vec{k}_2, \lambda_2) e_{\nu'}^* (\vec{k}_1, \lambda_1).$  $\lceil$  $\overline{u}(\vec{p}_1, s_1) \, \gamma^{\nu'} \frac{\hat{p}_1 + \hat{k}_1 + Im}{\sqrt{m^2}}$  $+\frac{\kappa_1 + \iota m}{s - m^2} \gamma^{\mu'} u (\vec{p}_2, s_2) +$  $+ \overline{u} (\vec{p}_1, s_1) \gamma^{\mu'} \frac{\hat{p}_1 - \hat{k}_2 + Im}{m^2}$  $\frac{-\kappa_2 + \iota m}{u - m^2} \gamma^{\nu'} u (\vec{p}_2, s_2)$ ]︃

Теперь все готово к вычислению  $|iM_{fi}|^2$ .

Пусть начальные и конечные пучки электронов и фотонов не поляризованы, тогда  $\left|iM_{fi}\right|^2$  необходимо просуммировать по спинам и поляризациям конечных частиц и усреднить по спинам и поляризациям начальных частиц.

Учитывая, что у  $e^-$  две проекции спина, а у  $\gamma$  две поляризации, получаем:

$$
\frac{1}{2} \cdot \frac{1}{2} \sum_{\substack{s_1, s_2 \\ \lambda_1, \lambda_2}} |iM_{fi}|^2 = \frac{e^4}{4} \underbrace{\left(\sum_{\lambda_1} e_{\nu} (\vec{k}_1, \lambda_1) e_{\nu'}^* (\vec{k}_1, \lambda_1)\right)}_{= -g_{\nu\nu'}} \cdot \underbrace{\left(\sum_{\lambda_2} e_{\mu'} (\vec{k}_2, \lambda_2) e_{\mu}^* (\vec{k}_2, \lambda_2)\right)}_{= -g_{\mu\mu'}} \cdot \underbrace{\left(\sum_{\lambda_3} e_{\mu'} (\vec{k}_3, \lambda_2) e_{\mu}^* (\vec{k}_2, \lambda_3)\right)}_{= -g_{\mu\mu'}} \cdot \underbrace{\left(\sum_{\lambda_2} e_{\mu'} (\vec{k}_2, \lambda_2) e_{\mu}^* (\vec{k}_2, \lambda_2)\right)}_{= -g_{\mu\mu'}} \cdot \underbrace{\left(\sum_{\lambda_3} e_{\mu'} (\vec{k}_3, \lambda_2) e_{\mu}^* (\vec{k}_2, \lambda_3)\right)}_{= -g_{\mu\mu'}} \cdot \underbrace{\left(\sum_{\lambda_2} e_{\mu'} (\vec{k}_2, \lambda_2) e_{\mu}^* (\vec{k}_2, \lambda_2)\right)}_{= -g_{\mu\mu'}} \cdot \underbrace{\left(\sum_{\lambda_3} e_{\mu'} (\vec{k}_3, \lambda_2) e_{\mu}^* (\vec{k}_3, \lambda_3)\right)}_{= -g_{\mu\nu'}}
$$
\n
$$
+ \overline{u} (\vec{p}_1, s_1) \gamma^{\mu'} \frac{\hat{p}_1 - \hat{k}_2 + Im}{s - m^2} \gamma^{\mu'} u (\vec{p}_2, s_2) \overline{u} (\vec{p}_2, s_2) \gamma^{\nu} \frac{\hat{p}_1 - \hat{k}_2 + Im}{u - m^2} \gamma^{\mu} u (\vec{p}_1, s_1) + \overline{u} (\vec{p}_1, s_1) \gamma^{\mu'} \frac{\hat{p}_1 - \hat{k}_2 + Im}{u - m^2} \gamma^{\nu'} u (\vec{p}_2, s_2) \overline{u} (\vec{p}_2, s_2) \gamma^{\mu} \frac{\hat{p}_1 + \hat{k}_1 + Im}{s - m^2} \gamma^{\nu} u (\vec{p}_1, s_1) \right]
$$

Это выражение, хотя и громоздкое, но простое по сути. Второе слагаемое получается из первого заменой  $u \leftrightarrow s$ . Четвертое слагаемое получается из третьего заменой  $u \leftrightarrow s$ .

Для проведения суммирования по  $s_1$  и  $s_2$  воспльзуемся выражением:

$$
\sum_{2s=\pm 1} u^{\alpha_1}(\vec{p}, s) \,\overline{u}^{\alpha_2}(\vec{p}, s) = (\hat{p} + Im)^{\alpha_1 \alpha_2}.
$$

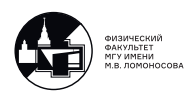

Тогда первое слагаемое в  $\frac{1}{2}$ 1  $\frac{1}{2}$   $\sum |iM_{fi}|^2$  имеет вид:

$$
f(s, u, m^2) = \frac{e^4}{4(s - m^2)^2} \sum_{s_1, s_2} \overline{u}^{\alpha_1} (\vec{p}_1, s_1) (\gamma_{\nu})^{\alpha_1 \alpha_2} (\hat{p}_1 + \hat{k}_1 + Im)^{\alpha_2 \alpha_3}.
$$
  
\n
$$
\cdot (\gamma_{\mu})^{\alpha_3 \alpha_4} u^{\alpha_4} (\vec{p}_2, s_2) \overline{u}^{\alpha_s} (\vec{p}_2, s_2) (\gamma^{\mu})^{\alpha_s \alpha_6} (\hat{p}_1 + \hat{k}_1 + Im)^{\alpha_6 \alpha_7} (\gamma^{\nu})^{\alpha_7 \alpha_8} u^{\alpha_8} (\vec{p}_1, s_1) =
$$
  
\n
$$
= \frac{e^4}{4(s - m^2)^2} (\gamma_{\nu})^{\alpha_1 \alpha_2} \cdot (\hat{p}_1 + \hat{k}_1 + Im)^{\alpha_2 \alpha_3} (\gamma_{\mu})^{\alpha_3 \alpha_4} (\hat{p}_2 + Im)^{\alpha_4 \alpha_5}.
$$
  
\n
$$
\cdot (\gamma^{\mu})^{\alpha_5 \alpha_6} (\hat{p}_1 + \hat{k}_1 + Im)^{\alpha_6 \alpha_7} (\gamma^{\nu})^{\alpha_7 \alpha_8} (\hat{p}_1 + Im)^{\alpha_8 \alpha_1} =
$$
  
\n
$$
= \frac{e^4}{4(s - m^2)^2} Sp \left( \gamma^{\nu} (\hat{p}_1 + Im) \gamma_{\nu} (\hat{p}_1 + \hat{k}_1 + Im) \gamma_{\mu} (\hat{p}_2 + Im) \gamma^{\mu} (\hat{p}_1 + \hat{k}_1 + Im) \right) =
$$
  
\n
$$
= \frac{e^4}{(s - m^2)} Sp \left( (2mI - \hat{p}_1) (\hat{p}_1 + \hat{k}_1 + Im) (2mI - \hat{p}_2) (\hat{p}_2 + \hat{k}_2 + Im) \right) =
$$
  
\n
$$
= \frac{e^4}{(s - m^2)^2} Sp \left( (2m\hat{k}_1 + m\hat{p}_1 + m^2I - \hat{p}_1\hat{k}_1) \cdot (2m\hat{k}_2 + m\hat{p}_2 + m^2I - \hat{p}_2\hat{k}_2) \right) =
$$
  
\n
$$
= \frac{e^
$$

Учтём, что  $e^2 = 4\pi \alpha_{em}$  и тогда окончательно получим: Первое слагаемое:

$$
f(s, u, m^{2}) = \frac{32\pi^{2} \alpha_{em}^{2}}{(s - m^{2})^{2}} \left[ 4m^{4} - (s - m^{2}) (u - m^{2}) + 2m^{2} (s - m^{2}) \right]
$$

Второе слагаемое: вычислять не нужно, т. к. оно получается из первого заменой  $s \leftrightarrow u$ , т. е.

$$
f(u, s, m^{2}) = \frac{32\pi^{2} \alpha_{em}^{2}}{(u - m^{2})^{2}} \left[ 4m^{4} - (s - m^{2}) (u - m^{2}) + 2m^{2} (u - m^{2}) \right]
$$

Идейно абсолютно аналогично, но технически чуть более громоздко вычисляются третье и четвертое слагаемые, являющиеся интерференционными между первой и второй фейнмановскими диаграммами.

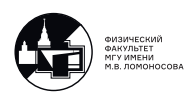

#### Третье слагаемое:

$$
g(s, u, m^2) = \frac{e^4}{4} \sum_{s_1, s_2} \overline{u} (\vec{p}_1, s_1) \gamma_\nu \frac{\hat{p}_1 + \hat{k}_1 + Im}{s - m^2} \gamma_\mu u (\vec{p}_2, s_2) \cdot \overline{u} (\vec{p}_2, s_2) \gamma^\nu \frac{\hat{p}_1 - \hat{k}_2 + Im}{u - m^2} \gamma^\mu u (\vec{p}_1, s_1)
$$

Прежде, чем суммировать по спинам электронов, упростим матричный элемент. Поскольку  $\hat{p}_1 \gamma^{\mu} = - \gamma^{\mu} \hat{p}_1 + 2 I p_1^{\mu}$ , то можно заметить:

$$
\left(\hat{p}_1 - \hat{k}_2 + Im\right) \gamma^{\mu} u \left(\vec{p}_1, s_1\right) = \gamma^{\mu} \left(-\hat{p}_1 + Im\right) u \left(\vec{p}_1, s_1\right) + \left(-\hat{k}_2 \gamma^{\mu} + 2I p_1^{\mu}\right) u \left(\vec{p}_1, s_1\right) =
$$
\n
$$
= \left|\text{bocnonbayence a \text{ \textit{b} } \text{b} \text{ \textit{b}} \text{ \textit{b}} \text{ \textit{b}} \text{ \textit{b}} \text{ \textit{c}} \right| = \left(-\hat{k}_2 \gamma^{\mu} + 2I p_1^{\mu}\right) u \left(\vec{p}_1, s_1\right)
$$

Аналогично, если воспользоваться уравнением движения  $\bar{u}(\vec{p}, s) (\hat{p} - Im) = 0$ , то:

$$
\overline{u}(\vec{p}_1, s_1)\gamma_\nu\left(\hat{p}_1+\hat{k}_1+Im\right)=\overline{u}(p_1, s_1)\left(\gamma_{\nu'}\hat{k}_1+2Ip_{1\nu}\right).
$$

Тогда:

$$
g(s, u, m^2) = \frac{4\pi^2 \alpha_{em}^2}{(s - m^2)(u - m^2)} Sp\left((\hat{p}_1 + Im) \left(\gamma_\nu \hat{k}_1 \gamma_\mu + 2p_{1\nu} \gamma_\mu\right) \right) \n\cdot (\hat{p}_2 + Im) \left(-\gamma^\nu \hat{k}_2 \gamma^\mu + 2p_1^\nu \gamma^\nu\right)\right) = \begin{vmatrix} \text{orrashgen c} \text{orrash}\text{or} \\ \text{verhismu} \text{urc,ramu} \gamma \text{-}\text{harpun} \\ \text{verhismu} \text{urc,ramu} \gamma \text{-}\text{harpun} \end{vmatrix} = \n= \frac{4\pi^2 \alpha_{em}^2}{(s - m^2)(u - m^2)} \left(-Sp\left(\hat{p}_1 \gamma_\nu \hat{k}_1 \gamma_\mu \hat{p}_2 \gamma^\nu \hat{k}_2 \gamma^\mu\right) + 2Sp\left(\hat{p}_1 \gamma_\nu \hat{k}_1 \hat{p}_1 \hat{p}_2 \gamma^\nu\right) -\n-2Sp\left(\hat{p}_1 \gamma_\mu \hat{p}_2 \hat{p}_1 \hat{k}_2 \gamma^\mu\right) + 4Sp\left(\hat{p}_1 \hat{p}_1 \hat{p}_2 \hat{p}_1\right) - m^2 Sp\left(\gamma_\nu \hat{k}_1 \gamma_\mu \gamma^\nu \hat{k}_2 \gamma^\mu\right) +\n+2m^2 Sp\left(\gamma_\nu \hat{k}_1 \hat{p}_1 \gamma^\nu\right) - 2m^2 Sp\left(\gamma_\mu \hat{p}_1 \hat{k}_2 \gamma^\mu\right) + 4m^2 Sp\left(\hat{p}_1 \hat{p}_1\right)\right) = \n= \frac{4\pi^2 \alpha_{em}^2}{(s - m^2)(u - m^2)} \left(-8\left(s + u\right) \cdot t + 8\left(s + u + m^2\right)t + 8m^2\left(s + u\right) -\n-8m^2\left(s + u - 2m^2\right) + 16m^2\left(s + u - 2m^2\right) + 16m^4\right) \n= \begin{vmatrix} t = 2m^2 - s - 4 \end{vmatrix} = \frac{32\pi^2 \alpha_{em}^2 m^2}{(3 - m^2)(4 - m^2)} \left(s + 4 +
$$

Для примера покажем вычисление некоторых из следов.

$$
-Sp\left(\hat{p}_1\gamma_{\nu}\hat{k}_1\gamma_{\mu}\hat{p}_2\gamma^{\nu}\hat{k}_2\gamma^{\mu}\right) = 2Sp\left(\hat{p}_1\hat{p}_2\gamma_{\mu}\hat{k}_1\hat{k}_2\gamma^{\mu}\right) =
$$
  
= 8 (k<sub>1</sub>k<sub>2</sub>) Sp ( \hat{p}\_1\hat{p}\_2 ) = 32 (k<sub>1</sub>k<sub>2</sub>) (p<sub>1</sub>p<sub>2</sub>) = -8 (s + u) t;  

$$
-m^2 Sp\left(\gamma_{\nu}\hat{k}_1\gamma_{\mu}\gamma^{\nu}\hat{k}_2\gamma^{\mu}\right) = -4m^2k_{1\mu}Sp\left(\hat{k}_2\gamma^{\mu}\right) = -4m^2Sp\left(\hat{k}_2\hat{k}_1\right) =
$$

$$
= -16m^2 (k_1k_2) = -8m^2 (s + u - 2m^2)
$$

Остальные следы вычисляются аналогично.

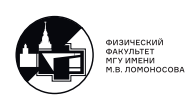

Таким образом:

$$
g(s, u, m^{2}) = \frac{32\pi^{2} \alpha_{em}^{2} m^{2}}{(s - m^{2})(u - m^{2})} \left[ 4m^{2} + (s - m^{2}) + (u - m^{2}) \right].
$$

Четвертое слагаемое: вычислять не нужно, т. к. оно получается из третьего заменой  $s \leftrightarrow u$ , т. е.:

$$
g(u, s, m2) = g(s, u, m2).
$$

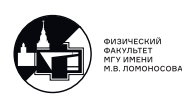

## 28. Лекция 28. Эффект Комптона (продолжение)

## Вычисление сечения эффекта Комптона

Воспользуемся формулой  $(25.8)$  для  $\frac{d\sigma}{dt}$ . В этом случае:

$$
1_i \equiv e^-(\vec{p}_1, s_1), \quad 2_i \equiv \gamma(\vec{k}_1, \lambda_1),
$$
  

$$
1_f \equiv e^-(\vec{p}_2, s_2) \text{ if } 2_f \equiv \gamma(\vec{k}_2, \lambda_2).
$$

Поскольку

 $m_{1_i}^2 = m^2$  и  $m_{2_i}^2 = 0 \Rightarrow (p_{1_i}p_{2_i})^2 - m_{1_i}^2m_{2_i}^2 = (p_1k_1)^2 = \frac{1}{4}$  $\frac{1}{4}(s-m^2)^2 \Rightarrow$  $\Rightarrow \frac{d\sigma_{e^- \gamma \to e^- \gamma}}{dt} = \frac{|iM_{fi}|^2}{16\pi (s-m^2)}$  $\frac{|^{i}+1|}{16\pi(s-m^2)^2}$ , ГДе

$$
|iM_{fi}|^2 = \int (s, u, m^2) + \int (u, s, m^2) + 2g(s, u, m^2).
$$

Тогда:

$$
\frac{d\sigma_{e^-\gamma \to e^-\gamma}}{dt} = \frac{2\pi\alpha_{em}^2}{(s-m^2)^2} \left[ \frac{4m^4}{(s-m^2)^2} - \frac{u-m^2}{s-m^2} + \frac{2m^2}{s-m^2} + \frac{4m^4}{(u-m^2)^2} - \frac{s-m^2}{u-m^2} + \frac{2m^2}{u-m^2} + \frac{8m^4}{(s-m^2)(u-m^2)} + \frac{2m^2}{s-m^2} + \frac{2m^2}{u-m^2} \right] =
$$
  
= 
$$
\frac{8\pi\alpha_{em}^2}{(s-m^2)^2} \left[ \left( \frac{m^2}{s-m^2} + \frac{m^2}{u-m^2} \right)^2 + \frac{m^2}{s-m^2} + \frac{m^2}{u-m^2} - \frac{1}{4} \left( \frac{s-m^2}{u-m^2} + \frac{u-m^2}{s-m^2} \right) \right]
$$

Обычно данное сечение выражают через электромагнитный радиус электрона  $r_e$ :

$$
m = \frac{\alpha_{em}}{r_e}
$$

Здесь:

 $m$  - энергия покоя  $e^-$  в системе  $t_1 = c = 1$ ,  $\alpha_{em}$  $\frac{u_{em}}{r_e}$  - закон Кулона в хевисайдовской системе единиц. То есть:

$$
\alpha_{em}=mr_e
$$

Тогда:

$$
\frac{d\sigma_{e^-\gamma \to e^-\gamma}}{dt} = \frac{8\pi r_e^2 m^2}{(s - m^2)^2} \left[ \left( \frac{m^2}{s - m^2} + \frac{m^2}{u - m^2} \right)^2 + \frac{m^2}{s - m^2} + \frac{m^2}{u - m^2} - \frac{1}{4} \left( \frac{s - m^2}{u - m^2} + \frac{u - m^2}{s - m^2} \right) \right]
$$

Эту формулу можно проинтегрировать.

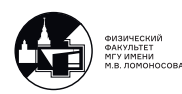

Из неравенства  $p_i^{\mu}$  $\mu_i^{\mu} p_{i\mu} \geqslant m_i m_j \Rightarrow (k_i p_j) \geqslant 0, \quad i, j = 1, 2.$  Тогда для мандельстамовских переменных получаем следующие ограничения:

$$
s = (p_1 + k_1)^2 = m^2 + 2 (p_1 k_1) \ge m^2
$$
  
\n
$$
t = (k_1 - k_2)^2 = -2 (k_1 k_2) \le 0
$$
  
\n
$$
u = (p_1 - k_2)^2 = m^2 - 2 (p_1 k_2) \le m^2
$$

При фиксированном  $s$  находим, что:

$$
u = 2m^2 - s - t \Rightarrow du = -dt
$$

Нужно найти границы интегрирования по  $u$  при фиксированном  $s$ .

При вычислении сечения рассеяния  $e^-\mu^-\rightarrow e^-\mu^-$  было найдено, что  $u\in(-\infty, m^2].$ Однако при фиксированном *s* этот интервал меньше:

$$
u \in [u_{\min}(s), u_{\max}(s)].
$$

Границы интервала находятся из рассмотрения кинематики, например, в СЦМ:

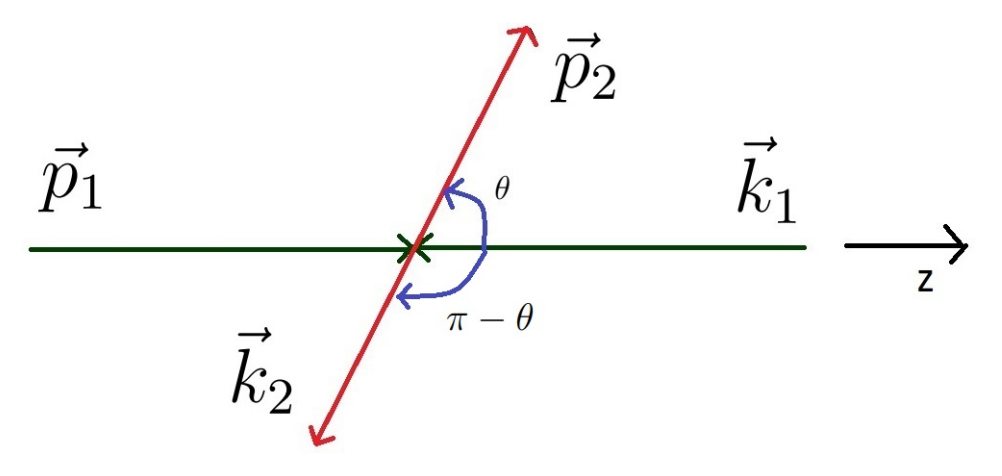

Рис. 28.1. Система центра масс  $e^-$ 

$$
u = (p_1 - k_2)^2 = m^2 - 2(p_1 k_2) = m^2 - 2\mathcal{E}_1 \omega_2 + 2|\vec{p}_1||\vec{k}_2|\cos(\pi - \theta) =
$$
  
=  $m^2 - 2\omega_2(\mathcal{E}_1 + |\vec{p}_1|\cos\theta)$ ,

где  $p_1^\mu=(\mathcal{E}_1,~\vec{p}_1),~k_2^\mu=\left(\omega_2,~\vec{k}_2\right)$  - 4-х импульсы начального электрона и конечного фотона.

Поскольку  $k_2^2 = 0 \Rightarrow \omega_2 =$  $\vec{k}_2$ , что было учтено выше:

$$
|\vec{p}_1| = \frac{1}{2\sqrt{s}} \lambda^{\frac{1}{2}} (s, m^2, 0) = \frac{s - m^2}{2\sqrt{s}}.
$$

Т. к.  $p_1^2 = m^2 \Rightarrow \mathcal{E}_1 = \sqrt{|\vec{p}_1|^2 + m^2} = \frac{1}{2v}$  $rac{1}{2\sqrt{s}}$  $\sqrt{(s-m^2)^2+4sm^2}=\frac{2+m^2}{2\sqrt{s}}$  $\frac{2+m^2}{2\sqrt{s}}$ . Аналогично:

$$
\omega_2 = |\vec{k}_2| = \frac{1}{2\sqrt{s}} \lambda^{1/2} (s, m^2, 0) \equiv |\vec{p}_1| = \frac{s - m^2}{2\sqrt{s}}.
$$

Тогда:

$$
u = m2 - \frac{s - m2}{2s} (s + m2 + (s - m2) cos \theta) \Rightarrow
$$
  
\n
$$
\Rightarrow us = sm2 - \frac{1}{2} (s - m2) (s (1 + cos \theta) + m2 (1 - cos \theta)), \quad s \ge m2
$$

Отсюда легко видеть, что:

 $u_{\text{min}}(s)$  достигается при  $\cos \theta = 1$ :

$$
u_{\min}(s) \cdot s = sm^2 - \frac{1}{2}(s - m^2) \cdot 2s = (2m^2 - s) \cdot s
$$

 $U_{\text{max}}(s)$  достигается при  $\cos \theta = -1$ :

$$
u_{\text{max}}(s) \cdot s = sm^2 - \frac{1}{2}(s - m^2) \cdot m^2 = m^4
$$

Таким образом:

$$
2m^{2} - s \leqslant u\left(s\right) \leqslant \frac{m^{4}}{s}
$$

Введем удобные для интегрирования переменные:

$$
a = \frac{s - m^2}{m^2} \geqslant 0 \quad \text{if} \quad b = \frac{m^2 - u}{m^2}
$$

Тогда:  $du = -m^2 db$  и пределы интегрирования равны:

$$
b_{\min} = b(u_{\max}) = 1 - \frac{m^2}{s} = \frac{a}{a+1};
$$
  $b_{\max} = b(u_{\min}) = \frac{s-m^2}{m^2} = a$ 

Тогда:

$$
\sigma_{e^-\gamma\to e^-\gamma}=\frac{8\pi r_e^2}{a^2}\int\limits_{\frac{a}{(a+1)}}^a db\left[\left(\frac{1}{a}-\frac{1}{b}\right)^2+\frac{1}{a}-\frac{1}{b}+\frac{1}{4}\left(\frac{a}{b}+\frac{b}{a}\right)\right]
$$

После простых, но громоздких вычислений, получаем окончательную формулу сечения рассеяния для эффекта Комптона:

$$
\sigma_{e^-\gamma \to e^-\gamma} = \frac{2\pi r_e^2}{a} \left[ \left( 1 - \frac{4}{a} - \frac{8}{a^2} \right) \ln(1+a) + \frac{1}{2} + \frac{8}{a} - \frac{1}{2(1+a)^2} \right]
$$

## Нерелятивистский случай

$$
\omega_{k_1} \sim \omega_{k_2} \ll m \Rightarrow s \sim m^2 \Rightarrow a \ll 1.
$$
Тогда разлагая  $\ln(1+a)$ и  $\frac{1}{(1+a)^2}$ с точностьо до  $a^3$ , получаем:

$$
\sigma^{\mathrm{(h.p.)}}_{e^-\gamma \to e^-\gamma} \approx \frac{8\pi r_e^2}{3}\left(1-a\right)
$$

Это классическая формула Томсона.

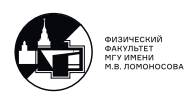

## Ультрарелятивистский случай

 $m \to 0$ , но *s* не мало  $\Rightarrow a \gg 1$ :

$$
\sigma_{e^-\gamma\to e^-\gamma}^{\mathrm{(y.p.)}}\approx\frac{2\pi r_e^2}{a}\left(\ln a+\frac{1}{2}\right)
$$

Сечение падает с ростом  $\sqrt{s}$ .

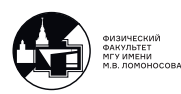

# 29. Лекция 29. Примеры вычислений процессов. Часть 3.

## Аннигиляция  $e^+e^- \rightarrow \mu^+\mu^-$

На древесном уровне в КЭД только одна диаграмма Фейнмана описывает рассматриваемый процесс:

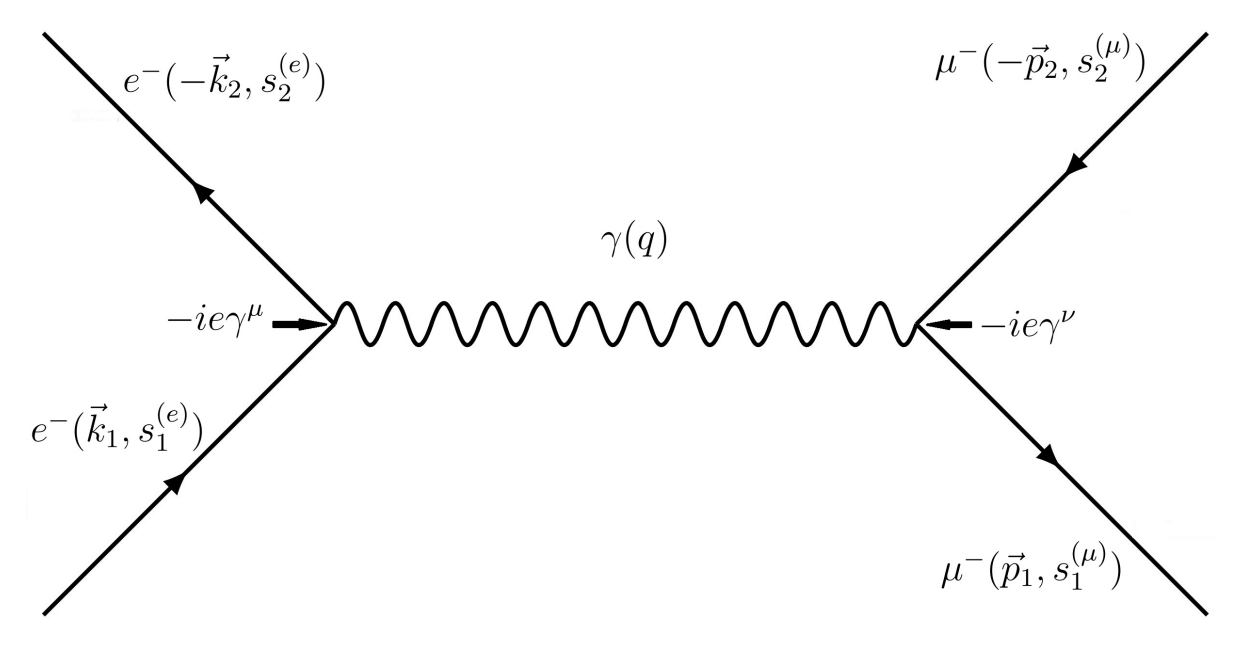

Рис. 29.1. Аннигиляция электрона и позитрона в мюон и антимюон

Кинематика:

$$
k_1 + k_2 = q = p_1 + p_2
$$
,  $k_i^{\mu} = (\mathcal{E}_i, \vec{k}_i)$ ,  $p_i^{\mu} = (E_i, \vec{p}_i)$ ,  $i = 1, 2$ 

Введём мандельстамовские переменные:

$$
s = (k_1 + k_2)^2 = q^2 = (p_1 + p_2)^2;
$$
  
\n
$$
t = (k_1 - p_1)^2 = (k_2 - p_2)^2;
$$
  
\n
$$
u = (k_1 - p_2)^2 = (k_2 - p_1)^2
$$

Нас будет интересовать только ультрарелятивистский случай, то есть:

$$
k_1^2 = k_2^2 \approx p_1^2 = p_2^2 \approx 0 \Rightarrow s + t + u \approx 0
$$

Выпишем всевозможные скалярные произведения 4-х векторов через мандельстамовские переменные  $s$  и  $t$ .

$$
(k_1k_2) = (p_1p_2) = \frac{s}{2};
$$
  
\n
$$
(k_1p_1) = (k_2p_2) = -\frac{t}{2};
$$
  
\n
$$
(k_1p_2) = (k_2p_1) = -\frac{u}{2} = \frac{s+t}{2}
$$
  
\n170

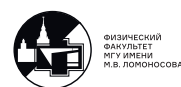

Обозначение:

биспиноры  $u, v$  - для  $e^$ биспиноры  $U, V$  - для  $\mu^-$ 

#### Матричный элемент по правилам Фейнмана

$$
iM_{e^{+}e^{-}\to\mu^{+}\mu^{-}} = \overline{v}(\vec{k}_{2}, s_{2}^{(e)})(-ie\gamma^{\mu})u(\vec{k}_{1}, s_{1}^{(e)}) \cdot (-i)\frac{g_{\mu\nu}}{q^{2}}\overline{U}(\vec{p}_{1}, s_{1}^{(\mu)})(-ie\gamma^{\nu})V(\vec{p}_{2}, s_{2}^{(\mu)}) =
$$
  

$$
= \frac{ie^{2}}{s}\overline{v}(\vec{k}_{2}, s_{2}^{(e)})\gamma^{\mu}u(k_{1}, s_{1}^{(e)})\overline{U}(\vec{p}_{1}, s_{1}^{(\mu)})\gamma_{\mu}V(\vec{p}_{2}, s_{2}^{(\mu)})
$$

Комплексно-сопряжённый матричный элемент:

$$
(iM_{e^+e^-\to\mu^+\mu^-})^* = -\frac{ie^2}{s}\overline{V}(\vec{p}_2, s_2^{(\mu)})\gamma_{\mu'}U(\vec{p}_1, s_1^{(\mu)})\overline{u}(k_1, s_1^{(e)})\gamma^{\mu'}v(k_2, s_2^{(e)})
$$

Пусть начальные и конечные пучки фермионов не поляризованы. Тогда в  $|iM_{e^+e^-\to\mu^+\mu^-}|^2$  нужно просуммировать по спинам конечных  $\mu^+,\,\mu^-$  и усреднить по спинам начальных  $e^+$  и  $e^-$ :

$$
\frac{1}{2} \frac{1}{2} \sum_{s_1^{(e)} s_2^{(e)}} |i M_{e^+ e^- \to \mu^+ \mu^-}|^2 = \frac{e^4}{4s^2} \underbrace{Sp(\hat{k}_2 \gamma^\mu \hat{k}_1 \gamma^{\mu'})}_{\text{or } e^+ e^-} \underbrace{Sp(\hat{p}_2 \gamma_{\mu'} \hat{p}_1 \gamma_{\mu})}_{\text{or } \mu^+ \mu^-} = \begin{vmatrix} \text{r.t. } e^2 = 4\pi \alpha_{em} \\ \frac{s_1^{(\mu)} s_2^{(\mu)}}{s^2} \end{vmatrix} = \frac{4\pi^2 \alpha_{em}^2}{s^2} \cdot 4 \cdot (k_2^{\mu} k_1^{\mu'} - g^{\mu \mu'}(k_1 k_2) + k_2^{\mu'} k_1^{\mu}) \cdot 4 \cdot (p_{2\mu'} p_{1\mu} - g_{\mu \mu'}(p_1 p_2) + p_{2\mu} p_{1\mu'}) = \frac{128\pi^2 \alpha_{em}^2}{s^2} \left( (k_1 p_2)(k_2 p_1) + (k_1 p_1)(k_2 p_2) \right) = \frac{32\pi^2 \alpha_{em}^2}{s^2} (s^2 + 2st + 2t^2)
$$

Такой же результат можно было получить, воспользовавшись кросс-симметрией и выражением матричного элемента для реакции  $e^-\mu^-\rightarrow e^-\mu^ (26.9),$  $(26.9),$  сделав замену  $s \leftrightarrow t$ .

### Дифференциальное сечение

Дифференциальное сечение в СЦМ запишем используя формулу [\(25.5\)](#page-149-1):

$$
d\sigma_{e^+e^-\to\mu^+\mu^-}^{\rm (CIM)}=\frac{|iM_{e^+e^-\to\mu^+\mu^-}|^2}{64\pi^2(\mathcal{E}_1+\mathcal{E}_2)^2}\frac{|\vec{p}_f|}{|\vec{p}_i|}d\Omega
$$

В СЦМ:

$$
\begin{cases}\n\vec{k}_1 = -\vec{k}_2 = \vec{p}_i \\
\vec{p}_1 = -\vec{p}_2 = \vec{p}_f\n\end{cases} \Rightarrow \begin{cases}\n\mathcal{E}_1 = \mathcal{E}_2 = \mathcal{E} \\
E_1 = E_2 = E\n\end{cases}
$$

Так как  $\mathcal{E}_1+\mathcal{E}_2=\mathcal{E}_i=\mathcal{E}_f=E_1+E_2 \Rightarrow \mathcal{E}_i=2\mathcal{E}=2E\Rightarrow |\vec{p}_i|=\mathcal{E}=E=|\vec{p}_f|$ Фермионы в данной задаче мы считаем безмассовыми.

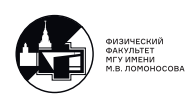

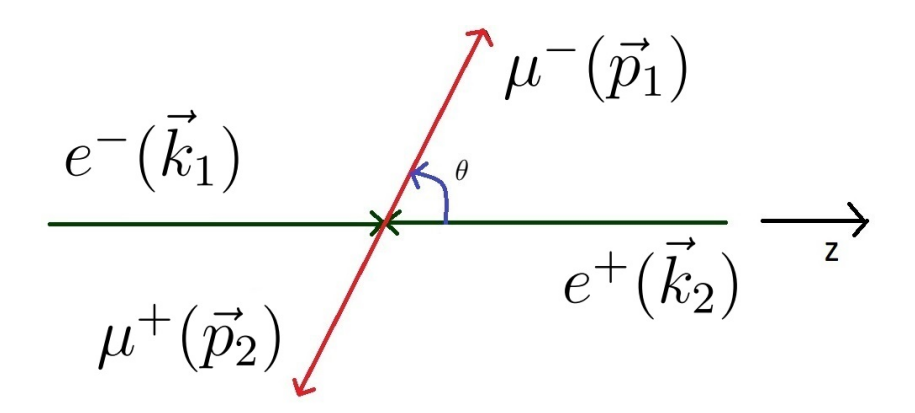

<span id="page-171-0"></span>Рис. 29.2. Система центра масс  $e^+e^-$ 

Поскольку в СЦМ:  $k_1^{\mu} = (\mathcal{E}, 0, 0, \mathcal{E})$  и  $k_2^{\mu} = (\mathcal{E}, 0, 0, -\mathcal{E})$  (см рис. [29.2\)](#page-171-0), то:

$$
s = (k_1 + k_2)^2 = 2(k_1 k_2) = 2(\mathcal{E}^2 - \mathcal{E}(-\mathcal{E})) = 4\mathcal{E}^2 \Rightarrow
$$
  

$$
\mathcal{E} = E = |\vec{p}_i| = |\vec{p}_f| = \frac{\sqrt{s}}{2} \Rightarrow \mathcal{E}_i = \mathcal{E}_1 + \mathcal{E}_2 = 2\mathcal{E} = \sqrt{s}
$$

Заметим, что  $|iM_{e^+e^-\to\mu^+\mu^-}|^2$  не зависит от угла  $\varphi$ . Тогда можно по нему проинтегрировать от 0 до  $2\pi$ :  $d\Omega = d\cos\theta d\varphi = 2\pi d\cos\theta$  Тогда:

$$
d\sigma^{\rm (CIM)}_{e^+e^-\to\mu^+\mu^-}=\frac{|iM_{e^+e^-\to\mu^+\mu^-}|^2}{32\pi s}d\cos\theta
$$

Запишем дифференциальное сечение в мандельстамовских переменных. Для этого в СЦМ выразим  $\cos \theta$  через  $t$ .

$$
t = (k_1 - p_1)^2 = k_1 + p_1 - 2(k_1p_1) = -2(k_1p_1) =
$$
  
=  $-2(\mathcal{E}_1 E_1 - |\vec{k}_1||\vec{p}_1|\cos\theta) = 2\mathcal{E}^2(\cos\theta - 1) = \frac{s}{2}(\cos\theta - 1)$ 

При фиксированной (то есть фиксированной энергии сталкивающихся фермионов в СЦМ):

$$
d\cos\theta = \frac{2}{s}dt
$$

Таким образом, в явном релятивистски-инвариантном виде:

<span id="page-171-1"></span>
$$
d\sigma_{e^+e^- \to \mu^+\mu^-}^{\text{(CILM)}} = \frac{2\pi\alpha_{em}^2}{s^4}(s^2 + 2st + 2t^2)dt\tag{29.1}
$$

#### Полное сечение

Проинтегрируем [\(29.1\)](#page-171-1) по  $dt$ . Для этого сначала найдём границы интегрирования по  $dt$  при фиксированном  $s$ .

$$
s = (k_1 + k_2)^2 = 2(k_1k_1) \ge 0;
$$
  
\n
$$
u = (p_1 - k_2)^2 = -2(p_1k_1) \le 0;
$$
  
\n
$$
t = (p_1 - k_1)^2 = -2(p_1k_1) \le 0 \Rightarrow t_{max} = 0
$$

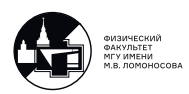

При фиксированном  $s: t = -s - u \geq -s \Rightarrow t_{min} = -s$  Тогда:

$$
\sigma_{e^+e^- \to \mu^+\mu^-}^{\text{(CILM)}}(s) = \frac{2\pi\alpha_{em}^2}{s^4} \int_{-s}^0 (s^2 + 2st + 2t^2) dt = \frac{2\pi\alpha_{em}^2}{s^4} (s^2t + st^2 + \frac{2}{3}t^3) \Big|_{-s}^0 = \frac{4\pi\alpha_{em}^2}{3s}
$$

Таким образом:

$$
\sigma_{e^+e^- \to \mu^+\mu^-}^{\text{(CIM)}}(s) = \frac{4\pi\alpha_{em}^2}{3s}
$$

Это одна из самых популярных формул в физике элементарных частиц.

### Электрон-позитронная аннигиляция в адроны

Данный расчёт имеет много общего с вычислением сечения  $e^+e^-\rightarrow \mu^+\mu^-$  с точки зрения КЭД в низшем порядке теории возмущений по электромагнитному взаимодействию. Кинематика:

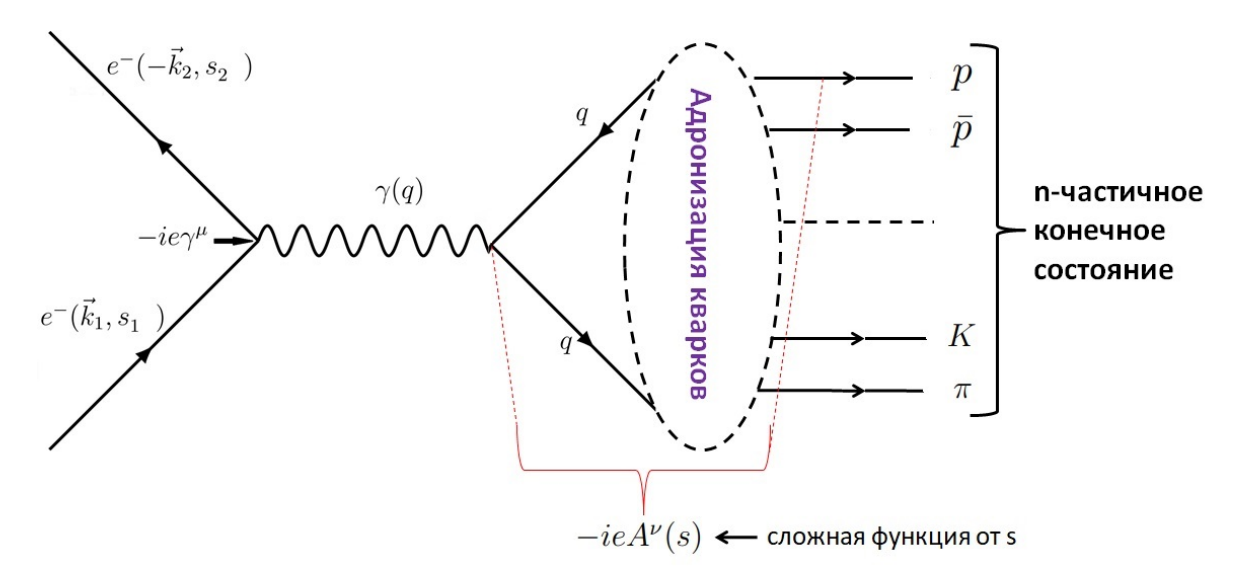

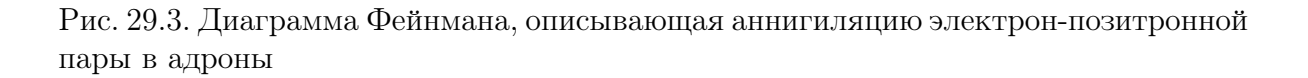

$$
k_1 + k_2 = q = \sum_{f=1}^n P_f;
$$
  
\n
$$
k_1^2 + k_2^2 \approx 0
$$
 - ультрарелятивистский служ,   
\n
$$
s = q^2 = (k_1 + k_2)^2 \Rightarrow (k_1 k_2) = \frac{s}{2}
$$

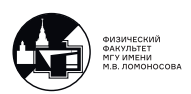

## Матричный элемент по правилам Фейнмана

$$
iM_{e^+e^- \to hadrons} = \overline{v}(\vec{k}_2, s_2)(-ie\gamma^\mu)u(\vec{k}_1, s_1)\frac{(-i)g_{\mu\nu}}{q^2}(-ieA^\nu(s))
$$

где по определению:

 $A^{\nu}(s) = \langle hadrons|J^{\nu}_{em\ hadrons}|0\rangle$ 

Пусть начальные пучки электронов и позитронов не поляризованы, тогда  $|iM_{e^+e^-\to hadrons}|^2$  нужно усреднить по спинам  $e^-$  и  $e^+$ . Тогда:

$$
\frac{1}{2} \frac{1}{2} \sum_{s_1, s_2} |iM_{e^+e^- \to hadrons}|^2 = \frac{e^4}{4s} Sp\left(\hat{k}_2 \gamma^\mu \hat{k}_1 \gamma^{\mu'}\right) A_\mu(s) A_{\mu'}^*(s) =
$$
\n
$$
= \frac{4\pi^2 \alpha_{em}^2}{s^2} \cdot 4 \left(k_2^\mu k_1^{\mu'} - g^{\mu\mu'}(k_1 k_2) + k_2^{\mu'} k_1^{\mu'}\right) A_\mu(s) A_{\mu'}^*(s)
$$

В силу калибровочной инвариантности функция

$$
\Pi_{\mu\mu'}(s) = \int d\Phi_n A_\mu(s) A^*_{\mu'}(s)
$$

должна быть поперечной по  $q^\mu$  то есть:

$$
\Pi_{\mu\mu'}(s)q^{\mu} = \Pi_{\mu\mu'}(s)q^{\mu'} = 0 \Rightarrow \Pi_{\mu\mu'}(s) = \rho(s) \cdot (q_{\mu}q_{\mu'} - sg_{\mu\mu'})
$$

### Полное сечение

Согласно общей формуле [\(25.2\)](#page-148-0):

$$
\sigma_{e^+e^- \to hadrons} = \int d\Phi_n \frac{|iM_{e^+e^- \to hadrons}|^2}{4(k_1k_2)} =
$$
\n
$$
= \frac{8\pi^2 \alpha_{em}^2}{s^3} (k_2^{\mu} k_1^{\mu'} - g^{\mu\mu'}(k_1k_2) + k_2^{\mu'} k_1^{\mu}) \int d\Phi_n A_{\mu}(s) A_{\mu'}(s) =
$$
\n
$$
= \frac{8\pi^2 \alpha_{em}^2}{s^3} \cdot \rho(s) \cdot (k_2^{\mu} k_1^{\mu'} - g^{\mu\mu'}(k_1k_2) + k_2^{\mu'} k_1^{\mu}) \cdot (q_{\mu} q_{\mu'} - s g_{\mu\mu'}) =
$$
\n
$$
= \frac{8\pi^2 \alpha_{em}^2}{s^3} \cdot \rho(s) \cdot (2(k_1q)(k_2q) + 2s(k_1k_2) - q^2(k_1k_2)) = \frac{8\pi^2 \alpha_{em}^2}{s} \rho(s)
$$

Введём величину (измеряется экспериментально):

$$
R(s) = \frac{\sigma_{e^+e^- \to hadrons}}{\sigma_{e^+e^- \to \mu^+ \mu^-}} = 6\pi \rho(s)
$$

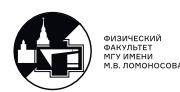

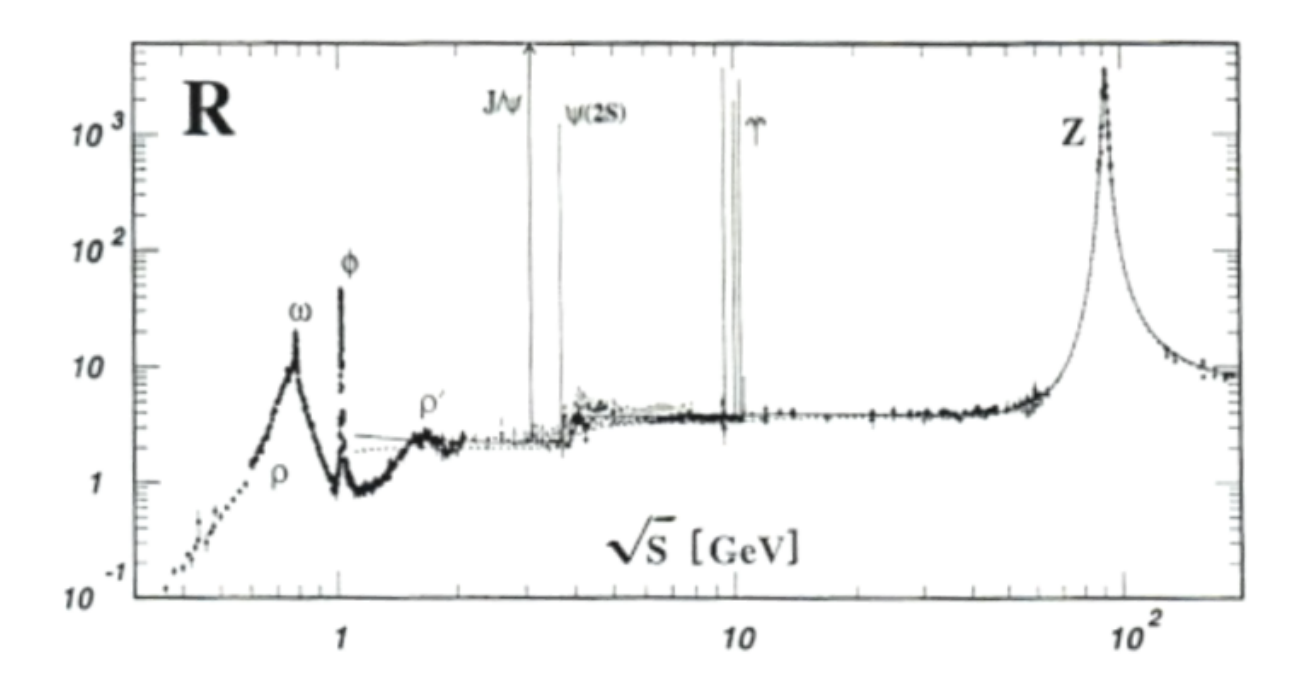

<span id="page-174-0"></span>Рис. 29.4. Функция  $R(s)$ 

## Заряды кварков

В силу кварк-адронной дуальности, функция  $\rho(s)$  вдали от резонансов должна полностью определяться реакцией

$$
e^+e^- \to \sum_f q_f \bar{q}_f \bigg|_{\sqrt{s} \, \ge \, 2m_{q_f}}
$$

Для  $e^-,\,\mu^-,\,\tau^-$  гамильтониан взаимодействия в КЭД имеет вид:

$$
\mathcal{H}_l^{int}(x) = e \left( \overline{\psi}(x) \gamma^{\mu} \psi \right)_N A_{\mu}(x) = Q_l - |e| \left( \overline{\psi}(x) \gamma^{\mu} \psi \right)_N A_{\mu}(x)
$$

где  $Q_{l^-} = -1$  - заряд лептона в единицах  $|e|.$ 

Обобщаем для электромагнитного взаимодействия кварков:

$$
\mathcal{H}_l^{int}(x) = Q_q|e| \left(\overline{\psi}(x)\gamma^{\mu}\psi\right)_N A_{\mu}(x)
$$

$$
u, c, t : Q_q = +\frac{2}{3};
$$
  

$$
d, s, b : Q_q = -\frac{1}{3}
$$

Тогда:

$$
\sigma_{e^+e^-\to q\bar{q}} = \frac{4\pi\alpha_{em}^2}{3s}Q_q^2N_c
$$

где  $N_c = 3$  - количество цветов кварков. Отсюда следует, что вдали от резонансов:

$$
R(s) \approx \frac{\sum_{f} \sigma_{e^+e^- \to hadrons} \Big|_{\sqrt{s} \ge 2m_{q_f}}}{\sigma_{e^+e^- \to \mu^+\mu^-}} = N_c \sum_{f} Q_{q_f}^2 \Big|_{\sqrt{s} \ge 2m_{q_f}}
$$

Пример: Как был определён заряд b-кварка? 1977 г.: Коллаборация CFS, возглавляемая Л.Ледерманом на 400 ГэВ-ном протонном ускорителе во FNAL открыла узкие  $\Upsilon(1S)$  и  $\Upsilon(2S)$  мезоны.

 $p(400\text{FeB}) + \{\text{neno}$ движная мишень Be, Cu, Pt $\} \rightarrow X \mu^+ \mu^- \rightarrow X \Upsilon(1S) \Upsilon(2S)$ 

Эти мезоны интерпретировались как связанные состояния нового  $b$ -кварка:

$$
\{\Upsilon(1S)\Upsilon(2S)\} = b\bar{b} \Rightarrow 0 = Q_{\Upsilon} = Q_b + Q_{\bar{b}}
$$

Но какова величина  $Q_b$  из опытов Л.Ледермана определить было нельзя. 1979 г.:  $e^+e^-$ -коллайдер PETRA (DESY, Германия)

$$
\sqrt{s_{max}} = 36 \text{FeB} > 2m_b \approx 10 \text{FeB}
$$

Стало возможным определить заряд b-кварка из измерения  $R(s)$ :

а) если  $b$ -верхний кварк (как  $u$  и  $c$ ), то  $Q_b = +\frac{2}{3}$ 

$$
R(s)^{Q_b = +\frac{2}{3}} = N_c \left( Q_u^2 + Q_d^2 + Q_s^2 + Q_c^2 + Q_b^2 \right) = 4\frac{2}{3}
$$

6) если  $b$ -нижний кварк (как  $d$  и  $s$ ), то  $Q_b = -\frac{1}{3}$ 3

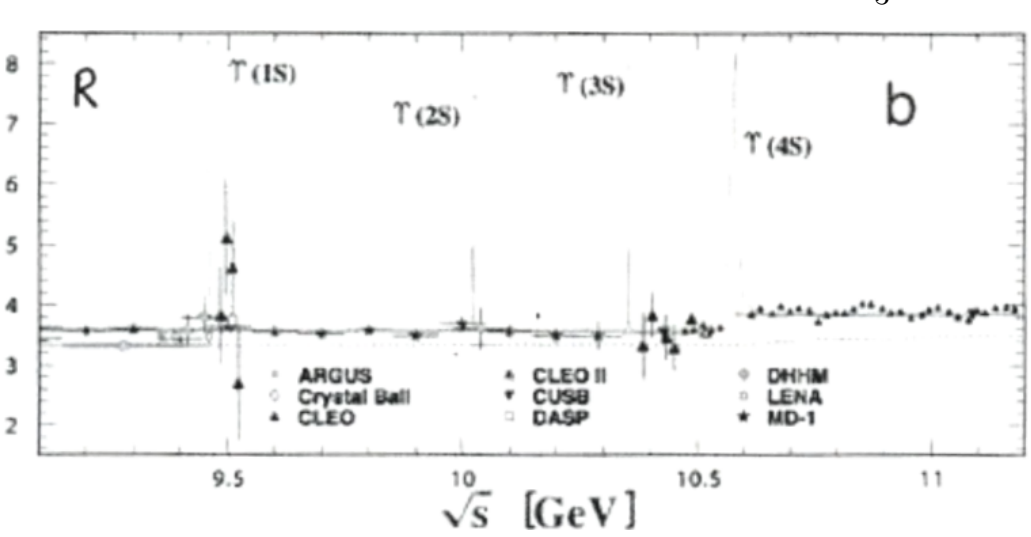

 $R(s)^{Q_b = -\frac{1}{3}} = N_c \left( Q_u^2 + Q_d^2 + Q_s^2 + Q_c^2 + Q_b^2 \right) = 3$ 2 3

<span id="page-175-0"></span>Рис. 29.5. Результаты эксперимента DESY

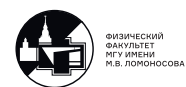

Данные эксперимента (см. 29.5) однозначно свидетельствуют, что

$$
R(s)\Big|_{\sqrt{s} \, > 2m_b \, < 4} \Rightarrow Q_b = -\frac{1}{3}
$$

## $e^+e^-$  - аннигиляция вблизи резонансов

Вопрос: На рис. (29.4) величина  $R(S)$  имеет острые пики в области резонансов в  $b\overline{b}$ -системе. Как их описать?

Ответ: Только феноменологически, например, опираясь на гипотезу доминантности векторным мезонов и формулу Брейта-Вигнера.

Фотон имеет следующие квантовые числа:  $J_{\gamma}^{PC} = 1^{--}$ .

Существует большой класс адронов (векторные мезоны), которые обладают теми же квантовыми числами, что и фотон:

$$
\rho^0 = \frac{u\overline{u} - d\overline{d}}{\sqrt{2}}; \omega^0 = \frac{u\overline{u} + d\overline{d}}{\sqrt{2}}; \varphi = s\overline{s}; J/\psi = c\overline{c}; \Upsilon(1S) = b\overline{b}, ..., \Upsilon(4S) = b\overline{b}.
$$

Гипотеза доминантности векторных мезонов: При  $\sqrt{s} \approx M_V$  аннигиляция  $e^+e^$ пары в адроны преимущественно идет за счет образования векторного мезона V.

Пример: в области  $\sqrt{s} \in [9.4; 11.0]$  ГэВ:

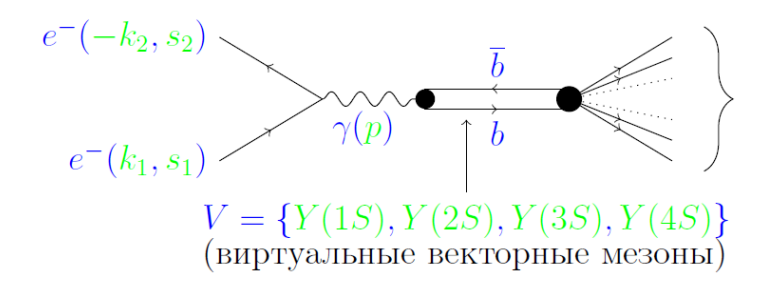

n-частичное конечное<br>состояние, удовлетворяющее<br>всем законам сохранения

Рис. 29.6. Аннигиляция  $e^+e^-$ -пары в адроны путём образования векторного мезона

Тогда при  $\sqrt{s} \approx M_V$  можно воспользоваться формулой Брейта-Вигнера (так как векторный мезон - нерелятивистский):

$$
R_{res}(s) = \frac{\sigma_{e^+e^- \to V \to hadrons}(s)}{\sigma_{e^+e^- \to \mu^+\mu^-}(s)} \approx \frac{\Gamma_{ee}}{\alpha_{em}^2} \frac{\Gamma_V M_V^2}{(s - M_V^2)^2 + M_V^2 \Gamma_V^2}
$$

где:  $\Gamma_V$  - полная ширина распада векторного мезона;  $\Gamma_{ee}$  - ширина распада  $V \rightarrow e^+e^-$ .

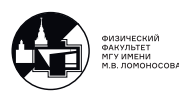

## 30. Лекция 30. Процессы во внешнем поле. Часть 1.

#### Рассеяние электрона в поле ядра

Если рассматривать не только квантовое  $(A_\mu(x))$ , но и внешнее классическое электромагнитное поле  $(A_\mu^{ext}(x)),$  то гамильтониан взаимодействия модифицируется следующим образом:

$$
\mathcal{H}^{int}(x) = e\bigg(\overline{\psi}(x)\gamma^{\mu}\psi(x)\bigg)_{N}\bigg(A_{\mu}(x) + A_{\mu}^{ext}(x)\bigg),
$$

где  $A_\mu^{ext}(x)$  - 4-х потенциал внешнего классического электромагнитного поля. Вопрос: Какую структуру в правилах Фейнмана необходимо сопоставить вкладу  $\overline{A_{\mu}^{ext}(x)?}$ 

Ответ: Фурье-образ потенциала, то есть:

$$
A_{\mu}^{ext}(q) = \int d^4x e^{i(qx)} A_{\mu}^{ext}(x)
$$

Действительно, рассмотрим рассеяние электрона на внешнем потенциале в 1-м порядке теории возмущений. Для этого процесса можем нарисовать следующую диаграмму:

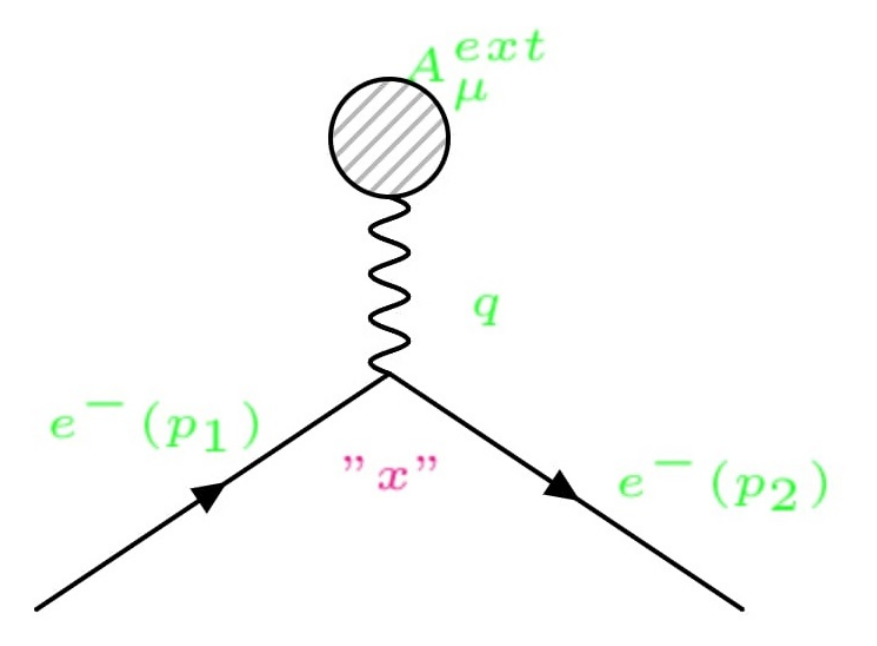

Рис. 30.1. Рассеяние  $e^-$  на внешнем потенциале

В 1-м порядке теории возмущений:

$$
S^{(1)} = -i \int d^4x \mathcal{H}^{int}(x)
$$

Тогда:

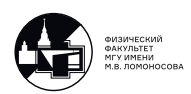

$$
\langle f|S^{(1)}|i\rangle = -ie \int d^4x \langle 1e_{p_2s_2}^{-}|\overline{\psi}(x)\gamma^{\mu}\psi(x)|1e_{p_1s_1}^{-}\rangle \langle 0\gamma|A_{\mu}^{ext}(x)|0\gamma\rangle =
$$
  
\n
$$
= -ie \int d^4x \frac{\overline{u}(\vec{p}_2, s_2)}{\sqrt{2\varepsilon_{p_2}}} e^{i(p_2x)} \gamma^{\mu} \frac{u(\vec{p}_1, s_1)}{\sqrt{2\varepsilon_{p_1}}} e^{-i(p_1x)} A_{\mu}^{ext}(x) =
$$
  
\n
$$
= \frac{1}{\sqrt{2\varepsilon_{p_1}2\varepsilon_{p_2}}} \overline{u}(\vec{p}_2, s_2)(-ie\gamma^{\mu}) u(\vec{p}_1, s_1) \int d^4x e^{ix(p_2-p_1)} A_{\mu}^{ext}(x)
$$
  
\n
$$
= \frac{\overline{u}(\vec{p}_2, s_2)(-ie\gamma^{\mu}) u(\vec{p}_1, s_1)}{\sqrt{2\varepsilon_{p_1}\varepsilon_{p_2}}} A_{\mu}^{ext}(q), \text{ rge } q = p_2 - p_1
$$

Утверждение доказано.

Теперь рассмотрим простейший пример: рассеяние электрона на кулоновском поле неподвижного ядра с зарядом  $Ze$ . В этом случае 4-х потенциал:

$$
A_{\mu}^{ext}(x) = (\varphi(\vec{x}), \vec{0}),
$$

где кулоновский потенциал  $\varphi(\vec{x})$  не зависит от времени (поэтому пишем  $\varphi(\vec{x}),$ а не  $\varphi(x) \equiv \varphi(t, \vec{x})$ ) и для точечного ядра подчиняется следующему уравнению Пуассона:

$$
\Delta \varphi(\vec{x}) = -\rho(\vec{x}) = -Ze\delta(\vec{x})
$$

Это уравнение легко решается. Пусть

$$
\varphi(\vec{x}) = \int \frac{d\vec{q}}{(2\pi)^3} e^{i\vec{q}\vec{x}} \varphi(\vec{q}).
$$

Тогда левая часть уравнения равна:

$$
\Delta \varphi(\vec{x}) = -\int \frac{d\vec{q}}{(2\pi)^3} (\vec{q})^2 \varphi(\vec{q}).
$$

Вспоминая интегральное представление  $\delta$  - функции, для правой части можно записать:

$$
-Ze\delta(\vec{x}) = -Ze \int \frac{d\vec{q}}{(2\pi)^3} e^{i\vec{q}\vec{x}}.
$$

Тогда для фурье-компонент имеем:

$$
(\vec{q})^2 \varphi(\vec{q}) = Ze \Rightarrow \varphi(\vec{q}) = \frac{Ze}{(\vec{q})^2}
$$

С учетом этого результата:

$$
A_{\mu}^{ext}(q) = \int e^{i(\varepsilon_2 - \varepsilon_1)t} dt \left(\varphi(\vec{x}), \vec{0}\right) e^{-i\vec{q}\vec{x}} d\vec{x} = 2\pi \delta(\varepsilon_2 - \varepsilon_1) \left(\varphi(\vec{q}), \vec{0}\right) = 2\pi \delta(\varepsilon_2 - \varepsilon_1) \left(\frac{Ze}{(\vec{q})^2}, \vec{0}\right)
$$

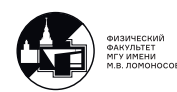

Окончательно амплитуду рассеяния электрона в кулоновском поле неподвижного ядра можно представить как:

$$
\langle f|S^{(1)}|i\rangle = \frac{iM_{fi}}{\sqrt{2\varepsilon_{p_1}2\varepsilon_{p_2}}} 2\pi\delta(\varepsilon_2 - \varepsilon_1),
$$
  

$$
iM_{fi} = \frac{Ze^2}{(\vec{q})^2} (\vec{p}_2, s_2)\gamma^0 u(\vec{p}_1, s_1)
$$

Очевидно, что данный процесс отличается от всех предыдущих. Поскольку ядро покоится, то сохраняется только энергия, но не импульс. Это учтено при помощи множителя  $2\pi\delta(\varepsilon_2 - \varepsilon_1)$ .

Поэтому все формулы для сечений и вероятностей необходимо выводить заново.

Вероятность перехода в единицу времени:

$$
d\omega_{fi} = \frac{1}{T_0} \Big| \langle f | S^{(1)} | i \rangle \Big|^2 \frac{d\vec{p}_2}{(2\pi)^3} = \Big| \text{I.K.} \Big| 2\pi \delta(\varepsilon_2 - \varepsilon_1) \Big|^2 = T_0 2\pi \delta(\varepsilon_2 - \varepsilon_1) \Big| =
$$
  
= 
$$
\frac{\Big| i M_{fi} \Big|^2}{2\varepsilon_1} 2\pi \delta(\varepsilon_2 - \varepsilon_1) \frac{d\vec{p}_2}{(2\pi)^3 2\varepsilon_2} = \Big| \text{I.K.} \ d\vec{p}_2 = |\vec{p}_2| \varepsilon_2 d\varepsilon_2 d\Omega \Big| =
$$
  
= 
$$
\frac{\Big| i M_{fi} \Big|^2}{2\varepsilon_1} 2\pi \delta(\varepsilon_2 - \varepsilon_1) \frac{\Big| \vec{p}_2 \Big| d\varepsilon_2 d\Omega_2}{2(2\pi)^3} = \frac{\Big| i M_{fi} \Big|^2}{4(2\pi)^2} \frac{\Big| \vec{p}_2 \Big|}{\varepsilon_2} d\Omega_2 = \Big| i M_{fi} \Big|^2 \Big| \vec{v}_2 \Big| d\Omega_2 \frac{1}{16\pi^2}
$$

Сечение процесса определяется по формуле [\(25.1\)](#page-147-0):

$$
d\sigma_{fi} = \frac{d\omega_{fi}}{j}
$$

Для рассматриваемого процесса  $j = \left| \right.$  $\vec{v}_2$ . Тогда:

$$
d\sigma_{fi} = \frac{1}{16\pi^2} \left| i M_{fi} \right|^2 d\Omega_2 \Big|_{\varepsilon_1 = \varepsilon_2 \Rightarrow \left| \vec{p}_1 \right| = \left| \vec{p}_2 \right|}
$$

Вычислим  $\big| iM_{fi} \big|$  $\begin{bmatrix} 1 & 0 & 0 \\ 0 & 1 & 0 \end{bmatrix}$  го спинам конечного, получаем: 2 . Усредняя по поляризации начального электрона и суммируя

$$
\frac{(\vec{q})^4}{Z^2 e^4} \Big| i M_{fi} \Big|^2 = \frac{1}{2} Sp \Big( \gamma^0 (\hat{p}_1 + Im) \gamma_0 (\hat{p}_2 + Im) \Big) = \frac{1}{2} \Big[ Sp (\gamma^0 \hat{p}_1 \gamma_0 \hat{p}_2) + m^2 Sp (\gamma^0 \gamma_0) \Big] =
$$
  
\n
$$
= 2 \Big( \varepsilon_1 \varepsilon_2 - (p_1 p_2) + \varepsilon_1 \varepsilon_2 + m^2 \Big) = 2 \Big( \varepsilon_1 \varepsilon_2 - \varepsilon_1 \varepsilon_2 + |\vec{p}_1| |\vec{p}_2| \cos \theta_2 + \varepsilon_1 \varepsilon_2 + m^2 \Big) =
$$
  
\n
$$
= \Big| \text{Tr. } \varepsilon_1 = \varepsilon_2, |\vec{p}_1| |\vec{p}_2| \Big| = 2 \Big( \varepsilon_2^2 + m^2 + |\vec{p}_2|^2 \cos \theta_2 \Big) = \Big| \text{Tr. } m^2 = \varepsilon_2^2 - |\vec{p}_2|^2 \Big| =
$$
  
\n
$$
= 2 \Big( 2\varepsilon_2^2 - |\vec{p}_2|^2 (1 - \cos \theta_2) \Big) = 4 \Big( \varepsilon_2^2 - |\vec{p}_2|^2 \sin^2 \frac{\theta_2}{2} \Big) = \Big| \text{Tr. } |\vec{v}_2| = \frac{|\vec{p}_2|}{\varepsilon_2} \Big| =
$$
  
\n
$$
= 4\varepsilon_2^2 (1 - |\vec{v}_2|^2 \sin^2 \frac{\theta_2}{2})
$$

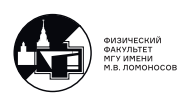
Таким образом:

$$
\left| i M_{fi} \right|^2 = \frac{4Z^2 e^4}{(\vec{q})^4} \varepsilon_2^2 \left( 1 - \left| \vec{v}_2 \right|^2 \sin^2 \frac{\theta_2}{2} \right)
$$

Далее:

$$
(\vec{q})^2 = (\vec{p}_2 - \vec{p}_1)^2 = \left| \text{I.K. } |\vec{p}_1| = |\vec{p}_2| \right| = 2|\vec{p}_2|^2 \left( 1 - \cos \theta_2 \right) = 4|\vec{p}_2|^2 \sin^2 \frac{\theta_2}{2}
$$

Подставляем эти результаты в формулу для дифференциального сечения и имеем:

$$
d\sigma_{fi} = \frac{1}{16\pi^2} \frac{2Z^2 e^4}{16|\vec{p_2}|^4 \sin^4 \frac{\theta_2}{2}} \varepsilon_2^2 \left(1 - |\vec{v_2}|^2 \sin^2 \frac{\theta_2}{2}\right).
$$

Учтя, что:  $e^2 = 4\pi \alpha_{em}$ , окончательно имеем:

$$
\frac{d\sigma_{fi}}{d\Omega_2} = \frac{Z^2 \alpha_{em}^2}{4} \frac{\varepsilon_2^2}{|\vec{p}_2|^4} \frac{1 - |\vec{v}_2|^2 \sin^{\frac{\theta_2}{2}}}{\sin^4 \frac{\theta_2}{2}}.
$$

#### Ультрарелятивистский случай:

$$
\begin{aligned}\n|\vec{p}_2| &= \varepsilon_2, \\
|\vec{v}_2| &= 1\n\end{aligned}
$$

Тогда получаем формулу Мотта:

<span id="page-180-0"></span>
$$
\frac{d\sigma_{fi}}{d\Omega_2} = \frac{Z^2 \alpha_{em}^2}{4\varepsilon_2^2} \frac{\cos^2 \frac{\theta_2}{2}}{\sin^4 \frac{\theta_2}{2}}\tag{30.1}
$$

с полюсом при  $\theta_2 \to 0$ .

#### Нерелятивистский случай:

 $\varepsilon_2 \approx m$  и  $|\vec{p}_2| \approx m |\vec{v}_2|$ . Кроме того:  $1 - |\vec{v}_2|$  $\left|\frac{2}{2} \sin^2 \frac{\theta_2}{2} \approx 1$ , поскольку  $|\vec{v}_2| \ll 1$ . Определим кинетическую энергию электрона по формуле:

$$
T=\frac{1}{2}m\big|\vec{v}_2\big|^2
$$

Тогда:

$$
\frac{d\sigma_{fi}}{d\Omega} = \frac{Z^2 \alpha_{em}^2}{4m^2 |\vec{v}_2|^4} \frac{1}{\sin^4 \frac{\theta_2}{2}} = \left(\frac{Z \alpha_{em}}{4T}\right)^2 \frac{1}{\sin^4 \frac{\theta_2}{2}}
$$

Это классическая формула Резерфорда.

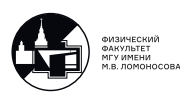

# Упругое рассеяние ультрарелятивистского электрона на протоне

#### Диаграмма Фейнмана для процесса

Наша реакция:  $e^{-}(\vec{k}_1, s_1^{(e)}) P(\vec{p}_1, s_1^{(P)}) \rightarrow e^{-}(\vec{k}_2, s_2^{(e)}) P(\vec{p}_2, s_2^{(P)})$ 

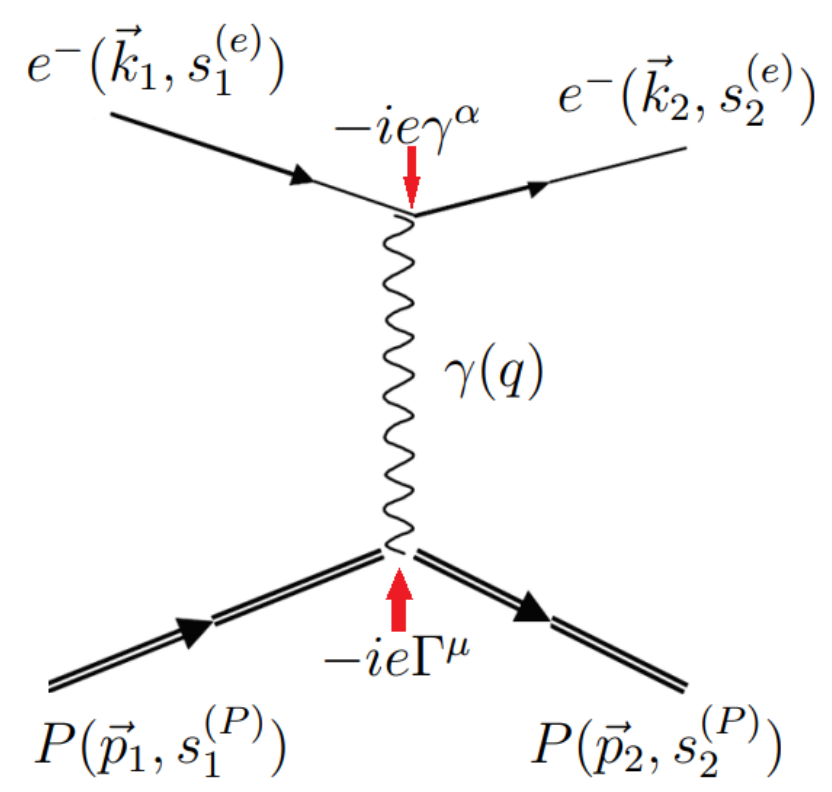

Рис. 30.2. Диаграмма Фейнмана, описывающая рассеяние электрона на протоне

Кинематика:

$$
k_1 + p_1 = k_2 + p_2;
$$
  
\n $k_1^2 = k_2^2 = m^2$ , rде *m* - macca электpona  
\n $p_1^2 = p_2^2 = M^2$ , rде *M* - macca протona

Введём:

$$
q^{\mu} = p_2^{\mu} - p_1^{\mu} = k_1^{\mu} - k_2^{\mu};
$$
  
\n
$$
p^{\mu} = p_2^{\mu} + p_1^{\mu};
$$
  
\n
$$
k^{\mu} = k_1^{\mu} + k_2^{\mu}
$$

Отсюда:

$$
(pq) = 0, (kq) = 0, \begin{cases} k_1^{\mu} = \frac{1}{2}(k^{\mu} + q^{\mu}) \\ k_2^{\mu} = \frac{1}{2}(k^{\mu} - q^{\mu}) \end{cases}, \begin{cases} p_1^{\mu} = \frac{1}{2}(p^{\mu} - q^{\mu}) \\ p_2^{\mu} = \frac{1}{2}(p^{\mu} + q^{\mu}) \end{cases} \Rightarrow
$$
  
\n
$$
\Rightarrow p_1^{\mu}p_2^{\mu'} + p_1^{\mu'}p_2^{\mu} = \frac{p^{\mu}p^{\mu'} - q^{\mu}q^{\mu'}}{2}
$$

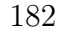

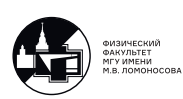

Действительно:

$$
(pq) = (p_1 + p_2)^{\mu} (p_2 - p_1)^{\mu} = p_2^2 - p_1^2 = M^2 - M^2 = 0
$$

Аналогично для  $(kq)$ .

Мандельстамовские переменные:

$$
s = (k_1 + p_1)^2 = (k_2 + p_2)^2;
$$
  
\n
$$
t = (k_1 - k_2)^2 = (p_2 - p_1)^2 = q^2 = 2m^2 - 2(k_1k_2) = 2M^2 - 2(p_1p_2);
$$
  
\n
$$
u = (k_1 - p_2)^2 = (k_2 - p_1)^2;
$$
  
\n
$$
s + t + u = 2M^2 + 2m^2
$$

Скалярные произведения:

$$
(k_1p_1) = (k_2p_2) = \frac{1}{2}(s - M^2 - m^2);
$$
  
\n
$$
(k_1p_2) = (k_2p_1) = \frac{1}{2}(m^2 + M^2 - u);
$$
  
\n
$$
(k_1k_2) = m^2 - \frac{t}{2} = m^2 - \frac{q^2}{2};
$$
  
\n
$$
(p_1p_2) = M^2 - \frac{t}{2} = M^2 - \frac{q^2}{2}
$$

#### Матричный элемент по правилам Фейнмана

Пусть:

$$
u(\ldots) \quad \text{if} \quad \overline{u}(\ldots) \quad - \quad \text{if} \quad e^-
$$
  

$$
U(\ldots) \quad \text{if} \quad \overline{U}(\ldots) \quad - \quad \text{if} \quad P
$$

Напишем матричный элемент:

$$
iM_{fi} = \overline{u}(\vec{k}_2, s_2^{(e)}) (-ie\gamma^{\alpha})u(\vec{k}_1, s_1^{(e)}) \cdot (-i)\frac{g_{\alpha\mu}}{q^2} \cdot \overline{U}(\vec{p}_2, s_2^{(P)}) (-ie\Gamma^{\mu})U(\vec{p}_1, s_1^{(P)}) =
$$
  
= 
$$
\frac{ie^2}{q^2} \overline{u}(\vec{k}_2, s_2^{(e)})\gamma_{\mu}u(\vec{k}_1, s_1^{(e)})\underbrace{\overline{U}(\vec{p}_2, s_2^{(P)}) \cdot \Gamma^{\mu} \cdot U(\vec{p}_1, s_1^{(P)})}_{= J^{\mu}_{em P} \text{ - proportionality } \Im M \text{ to } K}
$$

#### Структура протонной вершины

Так как фурье компонента тока поперечна:  $q_{\mu}J_{em\ P}^{\mu}=0$ .

$$
\begin{aligned} J_{em\ P}^\mu &= \overline{U}(\vec{p_2},s_2^{(P)})\cdot\Gamma^\mu\cdot U(\vec{p_1},s_1^{(P)})\\ q_\mu J_{em\ P}^\mu &= 0 \end{aligned}
$$

Сконструируем  $\Gamma^\mu$ из 4-х векторов, относящихся к протону. Используем:  $p_1^\mu,~p_2^\mu,~\gamma^\mu,~\sigma^{\mu\nu}p_{1(2)\nu}.$ 

Тогда:

$$
\Gamma^\mu=A\gamma^\mu+B_1p_1^\mu I+B_2p_2^\mu I+iD_1p_{1\nu}\sigma^{\mu\nu}+iD_2p_{2\nu}\sigma^{\mu\nu}
$$

Условие поперечности:

$$
0 = q_{\mu}J_{em\ P}^{\mu} = \overline{U}(\vec{p}_2, s_2^{(P)})(q\Gamma)U(\vec{p}_1, s_1^{(P)}) =
$$
  
=  $\overline{U}(\vec{p}_2, s_2^{(P)}) \left( A\hat{q} + B_1(p_1q)I + B_2(p_2q)I + iD_1q_{\mu}p_{1\nu}\sigma^{\mu\nu} + iD_2q_{\mu}p_{2\nu}\sigma^{\mu\nu} \right)U(\vec{p}_1, s_1^{(P)})$ 

где

$$
(p_1q) = (p_1p_2) - M^2 = M^2 - \frac{q^2}{2} - M^2 = -\frac{q^2}{2};
$$
  
\n
$$
(p_2q) = +\frac{q^2}{2};
$$
  
\n
$$
q_{\mu}p_{1\nu}\sigma^{\mu\nu} = (p_{2\mu} - p_{1\mu})p_{1\nu}\sigma^{\mu\nu} = \begin{vmatrix} \text{rk } p_{1\mu}p_{1\nu} - \text{cmm. } \text{t} \text{r \text{ is}} & \text{rk } p_{1\mu}p_{1\nu} - \text{cmm. } \text{t} \text{ is}} & \sigma^{\mu\nu} - \text{r \text{ar} m \text{ is}} & \sigma^{\mu\nu} - \text{r \text{ar} m \text{ is}} & \sigma^{\mu\nu} - \text{r \text{ar} m \text{ is}} & \sigma^{\mu\nu} - \text{r \text{ar} m \text{ is}} & \sigma^{\mu\nu} - \text{r \text{ar} m \text{ is}} & \sigma^{\mu\nu} - \text{r \text{ar} m \text{ is}} & \sigma^{\mu\nu} = -p_{1\mu}p_{2\nu}\sigma^{\mu\nu};
$$
  
\n
$$
q_{\mu}p_{2\nu}\sigma^{\mu\nu} = -p_{1\mu}p_{2\nu}\sigma^{\mu\nu};
$$

Тогда:

$$
0 = q_{\mu} J_{em\ P}^{\mu} = \overline{U}(\vec{p}_2, s_2^{(P)}) (q\Gamma) U(\vec{p}_1, s_1^{(P)}) =
$$
  
=  $\overline{U}(\vec{p}_2, s_2^{(P)}) \left( A\hat{q} + I(B_2 - B_1) \frac{q^2}{2} - i(D_1 + D_2) p_{1\mu} p_{2\nu} \sigma^{\mu\nu} \right) U(\vec{p}_1, s_1^{(P)})$ 

Уравнения движения:

<span id="page-183-0"></span>
$$
\hat{p}_1 U(\vec{p}_1, s_1^{(P)}) = M \cdot U(\vec{p}_1, s_1^{(P)}); \tag{30.2}
$$

$$
\overline{U}(\vec{p}_2, s_2^{(P)})\hat{p}_2 = \overline{U}(\vec{p}_2, s_2^{(P)}) \cdot M \tag{30.3}
$$

Рассмотрим:

$$
\overline{U}(\vec{p}_2, s_2^{(P)})\hat{q}U(\vec{p}_1, s_1^{(P)}) = \overline{U}(\vec{p}_2, s_2^{(P)}) (\hat{p}_1 - \hat{p}_1)U(\vec{p}_1, s_1^{(P)}) = \n= \overline{U}(\vec{p}_2, s_2^{(P)}) \cdot M \cdot U(\vec{p}_1, s_1^{(P)}) - \overline{U}(\vec{p}_2, s_2^{(P)}) \cdot M \cdot U(\vec{p}_1, s_1^{(P)}) = 0
$$

Это следствие поперечности электромагнитного тока.

Таким образом мы занулили слагаемое  $A\hat{q}$ :

$$
0 = q_{\mu} J_{em\ P}^{\mu} = \overline{U}(\vec{p}_2, s_2^{(P)}) (q\Gamma) U(\vec{p}_1, s_1^{(P)}) =
$$
  
=  $\overline{U}(\vec{p}_2, s_2^{(P)}) \bigg( I(B_2 - B_1) \frac{q^2}{2} - i(D_1 + D_2) p_{1\mu} p_{2\nu} \sigma^{\mu\nu} \bigg) U(\vec{p}_1, s_1^{(P)})$ 

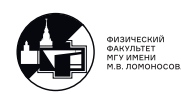

Это может равняться нулю только тогда, когда:

$$
\begin{cases}\nB_1 = B_2 = B \\
D_2 = -D_1 = D\n\end{cases}
$$

Итого:

$$
\Gamma^{\mu} = A\gamma^{\mu} + B(p_1^{\mu} + p_2^{\mu})I + iD(p_{2\nu} - p_{1\nu})\sigma^{\mu\nu} = A\gamma^{\mu} + Bp^{\mu}I + iDq_{\nu}\sigma^{\mu\nu}
$$

Теперь рассмотрим:

$$
\overline{U}(\vec{p}_2, s_2^{(P)})(i\sigma^{\mu\nu}q_{\nu})U(\vec{p}_1, s_1^{(P)}) = -\frac{1}{2}\overline{U}(\vec{p}_2, s_2^{(P)})\Big[ (\gamma^{\mu}\gamma^{\nu} - \gamma^{\nu}\gamma^{\mu})(p_{2\nu} - p_{1\nu})\Big]U(\vec{p}_1, s_1^{(P)}) =
$$
\n
$$
= -\frac{1}{2}\overline{U}(\vec{p}_2, s_2^{(P)})\Big[\gamma^{\mu}\hat{p}_2 - \hat{p}_2\gamma^{\mu} - \gamma^{\mu}\hat{p}_1 + \hat{p}_1\gamma^{\mu}\Big]U(\vec{p}_1, s_1^{(P)}) =
$$
\n
$$
= -\frac{1}{2}\overline{U}(\vec{p}_2, s_2^{(P)})\Big[-2\hat{p}_2\gamma^{\mu} + 2p_2^{\mu}I - 2\gamma^{\mu}\hat{p}_1 + 2p_1^{\mu}I\Big]U(\vec{p}_1, s_1^{(P)}) =
$$
\n
$$
= \overline{U}(\vec{p}_2, s_2^{(P)})\Big[\hat{p}_2\gamma^{\mu} - p_2^{\mu}I + \gamma^{\mu}\hat{p}_1 - p_1^{\mu}I\Big]U(\vec{p}_1, s_1^{(P)}) = \Big|\text{ netroJisyem (30.2),(30.3)}\Big| =
$$
\n
$$
= -\overline{U}(\vec{p}_2, s_2^{(P)})\big(p_1^{\mu} + p_2^{\mu}\big)U(\vec{p}_1, s_1^{(P)}) + 2M\overline{U}(\vec{p}_2, s_2^{(P)})\gamma^{\mu}U(\vec{p}_1, s_1^{(P)}) =
$$
\n
$$
= -\overline{U}(\vec{p}_2, s_2^{(P)})p^{\mu}U(\vec{p}_1, s_1^{(P)}) + 2M\overline{U}(\vec{p}_2, s_2^{(P)})\gamma^{\mu}U(\vec{p}_1, s_1^{(P)})
$$

Значит мы можем сделать замену в обкладках 4-х компонентных спиноров:

<span id="page-184-0"></span>
$$
I p^{\mu} \to 2M\gamma^{\mu} - i\sigma^{\mu\nu}q_{\nu}
$$
\n(30.4)

Тогда, используя [\(30.4\)](#page-184-0):

$$
\Gamma^{\mu} = A\gamma^{\mu} + 2MB\gamma^{\mu} - iB\sigma^{\mu\nu}q_{\nu} + iD\sigma^{\mu\nu}q_{\nu} = A + 2MB\gamma^{\mu} + i(D - B)\sigma^{\mu\nu}q_{\nu} \stackrel{\text{def}}{=} F_1(q^2)\gamma^{\mu} + i\frac{F_2(q^2)}{2M}\sigma^{\mu\nu}q_{\nu}
$$

#### Электромагнитные формфакторы

Итого:

$$
\Gamma^{\mu} = F_1(q^2)\gamma^{\mu} + i\frac{F_2(q^2)}{2M}\sigma^{\mu\nu}q_{\nu}
$$
\n(30.5)

 $F_1(q^2), F_2(q^2)$  - электромагнитные формфакторы,  $F_1(q^2)$  - фурье образ плотности распределения электрического заряда внутри протона в единицах е:

$$
|e|F_1(\vec{q}) = |e| \int d\vec{r} e^{-(\vec{q}\vec{r})} F_1(\vec{r})
$$

условие нормировки:

$$
F_1(0) = \int F_1(\vec{r}) d\vec{r} = 1
$$

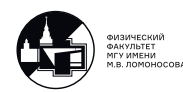

 $F_2(q^2)$  - фурье образ функции распределения аномального магнитного момента протона в единицах магнетона Бора.

$$
\frac{|e|}{2M}F_2(\vec{q}) = \frac{|e|}{2M} \int d\vec{r} e^{-(\vec{q}\vec{r})} F_2(\vec{r})
$$

условие нормировки:

$$
F_2(0) = \int F_2(\vec{r})d\vec{r} = 2.79 - 1 = 1.79
$$

где число 1.79 - аномальный магнитный момент протона Если бы вместо протона мы рассматривали нейтрон, то

$$
F_1^{(n)}(0) = 0
$$
 u  $F_2^{(n)}(0) = -1.91$ 

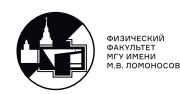

# 31. Лекция 31. Процессы во внешнем поле. Часть 2.

# Дифференциальное сечение ультрарелятивистского электрона на протоне

Из [\(30.4\)](#page-184-0) следует, что возможна также и следующая замена:

<span id="page-186-0"></span>
$$
i\sigma^{\mu\nu}q_{\nu} \to 2M\gamma^{\mu} - I p^{\mu} \tag{31.1}
$$

Используя [\(31.1\)](#page-186-0) запишем:

$$
\Gamma^{\mu} = (F_1 + 2M\frac{F_2}{2M})\gamma^{\mu} - \frac{F_2}{2M}p^{\mu} = (F_1 + F_2)\gamma^{\mu} - \frac{F_2}{2M}p^{\mu}
$$

Введём:

<span id="page-186-1"></span>
$$
A(q^2) = F_1(q^2) + F_2(q^2)
$$
\n(31.2)

$$
B(q^2) = -\frac{F_2}{2M} \tag{31.3}
$$

Тогда:

$$
\Gamma^{\mu} = A(q^2)\gamma^{\mu} + B(q^2)p^{\mu}I \tag{31.4}
$$

Матричный элемент из прошлой лекции:

$$
iM_{fi} = \frac{ie^2}{q^2} \overline{u}(\vec{k}_2, s_2^{(e)}) \gamma_\mu u(\vec{k}_1, s_1^{(e)}) \overline{U}(\vec{p}_2, s_2^{(P)}) \cdot \Gamma^\mu \cdot U(\vec{p}_1, s_1^{(P)})
$$

Комплексно-сопряжённый к нему:

$$
(iM_{fi})^* = (iM_{fi})^{\dagger} = -\frac{ie^2}{q^2}\overline{U}(\vec{p}_1, s_1^{(P)}) \cdot \gamma^0 (\Gamma^{\mu'})^{\dagger} \gamma^0 \cdot U(\vec{p}_2, s_2^{(P)}) \overline{u}(\vec{k}_1, s_1^{(e)}) \gamma_{\mu'} u(\vec{k}_2, s_2^{(e)})
$$

Вычислим:

$$
\gamma^0(\Gamma^{\mu'})^{\dagger}\gamma^0=A^*\underbrace{\gamma^0(\gamma^{\mu'})^{\dagger}\gamma^0}_{=\gamma^{\mu'}}+B^*p^{\mu'}\underbrace{\gamma^0\gamma^0}_{=I}=A^*\gamma^{\mu'}+B^*p^{\mu'}I=\overline{\Gamma}^{\mu'}
$$

Получаем:

$$
\overline{\Gamma}^{\mu'} = A^* \gamma^{\mu'} + B^* p^{\mu'} I \tag{31.5}
$$

Вычислим квадрат модуля матричного элемента. Для этого усредним по спину начального электрона и протона.

$$
\begin{split} &\frac{1}{2}\frac{1}{2}\sum_{\mathbf{s}_{1}^{(e)},\mathbf{s}_{1}^{(P)}}|iM_{fi}|^{2}=\frac{e^{4}}{4q^{4}}Sp\bigg((\hat{k}_{2}+Im)\gamma^{\mu}(\hat{k}_{1}+Im)\gamma_{\mu'}\bigg)\cdot Sp\bigg((\hat{p}_{2}+Im)\Gamma^{\mu}(\hat{p}_{1}+Im)\overline{\Gamma}^{\mu'}\bigg)=\\ &=\frac{e^{4}}{q^{4}}L_{\mu\mu'}W^{\mu\mu'} \end{split}
$$

где  $L_{\mu \mu'}$  и  $W^{\mu \mu'}$  - лептонный и адронный тензора соответственно.

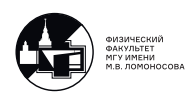

Вычислим лептонный тензор:

$$
L_{\mu\mu'} = \frac{1}{2} Sp\left((\hat{k}_2 + Im)\gamma_\mu(\hat{k}_1 + Im)\gamma_{\mu'}\right) = \frac{1}{2}\left(Sp(\hat{k}_2\gamma_\mu\hat{k}_1\gamma_{\mu'}) + m^2Sp(\gamma_\mu\gamma_{\mu'})\right) =
$$
  
= 2(k<sub>2</sub> $\mu$ k<sub>1</sub> $\mu'$  + k<sub>2</sub> $\mu'$ k<sub>1</sub> $\mu$ )  $-2[(k_1k_2) - m^2]g_{\mu\mu'} = 2(k_{2\mu}k_{1\mu'} + k_{2\mu'}k_{1\mu}) + q^2g_{\mu\mu'} =$   
= k<sub>\mu</sub>k<sub>\mu'</sub> + q<sup>2</sup>(g<sub>\mu\mu'</sub> -  $\frac{q_\mu q_{\mu'}}{q^2}$ )

Причём должно выполняться:

$$
L_{\mu\mu'}q^{\mu}=L_{\mu\mu'}q^{\mu'}=0
$$
 (леттонный тензор поперечен)

Итого:

$$
L_{\mu\mu'} = k_{\mu}k_{\mu'} + q^2 \left(g_{\mu\mu'} - \frac{q_{\mu}q_{\mu'}}{q^2}\right)
$$
 (31.6)

Вычислим адронный тензор. Он также поперечен:

$$
q_{\mu}W^{\mu\mu'}=q_{\mu'}W^{\mu\mu'}=0
$$

<span id="page-187-0"></span>
$$
W^{\mu\mu'} = (-g_{\mu\mu'} + \frac{q^{\mu}q^{\mu'}}{q^2})W_1(q^2) + p^{\mu}p^{\mu'}\frac{W_2(q^2)}{M^2}
$$
 (31.7)

 $W_1(q^2)$  и  $W_2(q^2)$  - некие формфакторы. В явном виде:

$$
W^{\mu\mu'} = \frac{1}{2}Sp((\hat{p}_2 + IM)(A\gamma^{\mu} + Bp^{\mu}I)(\hat{p}_1 + IM)(A^*\gamma^{\mu'} + B^*p^{\mu'}I)) =
$$
  
\n
$$
= \frac{1}{2} \Big[ |A|^2 Sp(\hat{p}_2 \gamma^{\mu} \hat{p}_1 \gamma^{\mu'}) + MAB^*p^{\mu'}Sp(\hat{p}_2 \gamma^{\mu}) + |B|^2p^{\mu}p^{\mu'}Sp(\hat{p}_1 \hat{p}_2) +
$$
  
\n
$$
+ MA^*Bp^{\mu}Sp(\hat{p}_2 \gamma^{\mu'}) + MAB^*p^{\mu'}Sp(\gamma^{\mu} \hat{p}_1) + M^2|A|^2Sp(\gamma^{\mu} \gamma^{\mu'}) +
$$
  
\n
$$
+ MA^*Bp^{\mu}Sp(\hat{p}_1 \gamma^{\mu'}) + M^2|B|^2p^{\mu}p^{\mu'}Sp(I) \Big] =
$$
  
\n
$$
= 2 \Big[ |A|^2(p_1^{\mu}p_2^{\mu'} + p_1^{\mu'}p_2^{\mu} - g^{\mu\mu'}(p_1p_2)) + MAB^*p^{\mu'}p_2^{\mu} + |B|^2(p_1p_1)p^{\mu}p^{\mu'} +
$$
  
\n
$$
+ MA^*Bp^{\mu}p_2^{\mu'} + MAB^*p^{\mu'}p_1^{\mu} + |A|^2M^2g^{\mu\mu'} + MA^*Bp^{\mu}p_1^{\mu'} + M^2|B|^2p^{\mu}p^{\mu'} \Big] =
$$
  
\n
$$
= |A|^2(g^{\mu\mu'} - q^{\mu}q^{\mu'}) + p^{\mu}p^{\mu'} \Big[ 2MAB^* + 2MA^*B + |B|^2(2M^2 + 2M^2 - q^2) + |A|^2 \Big] =
$$
  
\n
$$
= -q^2|A|^2 \Big( -g^{\mu\mu'} + \frac{q^{\mu}q^{\mu'}}{q^2} \Big) + \Big[ |A + 2MB|^2 - q^2|B|^2 \Big]p^{\mu}p^{\mu'}
$$

Тогда сравнивая ответ с [\(31.7\)](#page-187-0) и вспоминая [\(31.2\)](#page-186-1) и [\(31.3\)](#page-186-1):

$$
W_1 = -|A|^2 q^2 = -q^2 |F_1 + F_2|^2;
$$
  
\n
$$
W_2 = M^2 |A + 2MB|^2 - q^2 |MB|^2 = M^2 \left( |F_1|^2 - \frac{q^2}{4M^2} |F_2|^2 \right)
$$

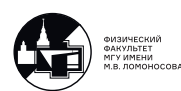

Итого адронный тензор имеет следующий вид:

$$
W^{\mu\mu'} = -|F_1 + F_2|^2 q^2 \left( -g^{\mu\mu'} + \frac{q^{\mu}q^{\mu'}}{q^2} \right) + \left( |F_1|^2 - \frac{q^2}{4M^2} |F_1|^2 \right) p^{\mu} p^{\mu'}
$$
(31.8)

Вычислим свёртку лептонного и адронного тензоров, стоящую в квадрате модуля матричного элемента. Её составные части:

$$
\left(-g^{\mu\mu'} + \frac{q^{\mu}q^{\mu'}}{q^2}\right)\left(-g_{\mu\mu'} + \frac{q_{\mu}q_{\mu'}}{q^2}\right) = g^{\mu}_{\mu} - \frac{q^2}{q^2} - \frac{q^2}{q^2} + \frac{q^4}{q^4} = 3;
$$
  
\n
$$
k_{\mu}k_{\mu'}\left(-g^{\mu\mu'} + \frac{q^{\mu}q^{\mu'}}{q^2}\right) = -k^2;
$$
  
\n
$$
(-g_{\mu\mu'} + \frac{q_{\mu}q_{\mu'}}{q^2})p^{\mu}p^{\mu'} = -p^2
$$

Тогда:

$$
\frac{1}{2} \frac{1}{2} \sum |iM_{fi}|^2 = |\text{t.K. } e^2 = 4\pi \alpha_{em}| = \frac{16\pi^2 \alpha_{em}^2}{q^4} \cdot \left[ -k^2 M_2 + \frac{(kp)^2}{M^2} W_2 - 3q^2 W_1 - \right.
$$

$$
-q^2 \frac{-p^2}{m^2} W_2 \right] = \frac{16\pi^2 \alpha_{em}^2}{t^2} \left[ (-k^2 - 3q^2) W_1 + \left( (kp)^2 + p^2 q^2 \right) \frac{W_2}{M^2} \right]
$$

На данном этапе положим массу электрона  $m = 0 \Rightarrow$  ультрарелятивистский случай.

$$
k^2 = (k_1 + k_2)^2 = k_1^2 + k_2^2 + 2(k_1k_2) = 2(k_1k_2) = -q^2 = -t;
$$
  
\n
$$
p^2 = (p_1 + p_2)^2 = 2M^2 + 2(p_1p_2) = 4M^2 - t;
$$
  
\n
$$
(kp) = (k_1p_1) + (k_1p_2) + (k_2p_1) + (k_2p_2) = 2((k_1p_1) + (k_1p_2)) = s - u
$$

Итого:

<span id="page-188-0"></span>
$$
\frac{1}{2}\frac{1}{2}\sum |iM_{fi}|^2 = \frac{16\pi^2\alpha_{em}^2}{t^2} \left[ -2tW_1 + \left( (s-u)^2 + t(4M^2 - t) \right) \frac{W_2}{M^2} \right] \tag{31.9}
$$

Теперь мы можем вычислить дифференциальное сечение данного процесса. Учтя, что  $m = 0$ :

$$
d\sigma_{ep \to ep} = \frac{\frac{1}{2} \frac{1}{2} \sum |iM_{fi}|^2}{64\pi (k_1 p_1)^2} dt = \frac{\frac{1}{2} \frac{1}{2} \sum |iM_{fi}|^2}{16\pi (s - M^2)^2} dt
$$

Подставив [\(31.9\)](#page-188-0):

$$
d\sigma_{ep\rightarrow ep} = \frac{\pi \alpha_{em}^2}{(s-M^2)^2 t^2} \bigg( 2t^2 |F_1 + F_2|^2 + \bigg( (s-u)^2 + t(4M^2 - t) \bigg) \cdot \bigg( |F_1|^2 - \frac{t}{2M^2} |F_2|^2 \bigg) \bigg)
$$

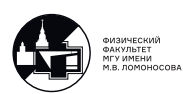

#### Электрический и магнитный формфакторы

Часто вместо  $F_1$  и  $F_2$  используют электрический и магнитный формфакторы:

 $F_e = F_1 +$  $\bar{t}$  $\frac{v}{4M^2}F_2$  электрический формфактор;  $F_m = F_1 + F_2$  магнитный формфактор

Их используют потому что они не интерферируют друг с другом.

Обратные формулы:

$$
F_1 = \frac{1}{1 - \frac{t}{4M^2}} \cdot \left(F_e - \frac{t}{4M^2} F_m\right)
$$

$$
F_2 = \frac{1}{1 - \frac{t}{4M^2}} \cdot \left(F_m - F_e\right)
$$

Сечение с новыми формфакторами:

$$
d\sigma_{ep \to ep} = \frac{\pi \alpha_{em}^2}{(s - M^2)^2 t^2 (1 - \frac{t}{4M^2})} \left( |F_e|^2 \left( (s - u)^2 + t (4M^2 - t) \right) - |F_m|^2 \frac{t}{4M^2} \left( (s - u)^2 - t (4M^2 - t) \right) \right) dt
$$

#### Расчет сечения для конкретного эксперимента

Рассеяние электронов на протонах начали изучать ещё в 50-е годы прошлого века. Типичный эксперимент выглядел так: на покоящийся протон (водородная мишень) налетал пучок ультрарелятивистских электронов. Далее электрон рассеивался на какой-то угол  $\theta$ , протон на угол  $\theta'$ . Изучалась угловая зависимость рассеяния электронов:  $\frac{d\sigma}{d\cos\theta}$ .

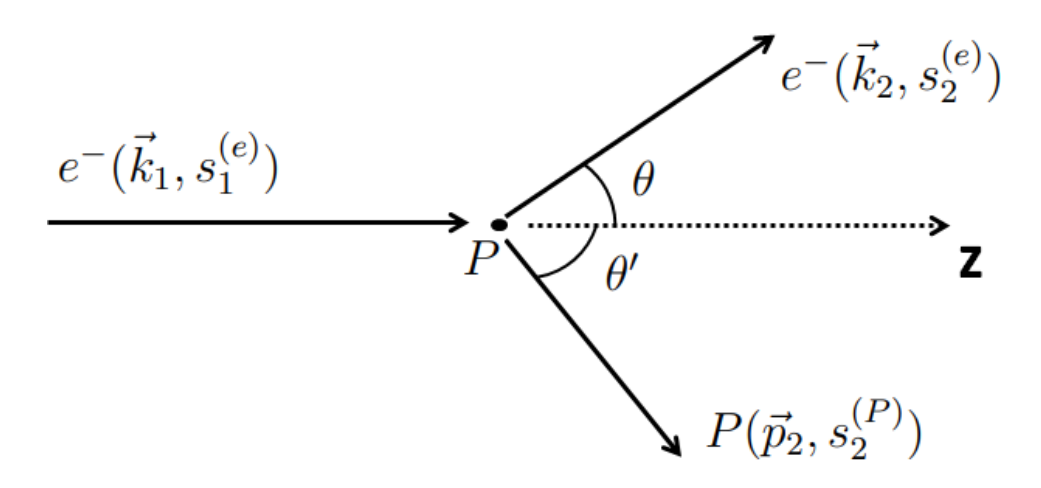

Рис. 31.1. Схема постановки эксперимента по рассеянию электрона на протоне

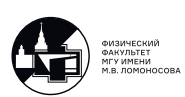

Система покоя протона  $\equiv$  лабораторная система (ЛСО). В этой системе отсчёта:

$$
p_1^{\mu} = (M, \vec{0});
$$
  
\n
$$
p_2^{\mu} = (E_2, \vec{p}_2);
$$
  
\n
$$
q^{\mu} = (q^0, \vec{q});
$$
  
\n
$$
k_1^{\mu} = (\mathcal{E}_1, \vec{k}_1) = const;
$$
  
\n
$$
k_2^{\mu} = (\mathcal{E}_2, \vec{k}_2);
$$
  
\n
$$
k_1^2 + k_2^2 = m^2
$$

Рассмотрим случай, когда

 $|\vec{q}| \gg m \Rightarrow m = 0$  (ультрарелятивистский случай)

Выразим все наши мандельстамовские переменные через  $\mathcal E$  и  $\theta$ :

$$
t = (k_1 - k_2)^2 = -2(k_1 k_2) = -2\mathcal{E}_1 \mathcal{E}_2 + 2 \underbrace{|\vec{k}_1|}_{=\mathcal{E}_1} \underbrace{|\vec{k}_2|}_{=\mathcal{E}_2} \cos \theta = -2\mathcal{E}_2 \mathcal{E}_2 (1 - \cos \theta) =
$$
  
=  $-4\mathcal{E}_2 \mathcal{E}_2 \sin^2 \frac{\theta}{2} = \left| \mathcal{E}_2 \text{ maxođum is akona}$  сохранения 4-x импульса:  

$$
\mathcal{E}_2 = \frac{\mathcal{E}_1}{1 + \frac{2\mathcal{E}_1}{M} \sin^2 \frac{\theta}{2}} \right| = \frac{-4\mathcal{E}_1^2 \sin^2 \frac{\theta}{2}}{1 + \frac{2\mathcal{E}_1}{M} \sin^2 \frac{\theta}{2}}
$$

Дифференциал:

$$
d\Omega = d\varphi \cos\theta d\theta = 2\pi \cos\theta d\theta \Rightarrow dt = \left|\frac{\partial t}{\partial \theta}\right| d\theta = \frac{1}{\pi} \frac{\mathcal{E}_1^2 d\Omega}{1 + \frac{2\mathcal{E}_1}{M} \sin^2 \theta}
$$

Далее:

$$
s = (k_1 + p_1)^2 = M^2 + 2(k_1p_1) = M^2 + 2M\mathcal{E}_1;
$$
  

$$
u = \begin{vmatrix} \text{r.k.} & s + t + u = 2M^2 \end{vmatrix} = 2M^2 - s - t;
$$

Итого, дифференциальное сечение (формула Розенблюта):

$$
\frac{d\sigma_{ep \to ep}}{d\Omega} = \frac{\alpha_{em}^2 \cos^2 \frac{\theta}{2}}{4\mathcal{E}_1^2 \sin^4 \frac{\theta}{2}} \cdot \frac{1}{1 + \frac{2\mathcal{E}_1}{M} \sin^2 \frac{\theta}{2}} \left[ \frac{|F_e|^2 - \frac{t}{4M^2}|F_m|^2}{1 - \frac{t}{4M^2}} - \frac{t}{2M^2}|F_m|^2 t g^2 \frac{\theta}{2} \right] \tag{31.10}
$$

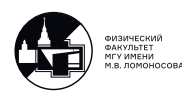

# 32. Лекция 32. Скалярная электродинамика

Скалярная электродинамика тесно связана с процессом рассеяния электрона на  $\pi$ -мезоне. Их бывает 3 типа:

$$
\begin{array}{rcl}\n\pi^+ & = & u\bar{d} \\
\pi^- & = & \bar{u}d \\
\pi^0 & = & \frac{1}{\sqrt{2}}(u\bar{u} - d\bar{d})\n\end{array}
$$

# Рассеяние электрона на  $\pi^-$ -мезоне

Рассмотрим процесс:

$$
e^-\pi^-\to e^-\pi^-
$$

На древесном уровне для такого процесса можно нарисовать следующую фейнмановскую диаграмму:

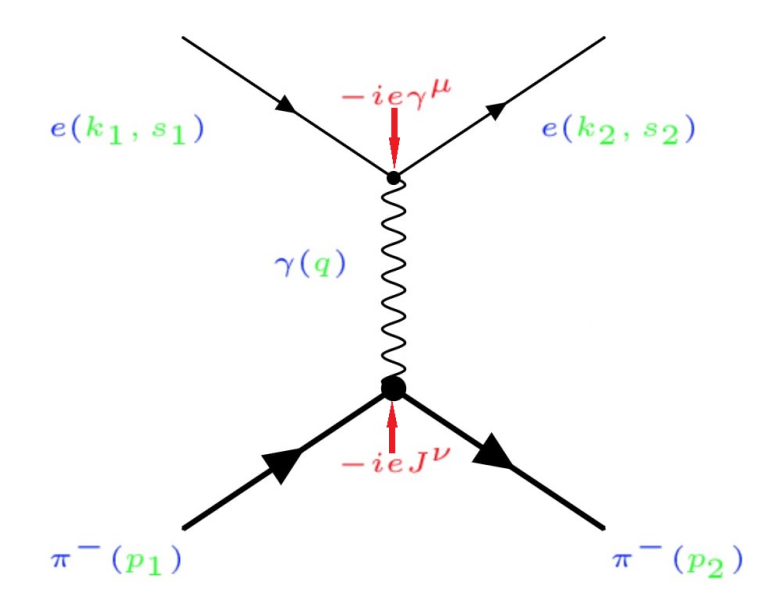

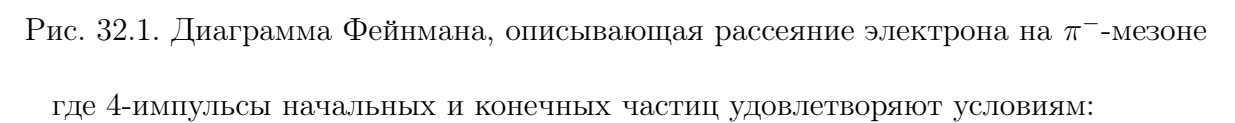

$$
k_1 + p_1 = k_2 + p_2;
$$
  
\n
$$
k_1^2 = k_2^2 = m^2;
$$
  
\n
$$
p_1^2 = p_2^2 = M^2;
$$
  
\n
$$
s = (p_1 + k_1)^2 = (p_2 + k_2)^2;
$$
  
\n
$$
t = (p_1 - k_1)^2 = (p_2 - k_2)^2 = q^2;
$$
  
\n
$$
u = (p_1 - k_2)^2 = (p_2 - k_1)^2;
$$
  
\n
$$
s + t + u = 2m^2 + 2M^2
$$

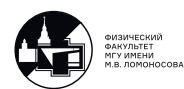

Структура вершины  $J^{\nu}$  не может быть вычислена методами КТП. Однако если  $q^\mu = (k_2 \!-\! k_1)^\mu \to 0\ ,$  то длина волны виртуального фотона  $\lambda_\gamma \sim \frac{-1}{\sqrt{2\pi}}$  $\frac{1}{\overline{q^2}}$  много больше характеристического размера пиона  $r_\pi \sim \frac{1}{M} \Rightarrow \pi^\pm$  - мезоны можно рассматривать как точечные бесструктурные частицы ⇒ описание на языке (псевдо)скалярных полей:

$$
\varphi(x) = \int \frac{d\vec{p}}{(2\pi)^3} \frac{1}{\sqrt{2\varepsilon_p}} (a_{\vec{p}} e^{-i(px)} + b_{\vec{p}}^{\dagger} e^{i(px)}),
$$

$$
\varphi^{\dagger}(x) = \int \frac{d\vec{p}}{(2\pi)^3} \frac{1}{\sqrt{2\varepsilon_p}} (a_{\vec{p}}^{\dagger} e^{i(px)} + b_{\vec{p}} e^{-i(px)}),
$$

где:  $a_{\bar{n}}^\dagger$  $_{\vec{p}}^{\dagger}(a_{\vec{p}})$  - оператор рождения (уничтожения)  $\pi^-$  с  $\bar{p}$  $b^\dagger_{\bar{n}}$  $(\vec{p}_\vec{p}(b_{\vec{p}}))$  - оператор рождения (уничтожения)  $\pi^+$  с  $\vec{p}$ .

Ненулевые коммутаторы:

$$
[a_{\vec{p}},a^\dagger_{\vec{p}'}]=[b_{\vec{p}},b^\dagger_{\vec{p}'}]=\delta_{\vec{p}\vec{p}'}
$$

Лагранжиан свободного (псевдо)скалярного поля:

$$
\mathfrak{L}(\varphi,\varphi^{\dagger},\partial^{\mu}\varphi,\partial^{\mu}\varphi^{\dagger})=(\partial^{\mu}\varphi^{\dagger}(x))(\partial_{\mu}\varphi(x))-m^2\varphi^{\dagger}(x)\varphi(x)
$$

получается, если рассматривать уравнение Клейна-Гордона-Фока [\(12.1\)](#page-67-0) как уравнение Лагранжа для частицы со спином 0. Действительно:

$$
\frac{\partial \mathfrak{L}(\ldots)}{\partial \varphi^{\dagger}} = -m^2 \varphi \text{ u } \frac{\partial \mathfrak{L}(\ldots)}{\partial (\partial^{\mu} \varphi^{\dagger})} = \partial_{\mu} \varphi \Rightarrow
$$

$$
\Rightarrow 0 = \frac{\partial \mathfrak{L}}{\partial \varphi^{\dagger}} - \partial^{\mu} \frac{\partial \mathfrak{L}}{\partial (\partial^{\mu} \varphi^{\dagger})} = -m^2 \varphi - \partial^{\mu} \partial_{\mu} \varphi \Rightarrow
$$

$$
\Rightarrow (\partial^{\mu} \partial_{\mu} - m^2) \varphi(x) = 0 \text{ - y}\\ \text{pab}} \text{ K} \cdot \nabla \Phi
$$

Взаимодействие с электромагнитным полем:

 $i\partial^{\mu} \rightarrow i\partial^{\mu} - eA^{\mu} \Rightarrow \partial^{\mu} \rightarrow \partial^{\mu} + ieA^{\mu},$ 

где  $e = -|e|$ . Тогда:

$$
(\partial^{\mu}\varphi)^{\dagger}(\partial^{\mu}\varphi) \rightarrow ((\partial^{\mu} - ieA^{\mu})\varphi^{\dagger})(\partial_{\mu} + ieA_{\mu})\varphi =
$$

$$
= (\partial^{\mu}\varphi^{\dagger})\partial_{\mu}\varphi + ieA^{\mu}((\partial_{\mu}\varphi^{\dagger})\varphi - \varphi^{\dagger}\partial_{\mu}\varphi) + e^{2}A^{\mu}A_{\mu}\varphi^{\dagger}\varphi.
$$

Лагранжиан взаимодействия (псевдо)скалярных полей с электромагнитным полем имеет вид:

$$
\mathfrak{L}^{int}(x) = -ie A^{\mu} \left( (\partial_{\mu} \varphi^{\dagger}) \varphi - \varphi^{\dagger} \partial_{\mu} \varphi \right) - e^{2} A^{\mu} A_{\mu} \varphi^{\dagger} \varphi.
$$

Тогда гамильтониан взаимодействия (уже в представлении взаимодействия) можно записать как:

$$
H^{int}(x) = -ieA^{\mu} \left( (\partial_{\mu}\varphi^{\dagger})\varphi - \varphi^{\dagger}\partial_{\mu}\varphi \right) + e^{2}A^{\mu}A_{\mu}\varphi^{\dagger}\varphi
$$

В отличии от спинорной КЭД, где есть только одна вершина  $(ee\gamma)$ , в скалярной КЭД имеется две фундаментальные вершины  $(\pi \pi \gamma)$  и  $(\pi \pi \gamma \gamma)$ 

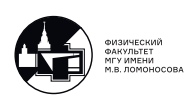

## Правила Фейнмана для скалярной КЭД

Рассмотрим нефизический (запрещенный законом сохранения 4-импульса) процесс:  $\pi^-(p_1) \to \pi^-(p_2)\gamma(q)$ .

$$
S^{(1)} = -i \int d^4x \mathcal{H}^{int}(x)
$$

Начальное состояние:  $|i\rangle = |1\pi_{p_1}^{-}\rangle |0\gamma\rangle;$ Конечное состояние:  $|j\rangle = |1\pi_{p_2}^-\rangle|1\gamma_{q\lambda}\rangle.$ 

Матричный элемент:

$$
\langle j|S^{(1)}|i\rangle \stackrel{\text{def}}{=} \frac{iM_{ji}}{\sqrt{2\omega_q 2\varepsilon_{p_1} 2\varepsilon_{p_2}}} (2\pi)^4 \delta^4(p_1 - p_2 - q) =
$$
  
\n
$$
= (-i)^2 e \int d^4x \langle 1\pi_{p_2}^{-} |(\partial_\mu \varphi^{\dagger})\varphi - \varphi^{\dagger} \partial_\mu \varphi | 1\pi_{p_1}^{-} \rangle \langle 1\gamma_{q\lambda} |A^\mu | 0\gamma \rangle =
$$
  
\n
$$
= -e \int d^4x \frac{i p_{2\mu} e^{i(p_2 x)}}{\sqrt{2\varepsilon_{p_2}}} \frac{e^{-i(p_1 x)}}{\sqrt{2\varepsilon_{p_1}}} - \frac{-i p_{1\mu} e^{-i(p_1 x)}}{\sqrt{2\varepsilon_{p_1}}} \frac{e^{i(p_2 x)}}{\sqrt{2\varepsilon_{p_2}}} \cdot e^{*\mu}(\vec{q}, \lambda) \frac{e^{i(qx)}}{\sqrt{2\omega_q}} =
$$
  
\n
$$
= \frac{\int d^4x e^{-ix(p_1 - p_2 - q)}}{\sqrt{2\varepsilon_{p_1} 2\varepsilon_{p_2} 2\omega_q}} (-ie(p_1 + p_2)_\mu) e^{*\mu}(\vec{q}, \lambda) =
$$
  
\n
$$
= \frac{(-ie(p_1 + p_2)^\mu e^*_\mu(\vec{q}, \lambda))}{\sqrt{2\varepsilon_{p_1} 2\varepsilon_{p_2} 2\omega_q}} (2\pi)^4 \delta^4(p_1 - p_2 - q)
$$

Таким образом, вершине  $\pi^{-}\pi^{-}\gamma$  соответствует  $-ie(p_1+p_2)^{\mu}$ 

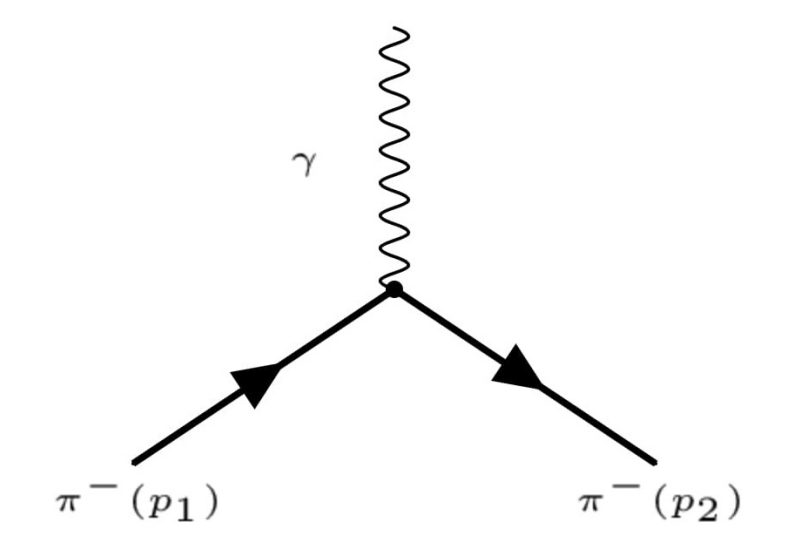

Рис. 32.2. Вершина  $\pi^{-}\pi^{-}\gamma$ 

Вершине  $\pi^+\pi^+\gamma$  соответствует  $ie(p_1+p_2)^\mu$ . Вершине  $\pi\pi\gamma\gamma$  соответствует  $2ie^2g^{\mu\nu}$ .

Входящим и выходящим из вершины пионным линиям соответствует 1.

Таким образом, в скалярной КЭД

$$
J^{\nu} = (p_1 + p_2)^{\nu}
$$

и выполняется условие поперечности:

$$
q_{\nu}J^{\nu} = p_1^2 - p_2^2 = M^2 - M^2 = 0.
$$

Покажем как получить вершину  $\pi\pi\gamma\gamma$  - взаимодействия. Выше было показано, что гамильтониан взаимодействия скалярной КЭД содержит слагаемое:

$$
\mathcal{H}^{int}_{\pi\pi\gamma\gamma}(x) = -e^2 A^{\mu}(x) A_{\mu}(x) \phi^{\dagger}(x) \varphi(x),
$$

которое отвечает за возникновение  $\pi \pi \gamma \gamma$  - вершины. Для нахождения этой вершины в первом порядке теории возмущений рассмотрим процесс:

$$
\pi^-(p_1)\gamma(k_1) \to \pi^-(p_2)\gamma(k_2).
$$

Для него:

$$
S^{(1)}_{\pi\pi\gamma\gamma} = -i \int d^4x \mathcal{H}^{int}_{\pi\pi\gamma\gamma}(x),
$$

Начальное состояние:  $|i\rangle = |1\pi_{p_1}^{-}\rangle |1\gamma_{k_1\lambda_1}\rangle;$ Конечное состояние:  $|f\rangle = |1\pi_{p_2}^-\rangle|\overline{1}\gamma_{k_2\lambda_2}\rangle$ . Матричный элемент:

$$
\langle f|S_{\pi\pi\gamma\gamma}^{(1)}|i\rangle \equiv \frac{iM_{\pi\pi\gamma\gamma}}{\sqrt{1\omega_{k_1}2\omega_{k_2}2\varepsilon_{p_1}2\varepsilon_{p_2}}} (2\pi)^4 \delta^4(p_1 + k_1 - p_2 - k_2) =
$$
  
\n
$$
= (-i)(-e^2) \int d^4x \langle 1\pi_{p_2}^-|\varphi^\dagger(x)\varphi(x)|1\pi_{p_1}^- \rangle \langle 1\gamma_{k_2\lambda_2}|A^\mu(x)A_\mu(x)|1\gamma_{k_1\lambda_1} \rangle =
$$
  
\n
$$
= ie^2 \int d^4x \frac{e^{i(p_2x)}}{\sqrt{2\varepsilon_{p_2}}} \frac{e^{-i(p_1x)}}{\sqrt{2\varepsilon_{p_1}}} \left( \frac{e^{i(k_2x)}}{\sqrt{2\omega_{k_2}}} \frac{e^{-i(k_1x)}}{\sqrt{2\omega_{k_1}}} e^{*\mu}(\vec{k}_2, \lambda_2) e_\mu(\vec{k}_1, \lambda_1) +
$$
  
\n
$$
+ \frac{e^{i(k_1x)}}{\sqrt{2\omega_{k_1}}} \frac{e^{-i(k_2x)}}{\sqrt{2\omega_{k_2}}} e^\mu(\vec{k}_1, \lambda_1) e^*_\mu(\vec{k}_2, \lambda_2) \right) =
$$
  
\n
$$
= \frac{2ie^2 g^{\mu\nu} e_\mu(\vec{k}_1, \lambda_1) e^*_\nu(\vec{k}_2, \lambda_2)}{\sqrt{2\omega_{k_1}2\omega_{k_2}2\varepsilon_{p_1}2\varepsilon_{p_2}}} (2\pi)^4 \delta^4(p_1 + k_1 - p_2 - k_2)
$$

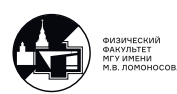

Таким образом, вершине  $\pi\pi\gamma\gamma$  соответствует  $2ie^2g^{\mu\nu}$ :

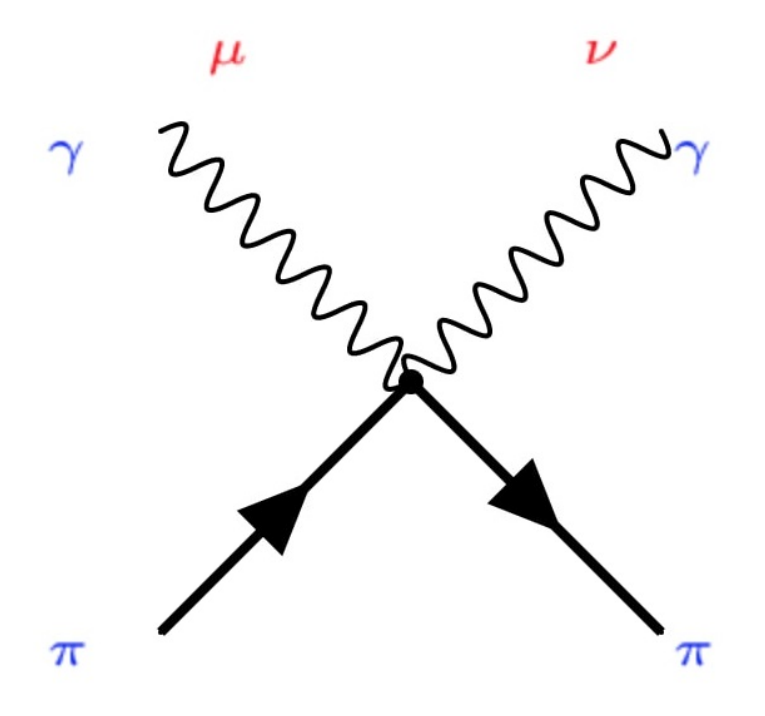

Рис. 32.3. Вершина  $\pi\pi\gamma\gamma$ 

# Дифференциальное сечение реакции  $e^-\pi^-\to e^-\pi^-$  в скалярной КЭД

Матричный элемент:

$$
iM_{e^-\pi^-\to e^-\pi^-} = \overline{u}(\vec{k}_2, s_2)(-ie\gamma^\mu)u(\vec{k}_1, s_1)(-i)\frac{g_{\mu\nu}}{q^2}(-i)e(p_1 + p_2)^\nu =
$$
  
= 
$$
\frac{ie^2}{t}\overline{u}(\vec{k}_2, s_2)(\hat{p}_1 + \hat{p}_2)u(\vec{k}_1, s_1) = \left|\text{I.K. } \hat{p}_2 = \hat{p}_1 + \hat{k}_1 - \hat{k}_1\right| =
$$
  
= 
$$
\frac{ie^2}{t}\overline{u}(\vec{k}_2, s_2)(2\hat{p}_1 - \hat{k}_2 + \hat{k}_1)u(\vec{k}_1, s_1)
$$

Для упрощения воспользуемся уравнением Дирака. Биспинор  $u(\vec{k}_{1},s_{1})$  удовлетворяет уравнению:

$$
\hat{k}_1 u(\vec{k}_1, s_1) = m u(\vec{k}_1, s_1)
$$

Выясним, какому уравнению удовлетворяет биспинор  $\overline{u}(\vec{k}_{2},s_{2})$ . Рассмотрим частное решение уравнения Дирака:

$$
\psi_{\vec{k}_2}(x) = \frac{e^{-i(k_2x)}}{\sqrt{a\varepsilon_{k_2}}} u(\vec{k}_2, s_2) \Rightarrow \overline{\psi}_{\vec{k}_2}(x) = \psi_{\vec{k}_2}^{\dagger} \gamma^0 = \frac{e^{i(k_2x)}}{\sqrt{2\varepsilon_{k_2}}} \overline{u}(\vec{k}_2, s_2)
$$

В [\(19.4\)](#page-105-0) было показано, что  $\psi_{\vec k_2}(x)$  удовлетворяет уравнению:

$$
\partial_{\mu}\overline{\psi}_{\vec{k}_{2}}(x)i\gamma^{\mu} + \overline{\psi}_{\vec{k}_{2}}(x)Im = 0 \Rightarrow \overline{u}(\vec{k}_{2}, s_{2})\hat{k}_{2} = \overline{u}(\vec{k}_{2}, s_{2})m
$$

$$
iM_{e^{-}\pi^{-} \to e^{-}\pi^{-}} = \frac{2ie^{2}}{t}\overline{u}(\vec{k}_{2}, s_{2})\hat{p}_{1}u(\vec{k}_{1}, s_{1});
$$

$$
(iM_{e^{-}\pi^{-} \to e^{-}\pi^{-}})^{*} = -\frac{2ie^{2}}{t}\overline{u}(\vec{k}_{1}, s_{1})\hat{p}_{1}u(\vec{k}_{2}, s_{2}).
$$

Если начальные и конечные пучки  $e^-$  **не поляризованы**, то  $|iM_{e^-\pi^-\to e^-\pi^-}|^2$  необходимо просуммировать по спину конечного электрона  $(s_2)$  и усреднить по спину начального электрона  $(s_1) \Rightarrow \frac{1}{2} \sum$  $_{s_1,s_2}$ .

Учтем, что:

$$
m2 - (k1k2) = \frac{t}{2};
$$
  
\n
$$
(p1k1) = \frac{s - m2 - M2}{2};
$$
  
\n
$$
(p1k2) = \frac{M2 + m2 - u}{2} = \frac{s + t - m2 - M2}{2};
$$

Тогда:

$$
\frac{1}{2} \sum_{s_1 s_2} \left| iM_{e^-\pi^- \to e^2 \pi^-} \right|^2 = \frac{2e^4}{t^2} Sp\left(\hat{p}_1(\hat{k}_1 + Im)\hat{p}_1(\hat{k}_2 + Im)\right) =
$$
\n
$$
= \frac{2e^4}{t^2} \left( Sp(\hat{p}_1 \hat{k}_1 \hat{p}_1 \hat{k}_2) + m^2 Sp(\hat{p}_1 \hat{p}_1) \right) = \frac{8e^4}{t^2} \left( 2(p_1 k_1)(p_1 k_1) + p_1^2 \left( m^2 - (k_1 k_2) \right) \right) =
$$
\n
$$
= \frac{4e^4}{t^2} \left( (s - m^2 - M^2)^2 + t(s - m^2) \right) = \frac{64\pi^2 \alpha_{em}^2}{t^2} \left( (s - m^2 - M^2)^2 + t(s - m^2) \right)
$$

Замечание: во многих учебниках выражение для квадрата модуля матричного элемента представляется в иной форме при помощи очевидной замены:

$$
4\left((s-m^2-M^2)^2 + t(s-m^2)\right) = \left|\text{r.s. } m^2 + M^2 = \frac{s+t+u}{2}\right| = (s-u-t)^2 +
$$
  
+4t(s = m^2) = (s-u)^2 - 2t(s-u) + t^2 + 4t(s-m^2) = (s-u)^2 +  
+t(2s+2u+2t-4m^2-t) = (s+u) + t(4M^2-t)

Для получения дифференциального сечения воспользуемся готовой формулой [\(25.8\)](#page-151-0):

$$
d\sigma_{e^-\pi^- \to e^-\pi^-} = \frac{\frac{1}{2} \sum_{s_1, s_2} |iM_{e^-\pi^- \to e^-\pi^-}|^2}{64\pi \left( (p_1k_1)^2 - m^2M^2 \right)} dt
$$

Учитывая, что

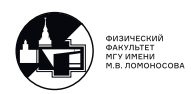

$$
(p_1k_1)^2 - m^2M^2 = \frac{1}{4}(s - m^2 - M^2)^2 - m^2M^2 = \frac{1}{4}\left(s - (M - m)^2\right)\left(s - (M + m)^2\right)
$$

Окончательно находим:

$$
\frac{d\sigma_{e^-\pi^-\to e^-\pi^-}}{dt} = \frac{4\pi\alpha_{em}^2\Big((s-m^2-M^2)^2 + t(s-m^2)\Big)}{t^2\Big(s-(M-m)^2\Big)\Big(s-(M+m)^2\Big)}
$$

При интегрировании по  $dt$  сечение расходится на верхнем пределе. Действительно, учтя, что:

$$
(p_i p_j) \ge M^2
$$
,  $(k_i k_j) \ge m^2$ ,  $(p_i k_j) \ge mM$ ,  $i, j = 1, 2$ ,

для мандельстамовских переменных находим:

$$
s \ge (M+m)^2
$$
,  $t \le 0$ ,  $u \le (M+m)^2$ 

При фиксированном s:

$$
t_{min} = 2m^2 + 2M^2 - s - u_{max} = 2mM - s < 0, \quad t_{max} = 0
$$

При этом:

$$
\frac{d\sigma_{e^-\pi^-\to e^-\pi^-}}{dt}\sim \frac{1}{t^2},
$$

т. е. сечение расходится на верхнем пределе.

# Электромагнитный формфактор пиона  $F_{\pi}(q^2)$

При  $q^2\ge M^2$  пион уже нельзя считать точечной частицей без внутренней структуры. В инвариантной модели  $|\pi\rangle = |\bar{u}d\rangle$ , однако взаимодействием между кварками в мезоне пренебрегать нельзя.

Действительно, без учета взаимодействия между кварками  $\pi^-\pi^-\gamma^-$  вершину можно легко выразить через  $qq\gamma$  - вершины:

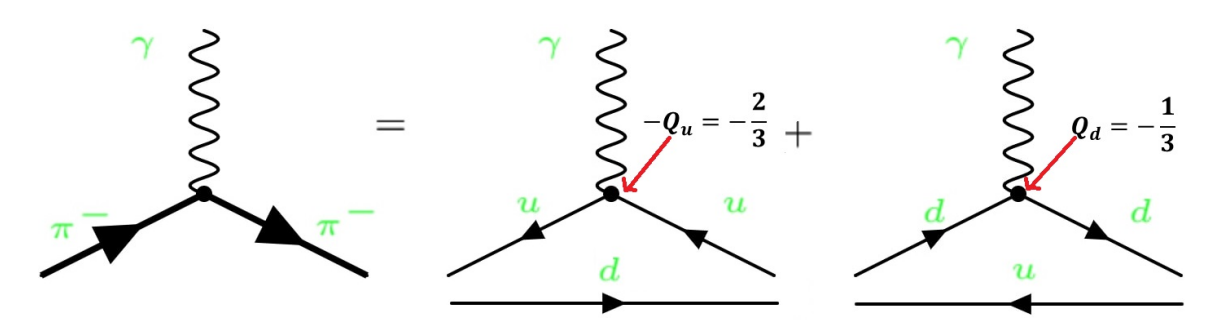

Рис. 32.4. Вершина  $\pi^{-}\pi^{-}\gamma$  без учёта взаимодействия между кварками

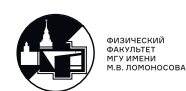

То есть:

$$
-ieJ^{\nu} = iQ_4|e|\gamma^{\nu} - iQ_{\alpha}|e|\gamma^{\nu} = -i(-Q_4 + Q_{\alpha})|e|\gamma^{\nu} = -ie\gamma^{\nu}, \quad e = -|e|.
$$

Эта вершина не зависит от  $q^{\mu}$  и в пределе  $q^{\mu} \rightarrow 0$  не переходит в вершину скалярной КЭД  $-ie(p_1+p_2)^\nu$ . То есть нельзя пренебрегать взаимодействием между кварками в мезоне!

На самом деле вклад в  $J^{\nu}$  вносит бесконечное число диаграмм вида: Вычислить их

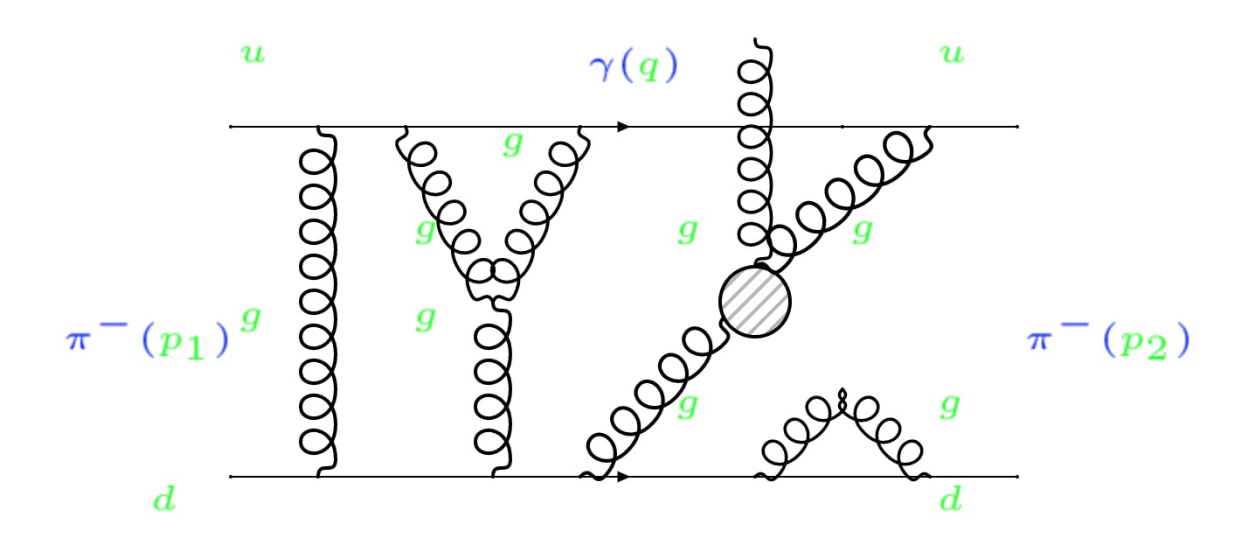

Рис. 32.5. Взаимодействие кварков в мезоне

все в рамках современной КТП невозможно. Можно только написать, что:

$$
J^{\nu} = \langle \pi^-(p_2) | Q_4 \bar{u} \gamma^{\nu} u + Q_\alpha \bar{d} | \pi^-(p_1) \rangle = (p_1 + p_2)^{\nu} F_\pi(q^2) + q^{\nu} G_\pi(q^2)
$$

На функции  $F_{\pi}(q^2)$  и  $G_{\pi}(q^2)$  наложены следующие условия:

1)

$$
\lim_{q^{\mu}\to 0} J^{\nu} = (p_1 + p_2)^{\nu} \Rightarrow F_{\pi}(0) = 1 \text{ if } G_{\pi}(0) = 0;
$$

2) В силу калибровочной инвариантности:

$$
q_{\nu}J^{\nu}=0 \Rightarrow q^2 G_{\pi}(q^2)=0
$$

Вместе с первым условием на  $G_{\pi}(0)$  это дает, что  $\forall q^2 G_{\pi}(q^2) \equiv 0$ . Таким образом:

$$
J^{\nu} = (p_1 + p_2)^{\nu} F_{\pi}(q^2)
$$

Определение:  $F_{\pi}(q^2)$  - электромагнитный формфактор пиона. То, что  $F_{\pi}(q^2) \neq 1$ показывает, что пион имеет сложную внутреннюю структуру.

Вопрос: Почему  $F_{\pi}$  зависит только от  $q^2$ ?

<u>Ответ:</u>  $F_{\pi}$  должен зависеть от скалярных релятивистских инвариантов задачи:

$$
p_1^2 = p_2^2 = M^2, (p_1 - p_2)^2 = q^2 \text{ if } (p_1 + p_2)^2 = 4M^2 + q^2,
$$

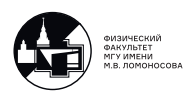

т.е. единственной переменной среди этих инвариантов является  $q^2$ .

При малых  $q^2$  формфактор  $F_{\pi}(q^2)$  можно выразить через средний квадрат радиуса пиона  $\langle r_{\pi}^2 \rangle$ . Именно:

$$
F_{\pi}(q^2) = \int F_{\pi}(x^2) e^{-i(\vec{q}\vec{x})} d\vec{x}
$$

Перейдем в полярные координаты. Там:

$$
d\vec{x}=r^2drd\Omega, \int d\Omega=4\pi
$$

Пусть  $\vec{x} = (x^1, x^2, x^3)$  и  $\vec{q} = (q^1, q^2, q^3)$ . Легко видеть, что:

$$
\int x^i d\Omega = 0, \int x^i x^j d\Omega = 4\pi r^2 \frac{\delta^{ij}}{3}
$$

Из условия  $F_{\pi}(q^2 = 0) = 1 \Rightarrow$  условие нормировки для функции  $F_{\pi}(x^2) \equiv F_{\pi}(r^2)$ :

$$
1 = \int F_{\pi}(r^2) d\vec{x} = 4\pi \int r^2 F_{\pi}(r^2) dr
$$

Определим:

$$
\langle r_{\pi}^2 \rangle = \int r^2 r^2 F_{\pi}(r^2) dr,
$$

тогда:

$$
F_{\pi}(q^2) \approx \int F_{\pi}(r^2) \left(1 - i(\vec{q}\vec{x}) - \frac{(\vec{q}\vec{x})^2}{2} - \ldots\right) r^2 dr d\Omega = 1 - \frac{1}{6} \langle r_{\pi}^2 \rangle q^2 - \ldots
$$

То есть, при малых  $q^2$  справедлива формула:

$$
F_{\pi}(q^2) \approx 1 - \frac{1}{6} \langle r_{\pi}^2 \rangle q^2
$$

Эксперимент дает:

$$
\langle r_\pi^2 \rangle = (0,44\pm0,02)\mathrm{dM}^2
$$

С учетом электромагнитного формфактора пиона:

$$
\frac{d\sigma_{e^-\pi^-\to e^-\pi^-}}{dt} = \frac{4\pi\alpha_{em}^2\Big((s-m^2-M^2)^2 + t(s-m^2)\Big)}{t^2\Big(s-(M-m)^2\Big)\Big(s-(M+m)^2\Big)}F_{\pi}^2(t)
$$

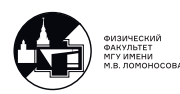

Распад  $\pi^0\to\gamma\gamma$  и число цветов кварков

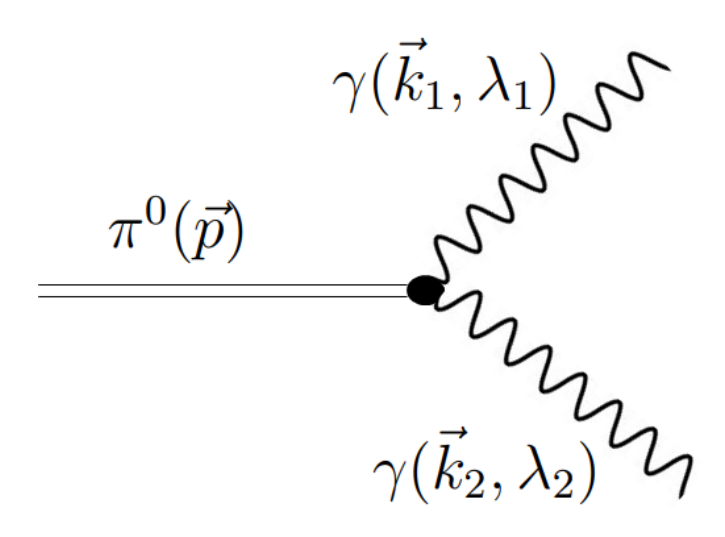

Рис. 32.6. Распад  $\pi^0 \to \gamma \gamma$ 

Кинематика:

$$
p^{\mu} = k_1^{\mu} + k_2^{\mu};
$$
  
\n
$$
p^2 = M^2;
$$
  
\n
$$
k_1^2 = k_2^2 = 0;
$$
  
\n
$$
(pk_1) = (pk_2) = (k_1k_2) = \frac{M^2}{2};
$$

Матричный элемент:

$$
iM_{fi} = e_1^{*\mu}e_2^{*\nu} \cdot 1 \cdot T_{\mu\nu}(k_1, k_2) A_{\gamma\gamma} (p^2, k_1^2, k_2^2, (pk_1), (pk_2), (k_1k_2)) =
$$
  
= 
$$
e_1^{*\mu}e_2^{*\nu} \cdot 1 \cdot T_{\mu\nu}(k_1, k_2) A_{\gamma\gamma}
$$

где  $A_{\gamma\gamma} = const$  - формфактор,  $T_{\mu\nu}$ -псевдотензор 2-го ранга со свойствами:

- 1)  $k_1^{\mu}T_{\mu\nu} = k_2^{\nu}T_{\mu\nu} = 0$  поперечность;
- 2)  $T_{\mu\nu} = T_{\nu\mu}$  бозевость фотонов.

Тогда  $T_{\mu\nu}=i\varepsilon_{\mu\nu\alpha\beta}k_1^\alpha k_2^\beta$ 2 Тогда:

 $iM_{fi} = iA_{\gamma\gamma} \varepsilon_{\mu\nu\alpha\beta} e_1^{*\mu}$  $k_1^{*\mu}e_2^{*\nu}k_1^{\alpha}k_2^{\beta}$ 2

Комплексно-сопряженный матричный элемент:

$$
(iM_{fi})^*=-iA_{\gamma\gamma}\varepsilon_{\mu'\nu'\alpha'\beta'}e_1^{\mu'}e_2^{\nu'}k_1^{\alpha'}k_2^{\beta'}
$$

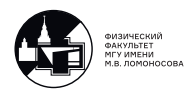

Квадрат модуля матричного элемента:

$$
\sum_{\lambda_1,\lambda_2} |iM_{fi}|^2 = A_{\gamma\gamma}^2 (-g^{\mu\mu'}) (-g^{\nu\nu'}) \varepsilon_{\mu\nu\alpha\beta} \varepsilon_{\mu'\nu'\alpha'\beta'} k_1^{\alpha} k_1^{\alpha'} k_2^{\beta} k_2^{\beta'} =
$$
\n
$$
= A_{\gamma\gamma}^2 \varepsilon^{\mu\nu\alpha'\beta'} \varepsilon_{\mu\nu\alpha\beta} k_1^{\alpha} k_{1\alpha'} k_2^{\beta} k_{2\beta'} = \left| \text{cm. Jekt (10012 BBTUCJIEHHE CBËPTOK} \right| =
$$
\n
$$
= A_{\gamma\gamma}^2 \cdot 2 \left( (k_1 k_2)^2 - \underbrace{k_1^2}_{=0} \underbrace{k_2^2}_{=0} 0 \right) = A_{\gamma\gamma}^2 \cdot 2 (k_1 k_2)^2 = A_{\gamma\gamma}^2 \frac{M^4}{2} = const
$$

Перейдём в систему покоя  $\pi^0$ -мезона. В ней:  $p^{\mu} = (M, \vec{0}), k_1^{\mu} = (\omega_1, \vec{k}_1), k_2^{\mu} = (\omega_2, \vec{k}_2)$ . Найдём ширину распада:

$$
d\Gamma = \frac{1}{2!} \frac{\sum_{\lambda_1, \lambda_2} |iM_{fi}|^2}{2M} d\Phi_2 \Rightarrow \Gamma = \frac{\sum_{\lambda_1, \lambda_2} |iM_{fi}|^2}{4M} \Phi_2 = A_{\gamma\gamma}^2 \frac{M^3}{8} \Phi_2
$$

где множитель  $\frac{1}{2!}$  появился от симметризации 2-х тождественных бозонов (фотонов).

Фазовый 2-х частичный объём по формуле [\(25.3\)](#page-148-0):

$$
\Phi_2 = \int d\Phi_2 = \int (2\pi)^4 \delta^4(p - k_1 - k_2) \frac{d\vec{k}_1}{(2\pi)^3 2\omega_1} \frac{d\vec{k}_2}{(2\pi)^3 2\omega_2} =
$$
\n
$$
= \frac{1}{16\pi^2} \int \delta(\vec{p} - \vec{k}_1 - \vec{k}_2) \frac{d\vec{k}_2}{\omega_2} \delta(M - \omega_1 - \omega_2) \frac{d\vec{k}_1}{\omega_1} =
$$
\n
$$
\frac{1}{16\pi^2} \int \delta(M - \omega_1 - \omega_2(\omega_1)) \frac{d\vec{k}_1}{\omega_1 \omega_2} \Big|_{|\vec{k}_1| = |\vec{k}_2|, \omega_1 = \omega_2} =
$$
\n
$$
= \left| \text{B cферureckoŭ CK: } d\vec{k} = |k_1|^2 |dk_1| d\omega_1 = 4\pi \omega_1^2 d\omega_1 \right| =
$$
\n
$$
= \frac{1}{4\pi} \int \delta(M - 2\omega_1) d\omega_1 = \frac{1}{8\pi}
$$

Итого:

$$
\Gamma_{\pi^0\to\gamma\gamma}=\frac{1}{64\pi}A_{\gamma\gamma}^2M^3
$$

Из эксперимента:  $M = 134.98 \text{ M}$ э $B, \Gamma_{\pi^0 \to \gamma \gamma} = (7.7 \pm 0.6) \cdot 10^{-6} \text{ M}$ э $B.$ Отсюда:

$$
A_{\gamma\gamma}=\frac{8}{M}\sqrt{\frac{\pi\Gamma}{M}}\approx 0.025\frac{1}{\rm{FeB}}
$$

Определение: Лептонная константа распада  $F_{\pi} = 92.4 \pm 0.2$  МэВ.

Она входит в адронный ток:

$$
\langle 0|\bar{d}\gamma^{\mu}\gamma^{5}u|\pi^{+}(p)\rangle = i\sqrt{2}F_{\pi}p^{\mu}
$$

Этот ток, в свою очередь, входит в амплитуду распада например  $\pi^+ \to e^+ \nu_e.$ 

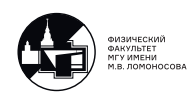

Связь  $A_{\gamma\gamma}$  и  $F_{\pi}$ :

$$
A_{\gamma\gamma} = \frac{\alpha_{em} N_c}{3\pi F_\pi} \approx 0.025 \frac{N_c}{3} \frac{1}{\text{TeB}}
$$

где  $N_c$  - число цветов кварков.

#### Излучение мягких фотонов

Пусть  $A(p_1, p_2, q = p_1 - p_2)$  - амплитуда некоторого процесса (рис. [32.7\)](#page-202-0):

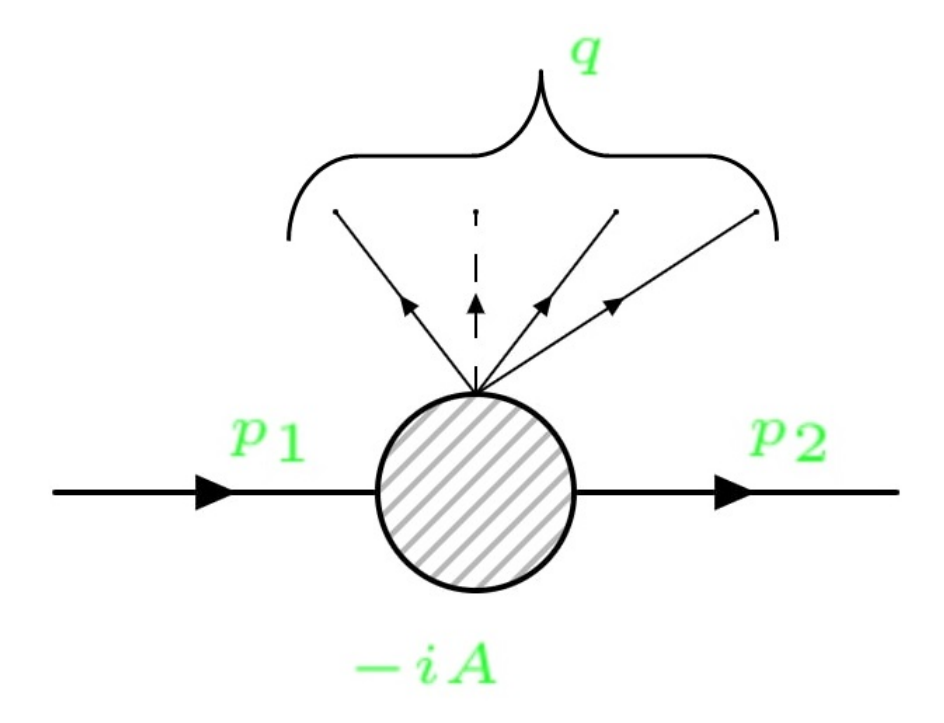

<span id="page-202-0"></span>Рис. 32.7. Некоторый процесс

Его матричный элемент:

$$
iM_{fi}^{(0)} = \overline{u}(\vec{p}_2, s_2) \Big(-iA(...)\Big)u(\vec{p}_1, s_1),
$$

где  $p_1^2 = p_2^2 = m^2$  и согласно уравнениям движения:

$$
(\hat{p}_1 - m)u(\vec{p}_1, s_1) = 0, \quad \overline{u}(\vec{p}_2, s_2)(\hat{p}_2 - m) = 0
$$

Любая детектирующая аппаратура имеет порог регистрации по энергии фотонов  $\varepsilon_0$ . Если для фотона  $\omega_k \leq \varepsilon_0$ , то процессы без излучения фотона и с излучением фотона экспериментально неотличимы ⇒ оба процесса нужно рассматривать вместе:

$$
d\sigma^{(0)} + d\sigma^{(1)}
$$

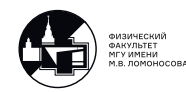

teach-in

Вычислим сечение процесса с излучением одного мягкого фотона (т.е. когда  $\omega_k \leq \varepsilon_0$  и  $k \ll [p_1, p_2]$ ). Матричный элемент процесса:

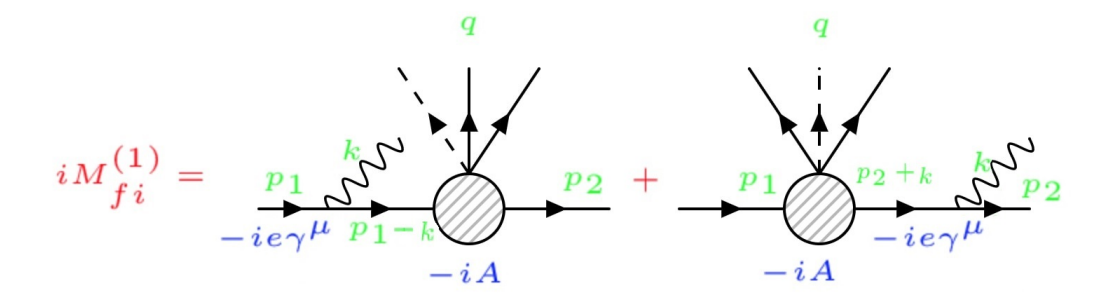

Рис. 32.8. Матричный элемент

$$
iM_{fi}^{(1)} = \overline{u}(\vec{p}_2, s_2) \Big[ (-iA) \frac{i(\hat{p}_1 - \hat{k} + Im)}{(p_1 - k)^2 - m^2} (-ie\gamma^{\mu}) ++ (-ie\gamma^{\mu}) \frac{i(\hat{p}_2 + \hat{k} + Im)}{(p_2 + k)^2 - m^2} (-iA) \Big] u(p_1, s_1) e^*_{\mu}(\vec{k}, \lambda)
$$

Учтем, что:

$$
(p_1 - k)^2 - m^2 = p_1^2 - m^2 - 2(p_1 k) + k^2 = -2(p_1 k)
$$

А также

$$
(\hat{p}_1 - \hat{k} + Im)\gamma^{\mu}u(\vec{p}_1, s_1) \approx (\hat{p}_1 + Im)\gamma^{\mu}u(\vec{p}_1, s_1) = \left|\text{I.K. }\gamma^{\nu}\gamma^{\mu} + \gamma^{\mu}\gamma^{\nu} = 2Ig^{\nu\mu}\right| =
$$
  
=  $2Ip_1^{\mu}u(\vec{p}_1, s_1) - \gamma^{\mu}(\hat{p}_1 - Im)u(\vec{p}_1, s_1) = 2p_1^{\mu}u(\vec{p}_1, s_1)$ 

Полностью аналогично:

$$
(p_2 + k)^2 - m^2 = 2(p_2k),
$$
  

$$
\overline{u}(\vec{p}_2, s_2)\gamma^{\mu}(\hat{p}_2 + \hat{k} + Im) \approx 2\overline{u}(\vec{p}_2, s_2)p_2^{\mu}
$$

Тогда:

$$
iM_{fi}^{(1)} \approx e\left(\frac{(p_2e^*)}{(p_2k)} - \frac{(p_1e^*)}{(p_1k)}\right) \overline{u}(\vec{p_2}, s_2)(-iA)u(\vec{p_1}, s_1) = e\left(\frac{(p_2e^*)}{(p_2k)} - \frac{(p_1e^*)}{(p_1k)}\right)iM_{fi}^{(0)}
$$

Таким образом произошла факторизация амплитуды ⇒ дифференциальное сечение тоже можно записать в факторизованном виде:

$$
d\sigma^{(1)} = \omega^{(1)} d\sigma^{(0)}
$$

где  $\omega^{(1)}$  - вероятность излучения одного мягкого фотона,  $d\sigma^{(0)}$  - сечение процесса без фотонов

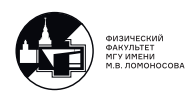

Дифференциальное сечение:

$$
d\sigma^{(1)} = 4\pi \alpha_{em} \left( \sum_{\lambda = \pm 1} \int \frac{d\vec{k}}{(2\pi)^3 2\omega_k} \left| \frac{(p_2 e^*)}{(p_2 k)} - \frac{(p_1 e^*)}{p_1 k} \right|^2 \right) d\sigma^{(0)}(p_1, p_2, q);
$$

где

$$
\int \frac{d\vec{k}}{(2\pi)^3 2\omega_k} \left| \frac{(p_2 e^*)}{(p_2 k)} - \frac{(p_1 e^*)}{p_1 k} \right|^2 = \int_{m_\gamma}^{\varepsilon_0} \frac{\omega_k^2 d\omega_k}{\omega_k^3} = \int_{m_\gamma}^{\varepsilon_0} \frac{d\omega_k}{\omega_k} = \ln \frac{\varepsilon_0}{m_\gamma}
$$

При  $m_{\gamma} \to 0$  интеграл расходится. Это называется "инфракрасной катастрофой". Замечание: На самом деле катастрофы нет. Просто теория возмущений не работает, так как параметр разложения при излучении мягких фотонов не  $\alpha_{em} = \frac{1}{137},$  а

$$
\alpha_{em} \ln \left( \frac{\varepsilon_0}{m_\gamma} \right) \gg 1.
$$

Надо учитывать излучение сколь угодно большого числа мягких фотонов с $\sum$  $\sum_{n} \omega_{k_n} \leqslant \varepsilon_0$ . В этом случае:

$$
d\sigma^{tot} = d\sigma^{(0)} + d\sigma^{(1)} + d\sigma^{(2)} + \ldots + d\sigma^{(0)} \sum_{n=0}^{\infty} \omega^{(n)} = d\sigma^{(0)}
$$

где  $\omega^{(n)}$  - вероятность излучить n мягких фотонов.

При условии, что фотоны излучаются независимо и амплитуды факторизируются. Замечание: таким образом, излучение мягких фотонов никак не сказывается на сечениях любых процессов, поскольку фотоны излучаются независимо, и для мягких фотонов амплитуда (сечение) факторизуется!

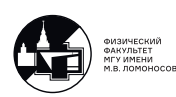

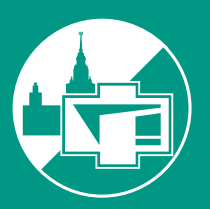

ФИЗИЧЕСКИЙ ФАКУЛЬТЕТ МГУ ИМЕНИ М.В. ЛОМОНОСОВА

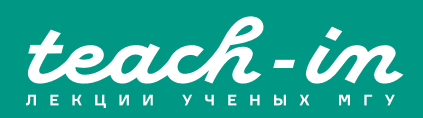